# **Identifizierung von potentiellen bakteriologischen Kampfstoffen mit Ramanspektrometrie unter Nutzung von multivariater Statistik**

**von der Naturwissenschaftlichen Fakultät der Gottfried Wilhelm Leibniz Universität Hannover** 

> **zur Erlangung des Grades Doktor der Naturwissenschaften**

- **Dr. rer. nat. –** 

**genehmigte DISSERTATION** 

**von** 

**Dipl.-Biochem. Steven R. Talbot geboren am 26.11.1979 in Celle** 

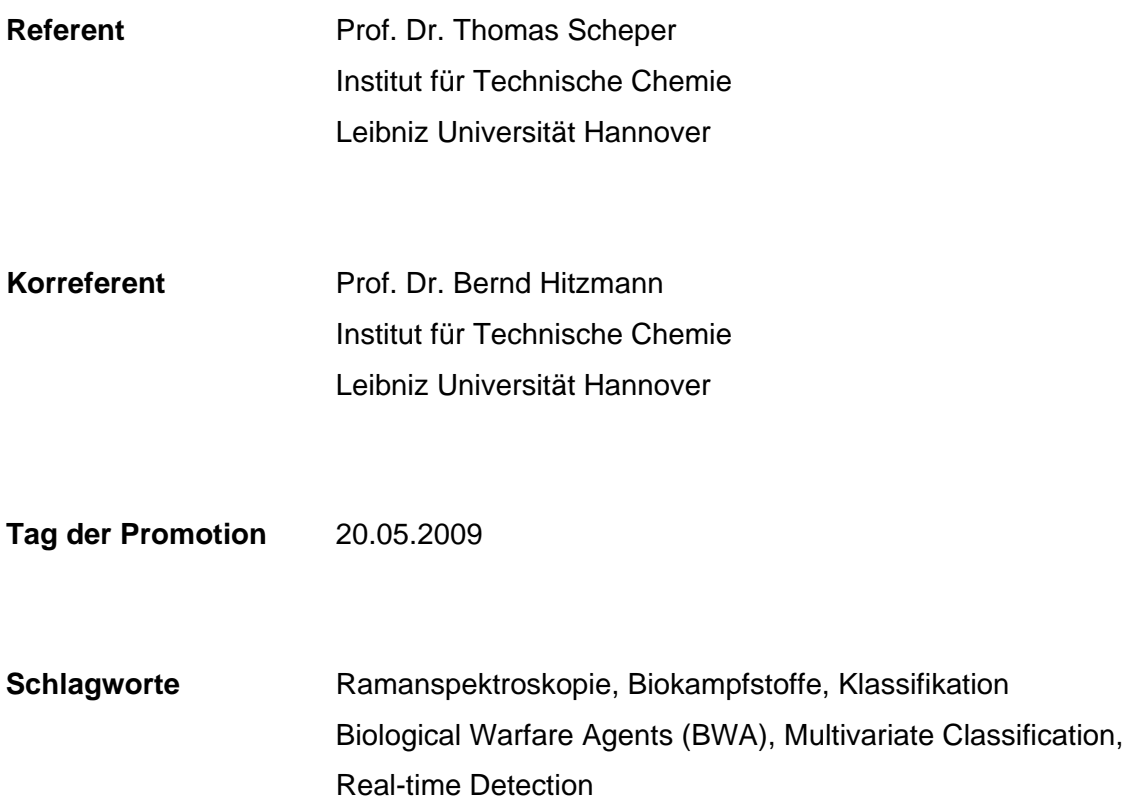

### **Erklärung**

Ich versichere hiermit, dass ich die vorliegende Dissertation selbständig verfasst und die benutzten Hilfsmittel sowie eventuell zur Hilfeleistung herangezogenen Institutionen vollständig angegeben habe. Ich versichere ferner, dass die Dissertation nicht schon als Diplomarbeit oder ähnliche Prüfungsarbeit verwendet worden ist.

*"Eine biologische Waffe ist eine Waffe, deren Wirkung auf der Freisetzung eines biologischen Kampfstoffes beruht. Ein biologischer Kampfstoff ist ein Bakterium, Virus oder Toxin, dessen Waffentauglichkeit auf seiner biologischen, nämlich krankmachenden, Wirkung beruht. Biologische Waffen beeinträchtigen ausschließlich Lebewesen."*

 **A.T. Schäfer (2002)** 

# **Inhalt**

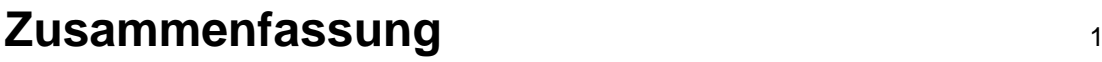

# **Abstract** <sup>2</sup>

# **Kapitel 1 – Einleitung**

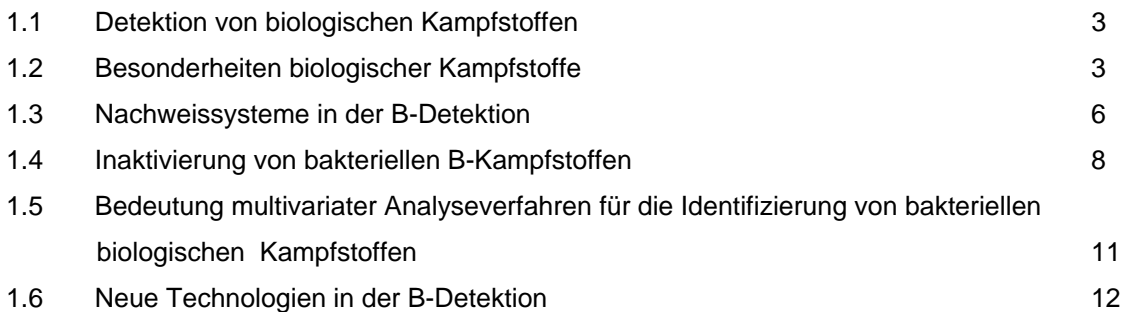

# **Kapitel 2 – Theorie**

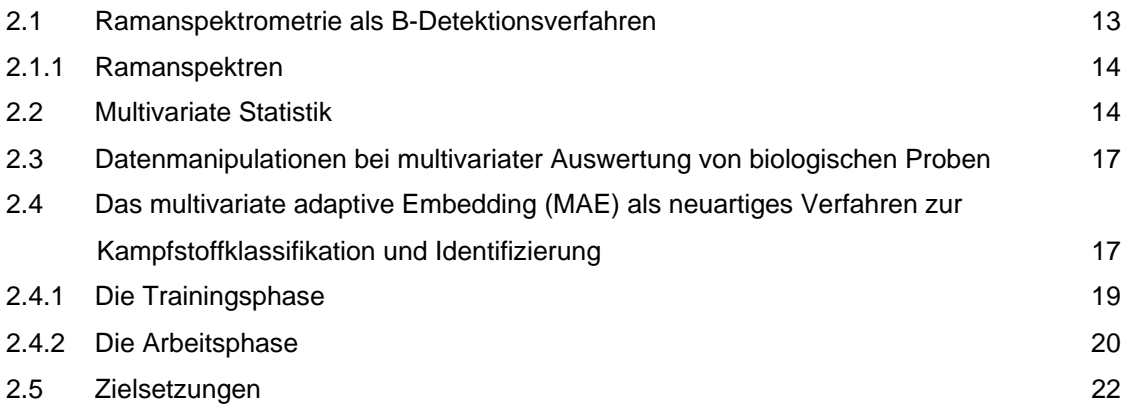

# **Kapitel 3- Material & Methoden**

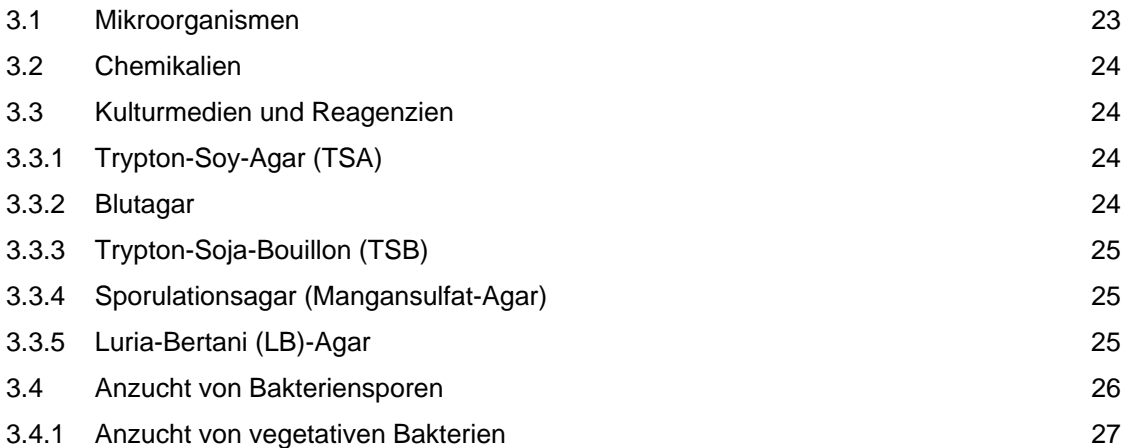

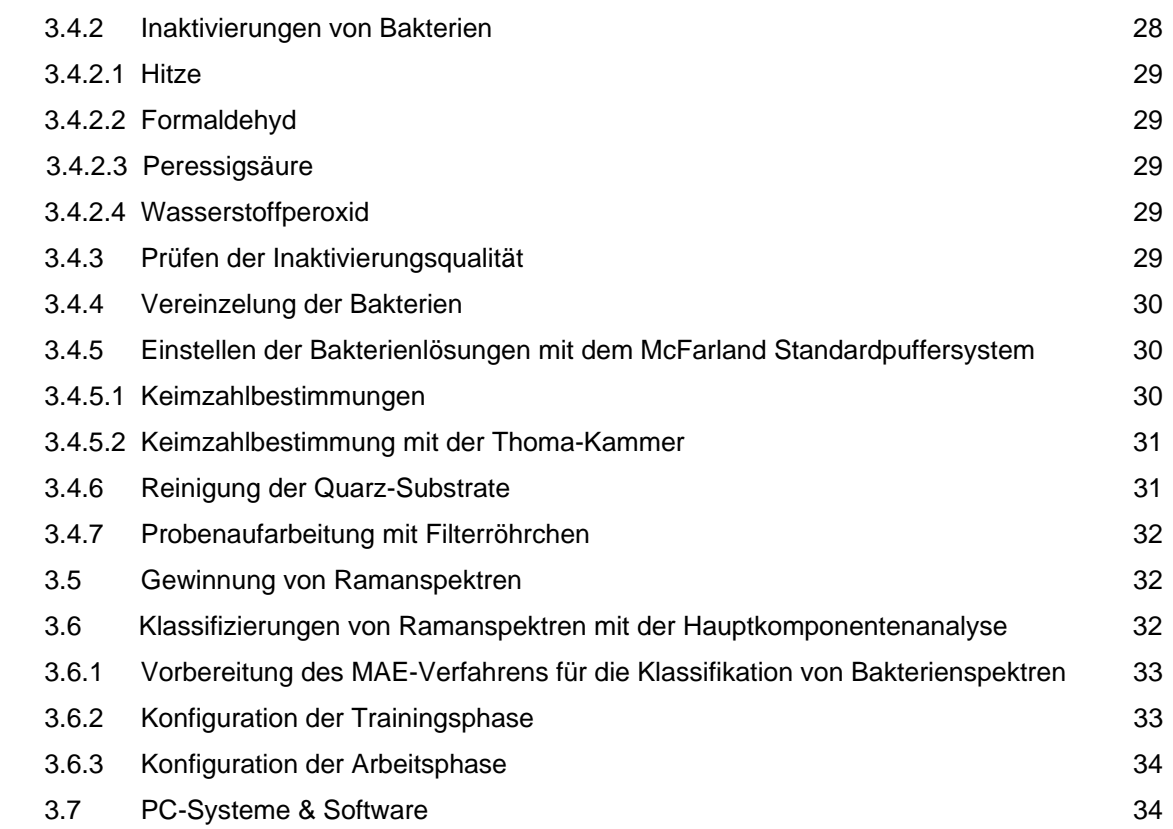

# **Kapitel 4 - Ergebnisse**

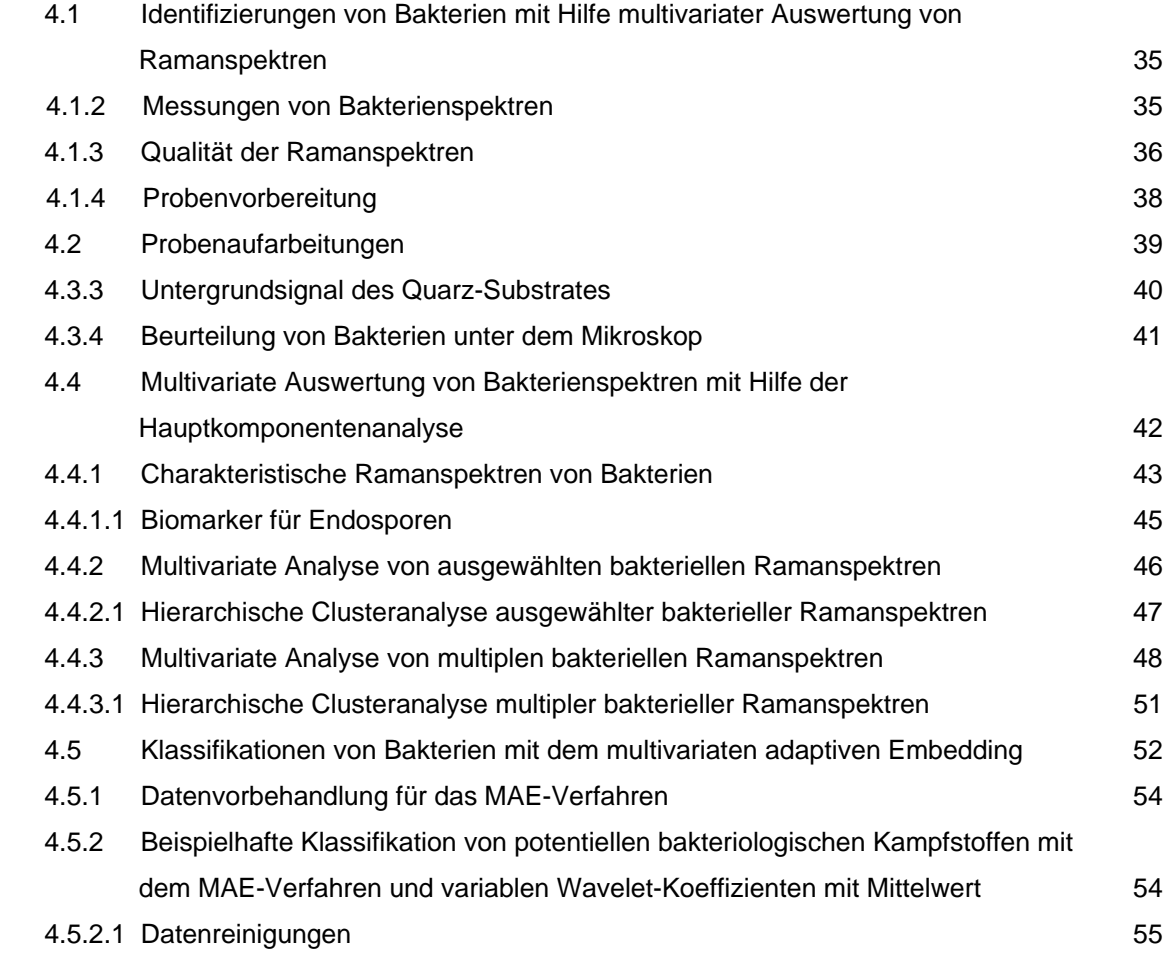

# **Inhaltsverzeichnis**

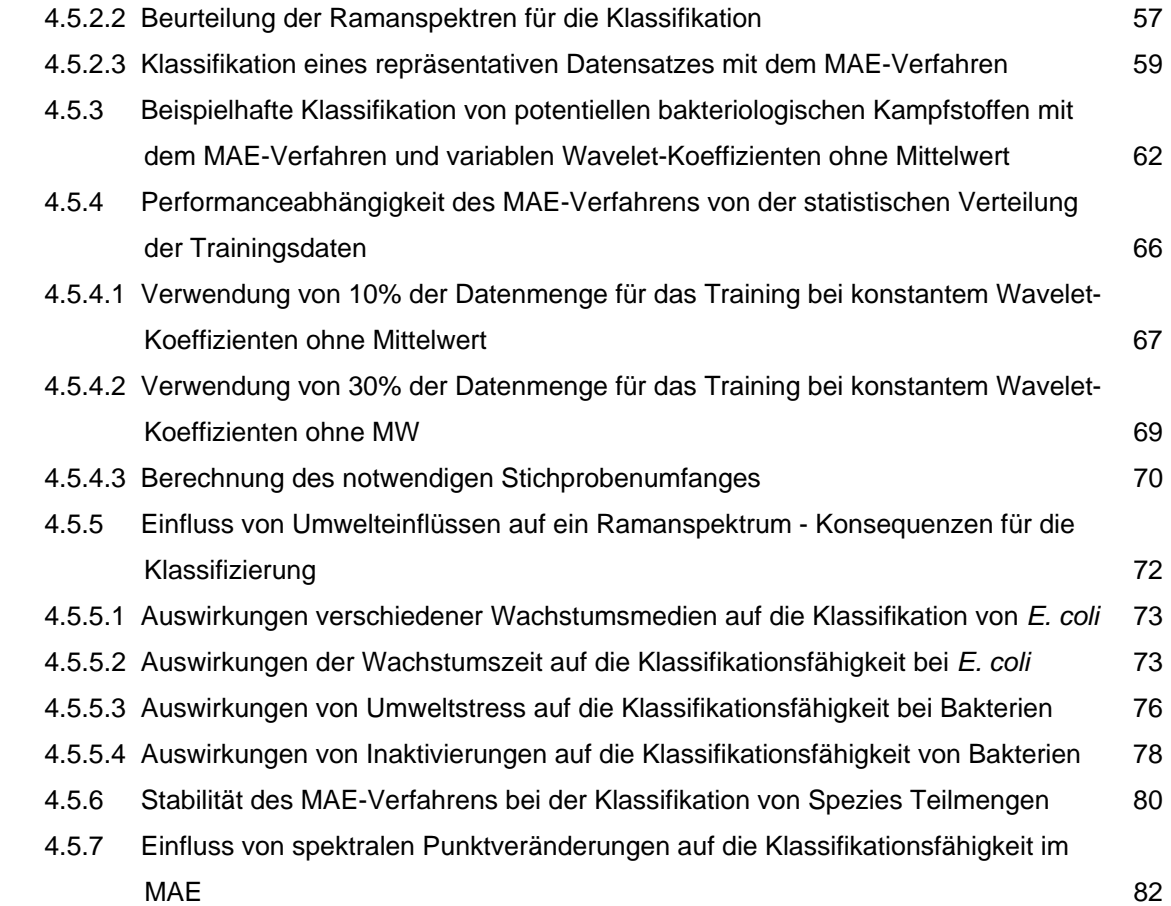

# **Kapitel 5 - Auswertung**

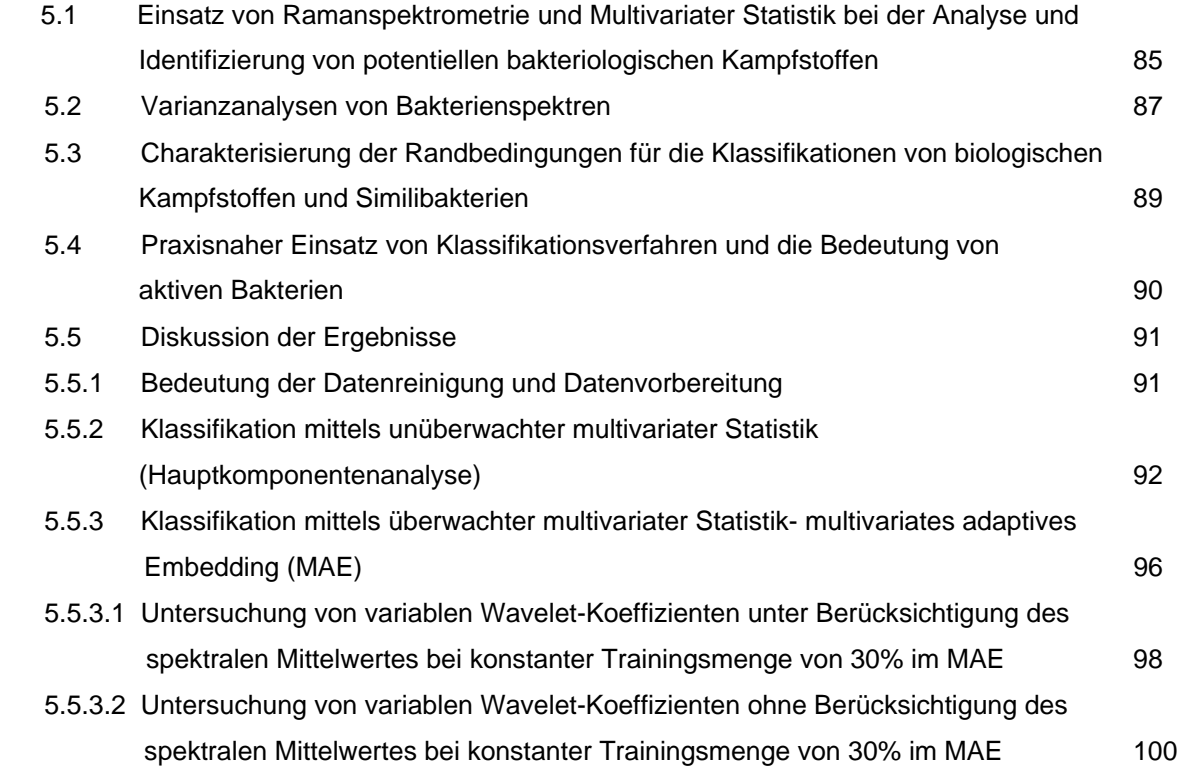

# **Inhaltsverzeichnis**

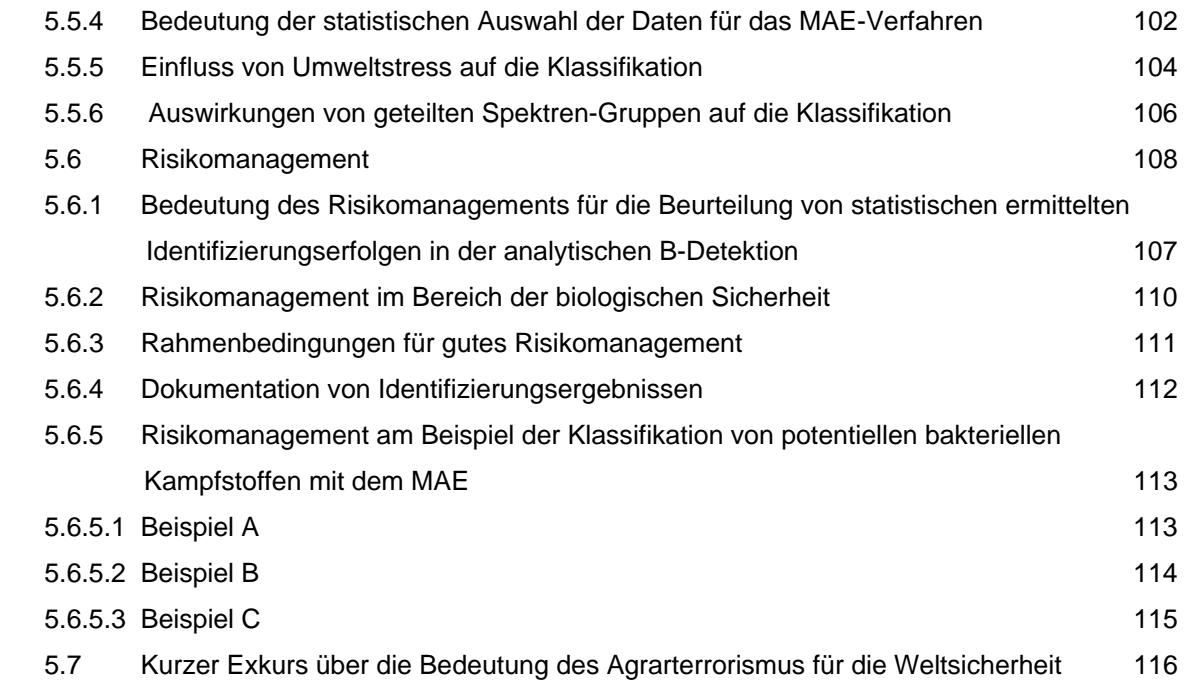

# **Anhang**

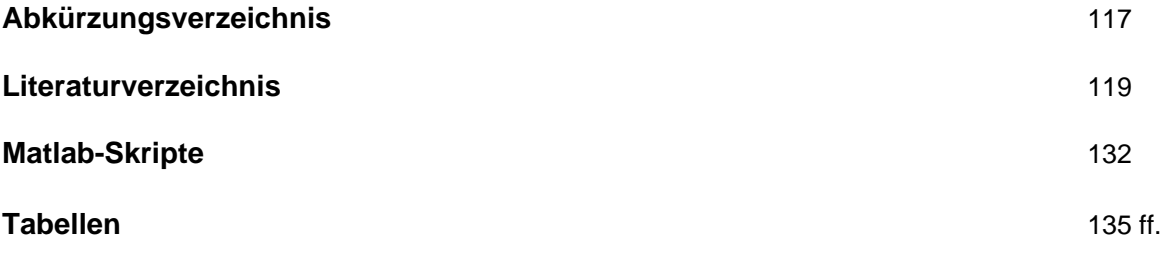

- Tabelle 7
- Tabelle 9
- Tabelle 10

Tabelle 12

Tabelle 15

Tabelle 17

Tabelle 18

Tabelle 19

# **Tabellenverzeichnis**

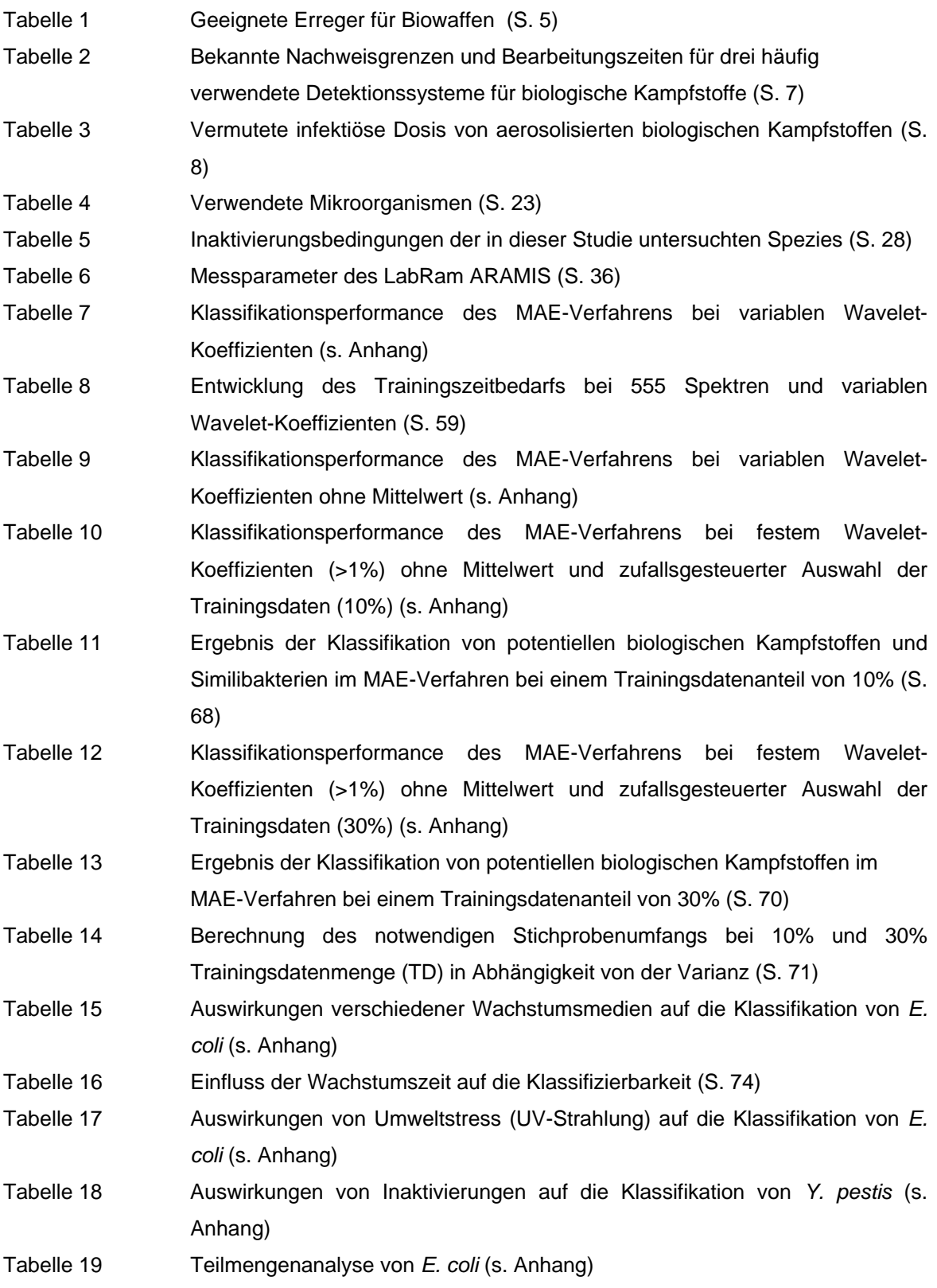

# **Zusammenfassung**

Im Rahmen der vorliegenden Arbeit wird gezeigt, dass Ramanspektrometrie als neues Verfahren in der analytischen B-Detektion als Grundlage für eine Klassifikation von Bakterien dienen kann. Dabei ergibt sich weiterhin, dass wegen der komplexen Datenstruktur der Ramanspektren eine unüberwachte multivariate Statistik für Identifizierungsleistungen, wie z.B. bei der Hauptkomponentenanalyse (PCA), nicht ausreichend ist. Als Antwort auf diese Fragestellung können mit Hilfe des neu patentierten multivariaten adaptiven Embeddings (MAE) Einzelzellbakterien potentieller bakterieller Kampfstoffe und Similisubstanzen klassifiziert, d.h. identifiziert werden. Es kommen dabei ausschließlich Rohdaten zur Anwendung. Eine Datenmanipulation der Spektren ist nicht notwendig. Lediglich eine Ausreißerelimination mit einem Sigmafaktor von 3,29 Standardabweichungen wird durchgeführt. So zeigt sich für eine Auswahl repräsentativer inaktivierter B-Kampfstoffe und aktiver Similibakterien wie *Bacillus anthracis*, *Bacillus atrophaeus*, *Brucella abortus*, *Escherichia coli*, *Yersinia pestis* und *Yersinia enterocolitica*, dass einzelne Spezies im MAE Wiedererkennungsraten bis zu 100% erreichen können. Dies stellt das MAE als neues und gleichwertiges Verfahren in Zusammenhang mit bereits bekannten multivariaten Klassifikationssystemen wie die Support Vector Maschinen (SVM). Die Modularisierbarkeit, Robustheit und anwenderorientierte Darstellung erlaubt nicht nur die Identifizierung von Bakterien in Echtzeit, sondern auch die Analyse von Umwelteinflüssen, um die Probenkonstitution zu charakterisieren. So zeigt sich, dass das Similibakterium *E. coli* durch die Wahl unterschiedlicher Wachstumsmedien wie TSB, LB-Agar und Standard-1-Agar Unterschiede in der Klassifikation aufweist. Wachstumsbedingungen von Bakterien bekommen damit wesentliche Bedeutung für die Analyse von Bakterien in der B-Detektion. Unterschiedliche Wachstumszeiten zeigen dieses ausgeprägte Verhalten nicht. Inaktivierungsverfahren wie Formaldehyd, Hitze und Peressigsäure können massive Auswirkungen auf die Bakterien haben. Lytische Prozesse und chemische Veränderungen zerstören die intrinsischen Informationen der untersuchten Bakterien und haben Einfluss auf das Ergebnis der Klassifizierung. Diese Veränderungen sind jedoch im untersuchten Fall von *Y. pestis* charakteristisch und können im MAE mit einer gemittelten Accuracy von 88,25% nachgewiesen werden. Eine speziesorientierte Ordnung nach Inaktivierungsarten ist damit möglich und kann somit die Grundlage für den Aufbau einer spektralen Datenbank im Rahmen eines Proof-of Principle bieten. Der Umgang mit statistischen Daten muss dabei in einem genau definierten Bereich des Risikomanagements geschehen. Praktisch orientierte Beispiele mit den hier gewonnenen Ergebnissen verdeutlichen, wie der Umgang mit dem Risiko als statistische Größe nach dem ALARP-Prinzip in der B-Detektion Anwendung finden kann und runden somit das MAE als neue Methode zur Identifizierung von Kampfstoffen ab.

 **Abstract** 

# **Abstract**

Raman spectrometry can be used in order to detect potential bacteriological warfare agents and simulant bacteria; however, robust classification machines like the newly developed multivariate adaptive embedding (MAE) are needed for such tasks.

Unsupervised multivariate statistics like principle component analysis (PCA) are not sufficient for this task. When using MAE only raw spectra will contribute to the classification process and unlike most other systems no prior data manipulation is necessary. Only a quality criterion will be applied that guarantees that about 99,9% of the spectra are similar, other spectra will be eliminated from the data pool.

Together with a representative small database containing species like *Bacillus anthracis*, *Bacillus atrophaeus*, *Brucella abortus*, *Escherichia coli*, *Yersinia pestis* and *Yersinia enterocolitica* it could be shown that recognition rates up to 100% for some species could be obtained by using MAE classification. This powerful ability coequals MAE as a new system in the area of other classification machines like Support Vector Machines (SVM). Its unitized concept of training and working phases, the robust mathematical approach and a user friendly interface allow not only the ability to detect bacteria in real-time but also to characterize environmental influences and sample constitutions. It has been shown that *E. coli* that was grown in different media like TSB, LB and Standard-1 agar shows significant classification differences due to media constitutions.

Growing conditions are therefore very important for the identification of bacteria using multivariate statistics; growth times do not show these distinctive differences.

Bacterial inactivation methods like formaldehyde, heat and peroxyacetic acid can have a massive influence on samples. Lytic processes and chemical alterations may destroy the analytical intrinsic information of the bacteria and therefore may also have an influence on the outcome of a classification. It has been proven that these alterations are characteristic and can be classified with an average recognition rate of 88,25% in case of *Yersinia pestis*, a species oriented clustering according to inactivation parameters is therefore possible. Furthermore, this enables the conception of a small spectral database of inactivated biological warfare agents and using it to identify a collection of notorious species as a proofof-principle.

By using statistical data in a field like biological warfare detection, it is mandatory to take risk management into consideration when working with real samples. The here found results help to define the risk as a practical concept, ultimately applying the ALARP-principle for the detection of biological agents.

Finally, MAE is a new and practical approach for the detection of bacteria by using Raman spectrometry.

2

# **Kapitel 1**

# **Einleitung**

## **1.1 Detektion von biologischen Kampfstoffen**

Vor dem derzeitigen gesellschafts- und sicherheitspolitischen Hintergrund des weltweit auftretenden Terrorismus ist eine Bedrohung durch Biowaffen in allen vorstellbaren Szenarien nicht undenkbar. Dies belegen Vorkommnisse aus der jüngeren Vergangenheit und die dadurch ausgelösten Fälle durch sog. Trittbrettfahrer [1-4]. Da im Einzelfall eine potentielle Bedrohung nicht ausgeschlossen werden kann, besteht hier ein Bedarf nach biologischen Detektionssystemen. Die laborgebundenen Diagnoseverfahren für die Detektion von Biokampfstoffen sind zurzeit in einer Vielzahl privater und staatlicher Einrichtungen etabliert (z.B. Robert Koch-Institut (Berlin), Bernhard-Nocht-Institut (Hamburg) und Friedrich-Löffler-Institut (Insel Riems) &c.) aber einsatzgebundene Analyseverfahren sind zumeist militärisches Aufgabenfeld. Der zivile Sektor erarbeitet sich hierbei jedoch zunehmend Kompetenzen für mögliche Szenarien im Inland (z.B. Zivil- und Katastrophenschutz). Detektionssysteme sollen vor einem potentiellen Einsatz biologischer Gefahrenstoffe schützen und rechtzeitig warnen. B(iologische)- Detektionssysteme arbeiten deshalb aufgabengemäß immer zeitnah zum Geschehen<sup>1</sup>. Parallel zum auftretenden Bedarf erscheint die Entwicklung von feldfähigen Systemen [5] unter Berücksichtigung der Echtzeitmessung für die Bearbeitung von Fragestellungen zur Biowaffenanalyse erstrebenswert.<sup>2</sup>

## **1.2 Besonderheiten biologischer Kampfstoffe**

Biologische Waffen können in drei Gruppen eingeteilt werden.<sup>3</sup>

- Bakterielle Kampfstoffe
- Viren und virenähnliche Kampfstoffe
- Toxine und Midspectrum-agents<sup>4</sup> [6, 7]

 1 Ausgenommen sind z.B. diagnostische Analyseverfahren zur Kampfstoffdetektion deren Bearbeitung keine Echtzeitanalyse erfordern (z.B. wissenschaftliche Bearbeitung von kampfstoffrelevanten Fragestellungen).

 $2$  s. dazu weiterführenden Artikel www.handelsblatt.com/archiv/sicherheitsexperten-fuerchtenangriffe-mit-biowaffen;460834 [Stand 07.01.2009].

<sup>&</sup>lt;sup>3</sup> Diese Einteilung stellt keine Definition dar, sondern ist praxisorientiert.<br><sup>4</sup> Bezeichnung für einige prateinegene und nicht proteinegene Texine in

<sup>&</sup>lt;sup>4</sup> Bezeichnung für einige proteinogene und nicht-proteinogene Toxine in einem Massenbereich von einigen hundert bis hin zu einigen hunderttausend Dalton. Ein oftmals in der NATO gebräuchlicher Begriff zur Umschreibung von Toxinen.

Diese grundlegende Gruppierung erlaubt zunächst nur eine grobe Einteilung. Eine Ableitung der Gefährlichkeit oder Einsatztauglichkeit ist nicht erkennbar. Hierzu müssen weitere Einteilungen vorgenommen werden. Aus der Vielzahl biologischer Substanzen, die Lebewesen in unterschiedlichster Art und Weise beeinträchtigen können, erweisen sich manche als besonders geeignet für einen potentiellen Einsatz. Diese gilt es exakt zu definieren und zu untersuchen. Diese Fragestellung wurde von den Centers for Disease Control (CDC) in den USA bearbeitet. Dazu wurde eine gewichtete Tabelle publiziert, die eine Aufstellung potentieller biologischer Kampfstoffe nach abnehmender Gefährlichkeit in drei Klassen einteilt (Tabelle 1). Im Laborjargon werden diese besonders geeigneten Stoffe gern umgangssprachlich als "dreckiges Dutzend" [8, 9] bezeichnet (die Definition dieses Begriffs ist jedoch fließend und lokal unterschiedlich). Ein Beispiel für die Einteilung in die Gruppe der gefährlichsten Kampfstoffe der Klasse A ist *Bacillus anthracis* oder auch Milzbrand Erreger genannt. Das Bakterium soll nun im Folgenden exemplarisch als Kampfstoffvertreter dienen. Dieser sporenbildende Organismus ist für einen biologischen Kampfstoff bakterieller Herkunft geradezu modellhaft. Er vereint auf Grund seiner Sporennatur eine für den Menschen hohe Pathogenität mit einer hohen Resistenz gegenüber Umwelteinflüssen [10-12].Dies macht ihn als biologische Waffe interessant. In ausreichenden Konzentrationen weisen solche Sporen ein hohes Gefahrenpotential z.B. hinsichtlich ihrer Vernebelungsfähigkeit auf. In Kombination mit Stellstoffen (z.B. Mehl) als Trägermatrix sind aerosolisierte Anthraxsporen besonders gefährlich, da sie Lungenmilzbrand verursachen können. Lungenmilzbrand verläuft unbehandelt in 90% der Fälle tödlich [13].

Kampfstoffe der Gruppe A vereinen folgende Eigenschaften:

- 1. Sie sind leicht auszubringen und für den Menschen hochinfektiös.
- 2. Sie führen zu hoher Mortalität und besitzen damit ein großes Potential für ein öffentliches Gesundheitsrisiko.
- 3. Sie erfordern bei der Bekämpfung spezielle Maßnahmen und Sicherheitsvorkehrungen der Sicherheitskräfte.

Problematisch ist, dass die Herstellung von Milzbrandsporen bei Fachkenntnis und guter Laborausstattung realisierbar ist. Der technische Umgang mit den Bakterien stellt jedoch besonders beim improvisierten Arbeiten ein enormes Sicherheitsrisiko dar. Terroristen haben zudem stets das Problem, dass Milzbrandsporen auch in ausreichender Menge hergestellt werden müssten, um überhaupt ein signifikantes Anschlagpotential auszuweisen. Soll die Ausbringung der Sporen wie im oben genannten Beispiel gar als Aerosol erfolgen,

**Tabelle 1.** Geeignete Erreger für Biowaffen.

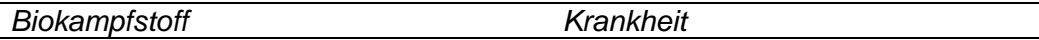

### **Gruppe A**

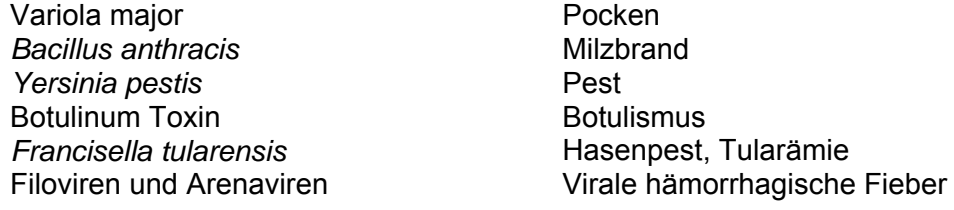

### **Gruppe B**

**Coxiella burnetii Coxiella burnetii Q-Fieber** Brucella species and a second Brucellose **Burkhoderia mallei Rotz Burkhoderia pseudomallei Melioidose**  $\alpha$ -Viren (VEE, EEE, WEE<sup>a</sup>) SEB<sup>b</sup> Vergiftungen **Rickettsia prowazekii** Typhus- Fieber *Chlamydia psittaci* Psittakose Vibrio cholerae Cholera Salmonella species Salmonellose

**Enzephalitis** 

## **Gruppe C**

Nipahvirus **Hantavirus** Gelbfieberviren **Tuberkulose** 

<sup>a</sup> Venezuelan equine (VEE), eastern equine (EEE), und western equine encephalomyelitis (WEE) Viren b Staphylokokken-Enterotoxin B

müssten die Sporen zudem von hoher Reinheit sein [14-16]. Zusätzliche Vorteile wie z.B. antistatische Eigenschaften, wie beim Anthrax Ames-Stamm, gewährleisten gute Vernebelungseigenschaften. Die Maßnahmen, die für ein solches Projekt nötig erscheinen, sprengen schnell den Rahmen des einfach Machbaren. Weiterhin schränken die Inkubationszeiten der biologischen Kampfstoffe die Einsatztauglichkeit zusätzlich ein. Diese erweisen sich je nach Substanz als höchst unterschiedlich: Stunden (Toxine), Tage (Pocken), Monate (Q-Fieber), Jahre (Tuberkulose) [17]. Es gibt weitaus effizientere Möglichkeiten Waffen einzusetzen als die Verwendung von biologischen Waffen. Es stellt sich also die Frage, warum der Einsatz oder die Entwicklung von biologischen Waffen vom terroristischen Standpunkt aus betrachtet überhaupt sinnvoll ist. Werden vier wesentliche Eigenschaften dieser Waffen untersucht, so sind mögliche Vorteile schnell herauszuarbeiten. Biologische Waffen weisen folgende generelle Eigenschaften auf.

- 1. Sie bieten im Falle von Bakterien oder Viren die Möglichkeit der gegenseitigen Ansteckung beim Menschen. Eine Proliferation über den Kreis der anfänglich infizierten Population hinaus ist gut möglich.
- 2. Sie sind relativ günstig in der Herstellung.
- 3. Sie binden Kapazitäten.
- 4. Biologische Waffen erzeugen Angst.

Es liegt wohl mitunter am zuletzt genannten Punkt, weshalb sich Terroristen für einen Anschlag mit biologischem Material entscheiden könnten. Allein am Begriff Anthrax (Milzbrand) ist bereits erkennbar, wie negativ behaftet dieser Begriff ist. Durch die Medien wurde die negative Bedeutung des Wortes Anthrax weiterhin verstärkt [18-20]. Es steht schon fast synonym für Bioterrorismus. Obwohl dieser Keim seit jeher steter Begleiter des Menschen z.B. in der Tierzucht ist [21-24], hat sich der Begriff durch ständige negative Prägung der letzten Zeit zu einem *Phantasma* [25], einem Vorstellungs- oder Trugbild gewandelt, mit dem Menschen eigene Ängste verknüpfen. Dies erscheint mutmaßlich aus Sicht eines Terroristen wertvoller als der wirkliche physische Schaden der Waffe.

## **1.3 Nachweissysteme in der B-Detektion**

In der B-Detektion werden klassisch verschiedene instrumentelle und analytische Methoden der Biowissenschaften eingesetzt<sup>5</sup>. Drei etablierte Verfahren sind:

- 1. molekularbiologische Systeme (z.B. real-time PCR) [26]
- 2. immunologische Systeme (z.B. ELISA) [27]
- 3. Massenspektrometrie (z.B. MALDI-TOF-MS) [28]

Für die analytische B-Detektion gelten die vorgestellten drei Verfahren als Standardverfahren. Es handelt sich hierbei insbesondere um laborgebundene Diagnoseverfahren. Bedingt feldtaugliche Systeme (real-time PCR) gehören jedoch ebenfalls dazu. Der Nachweis von biologischen Kampfstoffen ist mit allen vorgestellten Systemen möglich [29-31]. Jedoch hat jedes der vorgestellten Analyseverfahren Vorzüge und Nachteile. Die Nachweissysteme arbeiten z.B. im Ernstfall entweder zu ineffizient oder dauern zu lange, um die Ausbringung von B- Kampfstoffen in Echtzeit zu erkennen.

<sup>1</sup> <sup>5</sup> Weitere hier nicht genannte Verfahren sind nicht ausgeschlossen.

Die Ineffizienz der Verfahren äußert sich z.B. in noch nicht optimierten Nachweisgrenzen oder häufigen Fehlalarmen.

| System               | Nachweisgrenze     | Bearbeitungszeit |
|----------------------|--------------------|------------------|
| <b>ELISA</b>         | $\sim 10^4$ cfu/ml | ~5.0h            |
| <b>Real-time PCR</b> | $\sim 10^5$ cfu/ml | ~1.5h            |
| <b>MALDI-TOF-MS</b>  | $\sim 10^7$ cfu/ml | $\sim 0.5 h$     |

**Tabelle 2:** Bekannte Nachweisgrenzen und Bearbeitungszeiten für drei häufig verwendete Detektionssysteme für biologische Kampfstoffe.

Die Tabelle 2 zeigt, dass eine niedrige Nachweisgrenze mit einer hohen Bearbeitungszeit korreliert. So hat das massenspektrometrische Verfahren MALDI-TOF-MS mit einer Bearbeitungszeit von ca. 30 min<sup>6</sup> die höchste Nachweisgrenze von ca. 10<sup>7</sup> cfu/ml. Diese Konzentration von Erregern ist unrealistisch hoch, wenn z.B. von einer notwendigen Gesamtmenge an Probe für ein Aerosol zur flächendeckenden Kontamination oder von Erregern im menschlichen Blut ausgegangen wird. Auf Grund dieser Ineffizienz müssen hier für die fortwährende Entwicklung in der B-Detektion weitere Konzepte zur Verbesserung der Analysesysteme gefunden werden. Die Natur der Verdachtsproben macht dies zur Bedingung. So bietet z.B. gerade das MALDI-TOF-MS Möglichkeiten, generische Eigenschaften wie die charakteristische Proteinzusammensetzung einer Probe zu ermitteln und für die Identifizierung nutzbar zu machen. Proteinfingerprints [32] von Mikroorganismen oder Proteinspektren von Toxinen [33] mit anschließender Ansequenzierung mittels MS/MS- Technologie sind hierbei nur zwei mögliche Verfahren der Identifizierungsmöglichkeiten von B-Kampfstoffen mit Hilfe der Massenspektrometrie. Für das allgemeine Verständnis ist jedoch wichtig, dass die vorgestellten Technologien durchaus in der Lage sind, biologische Bedrohungen zu analysieren. Im Falle von Bakterien hat die Analyse mit real-time PCR besondere Bedeutung. Sie erfüllt mit einer Bearbeitungszeit von 1,5 h<sup>7</sup> und einer Nachweisgrenze von bis zu 10<sup>3</sup> cfu/ml durch allgemeinen Konsens definierte feldtaugliche Bedingungen [34]. Bei Optimierungswünschen ist zu beachten, unter welchen Aspekten diese vorgenommen werden sollen. Ist eine Absenkung der Nachweisgrenze wichtig oder doch lieber eine Verkürzung der Analysedauer? Welche zusätzlichen Nachteile bringen Verbesserungen der Technologie oder welche neuen Problemstellungen ergeben sich gar bei der Einführung neuer Technologien? Diese Fragestellungen müssen die B-Detektion bei Optimierung von Methoden und neuen Technologien begleiten.

 6 geschätzter Erfahrungswert. 7 zuzüglich Probennahme und Aufarbeitungszeiten.

## **1.4 Inaktivierung von bakteriellen B-Kampfstoffen**

Das Arbeiten mit B-Kampfstoffen erfordert besondere Sicherheitsbedingungen um eine Kontamination von Personal und Geräten auszuschließen. Dazu werden bakterielle Proben mit speziellen Verfahren inaktiviert. Dies können z.B. klassische Methoden der Sterilisation wie Autoklavieren [35] sein oder die Inkubation mit Formaldehyd [36-41]. Auch neuartige Methoden wie Peressigsäure-Verfahren [42, 43] sind mittlerweile etabliert. Das Ziel einer solchen Behandlung ist, dass die Keime vollständig inaktiviert (=getötet) werden. Es erfolgt keine Reduzierung um eine bestimme Anzahl von log-Stufen der Keimzahl, da dies bei manchen Inaktivierungen immer noch genügend Bakterien für eine Infektion übrig lassen würde. Die Tabelle 3 zeigt anhand einiger Beispiele auf, wie viele Bakterien eines B-Kampfstoffes für eine Infektion nötig sind [44]. So reichen beim Q-Fieber (Erreger: *Coxiella burnetii*) 1-10 Bakterien für die Infektion aus. Entsprechende Kontrollen verifizieren vor den Experimenten das vollständige Abtöten der Keime.

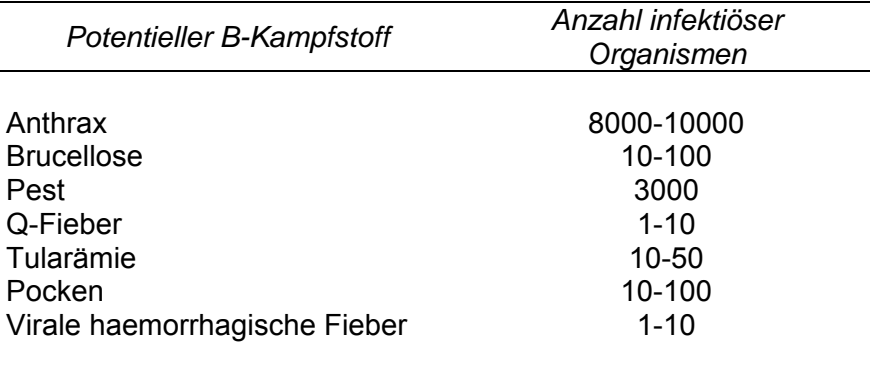

**Tabelle 3.** Vermutete infektiöse Dosis von aerosolisierten biologischen Kampfstoffen.

Wie Talbot *et. al. (2008)* [34] zeigen, erschweren Endosporen die Inaktivierungsverfahren. Im Gegensatz zu vegetativen Bakterien, die sich bereits bei relativ milden Bedingungen abtöten lassen, können bakterielle Endosporen erheblichen Umweltstress ertragen, bevor sie inaktiviert werden.

Alle diese Behandlungsschritte haben den Nachteil, dass sie die intrinsischen Informationen der Bakterien beeinflussen (Proteine, DNA, …). Unter Umständen kann es vorkommen, dass ein Nachweisverfahren wie die real-time PCR gar nicht mehr funktioniert, da z.B. durch die Inaktivierung sämtliche DNA vernichtet wurde. Erhöhter Umweltstress arbeitet hier also kontraproduktiv zur Nachweisbarkeit.

So muss also nicht nur nach Methoden gesucht werden, Sporen empfindlich und eindeutig zu identifizieren, sondern ebenfalls nach Verfahren, diese zuvor sicher zu inaktivieren. Die Abbildung 1 zeigt den schematischen Arbeitsablauf einer Probeninaktivierung mit anschließender Analytik. Die Bakteriensuspension einer Verdachtsprobe wird einem Inaktivierungsverfahren unterzogen, das die Bakterien für einen Umgang im BSL1<sup>8</sup> Bereich vorbereitet. Es schließen sich die analytischen Verfahren zur Identifizierung der Kampfstoffe an (PCR &c.). Je nach analytischer Bewertung ergibt sich, ob beispielsweise das Inaktivierungsverfahren ungeeignet ist oder die Konzentration der Erreger für eine positive Identifizierung nicht ausreicht. An allen Stellen der Nachweisprozedur sind stets Optimierungsarbeiten nötig. Diese Lage wird weiterhin dadurch erschwert, dass Verdachtsproben von B-Kampfstoffen nicht analytisch rein vorkommen, sondern zumeist in einer Form von Matrix (z.B. Boden) eingearbeitet sind. Die Probenaufarbeitung aus einer Matrix vermag zwar analysierbare Agenzien herauszulösen, aber ob diese hinsichtlich der oben genannten Nachweisgrenzen in den einzelnen Systemen dann noch zahlreich genug sind, ist oftmals fraglich. Noch kritischer sieht es aus, wenn die Proben noch inaktiviert werden müssen oder die Matrix gar das Nachweisverfahren stört.

Natürlich lassen sich auch alle genannten Nachweissysteme innerhalb einer BSL3 Umgebung durchführen. Der analytische Vorteil wird jedoch durch den Nachteil begleitet, dass die Reinigung der dort genutzten Geräte intensiver ausfallen muss, als dies der Fall bei BSL1 Keimen ist. Insgesamt betrachtet ergibt sich durch die Verlegung der Arbeiten in den BSL3-Bereich ein erheblicher Mehraufwand. Eine weitere Möglichkeit Kampfstoffe zu substituieren bieten Similibakterien [45, 46]. Hierbei werden pathogene Kampfstoffe durch nicht pathogene Bakterien einer anderen Spezies ersetzt. Eine Grundvoraussetzung hierfür ist, dass die Similibakterien ähnliche physikalische und biochemische Eigenschaften wie die ersetzten Kampfstoffe aufweisen. Dies leisten z.B. *Bacillus atrophaeus*<sup>9</sup> und *Bacillus cereus*, welche häufig als Substitute für *Bacillus anthracis* eingesetzt werden [47, 48].

Vegetative Bakterien können von *E. coli* repräsentiert werden. Diese Substitution stellt sicher, dass die Eigenschaften der Bakterien unter aktiven Bedingungen gemessen werden können, ohne dass Inaktivierungseffekte das Messergebnis beeinflussen. Auch wenn es sich nicht um originale Kampfstoffe handelt, so können für die Analytik hierbei wesentliche neue Erkenntnisse gewonnen werden.

1

<sup>&</sup>lt;sup>8</sup> Biological Safety Level (*engl.* Biologische Sicherheitsstufe, 1 bis 4).<br><sup>9</sup> *Bacillus subtilis* var niger.

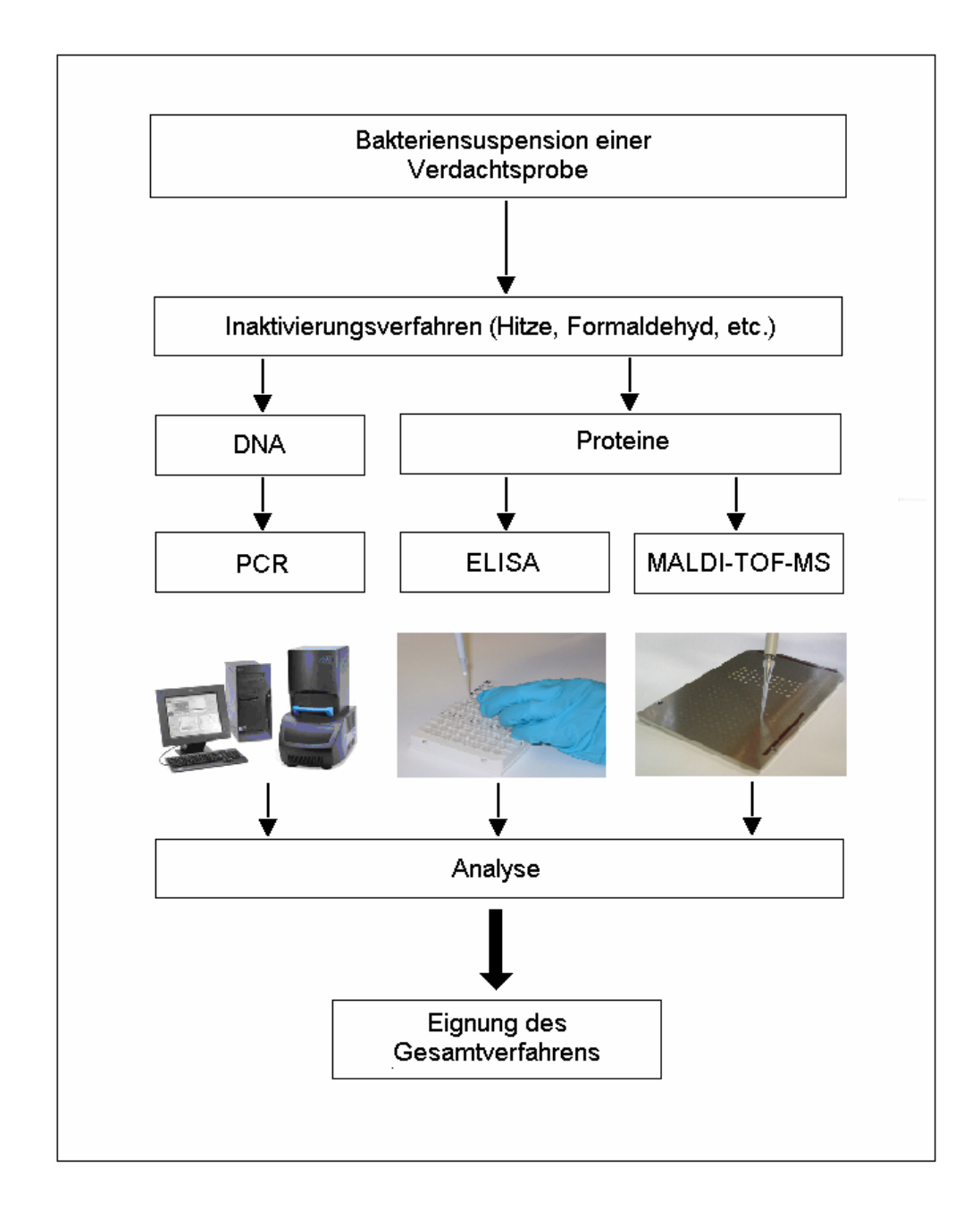

*Abbildung 1: Ablaufschema bei der Identifizierung einer inaktivierten Verdachtsprobe in der B-Detektion.- Dem Inaktivierungsverfahren schließen sich die analytischen Verfahren an. Anschließend muss eine Bewertung des Gesamtablaufs entscheiden, ob der experimentelle Ablauf der Nachweisbarkeit hinsichtlich der Probenzusammensetzung und dem Inaktivierungsverfahren genügt.* 

# **1.5 Bedeutung multivariater Analyseverfahren für die Identifizierung von bakteriellen biologischen Kampfstoffen**

Komplexe Daten wie Spektren und Messergebnisse von Sensoren können Identifizierungsleistungen ohne Hilfsmittel nur dann erbringen, wenn die erhaltenen Signale eindeutig und einfach strukturiert sind. Dies ist beispielsweise der Fall, wenn ein Messwert einen bestimmten festgelegten Schwellenwert überschreitet (z.B. in einem immunologischen Biosensor). Diese Art der Analyse berücksichtigt dabei nicht, dass Spektren und Sensorendaten komplexere Dateninformationen liefern können. Gleichsam ist die Festlegung auf Schwellenwerte &c. nicht immer sinnvoll bzw. für eine Analyse ausreichend (so hat z.B. die Peakintensität in der Massenspektrometrie keinerlei sinnvollen Informationsgehalt für eine statistische Erhebung). In einem beliebigen Spektrum können neben den klar erkennbaren Hauptpeaks noch wichtige Nebeninformationen vorliegen (z.B. im Rauschen), deren Bedeutung erst im Zusammenhang mit weiteren Spektren klar wird. Dabei ist besonders bedeutsam, welche auftretenden natürlichen Varianzen das untersuchte Material aufweist und somit charakterisiert. Üblicherweise nähert sich die Analytik bei der Analyse von zusammenhängenden Daten über Kovarianzanalysen. Diese in zahlreichen Studien belegte Methode vermag korrespondierende Varianzen in multiplen und komplexen Daten aufzudecken [49, 50]. Um diese Daten schließlich zu ordnen und einer sinnvoller Analyse zuzuführen, werden multivariate Verfahren wie die Hauptkomponentenanalyse [49, 51], Support Vector Maschinen [52-54] und neuronale Netze [52, 55-58] &c. verwendet. Sie vermögen diese Daten auf Grund von Ähnlichkeiten in der intrinsischen Datenvarianz zu vergleichen und zu ordnen. Dieser Prozess wird Klassifikation genannt. Die Daten werden in Gruppen gleicher Varianzzugehörigkeiten geordnet (klassifiziert). Die Entscheidung, ob dieser Prozess überwacht oder unüberwacht durchgeführt wird, hängt von der Komplexität und Ähnlichkeit der zu untersuchenden Datenstrukturen ab. Eine Überwachung bedeutet hierbei, dass eine Grundmenge von Daten für eine Modellerstellung genutzt wird. Die zu testenden Daten werden dann mit diesem Modell verglichen und entsprechend als zugehörig oder fremd klassifiziert. Über die Modellorientierung ist dieser Prozess also definiert. Mit Hilfe dieses Prozesses ist dann eine Identifizierungsleistung zu erbringen. Merkmals zugehörige Spektren können so als Kampfstoffe identifiziert werden. Dieses Prinzip wird in der vorliegenden Arbeit in verschiedenen Ansätzen für die Identifizierung von potentiellen bakteriellen Kampfstoffen geprüft und angewendet. Als neuartiges Verfahren für die Detektion von bakteriellen Kampfstoffen kommt dabei für die Spektrengewinnung die Ramanspektrometrie als neue Technologie zum Einsatz.

## **1.6 Neue Technologien in der B-Detektion**

Vor dem Hintergrund der Problematiken in der B-Detektion erscheinen die Erforschung und die Erprobung von neuen Technologien<sup>10</sup> für die biologische Kampfstoffedetektion sehr erstrebenswert. Ein solches neues Verfahren ist die Detektion und Klassifikation von bakteriellen Kampfstoffen mit Hilfe der Ramanspektrometrie und verschiedener multivariater<sup>11</sup> Verfahren. Diese neue Anwendungsmöglichkeit wird in dieser Arbeit vorgestellt und hinsichtlich ihrer Eignung für die B-Detektion diskutiert. Dabei steht hier die Einzelzellanalyse im Vordergrund. Diese stellt sicher, dass nur charakteristische Spezieseigenschaften zur Klassifikation herangezogen werden und keine Sekundärstoffe bzw. Fremdorganismen das Ergebnis verfälschen. Gleichsam mit der Analyse der Daten und der statistischen Betrachtung der Ergebnisse wird das Risiko, welches sich beim Umgang mit biologischen Kampfstoffen ergibt, analysiert. Die Diskussion um ein entsprechendes Risikomanagement [17] ist essentiell beim Vertrauen auf statistische Analyseergebnisse. Als Grundsatzarbeit versteht sich, dass diese Technologie an dieser Stelle noch keine Feldtauglichkeit erreichen kann. Die Eignung der Identifizierungs- und Leistungsfähigkeit soll hier jedoch richtungweisend sein, für eine weitere Feststellung der zukünftigen Nutzbarkeit dieser Technologie in der militärischen und zivilen B-Detektion.

<sup>1</sup> <sup>10</sup> Als neuartig ist hier nur die Anwendung in der Detektion von potentiellen bakteriellen Kampfstoffen zu verstehen. Die Ramanspektrometrie ist ein etabliertes Verfahren, welches oft Verwendung in der Analytik findet.

<sup>&</sup>lt;sup>11</sup> Es bestehen bei der Analyse Abhängigkeiten von mehreren Variablen.

# **Kapitel 2**

# **Theorie**

### **2.1 Ramanspektrometrie als B-Detektionsverfahren**

Der Ramaneffekt beschreibt einen physikalischen Vorgang, bei dem inzidentes Licht einer monochromatischen Wellenlänge (Laserlinie) inelastisch an einem Molekül gestreut wird [59]. Da diese Streustrahlung nach der Wechselwirkung mit dem jeweiligen Molekül frequenzmoduliert ist, kann sie zur Beschreibung von Substanzen genutzt werden. Dies gilt natürlich nur für Substanzen die Raman aktiv sind. Als solche gelten, deren Polarisation sich mit dem Schwingungsabstand der Normalkoordinate verändern können  $(1).$ 

$$
\left(\frac{\partial \alpha}{\partial q}\right)_0 \neq 0 \qquad \qquad \alpha \text{: Polarisation ; q: Normalkoordinate} \qquad \qquad (1)
$$

Ramanstreulicht als Sekundärphotonen entsteht also aus der erzwungenen Änderung der Eigenschwingung von Molekülen durch eine Laserlinie und erzeugt dadurch, ähnlich einem Hertz'schen Dipol, weitere Strahlung. Dabei ist zu beachten, dass nur etwa jedes 10<sup>7</sup>te Photon aus diesem Streuprozess entsteht. Das restliche Rayleighlicht und natürlich der Verlust durch weitere Raumkomponenten, die das Streulicht in alle Richtungen entlassen, setzen ein sehr genaues Detektorsystem voraus.

Das Streulicht enthält Informationen über das streuende Molekül (oder der Molekülegesamtheit des untersuchten Objektes), da es Frequenz verschoben zur Einstrahlwellenlänge ist. Wird dabei Energie auf das Molekül übertragen, so spricht man von der "Stokes-Seite" des Spektrums. Wird Energie auf die Photonen übertragen so erhält man das "anti-Stokes" Spektrum. Da diese Verschiebung wellenlängenabhängig ist, erhält man je nach Laserlinie unterschiedliche Energieverschiebungen im Spektrum. Diese Verschiebung wird allgemein Ramanshift genannt. Diese Frequenzverschiebung macht das Ramanspektrum aus und bildet die Grundlage für die in dieser Arbeit angedachte Charakterisierung von Bakterien. Dies impliziert, dass die untersuchten bakteriellen Kampfstoffe und Similistoffe auch Unterschiede hinsichtlich ihres molekularen Aufbaus aufweisen. Es ist also wichtig, ein mathematisches Modell zu

schaffen, dass es ermöglicht, diesen Unterschied der Frequenzänderungen zu erfassen und in eine anwenderfreundliche Bewertung mit einfließen zu lassen.

Da Ramanstreuung einen kleinen Streuquerschnitt besitzt (ca. 10<sup>-20</sup> cm<sup>-1</sup>), muss nicht nur die Laserintensität sehr hoch sein, sondern auch eine genügend große Anzahl von Molekülen zur Erzeugung eines detektierbaren Signals vorhanden sein. Einzelmolekülmessungen sind mit dieser Technologie nicht möglich. Es ist jedoch möglich, die Ramansignale mit Hilfe oberflächenverstärkter Effekte zu erhöhen. Die SERS- (Surface Enhanced Raman Scattering) Technologie nutzt den physikalisch auftretenden Effekt, dass an metallischen Spitzen (Gold, Silber &c.) durch das Laserlicht Plasmone angeregt werden [60-63]. Dies erzeugt besonders lokal an den Spitzen der Metallobjekte extrem hohe Spannungen und elektromagnetische Felder. Diese erzeugten Felder und das einfallende Licht führen zu einer teils immensen Verstärkung des Ramansignals (bis zu 10<sup>10</sup> fache Verstärkung wird in der Literatur diskutiert [64, 65]) auf Grund von Plasmonresonanz. Da es bei dieser Technologie noch nicht möglich ist, einheitliche Qualitätsstandards bei der Erzeugung der SERS-Substrate zu schaffen, muss von einer Anwendung in dieser Arbeit abgesehen werden. Verschiedene Veröffentlichungen belegen jedoch, dass SERS das Potential hat, in naher Zukunft unterstützend bei der Gewinnung von qualitativ hochwertigen Ramanspektren zu wirken [66-71].

### **2.1.1 Ramanspektren**

In Ramanspektren wird die Intensität ("counts") des Ramanstreulichtes gegen die Wellenzahl (cm-1) aufgetragen. Die Anzahl der Pixel auf dem CCD-Chip limitiert dabei die Anzahl der möglichen Messpunkte im Spektrum. Sie werden in der spektralen Ansicht durch eine durchgezogene Linie verdeckt. Wichtig für die Analyse sind jedoch die Anzahl und Position der Messpunkte. Spezies abhängige Variationen, bedingt durch die biologische Varianz der gemessenen Bakterien, äußern sich als unterschiedlich positionierte Datenpunkte.

## **2.2 Multivariate Statistik12**

<u>.</u>

Für die Klassifizierung von komplexen Datensätzen, die sich strukturell sehr ähneln, reicht ein klassisches Sortierverfahren nicht aus. Es gibt kein Strukturmerkmal, das für eine Gruppe von Daten, auch Klasse genannt, repräsentativ genug wäre um als Alleinstellungsmerkmal zu gelten. Vielmehr müssen alle oder zumindest mehrere

 $12$  Es handelt sich bei der hier vorgestellten Methode nur um eine mögliche Anwendung der multivariaten Statistik. Es existiert eine Vielzahl weiterer Anwendungsmöglichkeiten zur Datenanalyse.

Variablen dazu genutzt werden. Ein statistisches Verfahren, dass die Abhängigkeit mehrerer Variablen berücksichtigt, wird multivariate Statistik genannt.

Um nun einen Datensatz wie ein Spektrum zu reduzieren, kann das multivariate Verfahren der Hauptkomponentenanalyse (*engl.* principal component analysis, PCA) auf den Datensatz angewendet werden [72-74]. Diese von Pearson 1901 [75] eingeführte und Hotelling in den 1930er Jahren [76] weiterentwickelte Methode dient in einer Vielzahl von Arbeiten als Datenreduktionsverfahren. Ein komplexer Datensatz wird dabei vereinfacht, indem die Hauptzahl der Variablen durch eine möglichst geringe Anzahl an Linearkombinationen genähert werden. Die Überlegung hierbei ist, dass ein Datensatz aus n Punkten im p-dimensionales Raum  $\mathbb{R}^p$  dargestellt werden soll. Dieser Aufbau entspricht allgemein dem Aufbau einer Matrix, so dass klassische Spektren (z.B. Ramanund Massenspektren) als Matrixsysteme aufzufassen sind. Ziel der PCA ist es nun, die Vielzahl der Messwerte so in einem q-dimensionalen Unterraum  $\mathfrak{R}^q$  zu projizieren, dass ein Informationsverlust nur gering ausfällt.

Wird die Durchführung mathematisch betrachtet, so ergibt sich die Vorgehensweise, dass die Korrelation von mehrdimensionalen Variablen (Spektren) durch die Überführung in einen Vektorraum mit neuer Basis minimiert wird. Dies bedeutet, dass eine Matrix zunächst normiert wird, in dem sie auf einen Nullvektor projiziert wird. Anschließend kann die Kovarianzmatrix bestimmt werden. Die Hauptachsentransformation kann über eine Matrix ausgedrückt werden, welche aus den Eigenvektoren der Kovarianzmatrix bestimmt werden kann.

Bei der Anwendung auf Bakterienspektren ergibt sich für eine anschließende Analyse, dass jedes Spektrum nun durch einen *score*-Punkt repräsentiert wird. Dabei muss bedacht werden, dass der Wert des *scores* abhängig von der jeweiligen Hauptkomponente ist und damit nur einen Teil von 100% Dateninformation (Varianz) enthält. Dabei enthält die erste Hauptkomponente die meiste Varianzinformation. Weitere Hauptkomponenten enthalten anteilsmäßig weniger Informationen. Gemeinhin werden für eine dimensionale Darstellung bzw. Auswertung nur Hauptkomponenten verwendet, die Eigenwerte von größer 1 aufweisen. Dies wird als das Kaiser-Guttman-Kriterium [77, 78] bezeichnet und schließt damit den größten Teil der Varianzinformationen eines Datensatzes ein. Die Ergebnisse einer solchen Analyse können in einem Scatterplot (*engl.* Streudiagramm) dargestellt werden.

Um die Ergebnisse eindeutiger analysieren zu können, werden Daten einer hierarchischen Clusteranalyse (HCA) unterzogen. Dabei wird die euklidische Distanz der Datenpunkte (*scores*) im Raum zueinander ermittelt und basierend auf dieser Information Cluster ähnlicher Daten gebildet. In einem Datensatz mit m Elementen können

15

$$
(m-1)\cdot\frac{m}{2} \tag{2}
$$

Paare gefunden werden (2). Mit Hilfe einer mathematischen Funktion, die *Ward's-*Algorithmus [79] genannt wird, wird die Nähe der euklidischen Distanzen der einzelnen Datenpunkte ermittelt. In diesem Algorithmus entspricht n<sub>r</sub> der Anzahl der Objekte im Cluster r und n<sub>s</sub> im Cluster s. Der Algorithmus arbeitet, indem er das Anwachsen der Gruppensumme der euklidischen Distanz überwacht, welche entsteht, wenn die Cluster r und s aneinander angenähert werden (3).

$$
d(r,s) = n_r n_s \frac{d_{r,s}^2}{n_r + n_s} \tag{3}
$$

 $d_{rs}^{2}$  entspricht dabei der Distanz zwischen Cluster r und s, wie es bereits in der Centroidfunktion (4) definiert ist.

$$
d(r,s) = d(\overline{x}_r, \overline{x}_s)
$$
 (4)

Dabei gilt (5)

$$
\overline{x}_r = \frac{1}{n_r} \sum_{i=1}^{n_r} x_{ri} \tag{5}
$$

sowie für  $\bar{x}$ .

1

Die Gleichungen (4) und (5) beschreiben die bereits benannte *Centroid-Linkage* Funktion [80]. Die Quadratsummen der Clusterkomponenten sind definiert als die Summe der Quadratsummen der Objektdistanzen im Cluster sowie dem Centroid (Abstand der Mittelwerte des Clusters). Gilt diese Bedingung, so spricht man von *Ward's*-Algorithmus. Sind Cluster eines Datensatzes so charakterisiert, lassen sie sich mit Hilfe eines Dendrogramms darstellen. Andere Modelle, die z.B. die Mahalanobis Distanz, City-Block oder nicht-euklidische Normierungen verwenden, sind ebenfalls möglich. Die *cophenet*-Funktion13 vermag anschließend über den *cophenet*-Korrelationskoeffizienten die Korrelation der Daten einer hierarchischen Clusteranalyse zu überprüfen, indem er das

 <sup>13</sup> Der *cophenet*-Korrelationskoeffizient ist ein Eigenname und dient der Beschreibung der Clusterqualität. Ein passendes deutsches Wort gibt es für den beschriebenen mathematischen Zusammenhang nicht. Am ehesten entspricht das Prinzip einer Regression (s. Gleichung 6).

Ergebnis einer Verknüpfungsfunktion (*linkage*) mit dem Ergebnis der Clusterdistanzen (*pdist*) vergleicht und Unregelmäßigkeiten als Bestimmtheitsmaß ausdrückt (6) [80].

$$
c = \frac{\sum_{i < j} (Y_{ij} - y) \cdot (Z_{ij} - z)}{\sqrt{\sum_{i < j} (Y_{ij} - y)^2 \sum_{i < j} (Z_{ij} - z)^2}}\tag{6}
$$

- *Y*ij ist die Distanz zwischen den Objekten *i* und *j* in Y
- *Z*ij ist die cophenetische Distanz zwischen den Objekten *i* und *j*
- *y* und *z* sind die Mittelwerte von Y und Z

Der Koeffizient drückt damit das Verhältnis zwischen den relativen Distanzen im Dendrogramm zu den originalen Distanzen der *scores* aus, welche für die Dendrogrammerstellung verwendet wurden. Der Koeffizient c ist damit ein Qualitätskriterium für eine saubere Clusterung und liegt im Optimalfall bei 1.

# **2.3 Datenmanipulationen bei multivariater Auswertung von biologischen Proben**

Beim Umgang mit biologischem Material und anschließender Klassifizierung stellt sich die Frage, wie eine Probe für die Klassifizierung beschaffen sein muss oder nachbearbeitet werden darf. Es muss feststehen, ob der Anwender Manipulationen an den Spektren vornehmen darf und wenn ja, in welchem Umfang dies geschehen darf. Eine Automatisierung der Datenmanipulation erscheint daher zwingend notwendig. Die Basislinienkorrektur "per Hand" durchzuführen wäre nicht eindeutig reproduzierbar. Um somit auch eine Qualitätssicherung der Daten zu gewährleisten, ist eine vorherige Datenreinigung ebenfalls notwendig. Diese muss nicht nur eine Standardisierung der Daten sicherstellen, sondern auch über ein Ausreißerkriterium verfügen, welches stark vom Gruppenmittelwert einer Spezies abweichende Spektren eliminiert. Dies kann z.B. durch eine Varianzüberprüfung der Daten mit bestimmten Schwellenwerten erreicht werden. In Anlehnung an die Gauß'sche-Verteilungsfunktion wird ein solches Verfahren in dieser Arbeit demonstriert.

# **2.4 Das multivariate adaptive Embedding (MAE) als neuartiges Verfahren zur Kampfstoffklassifikation und Identifizierung**

Um biologische Ramanspektren möglichst genau klassifizieren zu können, wird in dieser Arbeit das neu entwickelte und patentierte MAE-Verfahren untersucht [81]. Das multivariate adaptive Embedding nutzt unter Erhalt der Spektrentopologie im

Originalraum und dem lokalen Einbetten der Spektren in eine Mannigfaltigkeit höherer Dimensionalität die Daten der Ramanspektren für eine Klassifizierung. Mit Hilfe eines Ausreißereliminierungsverfahrens werden zunächst Ausreißer-Spektren aus dem Gesamtdatensatz entfernt. Dazu wird mit einem (Sigma-) Faktor festgelegt, welche maximale Varianz in einer trainierten (Spezies-) Gruppe auftreten darf. Bei bakteriellen Ramanspektren wird z.B. σ=3,29 Standardabweichungen gewählt. Alle Ramanspektren, die diesen Schwellenwert überschreiten, werden aussortiert. Von einer Normalverteilung der Speziesgruppendaten wird dabei ausgegangen. Damit ist die Qualität der Spektren automatisiert sichergestellt und Anwenderfehler haben keinen Einfluss. Die gereinigten Spektren können dann in einen Datensatz für das Training und die Klassifikation aufgeteilt werden.

Um nicht mit dem gesamten Datensatz arbeiten zu müssen, wird eine (Haar-) Wavelet-Transformation (WT) [82, 83] der Ramanspektren durchgeführt. Diese Dimensionsreduktion extrahiert Wavelet-Koeffizienten (WK) aus den Ramanspektren. Mit diesen Koeffizienten wird im Anschluss weitergearbeitet. Für die Koeffizientenauswahl können Einstellungen zwischen >20% der maximal auftretenden Intensität im jeweiligen Spektrum und der maximalen Anzahl verfügbarer Datenpunkte (z.B. 512 bedingt durch die Anzahl der Pixel auf dem CCD-Chip des Ramanstreulichtdetektors) gewählt werden. Diese Wahl beeinflusst wesentlich, wie viele Koeffizienten für die anschließende Klassifizierung je Spektrum zur Verfügung stehen. Mit der größtmöglichsten Einstellung stehen alle Datenpunkte als Koeffizienten zur Verfügung, mit der gröbsten Einstellung lediglich Werte die den Wert von 20% des Maximalwertes des Spektrums überschreiten. Die gewonnenen Wavelet-Koeffizienten werden nun anstelle der Gesamtdaten für eine weitere Prozessierung verwendet. Für den Gesamtablauf ist wichtig, dass das MAE-Verfahren modularisiert ist. Trainings- und Arbeitsphase funktionieren getrennt voneinander. Damit ist ein erster Weg für eine potentielle feldtaugliche (praxisorientierte) Anwendung gegeben. Das Rechenzeit intensive Trainingsmodul muss nicht am Einsatz teilnehmen. Durch den Einsatz des Arbeitsmoduls vor Ort kann eine Analyse nahezu in

Der exakte mathematische Hintergrund zum MAE-Verfahren und die Erklärung der genauen Funktionen der Komponenten sind in der Dissertation von Gerhard Sartorius (2009) mit dem Titel "Multivariate Adaption mit modularisierten künstlichen neuronalen Netzen" [133] nachzulesen. Das Verfahren wird zurzeit zum Patent angemeldet (AZ10 2008 054 345 4 [81]). Die Offenlegung erfolgt voraussichtlich im Mai 2010.

Echtzeit erzielt werden.

18

### **2.4.1 Die Trainingsphase**

Das trainierte Modell ist in seiner Gesamtheit ein dimensionsreduziertes Abbild der Spektren im Originalraum. Es werden dabei jedoch distanzbasierte Häufungen von nächsten Nachbarpunkten (NN) untersucht. Punkte gelten dann als verwandt, wenn sie in einem definierten Bereich oder Entfernung voneinander liegen. Um diese Beziehungen in eine für das MAE notwendige Form zu bringen, muss die beschreibende mathematische Funktion des Modells stetig sein. Dies wird durch Glättung mit Hilfe einer Splineinterpolation [84] realisiert. Der auftretende Rundungsfehler ist vernachlässigbar und wird durch das MAE-Verfahren mathematisch berücksichtigt. Die Wavelet-Transformation reduziert den Umfang der spektralen Daten erheblich und ermöglicht wegen ihres mittelnden Charakters die vollständige Betrachtung der spektralen Informationen in Form von Koeffizienten. Diese enthalten sämtliche Informationen z.B. in Form von Mittelwerten. Die so in der Trainingsphase generierte Funktion aus Trainingsdaten beschreibt den Verlauf der Dimensionen in der Mannigfaltigkeit [85] (X-Raum). Die geglättete Mannigfaltigkeit steht im Anschluss der Dimensionsreduktion zur Verfügung (ein unüberwachtes Verfahren). Das Ergebnis dieser Datenreduktion wird dann in den Einbettungsraum eingebettet (Y-Raum). Die Dimensionen der Mannigfaltigkeit ergeben sich wiederum aus den erzeugten Koeffizienten. Generische Aufgabe der Trainingsphase ist also die Modellerstellung. Dazu wird ein Teil der Ramandaten wie oben beschrieben eingebettet. Von nun an werden die dimensionsreduzierten Spektren als einzelne Punkte dargestellt. Sie werden daher als Trainingspunkte (TPi) bezeichnet. Im Modell werden sie als blaue Punkte dargestellt. Um die angesprochene Stetigkeit im Modell zu erreichen, werden für die Funktionserstellung im Y-Raum Füllwerte zwischen den TP<sub>i</sub> benötigt. Diese werden harmonisch eingefügt und sind als helle Punkte gekennzeichnet. Der Einbettungsraum wird anschließend skaliert und angepasst (überwachtes multivariates Verfahren). Dies vollzieht die Normierung der Trainingsdaten (Z-Raum) auf eins und skaliert die Daten anschaulich als Trapeze (100% Klassifikationserfolg entspricht einem Zugehörigkeitsgrad von 1, s. S. 53). Die maximale Distanz zwischen zwei nächsten Nachbarn (*DistMax2NN*), also den dimensionsreduzierten Trainingspunkten, legt dabei den Einzugsbereich eines jeden Datenpunktes in Form der euklidischen Distanz fest und definiert damit einen rezeptiven Bereich. Die Festlegung von maximal zulässigen Distanzen (*WmaxAbwei*) beim Glätten als Abbruchkriterium verhindert zudem unzulässig auftretende Glättungsstrukturen im Y-Raum. Die maximale Füllwertanzahl (*MaxFWAnz)* schränkt beim Glätten die Anzahl der zulässigen Glättungspunkte weiterhin ein. Diese Parameter werden vom Nutzer in der Trainingsphase verändert und auf den jeweiligen Datensatz abgestimmt.

Der Einzugsbereich der trainierten TP<sub>i</sub>, also der Bereich um einen Punkt herum, der auf Grund der zulässigen Datenstreuung als zugehörig angesehen werden kann, wird schließlich noch durch die Varianz der trainierten Datenbereiche beeinflusst. Wird später ein Anfragepunkt in den zugehörigen Bereich klassifiziert, so ist er als richtig positiv (TP) einzuordnen. Weitere Möglichkeiten des Ergebnisses sind noch falsch positiv (FP), richtig negativ (TN) und falsch negativ (FN). Diese Klassifizierungsergebnisse ergeben sich direkt aus der Zuordnung der Anfragepunkte anhand des trainierten Modells. Je nach Bedarf können so eine hohe bzw. niedrige Trennschärfe erreicht werden (damit ist die Fähigkeit gemeint, nur richtig positive (TP-) Werte als Identifizierungserfolg zu werten und dieses auch durch die vorliegende Varianz zu begründen). Fallen später in der Arbeitsphase die zu klassifizierenden Punkte in diese Bereiche, gelten sie als klassifiziert, da räumliche Ähnlichkeiten der Spektren bestehen.

Die Qualität des Trainings wird über einen Generalisierungstest (interne Datenvalidierung) überprüft. Dabei sollten dann die Trainingspunkte optimal verteilt vorliegen. Ist dies gegeben, kann der Trainingsdatensatz für die Klassifizierung verwendet werden.

## **2.4.2 Die Arbeitsphase**

Die zu klassifizierenden Ramanspektren werden gesammelt und wie in der Trainingsphase dimensionsreduziert. Die Wavelet-Koeffizientenauswahl bleibt dabei in der Arbeitsphase bestehen. Die Ramanspektren stehen nun als Anfragepunkte  $(X_a)$  für die Arbeitsphase zur Verfügung. Die  $X_a$  werden nun mit dem trainierten Modell verglichen, indem mit Hilfe der im Training ermittelten rezeptiven Bereiche die Lage des Anfragepunktes relativ zum trainierten Modell ermittelt wird. Der Zugehörigkeitsgrad (Z) kann durch die Wahl eines Bereichsfaktors beeinflusst werden. Laut Sartorius *et al. (2008)* [81] berechnet sich dieser nach

$$
Z = \frac{MaxDist X_a 2NN}{Bereichsfaktor \cdot DistMax2NN}
$$
 (7)

- MaxDist2NN als Maximalabweichung der Distanz für den Bereichsfaktor
- MaxDistXa2NN als Maximalabweichung der Distanz für den Bereichsfaktor der Anfragepunkte
- Bereichsfaktor als variable Größe zur Clusteranpassung.

Der optimale Bereichsfaktor (BF) muss durch Überprüfung ermittelt werden. Er ist abhängig von einem Schwellenwert, ab welchem ein Merkmal zutrifft oder nicht. Der Schwellenwert beeinflusst laut (7) das Ergebnis des Zugehörigkeitsgrades, indem er die euklidische Distanz des Zugehörigkeitsgrades der TP<sub>i</sub> beeinflusst. Er berechnet sich zu

$$
BF = \frac{1}{Schwellenwert_{optimal}}
$$
 (8)

Der optimale BF kann nur durch eine ROC (Receiver-Operating-Characteristics)-Analyse [86, 87] ermittelt werden. Dabei wird der Schwellenwert für eine Gruppe von Spektren in der ROC-Analyse von 0 bis 1 stetig erhöht und das Verhältnis von (TP)-Anteilen und (FP)-Anteilen ermittelt. Hier wird der optimale Punkt definiert als kürzeste Distanz der gekrümmten ROC-Kurve zum Optimalbereich. Der TP-Anteil ist dann 1 und der FP-Anteil 0. Dieser Schwellwert wird dann in der Klassifizierung übernommen. Die Klassifizierungsergebnisse werden dann als einzelne rote Punkte für jedes Spektrum auf die trainierten Trapeze des Modells projiziert. Sie werden dem Zugehörigkeitsgrad entsprechend klassifiziert. Dabei kann es vorkommen, dass ein Anfragepunkt seitlich auf den Trapezarmen "herunterrutscht". Damit ist er nicht mehr zu 100% klassifiziert, sondern ähnelt den trainierten Spektren nur noch zu einem gewissen Prozentsatz. Dies kann ebenso mit Spektren geschehen, die zwar dem trainierten Satz räumlich ähneln, aber dennoch nicht eindeutig zu klassifizieren sind, weil sie z.B. knapp außerhalb des rezeptiven Bereiches liegen. Dann werden sie innerhalb des Trapezes liegend mit entsprechendem Verwandtschaftsgrad angezeigt. Als Terminologie für das richtige Erkennen von Gruppenzugehörigkeiten wurde der Begriff Genauigkeit bzw. Accuracy gewählt. Dies erfolgt in Anlehnung an die DIN 55350 [88]. Ähnlich wie dort definiert, erfolgt hier die Accuracy der qualitativen Bezeichnung für das Ausmaß der Annäherung von Messergebnissen an den Bezugswert. Dazu gibt eine prozentuale Angabe über den Klassifikationserfolg der richtig positiven Ergebnisse anteilig zur Gesamtzahl der Proben Auskunft. Durch Wichtungsfaktoren und der abnehmenden Trennschärfe in stärker streuenden Bereichen kann dies erreicht werden. Solche Spektren können wegen ihrer Ähnlichkeiten auf Zugehörigkeit zu einem bestimmten Cluster hin überprüft werden, obwohl sie nicht mehr in dessen rezeptiven Bereich fallen. Dies macht das MAE für Ähnlichkeitsanalysen sehr geeignet. Fallen Spektren ganz und gar nicht ins Modell, werden sie am Außenrand der Grafik in einem grünen Grenzstrich gezeigt. Dies verweist dann auf grundlegend andere Verwandtschaftsbeziehungen im Originalraum. Ist der zu klassifizierende Datensatz bekannt, kann eine statistische Auswertung der Daten vorgenommen werden. Die Werte für true positive (TP), false positive (FP), true negative (TN) beschreiben dann als Ergebnis die Klassifizierung. Falsch-negative (FN)- Werte bei einer Klassifizierung mit bekannten Daten sind möglich, treten aber nur bei völlig verfremdeten Spektren auf und sind für die Bewertung einer Identifizierungsleistung besonders gefährlich. Diese Darstellungsform gibt dann Aufschluss über die allgemeine Klassifizierbarkeit der Daten und die Leistungsfähigkeit des Gesamtmodells.

## **2.5 Zielsetzungen**

Die analytischen Problemstellungen der B-Detektion sind häufig bedingt durch die native Probenstruktur realer Verdachtsproben. Umweltmatrices wie Boden [89-91], Huminsäuren [92] und andere Störquellen wie z.B. Stresseinwirkungen [34] auf die Proben können die Performance eines Detektionssystems stark beeinflussen. Die verschiedenen Systeme, die z.B. bei der Bundeswehr in der B-Detektion eingesetzt werden, können zudem durch unterschiedliche Inaktivierungsarten z.T. stark in ihrer Detektionsperformance gehindert werden. Dies schafft einen Bedarf für Systeme, die im Falle möglicher Einsätze von B-Kampfstoffen zeitnah eine Bedrohung erkennen können. Dass dies noch nicht der Stand der Technik ist, ist gut erkennbar an den überwiegend eingesetzten Systemen (real-time PCR, immunologische Verfahren (ELISA und Biosensoren) sowie massenspektrometrischen Verfahren (GC-MS, MALDI-TOF-MS u.a.)). Hier tragen Probenvorbereitung und Probenaufarbeitung wesentlich zu einer Verlängerung der Gesamtmessdauer bei. Neue Technologien wie der Nachweis von B-Kampfstoffen mit Ramanspektroskopie und multivariater Statistik sollen hier neue Ansätze bieten. In dieser Arbeit soll geprüft werden, inwieweit sich die Ramantechnologie eignet, um in Zukunft als innovatives Detektionsinstrument eingesetzt zu werden. Dabei sind insbesondere die Grenzen dieser Technologie interessant und damit die sich daraus ergebenden Optimierungsansätze. Die Möglichkeiten der Ramantechnologie sollen hierbei anhand des eigens für diese Aufgabe konzipierten multivariaten adaptiven Embeddings (MAE) vorgestellt und getestet werden. Die beim Umgang mit statistischen Verfahren auftretenden Bewertungsrisikos für die B-Detektion sollen ebenfalls diskutiert werden, um die Methode praxisorientierten Risikobewertungsgrundlagen gegenüberzustellen.

# **Kapitel 3**

# **Material & Methoden**

## **3.1 Mikroorganismen**

Bei den verwendeten Mikroorganismen handelt es sich zu einem großen Teil um potentielle bakterielle biologische Kampfstoffe. Eine Inaktivierung der Bakterien vor Arbeiten außerhalb eines entsprechenden L3 Bereiches ist daher zwingend notwendig. Die Bakterien stammen alle aus der Stammsammlung des Biologischen Zentrallabors des Wehrwissenschaftlichen Institutes für Schutztechnologien - ABC-Schutz (D-Munster (WIS)). Neben der WIS-Stammnummer sind in Tabelle 4 noch die ATCC-Kennung, die Stammkennung sowie die in dieser Arbeit gebrauchten Abkürzungen aufgeführt.

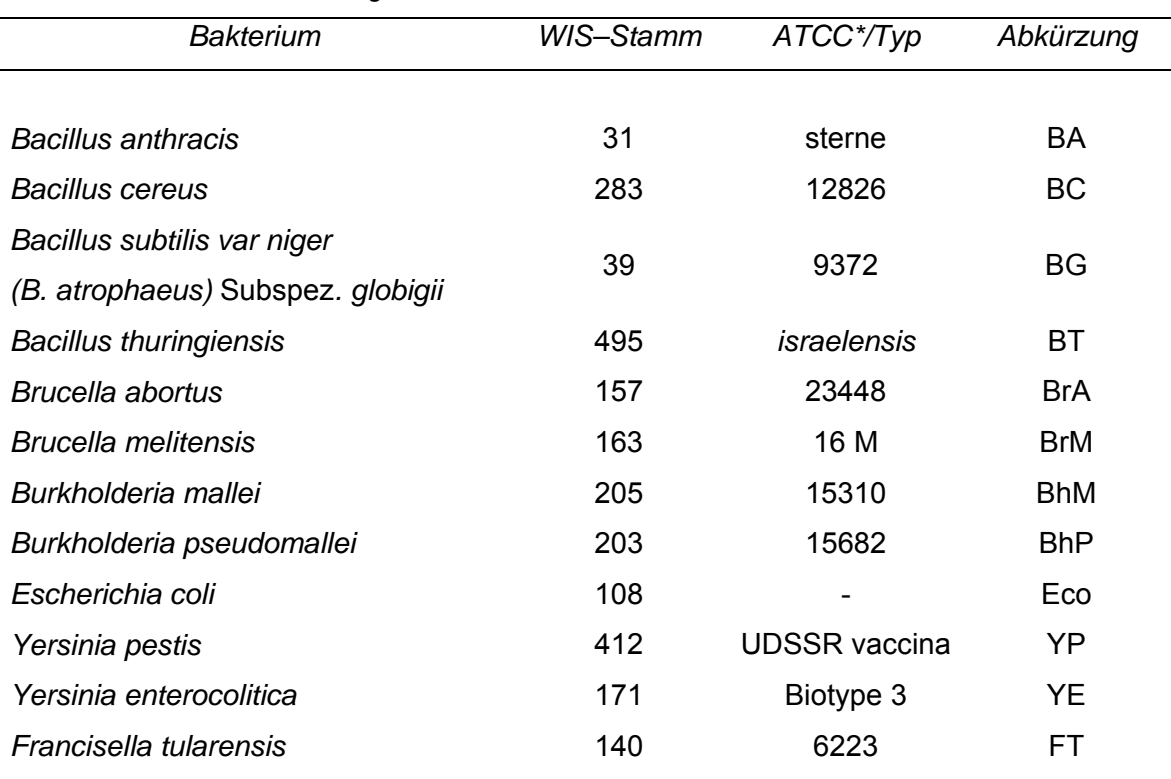

**Tabelle 4.** Verwendete Mikroorganismen.

\* American type culture collection

# **3.2 Chemikalien**

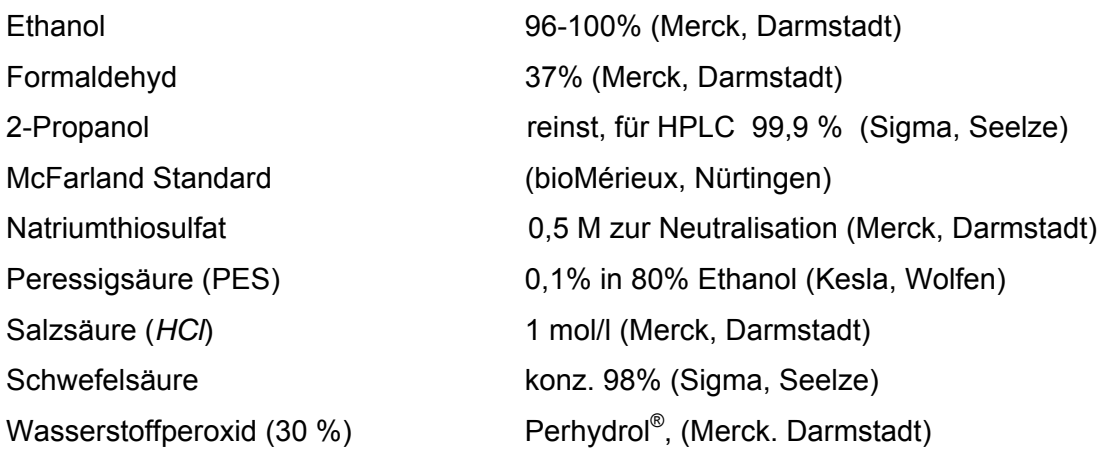

## **3.3 Kulturmedien und Reagenzien**

## **3.3.1 Trypton-Soy-Agar (TSA)**

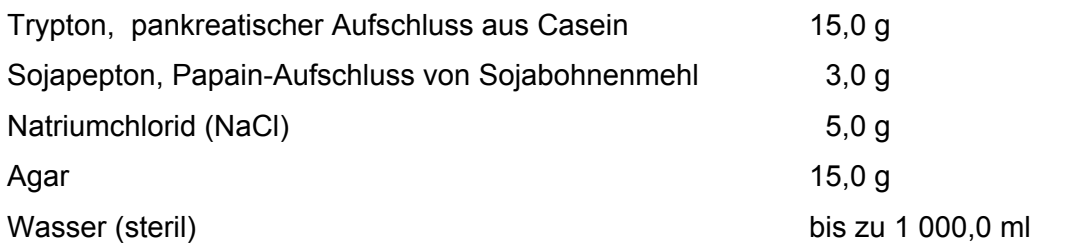

Der angesetzte Agar muss im Autoklaven sterilisiert werden (mind. 15 min bei 121°C). Nach der Sterilisation wird der pH-Wert geprüft. Er muss bei 7,2 ± 0,2 gemessen bei 20°C liegen.

## **3.3.2 Blutagar**

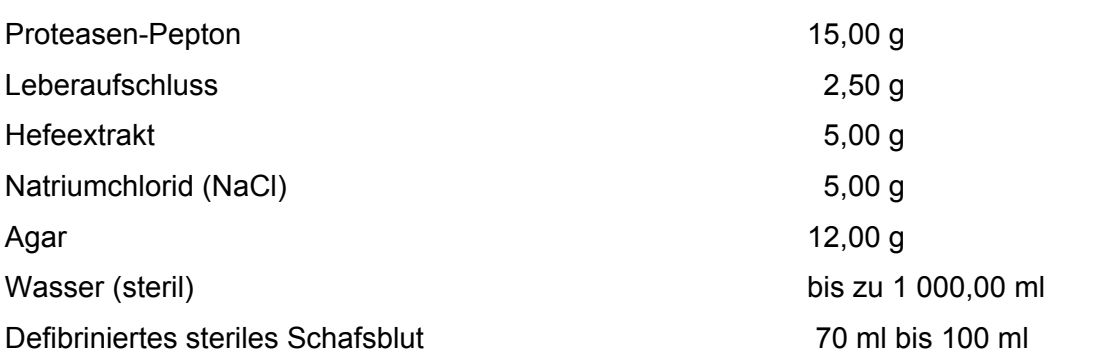

Der Agaransatz wird ohne das Schafsblut im Autoklaven sterilisiert (mind. 15 min bei 121°C). Danach wird auf 45-50°C abgekühlt und das defibrinierte sterile Schafsblut

hinzugegeben. Nach gründlichem Durchmischen kann der Agar in Petrischalen abgefüllt werden**.** 

## **3.3.3 Trypton-Soja-Bouillon (TSB)**

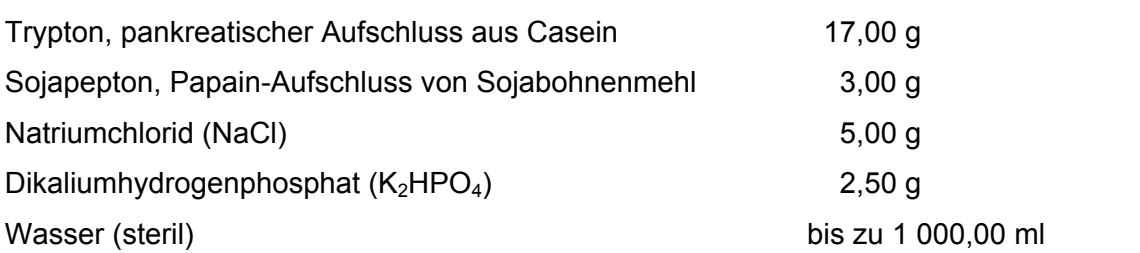

Der Agar wird im Autoklaven sterilisiert (mind. 15 min bei 121°C). Danach muss der pH-Wert des Mediums bei 7,3 ± 0,2 bei 20°C gemessen liegen.

## **3.3.4 Sporulationsagar (Mangansulfat-Agar)**

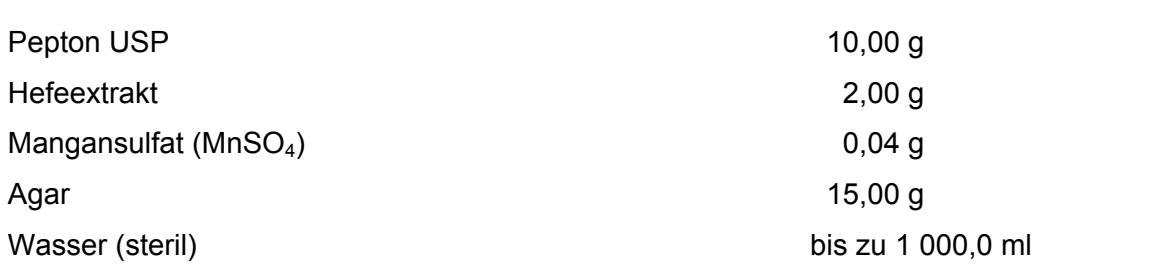

Der Agar wird im Autoklaven sterilisiert (mind. 20 min bei 121°C). Je 150 ml werden in 1000-ml-Rouxflaschen abgefüllt.

### **3.3.5 Luria-Bertani (LB)–Agar**

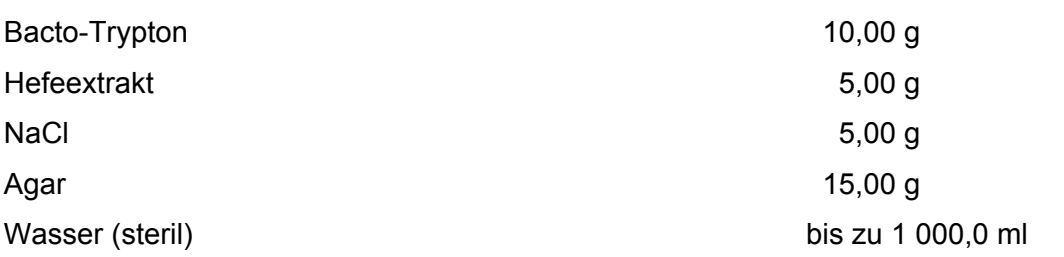

Der Agar wird zunächst in 800 ml H<sub>2</sub>O angesetzt und mit NaOH auf pH 7,5 eingestellt. Dann werden 15 g Agar hinzugegeben und der Agar in der Mikrowelle geschmolzen. Anschließend wird auf 1 L aufgefüllt und mind. 15 min bei 121°C im Autoklaven sterilisiert.

#### **3.4 Anzucht von Bakteriensporen**

Bakterielle Endosporen werden nach der DIN EN 14347 [93] hergestellt. In dieser DIN Anweisung zur Überprüfung sporizider Wirkstoffe werden Sporen als Prüfkeime herangezogen. Es folgt ein Auszug aus der DIN EN 14347 als Laboranweisung für die Herstellung von Sporen.

50 ml TSB werden in einem 100-ml-Kulturkolben mit einer einzigen Kolonie der Stammkultur beimpft und 24 h auf einem mechanischen Orbital-Schüttelgerät bei (36 ± 1)  $°C$  (oder (37  $±$  1)  $°C$ ) bebrütet.

10 ml dieser Vorkultur werden in 1 000-ml-Rouxflaschen mit geradem Hals überführt, die 150 ml Sporenbildungsagar enthalten. Die flüssige Kultur wird auf der Agaroberfläche mittels steriler Glasperlen von 3 mm bis 4 mm Durchmesser verteilt. Die Roux-Flaschen werden 2 Tage bei (36  $\pm$  1) °C (oder (37  $\pm$  1) °C) und anschließend 21 Tage bei (30  $\pm$  1) °C bebrütet.

Während der Bebrütung wird die Flasche mit einem sterilen Stopfen (Zellulosegewebe) verschlossen. Zum Abernten der Sporen werden 10 ml Wasser in die Roux-Flasche pipettiert und die Sporen werden mit Hilfe der Glasperlen, die in der Flasche belassen wurden, abgelöst und wieder in Suspension gebracht. Die Suspension wird von den Glasperlen abgesaugt und in einen 100-ml-Kulturkolben überführt. Weitere 10 ml Wasser werden in die Roux-Flasche pipettiert und die Sporen werden noch einmal mit Hilfe der Glasperlen abgewaschen und wieder in Suspension gebracht. Die Suspension wird von den Glasperlen abgesaugt und in den 100-ml-Kulturkolben überführt. Die gesammelte Suspension wird durch Filtration durch zwei Schichten steriler Gaze in einem sterilen Trichter gereinigt. Das Filtrat wird in Schraubverschlussröhrchen abgefüllt und in einer Zentrifuge bei 10 °C bis 15 °C für 30 min bei 3000 *g* zentrifugiert. Die Flüssigkeit wird entfernt und das Sediment in 65%igem 2-Propanol resuspendiert (Höchstfüllung ist 50 % des Gebrauchsvolumens des Röhrchens!). Zur Inaktivierung der verbliebenen vegetativen Zellen bleibt der Ansatz bei 20 °C 3 h stehen. Das 2-Propanol wird durch Zugabe der gleichen Menge Wasser verdünnt und in einer Zentrifuge bei 10 °C bis 15 °C für 30 min bei 3 000 *g* zentrifugiert. Die Flüssigkeit wird entfernt und das Sediment in Wasser suspendiert. Die Zentrifugations- und Waschschritte werden 5-mal wiederholt.

Zur Reinheitskontrolle werden Ausstriche der Suspension (pro 100 ml 10 Ausstriche) auf Objektträgern mit einer Sporenfärbung angefärbt und unter dem Mikroskop untersucht. Die Menge der verbliebenen vegetativen Zellen sollte je Gesichtsfeld 20% nicht überschreiten, sonst muss die Suspension erneut wie oben beschrieben filtriert und gewaschen oder verworfen werden.

Die Sporensuspension wird mit Wasser auf >10<sup>9</sup> KBE/ml eingestellt, wobei die Anzahl der KBE mit einer geeigneten Methode (McFarland-Standard) eingestellt wird. Die Sporensuspension wird vor der Verwendung 4 Wochen im Kühlschrank bei 2 °C bis 8 °C gelagert.

Zum Auszählen werden mit Wasser Verdünnungen von  $10^{-6}$ ,  $10^{-7}$  und  $10^{-8}$  hergestellt und es wird durchmischt. Von jeder Verdünnung wird eine 1,0-ml Probe als Doppelbestimmung entnommen und jede 1,0-ml Probe wird auf einer geeigneten Anzahl an der Oberfläche getrockneter Agarplatten ausgestrichen.

Kontaminierende Keime können durch dieses Verfahren leicht entdeckt werden.

## **3.4.1 Anzucht von vegetativen Bakterien**

Die Anzucht von *E. coli* Zellen erfolgt z.B. in LB-Agar. Eine Kolonie Bakterien wird über Nacht bei 37°C unter Zugabe von 100 µg/ml Ampicillin (Roth) inkubiert.

Die Rezepte für die Anzucht von kampfstoffrelevanten Bakterien haben z.T. erhebliche Abweichungen zum Standardprotokoll der vegetativen Bakterienanzucht. Die Protokolle können hier jedoch aus sicherheitstechnischen Aspekten nicht genannt werden- sind jedoch ggf. auf Nachfrage im Biologischen Zentrallabor des WIS erhältlich.

## **3.4.2 Inaktivierungen von Bakterien**

Die kampfstoffrelevanten Bakterien und Similibakterien werden mit den folgenden Verfahren inaktiviert. Alle Inaktivierungen werden im Biologischen Zentrallabor (WIS) durchgeführt. Für die Inaktivierungen der Bakterien werden die gewonnen Bakterien in Aliquots abgefüllt und entsprechend inaktiviert. Die Tabelle 5 zeigt die einzelnen Spezies abhängigen Inaktivierungsparameter [30]. Alle Bakterien werden vor der Messung mit der Ultraschallspitze vereinzelt.

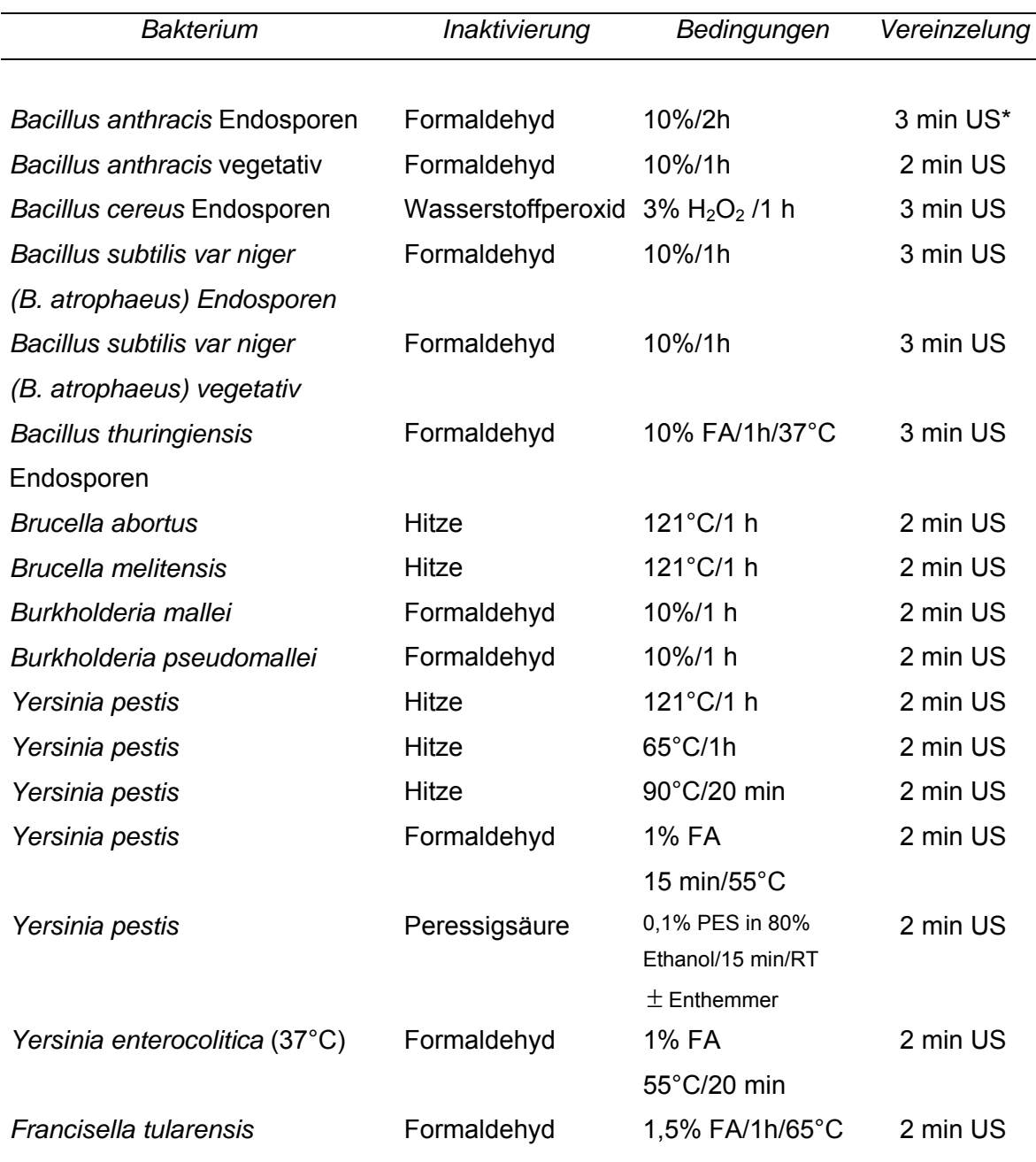

**Tabelle 5.** Inaktivierungsbedingungen der in dieser Arbeit untersuchten Spezies.

\* US = Ultraschallspitze zur Vereinzelung der Bakterien in den jeweiligen Suspensionen
#### **3.4.2.1 Hitze**

Die Inaktivierung erfolgt durch Erwärmung der Probe in einem Heizblock oder Autoklaven (Systec) für eine bestimmte Zeitdauer. Im Falle von *F. tularensis* werden zwei Heizperioden mit unterschiedlichen Temperaturen benötigt (s. Tabelle 5).

#### **3.4.4.2 Formaldehyd**

Die Inaktivierung erfolgt durch Zugabe von Formaldehyd (Merck, Darmstadt) zur Bakteriensuspension bis zu einer Endkonzentration von 1-10 % (speziesabhängig). Dazu werden dreimal 500 µl Aliquots zusammenpipettiert. Die Probe wird dann bei erhöhter Temperatur im Schüttler für 1 h inkubiert und anschließend abzentrifugiert (Eppendorf Tischzentrifuge, 14000 rpm, 15 min). Danach folgen die Waschschritte, in denen das Pellet fünfmal in Aqua dest. gewaschen (resuspendiert) und wieder abzentrifugiert (Eppendorf Tischzentrifuge, 14000 rpm, 15 min) wird. Nach dem Waschen wird jeweils ein 500 µl Ansatz entnommen. Die genauen Bedingungen für jede Formaldehyd inaktivierte Spezies finden sich in Tabelle 5.

#### **3.4.2.3 Peressigsäure**

Die Inaktivierung erfolgt durch Zugabe von Peressigsäure in 80% Ethanol (Kesla) zur Bakteriensuspension bis zu einer Endkonzentration von 0,1%. Die Probe wird dann bei Raumtemperatur für 15 min inkubiert und anschließend der Enthemmer 0,5 M Natriumthiosulfat hinzugegeben. Danach wird abzentrifugiert (Eppendorf Tischzentrifuge, 14000 rpm, 15 min). Nach dem Waschen wird jeweils ein 500 µl Ansatz entnommen.

#### **3.4.2.3 Wasserstoffperoxid**

*Bacillus cereus* Sporen werden durch Zugabe von Wasserstoffperoxid (Merck) mit einer Endkonzentration von 3% inaktiviert. Die Probe wird dann bei Raumtemperatur für 1 h inkubiert. und anschließend abzentrifugiert (Eppendorf Tischzentrifuge, 14000 rpm, 15 min). Danach folgen die Waschschritte, in denen das Pellet fünfmal in Aqua dest. gewaschen (resuspendiert) und wieder abzentrifugiert (Eppendorf Tischzentrifuge, 14000 rpm, 15 min) wird. Nach dem Waschen wird jeweils ein 500 µl Ansatz entnommen.

#### **3.4.3 Prüfen der Inaktivierungsqualität**

Nach der gewählten Einwirkzeit des Inaktivierungsreagens wird eine 0,1-ml-Probe des Prüfgemischs entnommen und in ein Röhrchen überführt, das 10,0 ml TSB mit Neutralisationsmedium enthält. Nach dem Durchmischen wird dieses in ein auf 20°C eingestelltes Wasserbad gestellt. Nach einer Neutralisationsdauer von 30 min wird vom neutralisierten Prüfgemisch (welche das Neutralisationsmedium, die Produktprüflösung und die Prüfsuspension enthält) sofort eine Reihe dekadischer Verdünnungen in 9 ml TSB mit Neutralisationsmedium hergestellt und die Sporenzahl im original Neutralisationsröhrchen sowie in jeder Verdünnung von  $10^{-1}$ ,  $10^{-2}$  und  $10^{-3}$  mittels des Oberflächenverfahrens oder des Gussplattenverfahrens auf TSA bestimmt, um die eventuell überlebenden Keime zu zählen. Optimalerweise sollte nach 5 Tagen Inkubation in TSB kein Wachstum nach einer Inaktivierung erfolgen. Sind alle Bakterien tot, kann die Suspension bei 4°C eingelagert werden und steht für weitere Experimente zur Verfügung.

#### **3.4.4 Vereinzelung der Bakterien**

Die inaktivierten, bei 4°C eingelagerten Bakterien werden vor dem Messen durch Beschallung im Ultraschallbad oder mit der Ultraschallspitze (3-5 min) vereinzelt.

# **3.4.5 Einstellen der Bakterienlösungen mit dem McFarland Standardpuffersystem**

Die Keimzahleinstellung einer Probe erfolgt durch Zugabe von Aqua dest. zu einem Probenvolumen der Bakteriensuspension bis die Extinktion von 0,233 erreicht ist. Gemessen wird dies bei 560 nm im Spektralphotometer (Cadas 200, Dr. Lange). Bei einer Extinktion von 0,233 entspricht dies einer Bakterienzahl von  $10^7$  Bakterien/ml. Bestimmt wird diese Konzentration durch den Vergleich der Trübungsmessung des McFarland-Standards mit der einzustellenden Bakterienlösung durch Abgleich im Spektralphotometer. Die Extinktion von 0.233 entspricht einer Bakterienzahl von  $10<sup>7</sup>$ Bakterien/ml.

Dazu wird 1 ml der Bakteriensuspension in die Kavität einer Küvette pipettiert und im Spektralphotometer gemessen. Dabei sollte die Extinktion der Bakterienlösung den Extinktionswert von 0.233 zuerst überschreiten. Anschließend wird in 50 ul Schritten Aqua dest. hinzupipettiert bis der Extinktionswert von 0,233 erreicht ist.

#### **3.4.5.1 Keimzahlbestimmungen**

Von einer Bakteriensuspension wird 1 ml entnommen und in 9 ml NaCl-Lösung (1:10) verdünnt. Aus dieser Lösung wird nach gründlicher Durchmischung im Vortex wieder 1 ml entnommen und dieser wiederum in 9 ml NaCl- Lösung verdünnt. So wird eine Verdünnungsreihe mit insgesamt 7 Verdünnungsstufen hergestellt. Diese werden als 10-1

bis 10<sup>-7</sup> bezeichnet. Um die aktiven Keime der Verdünnungsstufen bestimmen zu können, wird z.B. aus einer Bakterienverdünnung 100 µl entnommen und auf einer Standard-I-Agarplatte ausgestrichen. Ein solcher Ausstrich wird als Doppelansatz durchgeführt. Da aus der Lösung nur 100 µl entnommen werden, entspricht dies wiederum einer Verdünnung um eine log-Stufe. Die Agarplatten werden über Nacht im Brutschrank bei 37°C inkubiert. Danach lassen sich die Kolonien auszählen.

Für jede der zwei Platten einer Verdünnungsstufe werden die gewachsenen Kolonien auf der Agarplatte ausgezählt und der Mittelwert gebildet. Dieses Ergebnis wird mit dem Verdünnungsfaktor der zugehörigen Verdünnung, aus der entnommen wurde, multipliziert und durch die angesprochene Verwendung von nur 100 µl noch um eine Verdünnungsstufe erhöht. Das Ergebnis entspricht der Keimzahl in der Bakterienlösung.

#### **3.4.5.2 Keimzahlbestimmung mit der Thoma-Kammer**

Die Thoma-Kammer wird mit 5 µl Probe bestückt und bei 40-facher Vergrößerung im Durchlichtmikroskop (Axiolab, Zeiss) ausgezählt. Dabei werden insgesamt fünf der großen Quadrate ausgezählt. Die Anzahl der Bakterien ergibt sich dann nach folgender Formel (9) zu der Anzahl Keime pro ml Probenvolumen:

$$
\left(\frac{\sum Sporen}{\sum Felder}\right) \cdot 2,5 \cdot 10^5 = Bakterienzahl\tag{9}
$$

#### **3.4.6 Reinigung der Quarz-Substrate**

Für die Reinigung der Quarz-Substrate wird eine Piranha-Lösung hergestellt. Sie entfernt von dem Glas sämtliche organischen Reste rückstandsfrei. Eine Petrischale aus Glas wird in einem Eisbad vorgekühlt und mit einem Teil konzentrierter Schwefelsäure (98%) gefüllt. Dann kommen langsam zwei weitere Teile Wasserstoffperoxid (30%) hinzu. Die Lösung erwärmt sich dabei stark. Nach dem Abkühlen ist das Reinigungsmittel einsetzbar. Dazu können die Quarz-Substrate über Nacht darin gereinigt werden. Um die säurebenetzten Substrate von der Säure zu befreien, werden sie im Anschluss mit salzfreiem Wasser (steril) gespült. Danach kommen sie in ein Bad aus 70% Isopropanol, in dem sie bis zum Gebrauch gelagert werden können. Kurz vor Gebrauch werden die Substrate mit einem fusselfreien Tuch gereinigt.

#### **3.4.7 Probenaufarbeitung mit Filterröhrchen**

Ein Volumen von 100 µl Bakteriensuspension mit 10<sup>7</sup> cfu/ml wird mit 0,17 g Boden versetzt und gut durchmischt. Nach ca. 10 min wird die Mischprobe in die obere Öffnung des Filterröhrchens pipettiert. Durch Drücken auf die untere Kammer, wird auf Grund des verschlossenen Röhrchens ein Unterdruck erzeugt. Nach dem Loslassen wird der wässrige Anteil dadurch durch einen Filter in die darunterliegende Kammer gepresst. Boden und Bakterien (in der wässrigen Phase) sind nun getrennt. Nach Abschrauben des Verschlusses kann die Bakterienlösung tropfenweise in ein weiteres Reagensgefäß gefüllt werden.

#### **3.5 Gewinnung von Ramanspektren**

Die aktiven und inaktivierten Bakterien werden in einem LabRam Aramis (Fa. Horiba-Jobin-Yvon, D-Bensheim) vermessen. Es ist mit einer Fokallänge von 460 mm ausgestattet und hat einen Eingangsspalt von 100 µm. Für die Spektrenanalyse wurden Gitter mit 300, 600 und 1200 Linien/mm verwendet. Als Anregungsquelle dient ein 532 nm frequenzverdoppelter Nd:YAG Laser (Coherent Compass). Der Laser entwickelt auf der Probe in etwa eine Leistung von 10 mW und ist durch Filter weiter abschwächbar. Eine CCD-Kamera (220 K) detektiert das entstandene Ramanstreulicht. Als Probensubstrat dienen Quarzsubstrate. Ein Leica PLFluoar 100 Objektiv fokussiert hierbei das Laserlicht auf Einzelbakterien. Der Laserspot hat einen Durchmesser von ca. 0,7 mm und damit in etwa die Größe eines durchschnittlichen Einzelbakteriums. Für die Spektrengewinnung werden verschiedene Integrationszeiten zwischen 1 und 120 Sekunden getestet. Ein in x/y motorisierter Tisch (Merzhäuser) wird verwendet, um die Bakterien unter dem Mikroskop anzufahren.

# **3.6 Klassifizierungen von Ramanspektren mit der Hauptkomponentenanalyse**

Die generierten Ramanspektren werden mit Hilfe eines MATLAB v7.0 Skriptes klassifiziert. Dazu werden die relevanten Daten der Einzelspektren gepoolt und umfassen je Spektrum den Bereich 600-3200 cm<sup>-1</sup> Wellenzahlen. Die zu untersuchenden Spektren werden in einem Ordner zusammengefasst und in MATLAB geladen. Dort liegen sie dann als (x,y)-Matrix vor und können bearbeitet werden. Zunächst werden die y-Werte der Spektren in eine Matrix x überführt und transponiert. Mit Hilfe der Funktion calcSpectraEnd(x) werden die Hauptkomponenten (PC) aus dem Datensatz extrahiert und im Anschluss die hierarchische Clusteranalyse (HCA) durchgeführt. Alle wichtigen Plots (Pareto Diagramm, Dendrogramm, *score*-Plot) werden ebenfalls gebildet. Es handelt sich bei dieser Methode um eine nicht-überwachte multivariate Analyse der Daten. Der Code für die vollständig kommentierten Funktionen befindet sich im Anhang (Matlab Skript 1 & 2).

# **3.6.1 Vorbereitung des MAE-Verfahrens für die Klassifikation von Bakterienspektren**

Mit Hilfe des Gesamtdatensatzes der Ramanspektren im Verzeichnis *RohdatenQuelle* der MAE-Applikation wird zunächst eine Datenvorbehandlung durchgeführt. Diese erfolgt nach Festlegung eines Fangbereiches basierend auf dem Sigma (σ)-Wert einer Gaußverteilung. Hier wird  $\sigma = 3.29$  Standardabweichungen gewählt und beschreibt damit ca. 99,9% der enthaltenen Messwerte. Die Standardabweichung orientiert sich dabei an der gruppeninternen Varianz der Spezies. Alle darüberliegenden Werte werden als Ausreißer deklariert und in ein entsprechendes Verzeichnis *Ausreißer* eliminiert. Anschließend wird die Datenverarbeitung mit der Aufteilung der Daten in Trainings- und Arbeitsdaten durchgeführt. Je nach experimentellem Aufbau werden 10 oder 30% der Gesamtdaten zufällig für das Training in den Ordner *RohDaten* sortiert. Der Rest der Daten steht im Ordner *RohdatenXa* als Testdaten zur Verfügung. Eine weitere Vorbehandlung der Daten ist nicht erforderlich. Es werden nur Rohramanspektren verwendet. Wichtig ist, dass die Spektren genau 2<sup>n</sup> Datenpunkte enthalten (z.B. 512). Dies ist eine notwendige Bedingung der Wavelet-Transformation. Ist dies nicht gegeben, können die Spektren mit Nullwerten aufgefüllt werden. Die Anzahl der Pixel pro Spektrum ist geräteabhängig (CCD-Chip Konfiguration). Im Anschluss kann die Trainingsphase zur Modellerstellung durchgeführt werden.

#### **3.6.2 Konfiguration der Trainingsphase**

Um die Qualität der Klassifizierungen zu gewährleisten, werden die hier gewählten Parameter auch in der Arbeitsphase konstant gehalten. Als Parameter werden 8 nächste Nachbarn (NN) gewählt. Als Wavelet-Koeffizienten werden Einstellungen zwischen > 20% bis 1…512 Dimensionen gewählt (Einstellung mit und ohne Mittelwert bei der Berechnung möglich). Damit ist sichergestellt, dass vom Maximalwert der Spektren nach einer Wavelet-Transformation alle Punkte als Koeffizienten in die Klassifizierung einfließen. Im Falle der Einstellung von z.B. >20% werden alle Koeffizienten verwendet, die größer als 20% des spektralen Maximalwertes (in diesem Fall der größte Koeffizient) sind. Dies ist gleichwertig mit einem Signal/Rauschkriterium oder Peakpicking. Da es sich dabei um ein mittelndes Verfahren handelt, sind die wesentlichen Informationen der

Spektren in diesen extrahierten Koeffizienten enthalten. Die Spektren können auch auf Grund der Waveletzerlegung in die Originalspektren rücktransformiert werden.

In der Trainingsphase werden dann die euklidischen Distanzen der Modelldaten verwendet, um ein Verwandtschaftsgefüge mit Hilfe des multivariaten Embeddings zu errechnen. Die Stetigkeit des Modells wird dabei durch eine Splineinterpolation der Trainingspunkte realisiert. Dazu werden als Parameter die Werte *MinFWAnz=0*, *MaxFWAnz=20* und *WMaxAbwei=400* gewählt. Als Bereichsfaktor wird 10 gewählt.

#### **3.6.3 Konfiguration der Arbeitsphase**

Die Arbeitsphase nutzt eine Auswahl der Daten (dies können unbekannte Daten oder ein bestimmter Teil der in 3.6.1 beschriebenen Gesamtdaten sein), um gegen den Trainingsdatensatz zu klassifizieren. Die Daten liegen im Verzeichnis *RohDatenXa*. Einzelne Spektren (Anfragepunkte) werden in der Arbeitsphase als  $X<sub>a</sub>$  bezeichnet. Die Anzahl der Anfragepunkte im Verzeichnis ist frei wählbar. Die Arbeitsphase wird mit den Parametern aus der Trainingsphase durchgeführt und bedarf keiner weiteren Einstellungen.

#### **3.7 PC-Systeme & Software**

Die Berechnungen für die unüberwachte multivariate Statistik werden auf folgendem System durchgeführt.

Dell Inspiron 5150 Mobile Intel® Pentium® 4 CPU 3.06 GHz 512 GB RAM Windows XP Professional, Version 2002 MATLAB v7.0, The Mathworks, Inc.

Die Berechnungen für die überwachte multivariate Statistik des MAE-Verfahrens werden auf folgendem System durchgeführt.

Dell Inspiron 9100 Mobile Intel® Pentium® 4 CPU 3.20 GHz 768 GB RAM Windows XP Home Edition, Version 2002 MATLAB v6.5.1, The Mathworks, Inc.

# **Kapitel 4**

# **Ergebnisse – Ramanspektrometrie**

# **4.1 Identifizierungen von Bakterien mit Hilfe multivariater Auswertung von Ramanspektren**

Im Rahmen eines F&T-Projektes sollte am Wehrwissenschaftlichen Institut für Schutztechnologien- ABC-Schutz (WIS, Munster) eine Arbeit zur Errichtung eines Demonstratormessplatzes zum Nachweis von bakteriellen Mikroorganismen mit Hilfe von Ramanspektrometrie durchgeführt werden. Dazu konnte in dieser Arbeit ein Leitfaden für die korrekte Präparation und Messung von Bakterienproben entwickelt werden. In Kombination mit der Anwendung einer neuartigen Klassifikationssoftware - dem multivariaten adaptiven Embedding (MAE) - werden hier beispielhaft die Ergebnisse möglicher Identifizierungs- und Klassifikationsleistungen der beiden kombinierten Technologien vorgestellt.

#### **4.1.2 Messungen von Bakterienspektren**

Für die Messungen von Bakterienspektren wurde das Labram ARAMIS (Fa. Horiba-Jobin-Yvon, Bensheim) beschafft und für die Versuchsdurchführungen verwendet. Relevant für die B-Detektion des WIS sind dabei insbesondere Bakterien, die als Kampfstoffe Verwendung finden können, geeignete Similistoffe sowie ungefährliche Spezies. Diese Bakterien wurden u.a. auch verwendet, um mit anderen Geräten und Arbeitsgruppen Vergleichbarkeit herstellen zu können. Da die verwendeten Bakterien generell unterschiedliche Physiologien aufweisen, wie z.B. der extreme Unterschied zwischen Endosporen und vegetativen Bakterien zeigt, können die Messparameter von Bakterie zu Bakterie Teil erheblich abweichen. Allgemein werden für die Messungen die in Tabelle 6 aufgeführten Geräte-Parameter verwendet.

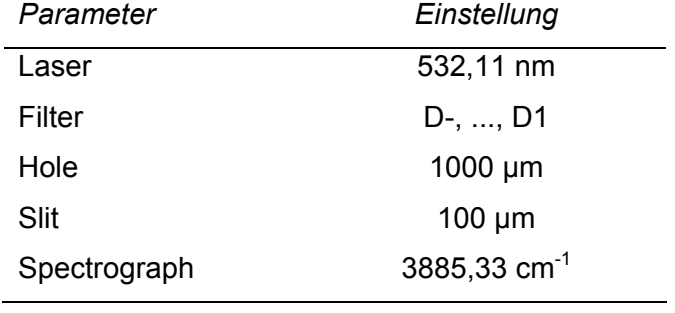

**Tabelle 6.** Messparameter des LabRam ARAMIS.

Als Integrationszeit stellen sich 10 s als geeignet für alle gemessenen Bakterien heraus. Es kann dabei vorkommen, dass gut streuende Bakterien wie *E. coli* mit der Streulichtintensität in die Detektorsättigung der CCD-Kamera kommen. Über ein ansteuerbares Filterrad ist dann die beste Einstellung für die gewählte Integrationszeit zu wählen.

#### **4.1.3 Qualität der Ramanspektren**

Ramanspektren von Bakterien müssen für die Klassifikation qualitativ hochwertig sein. Dies bedeutet, dass der Rauschanteil möglichst gering gehalten wird, der Fluoreszenzoffset gering bleibt und charakteristische Peaks sich klar herausarbeiten lassen (z.B. der intensive Peak bei 3000  $cm^{-1}$ ). Für die Qualität lassen sich jedoch nur schwer allgemeine Kriterien festlegen, da auch qualitativ minderwertigere Spektren noch zu Klassifikationserfolgen beitragen können. Allgemein gilt jedoch, dass hoher Fluoreszenzeinfluss und starkes Rauschen Ramanspektren für die Weiterverwendung ungeeignet werden lassen (s. Abb. 2).

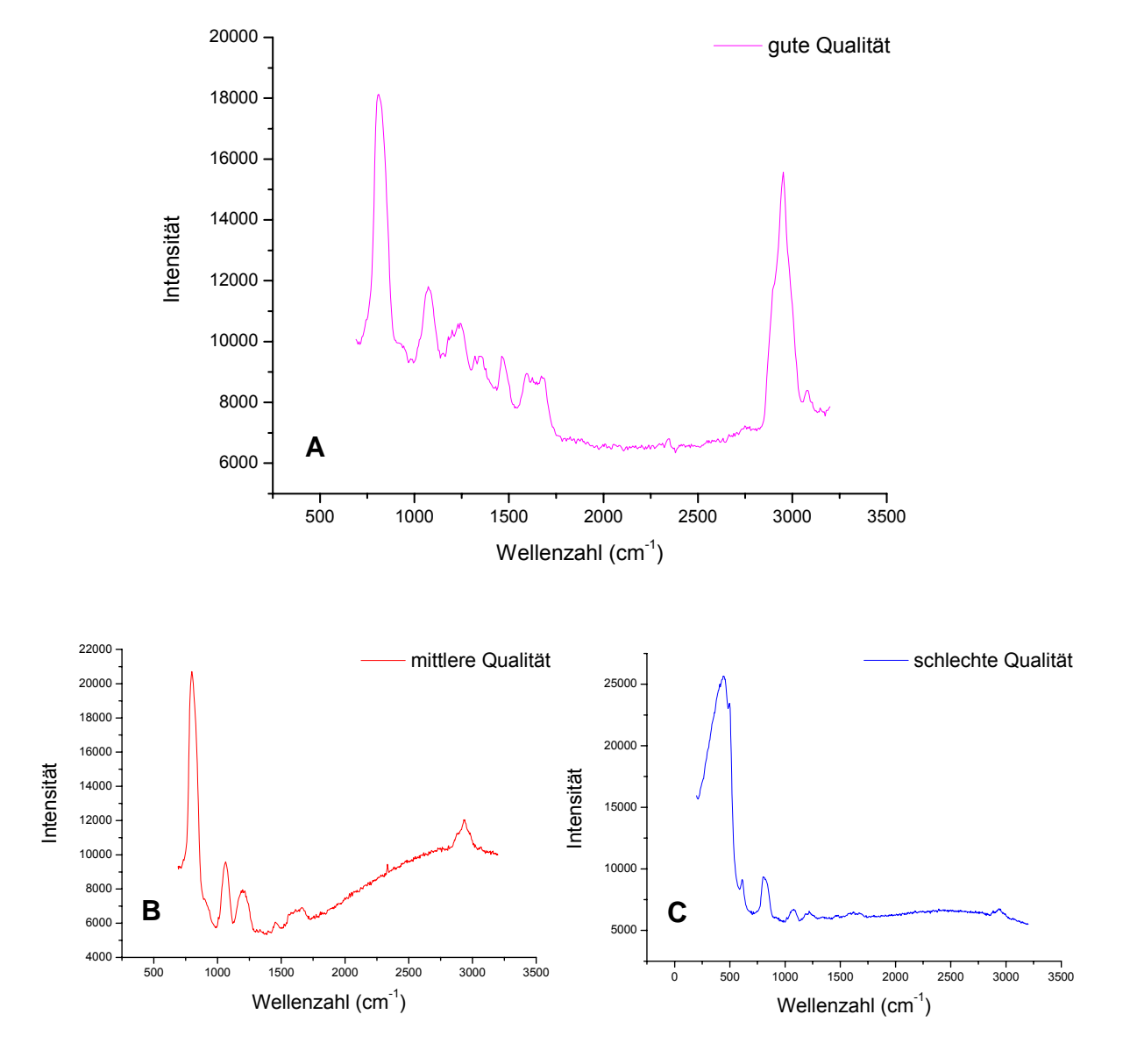

**Bakterien-Ramanspektren unterschiedlicher Qualität** 

*Abbildung 2. Unterschiedliche Qualitäten von Ramanspektren.- (A) Optimale Qualität des Spektrums mit moderatem Offset und guten Peakintensitäten. (B) Mittlere Spektrenqualität. Charakteristische Peaks sind nicht sehr intensiv. (C) Schlechte Spektrenqualität, die für eine Klassifizierung ungeeignet ist. Kaum erkennbare Peaks und unregelmäßiger Fluoreszenzoffset ("buckelndes" Spektrum) bieten wenig charakteristische Informationen für die Klassifikation.* 

#### **4.1.4 Probenvorbereitung**

Die Bakterien wurden als Schmier- oder Tropfenprobe auf einem Quarz-Substrat aufgetragen (s. Abb. 3). Das Quarz-Substrat wurde gewählt, da es einen definierten Raman-Streulicht-Untergrund hat und eine schnelle Vorbereitung der Messung ermöglicht. Maximal 2 µl einer Bakteriensuspension ab 10<sup>3</sup> Bakterien können sehr gut verwendet werden. Der Ort der Auftragung ist durch Trocknungsringe auch bei geringer Konzentration gut erkennbar und kann mit dem Mikroskopobjektiv angefahren werden.

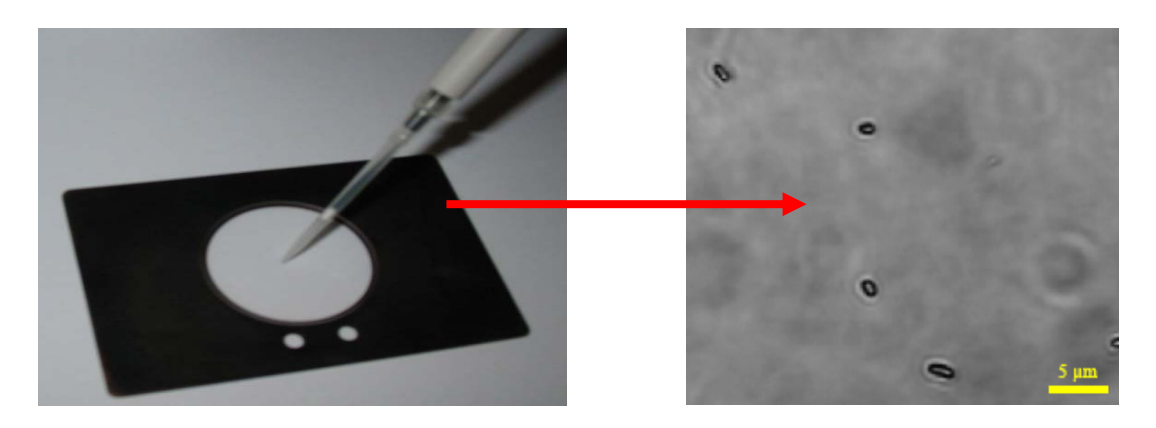

*Abbildung 3. Probenauftragung auf das Quarz-Substrat.- Links dargestellt ist die Auftragung der Bakterienprobensuspensionen mit der Pipette auf das Quarzsubstrat. Die Halterung wurde speziell angepasst an das LabRam ARAMIS. Rechts ist die Mikroskopaufnahme der untersuchten Bakterien (B. atrophaeus Endosporen) dargestellt.* 

Die Ramanspektren werden in einem Bereich von 690-3200 Wellenzahlen (cm-1) aufgenommen. Damit wird eine sehr intensive Ramanbande des Substrates bei < 690 cm-1 ausgeblendet. Es steht somit ausreichend Intensität ausschließlich für den relevanten Messbereich zur Verfügung. Gemessen werden nur Einzelbakterien (s. Abb. 3). Auch wenn die Ramantechnologie Messungen "in bulk"<sup>14</sup> erlaubt, werden hier nur die Spektren von Einzelbakterien gesammelt. Nur so lassen sich Spektren eindeutig als repräsentativ klassifizieren. Alle verwendeten Kampfstoffe wurden zuvor inaktiviert und sind somit ungefährlich. Dies ermöglicht die Messung von biologischen Kampfstoffen außerhalb von L3-Bedingungen. Das Waschen der inaktivierten Proben stellt zudem sicher, dass Inaktivierungsreagenzien nach ihrem Einsatz nicht weiter auf die Bakterien einwirken. Alternativ können Enthemmer für die Aufhebung der Wirkung eingesetzt werden. Eine Messung von lebenden Kampfstoffen war in dieser Arbeit nicht möglich. Ein Vergleich mit aktivem Kampfstoffmaterial fehlt damit. Dieser Mangel konnte nur mit aktiven Similistoffen substituiert werden.

1

<sup>&</sup>lt;sup>14</sup> engl. bulk für masse(nhaft).

#### **4.2 Probenaufarbeitungen**

Für die Aufarbeitung der Proben stehen verschiedene Methoden zur Verfügung. Um beispielsweise Bakterien von Umweltmatrices wie Böden zu trennen, werden spezielle Filterröhrchen verwendet (s. Abb. 4 **B**)

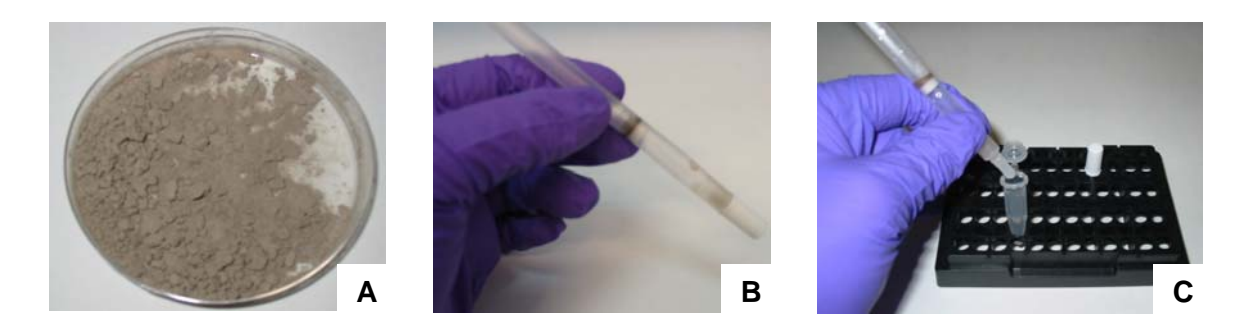

*Abbildung 4. Beispiel einer Probenaufarbeitung für die Vorbereitung einer Messung im Ramanspektrometer.- (A) Eine mit Bakterien kontaminierte Bodenprobe soll untersucht werden. (B) In einem Filterröhrchen werden Bakterien und die meisten Bodenpartikel voneinander getrennt (eine wässrige Lösung der Boden/Bakterien-Mischung ist dazu nötig). (C) Die Bakterien werden aus dem Filterröhrchen in ein geeignetes Gefäß getropft und stehen für die Analyse zur Verfügung.* 

Für die Analyse von kontaminierten Bodenproben können wie in Abbildung 4 gezeigt, Bakterien und Boden getrennt werden. Für die Laboranalysen werden standardisierte Böden<sup>15</sup> mit genau festgelegten Eigenschaften verwendet. Die Bakterienausbeute ist bei entsprechend hoher Ausgangskeimzahl im Boden groß genug, um sie im Ramanspektrometer zu messen. In dieser Arbeit wurde diese Probenaufarbeitungsmethode nur getestet um eine anschließende Messbarkeit sicherzustellen.

<sup>1</sup> 15 LUFA Speyer, Loamy Sand Sp2.24405, gemahlen, Partikelgröße <100 µm.

#### **4.3.3 Untergrundsignal des Quarz-Substrates**

Die Messung des leeren Quarzträgers im LabRam ARAMIS gibt Aufschluss über den Anteil des Spektrums, welcher allein dem Substrat zuzuordnen ist. Die Abbildung 5 zeigt das Untergrundsignal des verwendeten Substrats im Wellenzahlbereich von ca. 10 – 3800 cm-1. Deutlich erkennbar sind die großen Banden bis 1300 cm-1. Da die erste Bande bei ca. 450 cm<sup>-1</sup> sehr intensiv ist, werden Spektren erst ab 690 Wellenzahlen aufgenommen. Dies relativiert die auftretenden Signalgrößen der Bakterienspektren in Bezug zu den Quarzbanden auf vertretbare Größen.

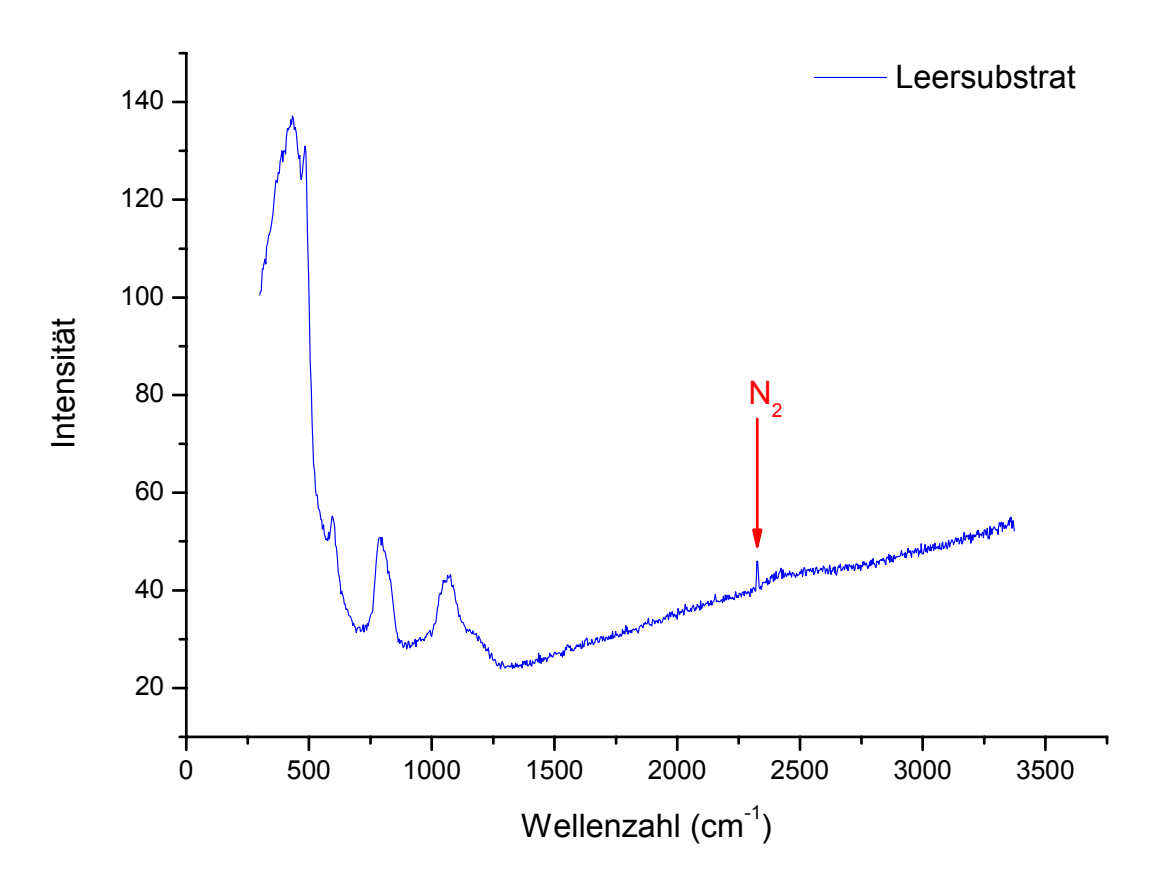

*Abbildung 5. Ramanspektrum des leeren Quarz-Substrates.- Die markierte Bande (N2) zeigt bei 2331 cm-1 Luftstickstoff.* 

Die intrinsische Fluoreszenz steigt bei zunehmenden Wellenzahlen leicht an. Der Peak bei 2331 cm<sup>-1</sup> (roter Pfeil) ist in der Luft enthaltener Stickstoff (N<sub>2</sub>) [94]. Dieser Peak taucht je nach Intensität der lokalen Banden ebenfalls in den Bakterienspektren auf.

#### **4.3.4 Beurteilung von Bakterien unter dem Mikroskop**

Die zu messenden Bakterien sind zunächst unter dem Mikroskop erkennbar. In der 100x Vergrößerung erkennt man bereits jetzt charakteristische Struktureigenschaften der Bakterien. Besonders die Endosporen können durch ihre runde, faserige Form (s. Sporen Cortex [95-97] Abb. 6 (**A**)) von den zumeist stäbchenförmigen vegetativen Bakterien unterschieden werden. Bei den Messungen wurde stets darauf geachtet, nur einzelne Bakterien zu messen.

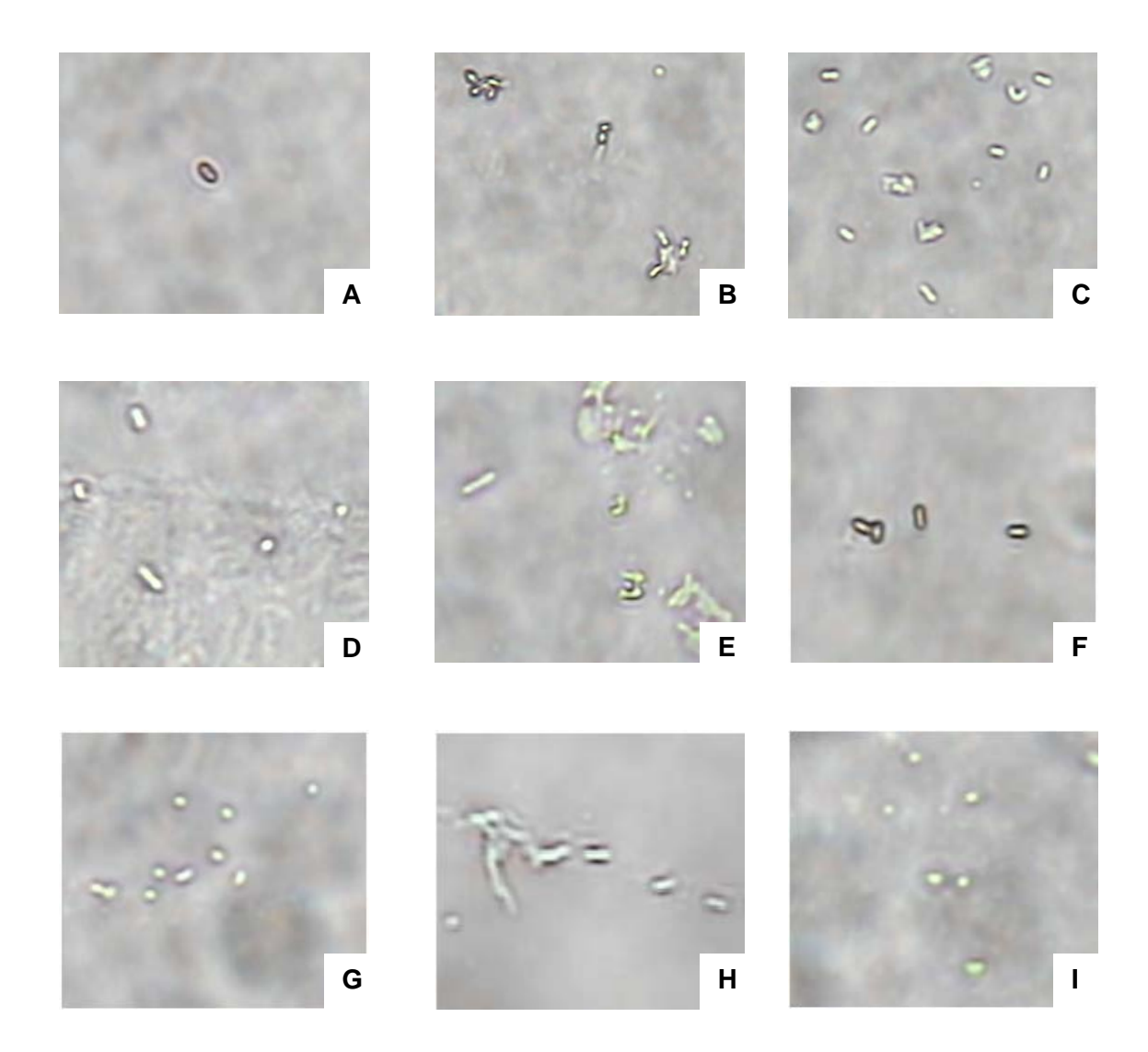

*Abbildung 6. Mikroskopbilder ausgewählter Bakterien in der 100-fachen Vergrößerung. Maßstab 1 cm = 1µm.- (A) Bacillus subtilis Sporen; (B) Bacillus thuringiensis Sporen; (C) Yersinia enterocolitica (Formaldehyd inaktiviert); (D) Yersinia pestis in PBS (Formaldehyd inaktiviert); (E) Yersinia pestis in A. dest, Hitze inaktiviert (90°C); (F) Bacillus atrophaeus Sporen; (G): Brucella melitensis; (H): Burkholderia pseudomallei; (I): Francisella tularensis.* 

Die mikroskopischen Aufnahmen erlauben oft bereits eine Einteilung in vegetative Zellen und Endosporen (s. Abb. 6 **A**, **B** und **F**). Die mikroskopische Auswertung solcher Bakterientopologien ist jedoch keine zuverlässige Bestimmungsmethode. Ebenfalls gut erkennbar sind Anzeichen der unterschiedlichen Inaktivierungen von *Yersinia pestis* mit Formaldehyd (s. Abb. 6, **D**) und Hitze (90°C, s. Abb. 6, **E**). Die Hitze inaktivierten Bakterien sind größtenteils zerplatzt und ausgelaufen. Ein Unterschied zur 65°C Inaktivierung ist mikroskopisch nicht erkennbar und fehlt daher. In der PBS-Probe findet sich ein ausgedehnter Salzrückstand aus der Probenflüssigkeit. Die Bakterien scheinen durch die Inaktivierung mit Formaldehyd minimalen strukturellen Schaden genommen zu haben (s. Abb. 6 (**D**)).

## **4.4 Multivariate Auswertung von Bakterienspektren mit Hilfe der Hauptkomponentenanalyse**

Ziel der Messungen von bakteriellen Ramanspektren soll eine Identifizierung von bakteriellen B-Kampfstoffen sein. Um dies leisten zu können, ist ein System zur repräsentativen Klassifizierung nötig. Dazu gibt es verschiedene Ansätze und Modelle. Eine Möglichkeit ist die Auswertung der Daten mit Hilfe der Hauptkomponentenanalyse (PCA). Dazu wurden Rohramanspektren von Einzelbakterien gesammelt und standardisiert. Jegliche Spektrenmanipulation macht sich als Fehler stark in der Auswertung bemerkbar. Die Standardisierung reicht für gewöhnlich aus und entspricht im Wesentlichen der Normierung der Spektren über die Standardabweichung. Es wird keine Basislinienkorrektur vorgenommen. Alternativ zur vorgeschlagenen Standardisierung von Spektren einer Messreihe kann die erste Ableitung der Spektren gebildet werden. Dies macht eine Basislinienkorrektur obsolet, da die Spektren um den Wert Null herum schwanken. Bereiche hoher Informationsdichte sind dadurch schnell erkennbar (s. Abb. 7, schraffierter Bereich).

Da diese Vorgehensweise bei der Betrachtung der Varianzen unberücksichtigt lässt, wie die Intensitätsverteilungen der einzelnen Ableitungen im Ramanspektrum korrespondieren (z.B. über die individuelle Höhe des Offsets), wird hierauf im folgenden Verlauf die Normierung über die Standardabweichung verfolgt. Diese Vorgehensweise berücksichtigt die gruppeninterne Varianzverteilung der Einzelspektren (s. MATLAB-Skript 2 im Anhang, Datennormalisierung). Die Auswertung wurde mit einem eigens dafür konzipierten MATLAB v7.0 Skript durchgeführt. Das Skript reduziert die Dimensionalität eines geladenen Datensatzes (s. MATLAB-Skript 1, Anhang) und extrahiert die Hauptkomponenten (PC). Dabei werden die *scores* und weitere Varianzinformationen generiert. Die *scores* beschreiben damit, wie in Kapitel 2 beschrieben, die dimensionsreduzierten Varianzinformationen der Originalwerte der Ramanspektren im Raum. Um nun den bakteriellen Verwandtschaftsgrad sichtbar zu machen, wird eine hierarchische Clusteranalyse (HCA) durchgeführt. Dazu wird die MATLAB-Funktion *pdist*  der *statistical toolbox* verwendet (s. MATLAB-Skript 2, Anhang).

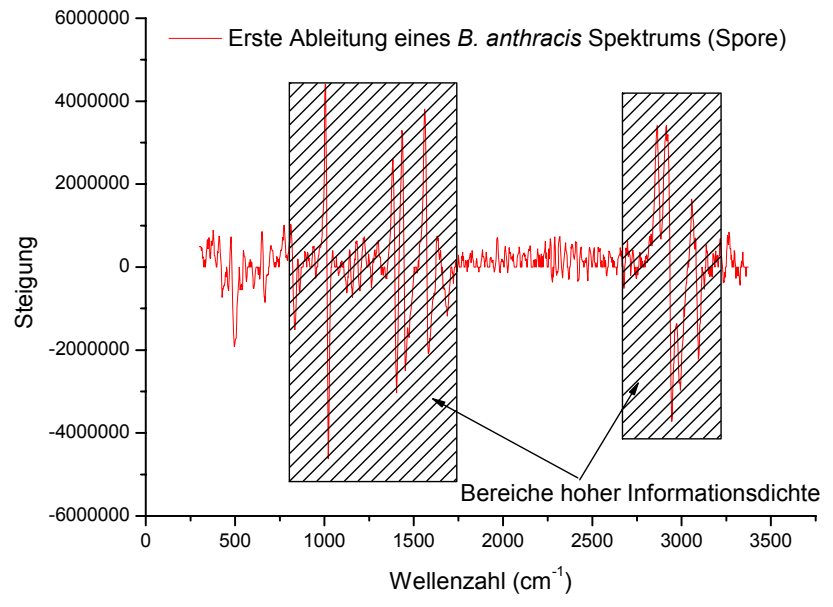

*Abbildung 7. Darstellung der ersten Ableitung des Raman Spektrums einer Bacillus anthracis Endospore.- Dies ermöglicht eine Art der Basislinienkorrektur und die rasche Erkennung von informativen Bereichen (schraffiert).* 

Diese Funktion bereitet die euklidischen Distanzen zwischen den *score-*Datenpunkten für die Darstellung in einem Dendrogramm vor. Das Dendrogramm wird schließlich mit der Funktion *linkage* und *Ward's* Algorithmus gebildet. Die *cophenet*-Funktion ermöglicht es anschließend, die Qualität der Clusterung in Form eines Cluster-Korrelationskoeffizienten zu bestimmen.

#### **4.4.1 Charakteristische Ramanspektren von Bakterien**

Einzelne Bakterien können mit Hilfe konfokaler Ramanspektroskopie örtlich aufgelöste Ramanspektren ergeben. In Abbildung 8 (**A**) sind zusammengefasst einige Ramanspektren von vegetativen Bakterien aufgeführt. Sie unterscheiden sich zum Teil recht deutlich von den in Abbildung 8 (**B**) dargestellten Endosporen. Anhand der Spektren ist erkennbar, dass die Unterschiede von Spektrum zu Spektrum nur minimal sind und alle Spektren innerhalb der Gruppen Endosporen und vegetative Bakterien sich sehr ähneln. Eventuell vorhandene Unterschiede lassen sich nur mathematisch ermitteln und auswerten. Mit Hilfe der multivariaten Statistik sollen diese Unterschiede gefunden und für eine eindeutige Zuordnung der Bakterien in Klassen verwendet werden. Kampfstoffe werden mit entsprechenden Verfahren zuvor inaktiviert (s. Kapitel 3.4.2 ff.).

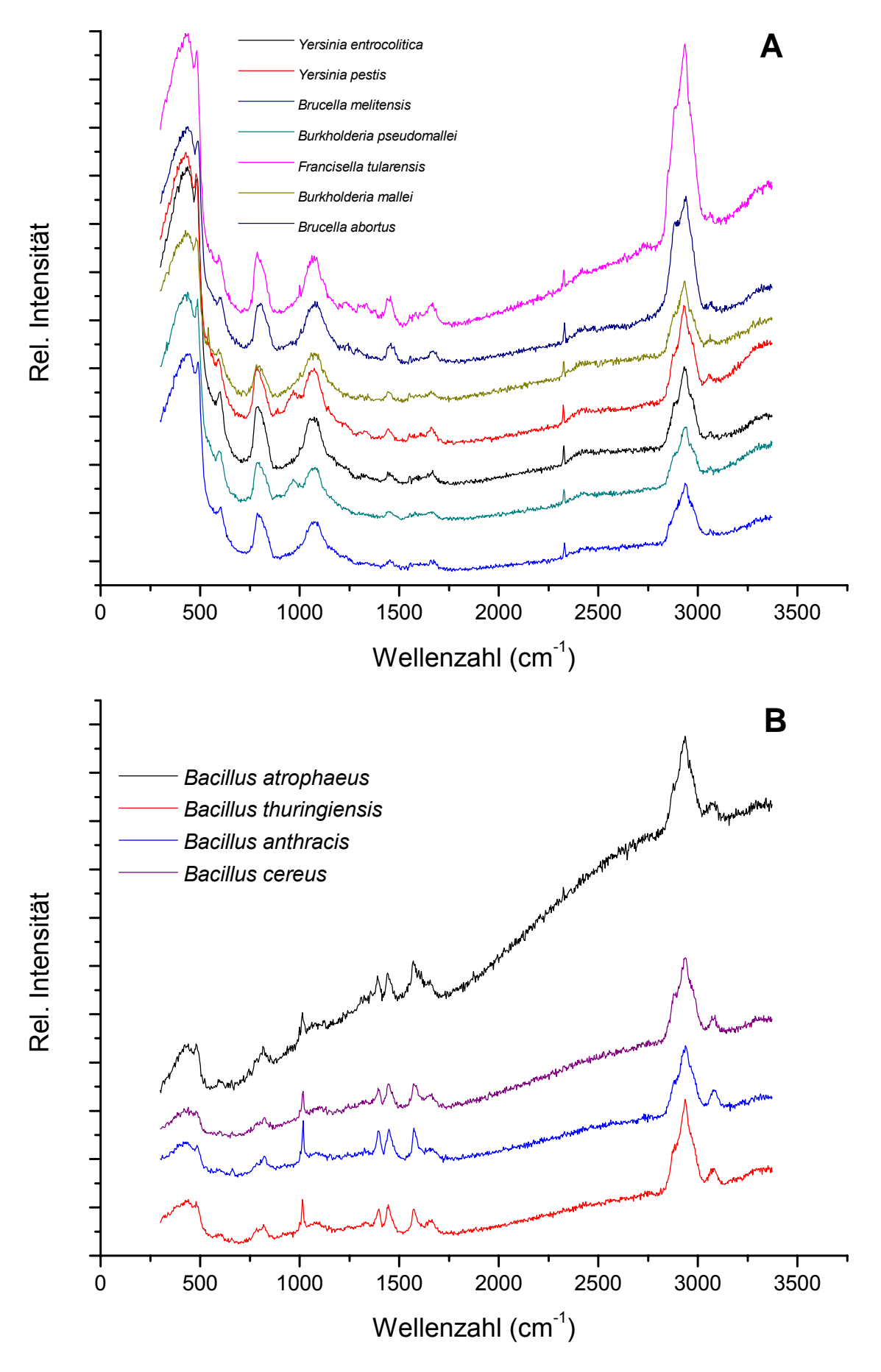

*Abbildung 8 (A). Rohramanspektren von sieben potentiellen biologischen Kampfstoffen.- Von oben nach unten sind die vegetativen Bakterien dargestellt: Yersinia enterocolitica, Yersinia pestis, Brucella melitensis, Burkholderia pseudomallei, Francisella tularensis, Burkholderia mallei, Brucella abortus. Alle Kampfstoffe wurden mit den entsprechenden Verfahren zuvor inaktiviert. Die Spektren ähneln sich bei erster Sichtung stark. (B). Rohramanspektren von vier Endosporen.- Von oben nach unten sind dargestellt: Bacillus atrophaeus (Simili), Bacillus thuringiensis (Simili), Bacillus anthracis (BWA) und Bacillus cereus (Simili). Auch hier ähneln sich die Spektren innerhalb der Gruppe Endosporen sehr. Ein wesentlicher Unterschied zu den vegetativen Bakterien ist der Marker CaDPA.* 

#### **4.4.1.1 Biomarker für Endosporen**

In den Ramanspektren der Endosporen in Abbildung 8 (**B**) fällt auf, dass eine Peakformation wiederholt vorhanden ist, die sich in vegetativen Bakterien nicht findet. In der Literatur wird hier erwähnt, dass es sich dabei um Calciumdipicolinsäure (CaDPA) handelt.

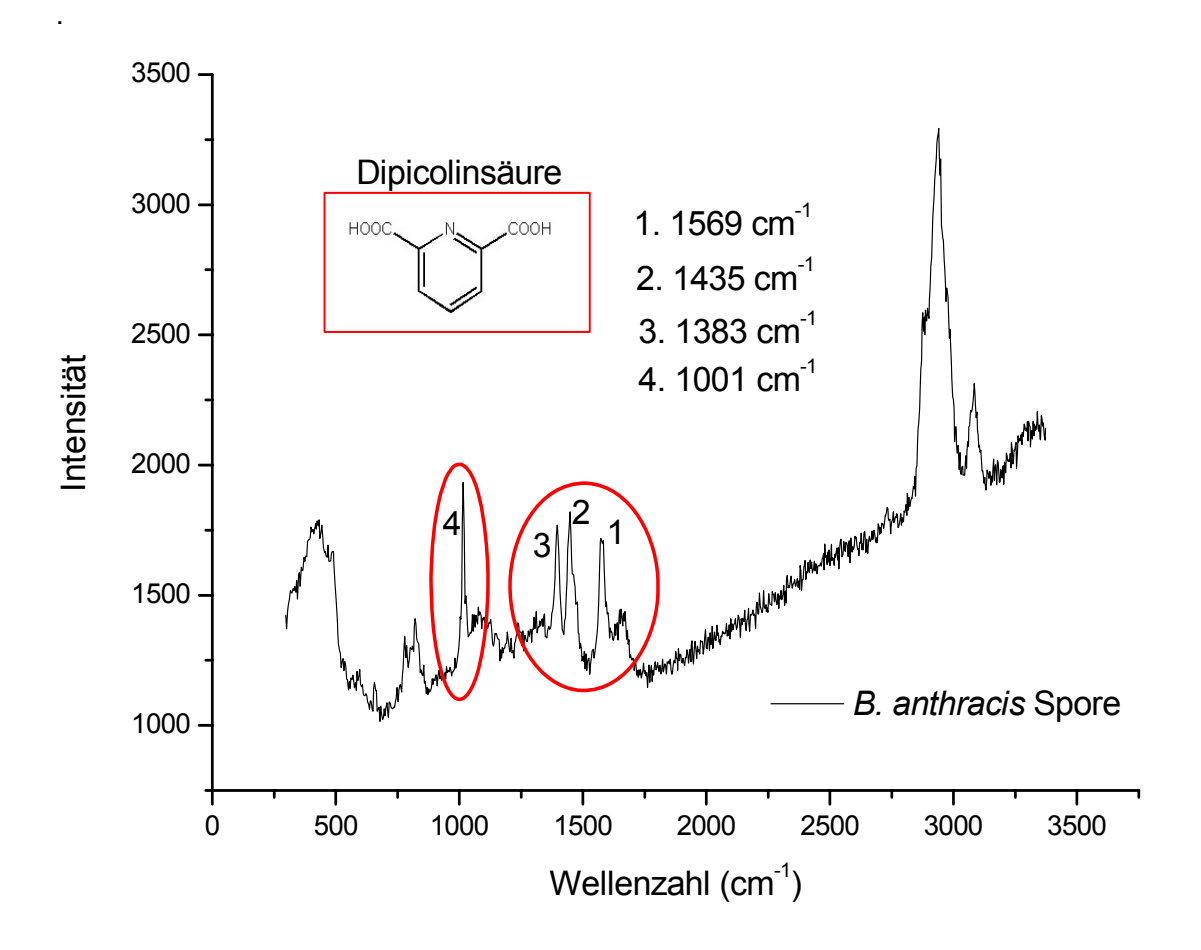

*Abbildung 9. Rohramanspektrum einer Bacillus anthracis Endospore. Die rot eingekreisten Peaks sind charakteristische Ramanbanden für den Sporenmarker Calciumdipicolinsäure (CaDPA).* 

Die Literaturwerte für die charakteristischen Ramanbanden von DPA in H<sub>2</sub>O/NaOH liegen bei 1569, 1435, 1383 und 1001 cm<sup>-1</sup> (bei einem pH = 2 und einer Laserlinie von 514,5 nm) [98]. Die Abbildung 9 zeigt diesen Biomarker nochmals gesondert anhand des Ramanspektrums einer Endospore von *Bacillus anthracis*. Immer wenn diese Peaks in einem Bakterienspektrum vorhanden sind, kann von einem Sporenstadium der Bakterie ausgegangen werden. Dabei ist jedoch wichtig, dass sich stets Übergänge zwischen dem Sporenstadium und dem vegetativen Zustand der Bakterie ergeben können. Der Biomarker ist also kein Alleinstellungsmerkmal für Endosporen. Als vorläufiger Indikator kann sich jedoch der Biomarker ohne mathematische Methoden dazu eignen, Endosporen zu identifizieren.

#### **4.4.2 Multivariate Analyse von ausgewählten bakteriellen Ramanspektren**

Um zu veranschaulichen, wie sich eine Hauptkomponentenanalyse für die statistische Analyse von bakteriellen Ramanspektren auswirkt, wurden folgende Spezies für die Analyse verwendet: *Bacillus anthracis* (BA), *Bacillus cereus* (BC), *Yersinia enterocolitica* (YE) und *Brucella abortus* (BrA). Um die Methode zunächst beurteilen zu können, beschränkt sich die Auswahl der Ramanspektren pro Spezies auf drei Spektren. Mit Hilfe einer MATLAB-Applikation (s. Anhang) wird eine PCA dieser Daten durchgeführt. Die PC sind als *scores* in dem Plot der Abbildung 10 aufgeführt. Der Scatterplot zeigt die *scores*  der 12 Spektren im dreidimensionalen Raum. Dieser wird von den ersten drei Hauptkomponenten ("principle components", PC) abgeleitet. Die Varianzen der ersten drei PC tragen mit den Anteilen PC1 (93,87%), PC2 (5,52%) und PC3 (0,37%) zu einer Gesamtvarianz von 99,76% der Daten bei. Die ersten drei PC (>3) enthalten damit fast die gesamte relevante Information der Ramanspektren. In diesem Plot wird allerdings zur besseren Veranschaulichung das Kaiser-Kriterium vernachlässigt, welches nur Eigenwerte mit Werten größer 1 berücksichtigt [76-78]. Die dritte Hauptkomponente wird daher hier ebenfalls mit aufgeführt. Weitere PC enthalten zumeist nur Rauschen und werden nicht weiter in Betracht gezogen. Mit diesen Informationen können vier definierte Cluster unterschieden werden: der BA-Cluster, der BC-Cluster, der YE-Cluster sowie der BrA-Cluster. Die spektralen Unterschiede der gewählten Bakterien sind genügend groß, um von diesem einfachen Klassifizierungsalgorithmus separiert zu werden. Die Einteilung in separate Klassen ist ebenfalls realisiert durch die homogene Farbverteilung der *score*-Punkte im Scatterplot für jeden Cluster.

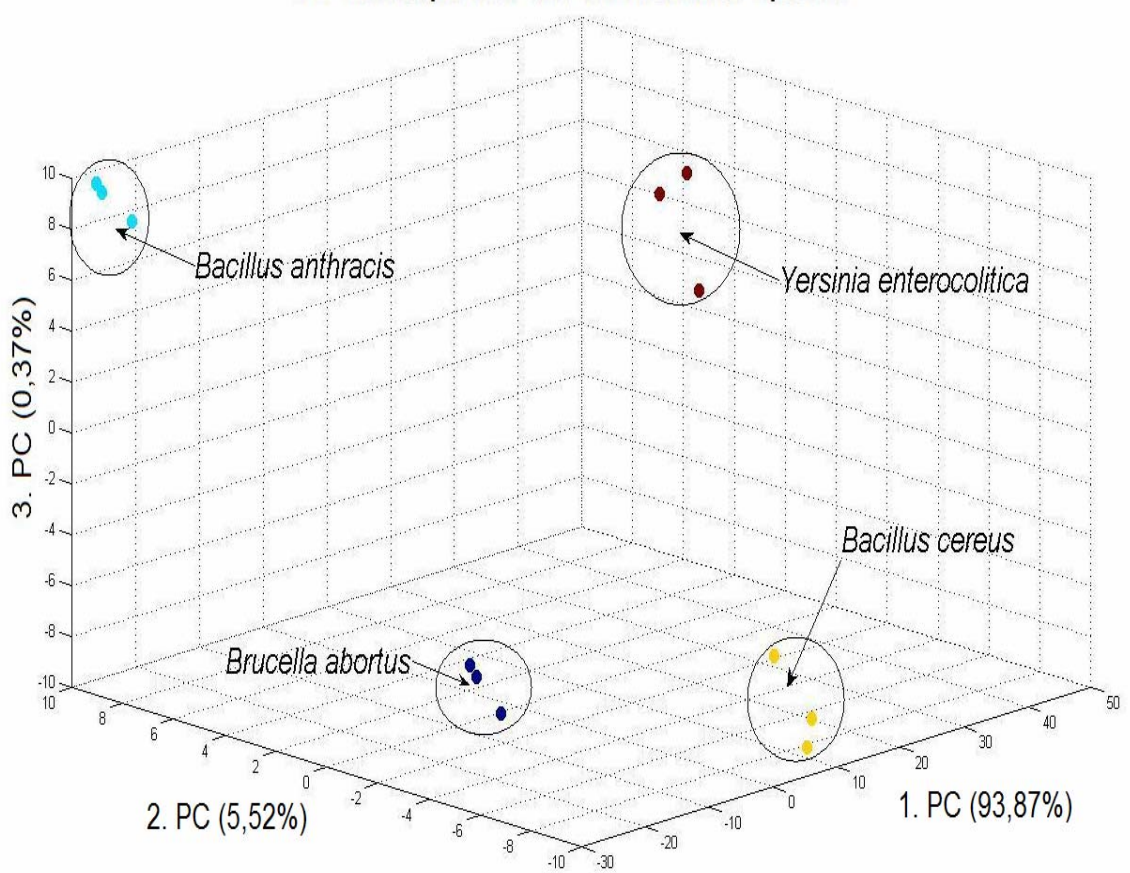

3-D Scatterplot für vier verschiedene Spezies

*Abbildung 10. Der dreidimensionale Scatterplot der vier Spezies B. anthracis, B. cereus, B. abortus und Y. enterocolitica zeigt, dass jeweils drei repräsentative Spektren jeder Spezies in der Lage sind, definierte Cluster zu bilden. Dies wird mit einer PCA erreicht.- Die schwarzen Ellipsoide zeigen grob die Grenzen eines Clusters und stellen keinen Separator dar. Die ersten drei Hauptkomponenten (PC) liefern 99,76% der totalen Varianzinformationen der Proben.* 

# **4.4.2.1 Hierarchische Clusteranalyse ausgewählter bakterieller Ramanspektren**

Die in 4.4.2 gebildeten *score-*Daten wurden mit Hilfe eines MATLAB Skriptes für eine HCA verwendet. Das Ergebnis für die vier Spezies *Bacillus anthracis* (BA), *Bacillus cereus* (BC), *Yersinia enterocolitica* (YE) und *Brucella abortus* (BrA) ist in Abbildung 11 aufgezeigt. Die *cophenet-*Funktion weist einen Koeffizienten von 0,87 auf. Dies zeigt, dass auch hier eine harmonische Zuordnung nur schwer möglich ist. In der Abbildung 11 repräsentiert die rote Gruppe die Klasse der Endosporen (*B. atrophaeus* und *B. cereus*). Die blaue Gruppe zeigt die vegetative Bakterien (*Y. enterocolitica* und *B. abortus*). Es findet sich keine Fehlklassifizierung, da alle analysierten Spezies wie in 4.4.2 eindeutig

Clustern zuzuordnen sind. Die euklidischen Distanzen<sup>16</sup> der Endosporen zeigen, dass beide Sporenspezies beginnen sich bei einer Distanz von etwa 40 in zwei Klassen zu trennen. Die beiden vegetativen Spezies trennen sich etwa in einer Distanz von 20. Dies zeigt, dass die Ähnlichkeiten in vegetativen Bakterien größer sind als in den hier untersuchten Endosporen.

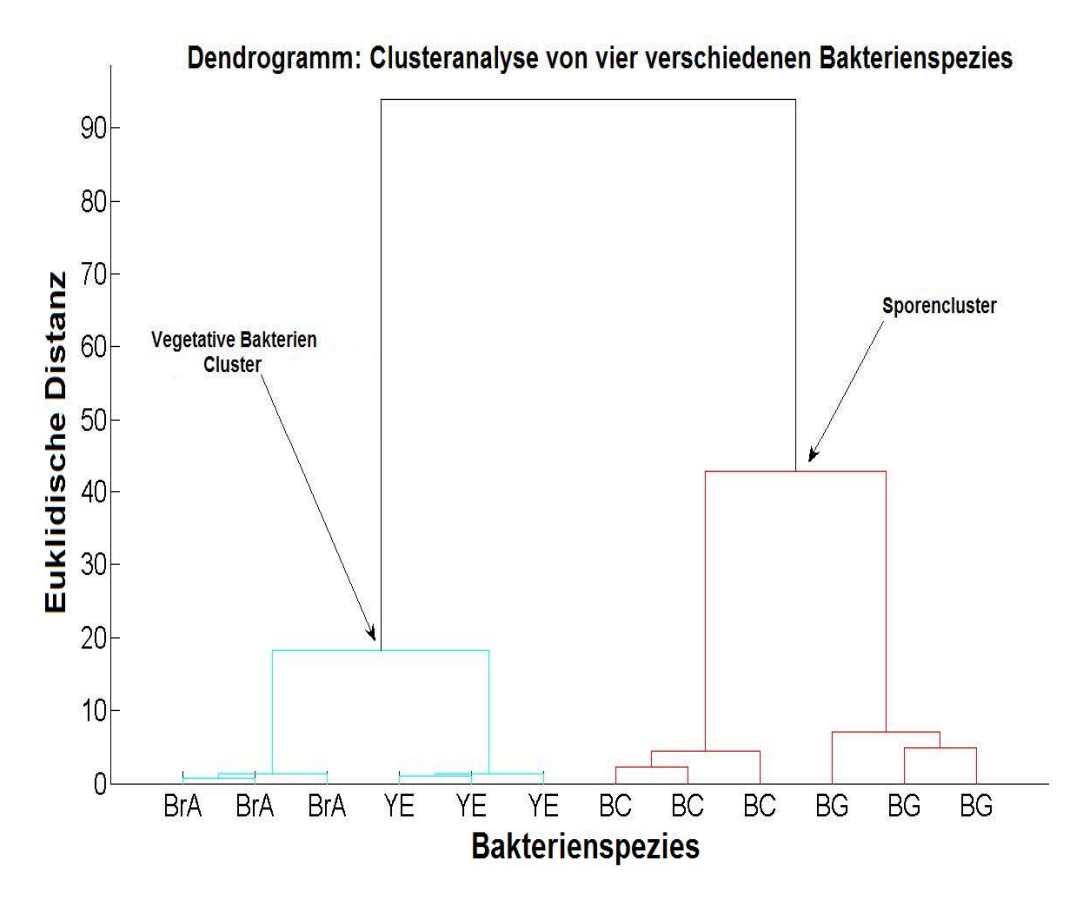

*Abbildung 11. Das Dendrogramm wurde mit den scores aus der PCA der vier Spezies B. anthracis (BA), B. cereus (BC), B. abortus (BrA) und Y. enterocolitica (YE) mit Hilfe von Ward's Algorithmus errechnet.- Die vegetativen Bakterien (blau) und die Endosporen (rot) lassen sich in deutlich differenzierbare Cluster separieren und damit als einzelne Klassen definieren. Durch sehr geringe euklidische Distanzen der vegetativen Bakterien erscheinen diese sehr viel ähnlicher als die Endosporen.* 

#### **4.4.3 Multivariate Analyse von multiplen bakteriellen Ramanspektren**

Eine weitere Analyse wird mit sieben verschiedenen Spezies durchgeführt. Die Bakterien *Brucella abortus* (BrA), *Brucella melitensis* (BrM), *Burkholderia mallei* (BhM), *Yersinia pestis* (FA inaktiviert*,* YP), *Yersinia enterocolitica* (YE), *Francisella tularensis* (FT) und *Bacillus atrophaeus* (FA inaktiviert, BG) sind bis auf die letzte Spezies biologische

1

<sup>&</sup>lt;sup>16</sup> Bei den hier betrachteten euklidischen Distanzen handelt es sich um normierte Relativdistanzen. Sie besitzen daher keine physikalische Einheit.

Kampfstoffe. Es wurden wieder drei Spektren pro Spezies gewählt und eine Klassifizierung mit PCA durchgeführt. In Abbildung 12 ist das Ergebnis dieser Klassifizierung aufgezeigt. Dabei zeigt sich insbesondere, dass sich einige Spezies so ähnlich sind (*Yersinia pestis* und *Brucella melitensis*), dass eine eindeutige Differenzierung nicht möglich ist. Die Klassifizierung zeigt beide Spezies innerhalb eines Clusters (blaue *score-*Punkte). Ähnliches ist bei einem Spektrum von *Brucella abortus* zu beobachten. Hier führte die Fehlklassifizierung dazu, dass sich der *score-*Punkt von BrA im Cluster von *Francisella tularensis* gruppiert hat (grüne *score-*Punkte).

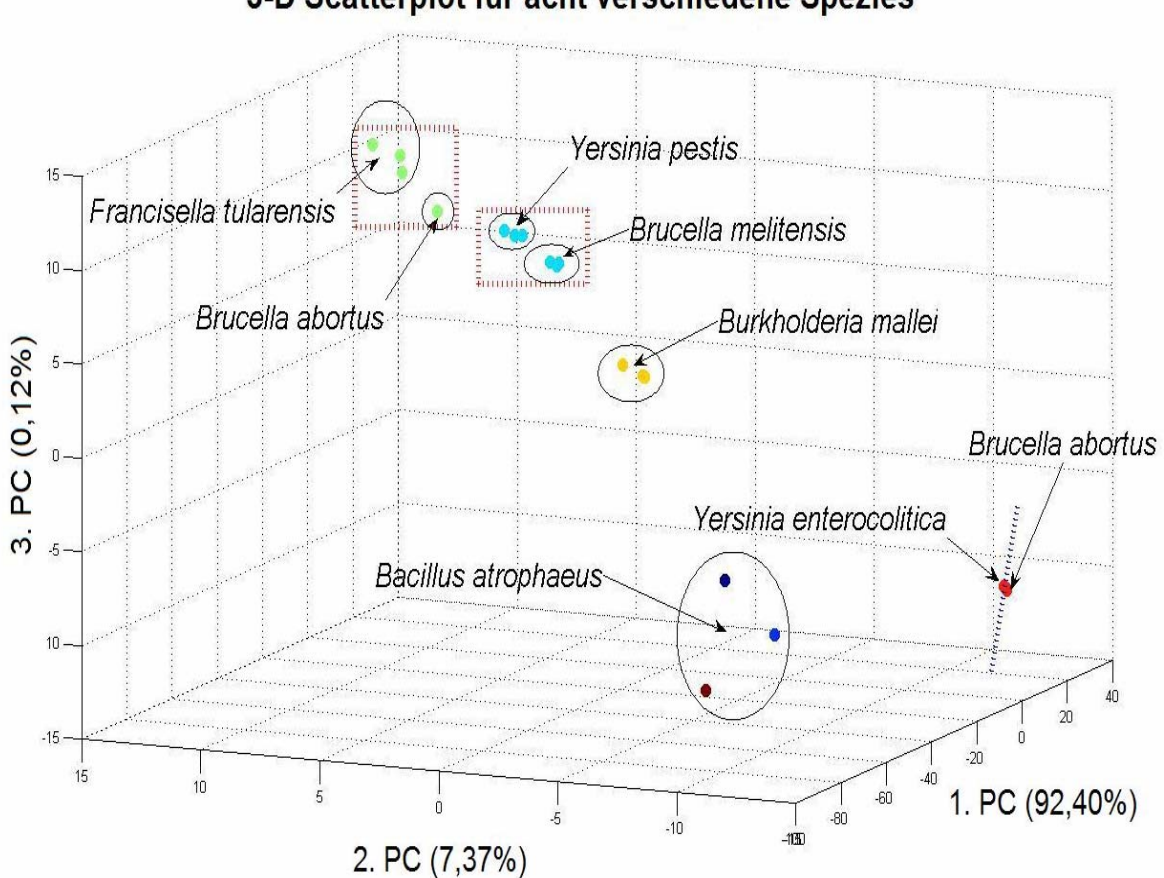

3-D Scatterplot für acht verschiedene Spezies

*Abbildung 12. Der dreidimensionale Scatterplot zeigt die scores der sieben Spezies B. atrophaeus, B. abortus, F. tularensis, Y. pestis, B. melitensis, B. mallei, Y. enterocolitica nach einer Klassifizierung der Ramanspektren mit PCA.- Fünf Cluster können sind erkennbar: grün, blau, gelb, rot und braun-dunkelblau. Die roten Rechtecke zeigen Fehlklassifizierungen an, die richtigerweise in andere Cluster gehören. Der rote Cluster aus Y. enterocolitica und B. abortus weist sehr große Ähnlichkeiten auf. Die Daten sind hier nicht gut differenzierbar (blaue Hilfslinie trennt beide Cluster grob). Die scores der Endosporen von B. atrophaeus zeigen mehr Variabilität als die anderen Spezies (unterschiedliche score-Farben und größere Distanzen). Die schwarzen Ellipsoide zeigen grob die Grenzen eines Clusters und stellen keinen Separator dar. Die ersten drei Hauptkomponenten liefern 99,89% der totalen Varianzinformationen der Proben.* 

Die Spezies *Yersinia enterocolitica* und *Brucella abortus* zeigen ähnliche Ergebnisse. Die *scores* liegen sehr nah beieinander und definierte Cluster können in diesem Scatterplot nicht ausgemacht werden. Die Fehlklassifizierungen sind durch die rot-geränderten Rechtecke kenntlich gemacht. Die *scores* von *Bacillus atrophaeus* weisen zudem noch eine Besonderheit auf. Sie sind sehr variabel. Anstelle einer definierten Klasse liegen sie im Plot sehr verstreut und es ist schwierig, sie einem Cluster zuzuweisen (multiple Punktfarben von BG weisen auf unsichere Clusterzuordnungen im Plot hin).

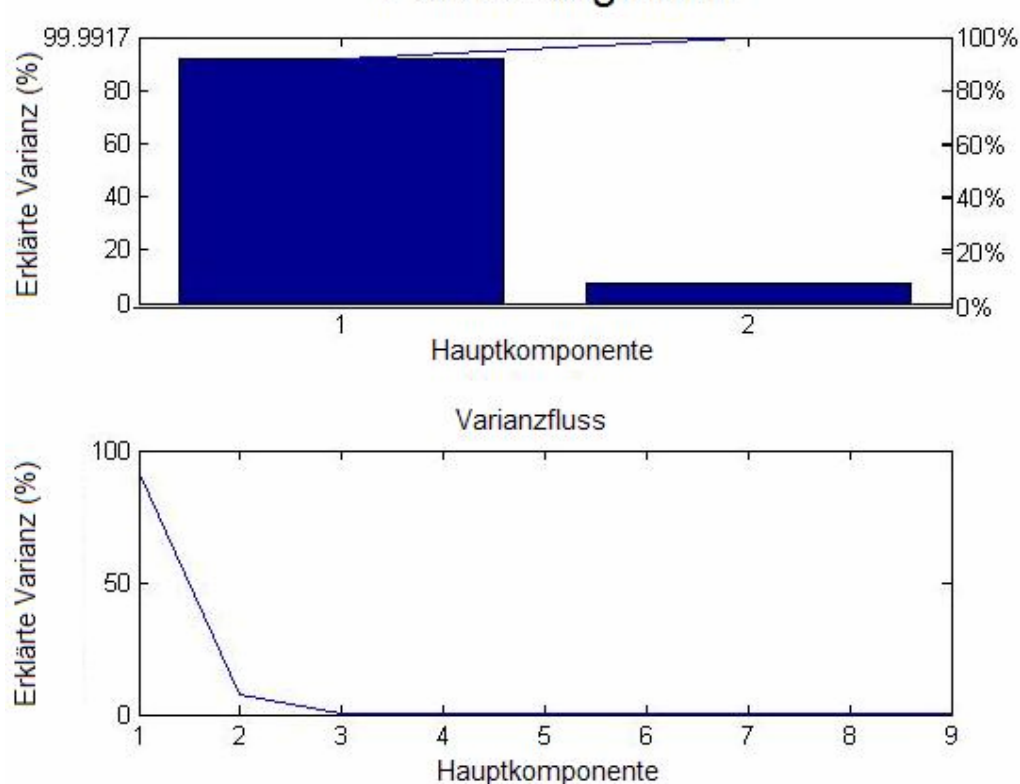

Pareto Diagramm

*Abbildung 13. Das Paretodiagramm und der Varianzflow der Clusterung von multiplen Spezies gibt Aufschluss über die Werte der einzelnen Varianzanteile.- Im Paretodiagramm sind die Varianzen der in Abbildung 12 dargestellten Clusterung von sieben verschiedenen Spezies als Balkendiagramm und als Screeplot (unten) dargestellt. In beiden Diagrammen ist jeweils der Varianzanteil der jeweiligen Hauptkomponente gegen die Hauptkomponentenzahl aufgetragen. Damit sind alternative Darstellungsformen der Varianzinformationen von klassifizierten Spezies beschrieben und ermöglichen es, unbedeutende PC herauszufiltern.* 

Das Ergebnis dieser Auswertung zeigt deutlich, dass die Verwendung von sehr ähnlichen Daten einen *score*-Plot stark unübersichtlich werden lässt. Eine Mehrzahl von Spezies führt ebenfalls zu mehr Unübersichtlichkeit und dies bereits bei einer so kleinen Auswahl

von nur drei Spektren je Spezies. Um nun aber eine Klassifizierung von unbekannten Daten vorzunehmen, ist eine riesige Referenzdatenbank nötig. Die Zuordnung von unbekannten Punkten zu bestimmten Clustern ist mit dem *score*-Plot bestenfalls mit kleinen Datensätzen und dann auch nur exemplarisch und nicht repräsentativ möglich. Das Paretodiagramm in Abbildung 13 ist eine alternative Darstellungsform für die Varianzverteilung der Proben in den Hauptkomponenten nach einer Clusteranalyse. Die meiste Information ist mit 92,4% bereits in der ersten Hauptkomponente enthalten. Die zweite Hauptkomponente trägt mit 7,37% der Varianzdaten bei. Die dritte Hauptkomponente ist nur mit 0,12% der Daten vertreten und kann für eine Darstellung im Grunde vernachlässigt werden. Mit diesen Diagrammen ist eine praktikable Möglichkeit gefunden, unbedeutende Hauptkomponenten herauszufiltern und nur solche für eine Klassifikation zu nutzen welche bestimmte Kriterien (z.B. Varianzschwellenwerte oder das Kaiser-Guttman Kriterium [77]) erfüllen.

#### **4.4.3.1 Hierarchische Clusteranalyse multipler bakterieller Ramanspektren**

Der blaue Cluster in Abbildung 14 zeigt drei *B. atrophaeus* (BG) Spektren, die in den Sporencluster klassifiziert wurden. Die Endosporen sind damit korrekt von den vegetativen Bakterien separiert und bilden eine eigene Klasse. Eine gute Klassifizierung wurde dennoch nicht erreicht. Erkennbar ist dies u.a. an den uneinheitlichen euklidischen Distanzen von BG im Dendrogramm. Die Distanz für wenigstens ein Spektrum von BG ist zu groß, um einen homogenen Cluster zu bilden. Die vegetativen Bakterien wurden in fünf Cluster aufgeteilt. Die *scores* von *Francisella tularensis*, *Burkholderia mallei* und *Brucella abortus* aggregieren in unterscheidbare Cluster mit sinnvollen euklidischen Distanzen zueinander. Jede Spezies wurde zunächst als eigene Klasse klassifiziert. Bei der Spezies *Y. pestis* trat eine Fehlklassifizierung auf (Doppelsternmarkierung in Abbildung 14). Sie wurde dem Cluster *Brucella melitensis* zugeordnet. Noch schwieriger einzuordnen ist das Ergebnis für *Brucella abortus* und *Yersinia enterocolitica*. Ihre Daten sind so ähnlich, dass eine korrekte Klassifizierung bereits im Scatterplot schwierig erscheint. Nach der HCA bilden sie zwei Klassen, aber die euklidische Distanz ist im Dendrogramm so gering, dass ein definierter Klassenbildungsprozess nur hier nachvollzogen werden kann. In der Abbildung 14 zeigt dies der blau umrahmte Bereich. Weiterhin wurde ein Spektrum von *Brucella abortus* in den *Francisella tularensis* Cluster fehlklassifiziert (Sternmarkierung in Abbildung 14). Der *cophenet*-Korrelationskoeffizient dieser HCA liegt bei 0,89. Damit liegen geringfügige Abweichungen in der HCA in Bezug zu den euklidischen Distanzen der nächsten Nachbarpunkte vor.

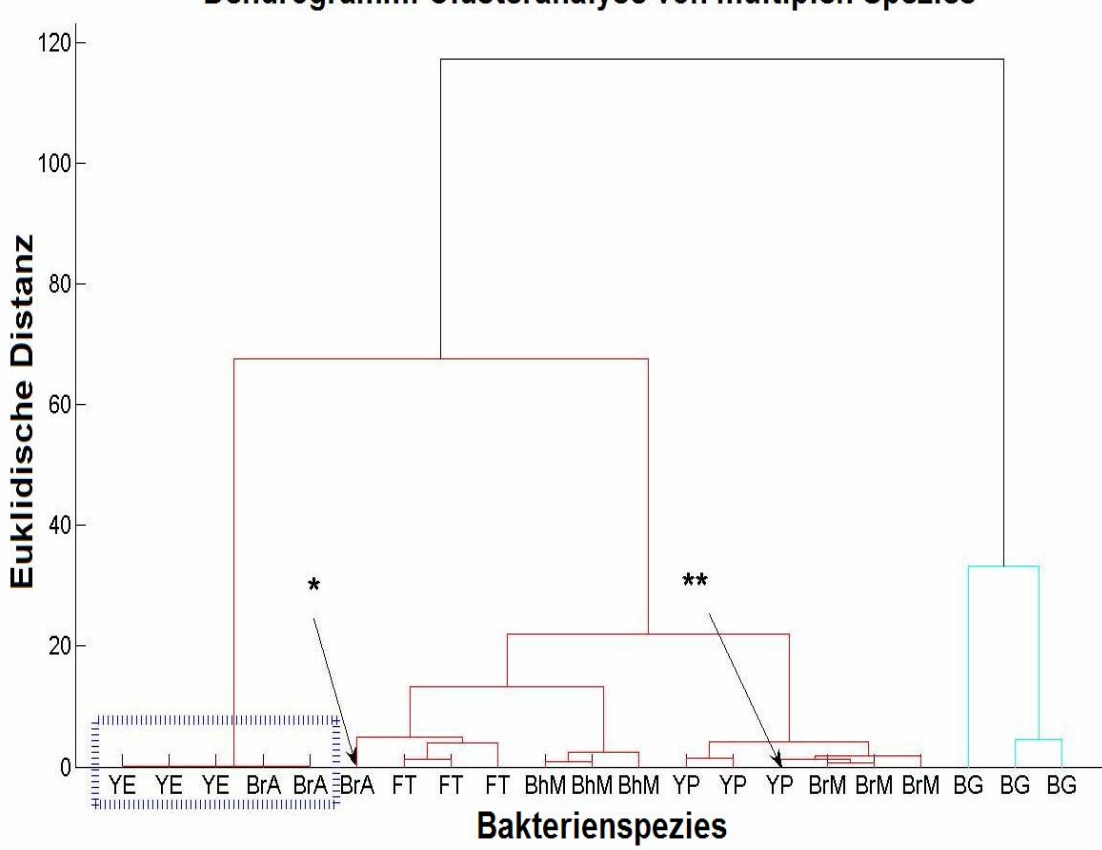

Dendrogramm: Clusteranalyse von multiplen Spezies

*Abbildung 14. Clusteranalyse von multiplen Spezies.- Das Dendrogramm wurde mit den PCA-scores der sieben Spezies B. atrophaeus (BG), B. melitensis (BrM), Y. pestis (YP) und B. mallei (BhM), F. tularensis (FT), B. abortus (BrA), Y. enterocolitica (YE) mit Hilfe von Ward's Algorithmus errechnet. Die vegetativen Bakterien (rot) sind gut von den Endosporen (blau) unterscheidbar. Das Sternsymbol (\*) zeigt eine Fehlklassifizierung von B. abortus in den F. tularensis Cluster. Das Doppelsternsymbol (\*\*) zeigt eine Fehlklassifikation von Y. pestis in den B. melitensis Cluster. Das blaue Rechteck zeigt einen Bereich von sehr geringen euklidischen Distanzen der beiden Spezies Y. enterocolitica und B. abortus an. Die B. atrophaeus Sporen zeigen sehr inhomogene euklidische Distanzen wodurch eine eindeutige Clusterzuordnung schwierig ist.* 

# **4.5 Klassifikationen von Bakterien mit dem multivariaten adaptiven Embedding**

Das multivariate adaptive Embedding (MAE)-Verfahren ist ein neuartiges Verfahren zur Klassifizierung von Bakterien [81]. Unter Erhalt der räumlichen Topologie der Bakterienspektren können beliebige Daten, in diesem Falle Ramanspektren, klassifiziert werden. Eine Identifizierung von unbekannten Proben wird damit im Rahmen der instrumentenabhängigen Messgenauigkeit möglich.

Um zu demonstrieren, was das MAE-Verfahren als überwachte statistische Klassifikationsmethode leistet, wurden Ramanspektren von verschiedenen inaktivierten biologischen Kampfstoffen und einigen Similibakterien im MAE-Verfahren klassifiziert. Voraussetzung für die Klassifikation ist eine vorherige zufällige Auswahl der Trainingsund Klassifikationsdaten. Mit Hilfe der Trainingsdaten, deren Anteil aus den Gesamtdaten zufällig ausgewählt wird (z.B. 30%), kann ein Modell erstellt werden. Die verbleibenden Restdaten stehen in der Arbeitsphase dem Klassifizierungsprozess zur Verfügung. Hier besteht zudem die Möglichkeit einer Zufallsauswahl der Testdaten. Das Ergebnis der Klassifikation wird anhand der Trapezdarstellung dargestellt (s. Abb. 15), wobei die obere Linie des Trapezes auf 1 normiert ist und einen Zugehörigkeitsgrad von 100% signalisiert (s. Abb. 15).

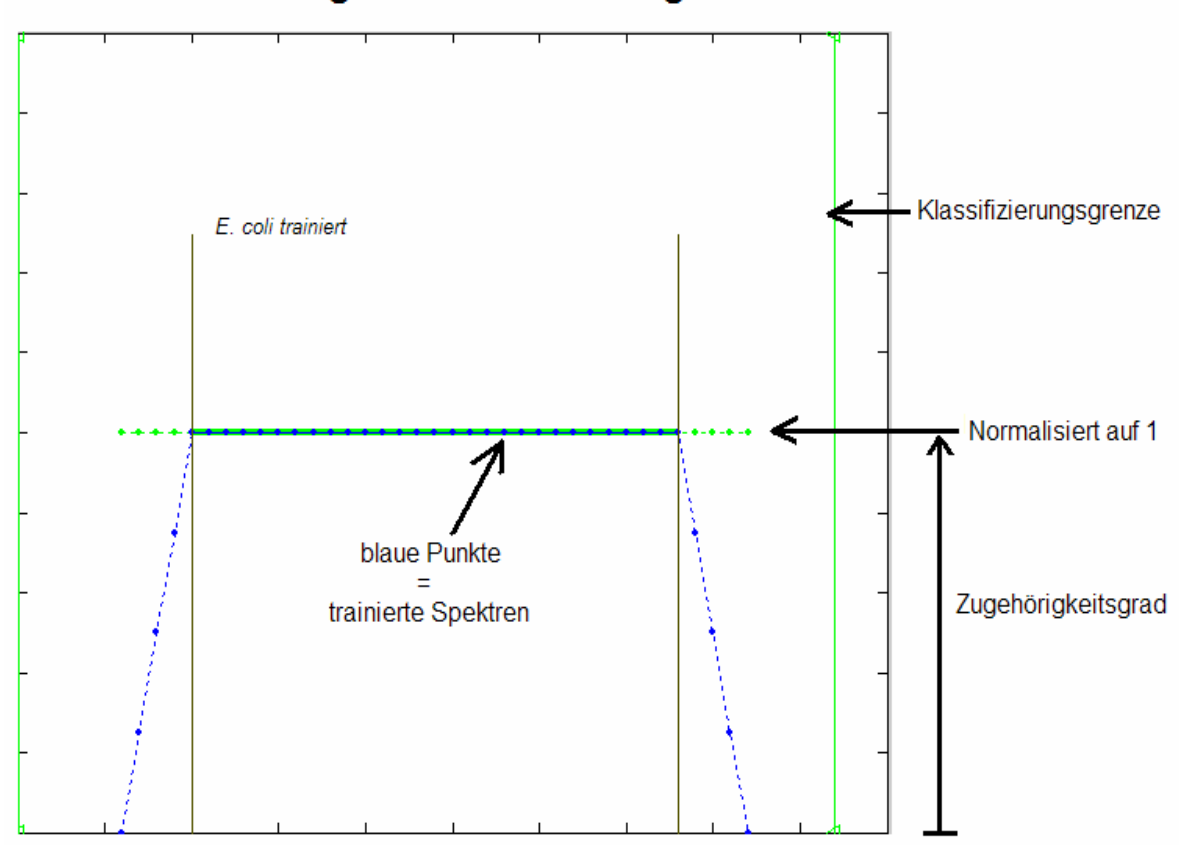

# Ergebnis des Trainings von E.coli

*Abbildung 15. Darstellung eines trainierten Modells im MAE-Verfahren (z.B. E. coli).- Die trainierten Spezies werden auf 1 normiert und in Form eines Trapezes dargestellt. Die blauen Punkte sind dabei die trainierten Spektren. Der Rest des Trapezes zeigt den prozentualen Anteil dort klassifizierter Spezies als Zugehörigkeitsgrad zum Cluster. Die grünen Balken links und rechts des Trapezes zeigen eine Klassifikationsgrenze an. Dort klassifizierte Spektren gehören topologisch nicht mehr zum trainierten Cluster.*

Ein trainiertes Modell kann in einem Generalisierungstest auf Stetigkeit geprüft werden (interne Validierung). Nur wenn dies gegeben ist, d.h. die trainierten Punkte in gleichmäßigen Abständen exakt auf 1 normiert auf dem Trapez abgebildet werden, kann das Modell zur Klassifikation dienen. Weiterhin ist es möglich, den Klassifikationserfolg in einer Tabelle geordnet nach richtig positiv (TP), falsch positiv (FP), richtig negativ (TN) und falsch negativ (FN) anzeigen zu lassen. Hieraus ergeben sich dann die mathematischen Ausdrücke für die Klassifikationserfolge der einzelnen untersuchten Spezies (Accuracy). Für die Klassifikation wird immer nur eine Spezies separat in der Arbeitsphase untersucht. Dies erleichtert später die Zuordnung. Eine gemeinsame Klassifikation von mehreren Spezies ist jedoch ebenfalls möglich.

#### **4.5.1 Datenvorbehandlung für das MAE-Verfahren**

Das MAE-Verfahren sieht vor, dass möglichst wenig Spektrenmanipulationen an den Originalspektren vorgenommen werden müssen. Eine Qualitätsauswahl der zu untersuchenden Daten wird mit Hilfe der Datenvorbehandlung durchgeführt. Dazu wird vor der Erstellung des Modells mit Hilfe des Sigmafaktors von σ = 3,29 Standardabweichungen ein Kriterium gewählt, dass in der Gaußverteilung der Messwerte einem Prozentsatz von 99,9% der Daten entspricht. Dieser Faktor bezieht sich dabei auf die gruppeninterne Gesamtvarianz der Spezies-Ramanspektren. Alle Spektren innerhalb einer Speziesgruppe, die diesen relativen Schwellenwert überschreiten, werden als Ausreißer deklariert und in ein entsprechendes Ausreißerverzeichnis ausgelagert. Die gereinigten Daten kommen dann in die Modellerstellung bzw. Arbeitsphase.

# **4.5.2 Beispielhafte Klassifikation von potentiellen bakteriologischen Kampfstoffen mit dem MAE-Verfahren und variablen Wavelet-Koeffizienten mit Mittelwert**

Für die Analyse im MAE werden als Kampfstoffe verwendet: *Bacillus anthracis Endosporen* (Milzbranderreger), *Brucella abortus* (Brucellose Erreger) und *Yersinia pestis* (Pest). Das Bakterium *Yersinia enterocolitica* (Yersiniose) führt auf Grund von biologischer Verwandtschaft zu *Y. pestis* in immunologischen Nachweisverfahren häufig zu Kreuzreaktionen und macht eine eindeutige Identifizierung schwierig. Um die Klassifizierbarkeit dieses Keimes gegenüber *Y. pestis* zu prüfen, wurde es in die Speziesauswahl mit aufgenommen. *Y. enterocolitica* ist humanpathogen. Beide werden mit Formaldehyd inaktiviert.

Als Similibakterien werden verwendet: *Bacillus atrophaeus Endosporen* und *Escherichia coli* (in LB-Medium gezüchtet)*.* Damit sind die Kampfstoffe und Similisubstanzen durch repräsentative Spektren exemplarisch abgedeckt. Es befinden sich sowohl vegetative Zellen als auch Endosporen unter den untersuchten Keimen. Bis auf *E. coli* sind alle verwendeten Bakterien inaktiviert. Das Inaktivierungsverfahren kann jedoch von Spezies zu Spezies variieren (s. 3.4.2 ff., Kapitel 3). Weiterhin wurden mit den verwendeten Bakterien unterschiedliche Datenmengen gewählt. Dies soll verdeutlichen, wie das System mit kleinen und großen Datensätzen zurechtkommt. So ist es in manchen Fällen nicht möglich, viele Einzelspektren von Bakterien zu generieren. So kann z.B. das Inaktivierungsverfahren schwere Auswirkungen auf die Probeneigenschaften haben und dadurch die Messbarkeit der Bakterien beeinträchtigen. So stehen z.B. nach einer Auswahl von 30% Trainingsdaten für *Brucella abortus* nur 23 Ramanspektren zur Verfügung. Die Gesamtspektrenzahl der gepoolten Bakterien beträgt 737 Ramanspektren. Mit diesen Ramanspektren wird zunächst die Datenvorbehandlung durchgeführt und anschließend erfolgt eine Datenaufteilung in z.B. 30% Trainingsdaten und Restdaten für die Klassifikation. Die Auswahl der Trainingsdaten erfolgt statistisch aus der ausreißerbereinigten Gesamtdatenmenge. Das Training des MAE-Verfahrens wird dabei mit variablen Wavelet-Koeffizienten (WK) durchgeführt, um den Einfluss dieses Parameters auf die Trainings- und Arbeitszeit sowie auf die Qualität der Klassifikationsergebnisse zu ermitteln.

#### **4.5.2.1 Datenreinigungen**

Die Datenreinigung der sieben untersuchten Spezies ergibt bei einer Gesamtspektrenzahl von 565 Ramanspektren zehn Ausreißerspektren, die nicht dem Faktor  $\sigma$  = 3,29 Standardabweichungen genügen und ausgelagert werden. Wird der Sigmafaktor enger gewählt, z.B. auf zwei Standardabweichungen, so werden auch mehr Spektren als Ausreißer eliminiert. Bei σ = 2 Standardabweichungen werden bei diesem Datensatz bereits 26 Spektren entfernt (s. Abb. 16, (**B**)). Die Ausreißerspektren mit σ > 3,29 Standardabweichungen sind zu finden bei *B. anthracis* Sporen (1x), *B. anthracis*  vegetativ (2x), *Y. enterocolitica* (1x), *Y. pestis* (2x), *B. atrophaeus* Sporen (2x) und *E. coli*  (2x). Die zehn Ausreißerspektren ergeben bei einer Gesamtspektrenzahl von 565 eine Ausreißerquote von 1,80%. Dieses Ergebnis ist stark probenabhängig und kann bei stark variierenden Spektren höher ausfallen. Das Ergebnis der Datenreinigung ist in der Abbildung 16 dargestellt. Auf der Y-Achse ist die Position der Trainingspunkte TP<sub>i</sub> (blaue Punkte) geordnet nach euklidischer Distanz im Merkmalsraum aufgetragen. Auf der X-Achse finden sich euklidischen Distanzen der TP<sub>i</sub> zum Einsvektor. Die einzelnen Speziesgruppen sind durch die farblich eingegrenzten Bereiche und der Stammkennung gekennzeichnet. Der rote Streifen in jeder Gruppe entspricht dem Sigma Faktor von 3,29 (s. Abb. 16 (**A**)) bzw. 2 Standardabweichungen (s. Abb. 16 (**B**)).

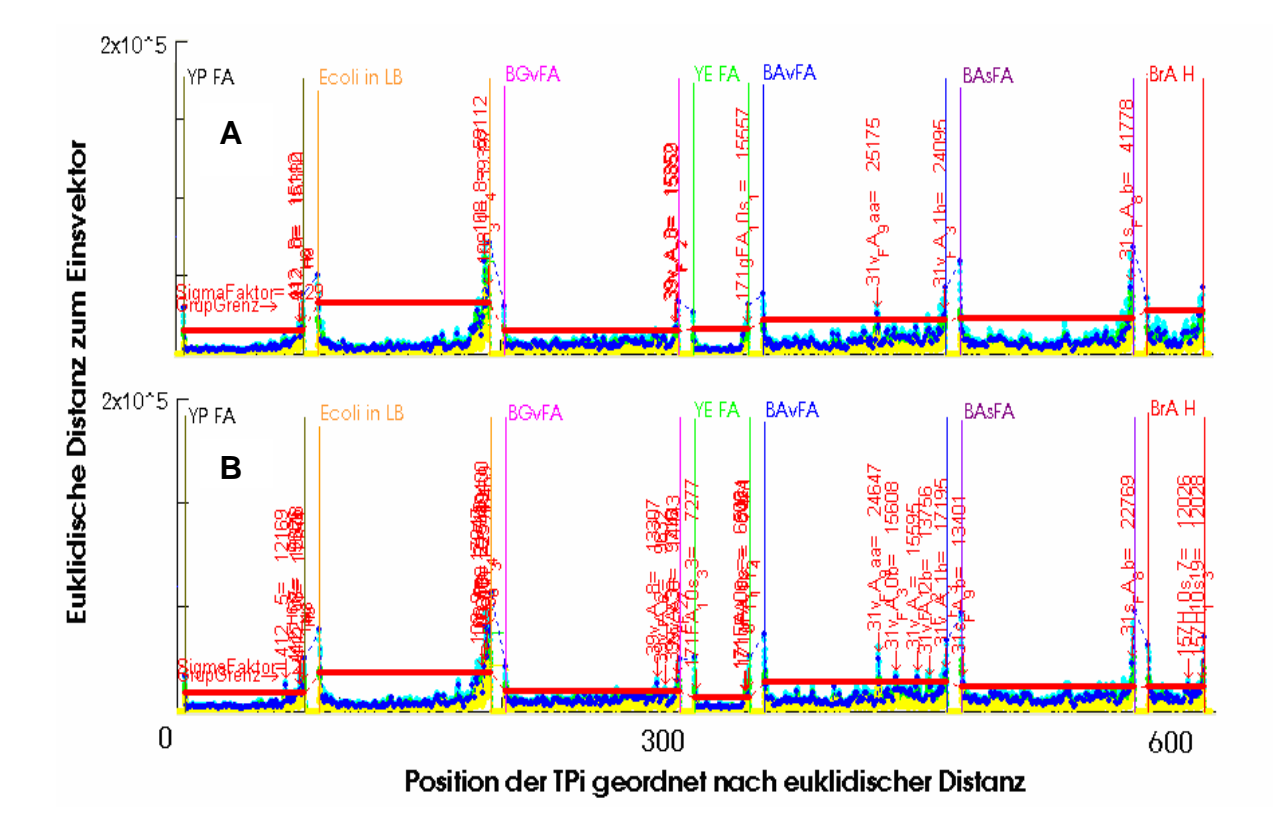

*Abbildung 16. Dargestellt sind die dimensionsreduzierten 565 Ramanspektren (hier als blaue Punkte dargestellt) nach der Datenreinigung.– Es werden die Bakterien Y. pestis Formaldehyd inaktiviert (YP FA), E. coli viable in LB-Medium angezogen (Ecoli in LB), B. atrophaeus vegetativ und Formaldehyd inaktiviert (BGvFA), Y. enterocolitica Formaldehyd inaktiviert (YE FA), B. anthracis vegetativ und Formaldehyd inaktiviert (BAvFA), B. anthracis Endosporen und Formaldehyd inaktiviert (BAsFA) und B. abortus Hitze inaktiviert (BrA H) untersucht. Die rote Grenze stellt den Grenzwert σ = 3,29 Standardabweichungen (A) bzw. σ = 2 Standardabweichungen (B) dar. Alle Spektren die diesem Qualitätskriterium nicht genügen, werden aus dem Datensatz eliminiert (rote Tags am Ausreißerspektrum). Wird der Sigmafaktor enger gewählt (B), werden mehr Spektren als Ausreißer entfernt. Der Datensatz benötigt keine weitere Manipulation vor der eigentlichen Klassifizierung.*

Durch das Aussondern von Spektren ergeben sich mathematisch stets neue Maxima und damit auch veränderte Schwellenwerte. Theoretisch könnten mit erneuten Durchläufen immer neue Spektren entfernt werden. Die gereinigten Daten werden anschließend zufällig in 30% Trainingsmenge und die Restmenge für die Klassifikation aufgeteilt. Danach stehen 555 Ramanspektren für die Klassifikation zur Verfügung und 167 Ramanspektren für das Training. Die genaue Aufteilung der Spektren auf die jeweiligen Spezies zeigt die Tabelle 7 (s. Anhang).

#### **4.5.2.2 Beurteilung der Ramanspektren für die Klassifikation**

Die für die Klassifikation ausgewählten Spezies sind so gewählt, dass typische Eigenschaften von Kampfstoffen berücksichtigt werden. So sind z.B. Endosporen und vegetative Bakterien vertreten. Rein optisch betrachtet ergibt sich zunächst der in 4.3.4 ff. vorgestellte Unterschied zwischen diesen beiden Bakterienstadien. Werden alle Spektren gemeinsam betrachtet, so wird klar, dass sie sich trotz verschiedener Spezies sehr ähneln. In Abbildung 17 sind alle zu klassifizierenden Spektren in einer Übersicht zusammengefasst und nach aufsteigender Trainingspunktnummer sortiert. Es fällt auf, dass die Spektren von Gruppe zu Gruppe unterschiedlichen Fluoreszenzsoffset aufweisen. Dieser Offset ist stark Spezies abhängig und durch die Zusammensetzung der Bakterien bedingt.

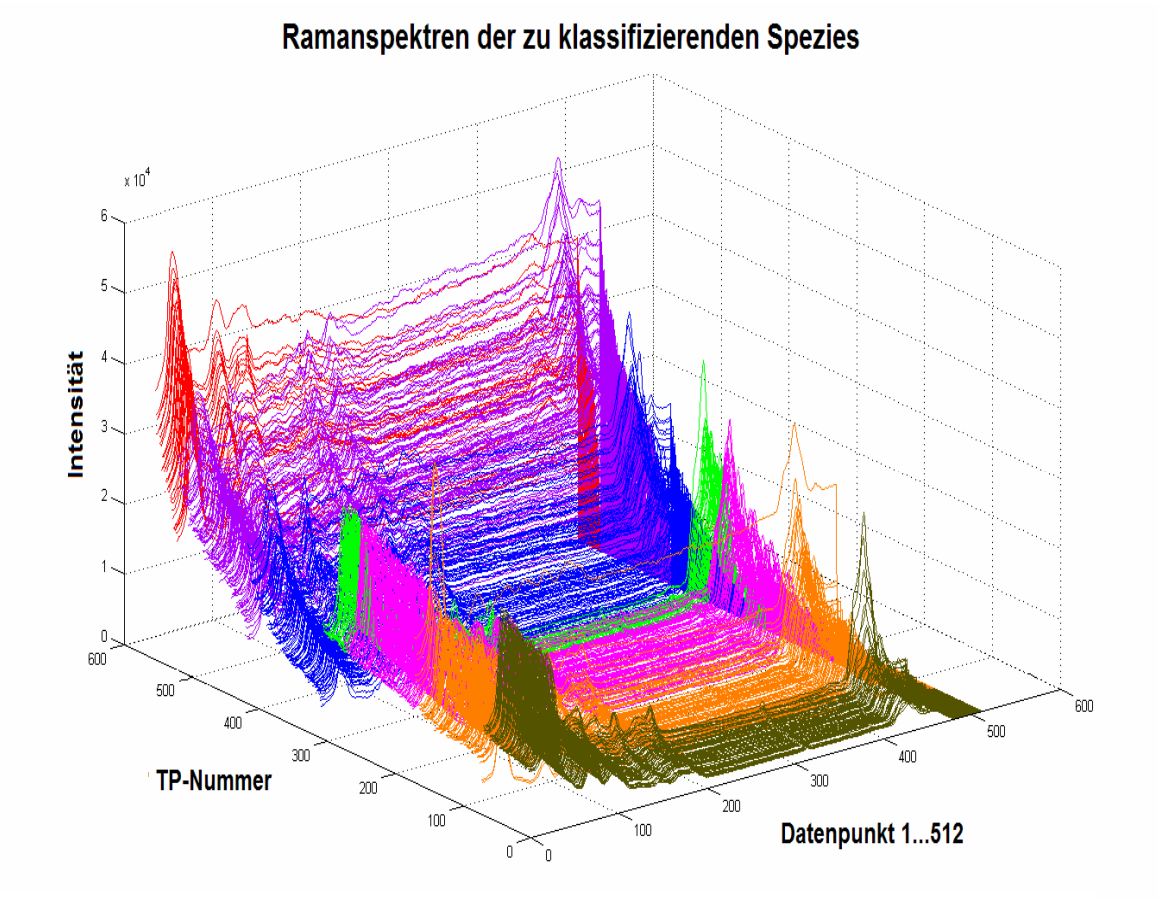

*Abbildung 17. Rohramanspektren der zu klassifizierenden Spezies. – Aufsteigend von links unten nach rechts oben sind die 555 Rohramanspektren der Spezies: Y. pestis, E. coli, B. atrophaeus vegetativ, Y. enterocolitica, B. anthracis vegetativ, B. anthracis Sporen und B. abortus. Die Skalierung der Spektren erfolgt entsprechend der Datenpunkte und der Intensität der Spektren. Die Spektren sind nach aufsteigendem Fluoreszenzoffset und den jeweiligen Trainingspunktnummern (TP) der Trainingsphase geordnet.* 

Bestimmte Pigmente (z.B. in *B. atrophaeus*) tragen zu erhöhtem Offset bei. Das enthaltene Pigment ist unter dem Mikroskop als schillerndes grau-grünes Material zu erkennen. Es handelt sich dabei vermutlich um Carotin ähnliche Substanzen [99, 100]. Vor der eigentlichen Klassifizierung können noch die Wavelet-Koeffizienten für die einzelnen Gruppen betrachtet werden. Dabei wird von den Mittelwerten (MW) ausgegangen. Da die hier verwendete (Haar-) Wavelet-Transformation (WT) ein mittelndes Verfahren ist (der erste mathematische Wert der WT ist der Mittelwert), erscheint die Begutachtung der Gruppen-Koeffizienten sinnvoll. Sind diese z.B. im schlimmsten Falle deckungsgleich, so kann mit dem MAE-Verfahren nicht gearbeitet werden.

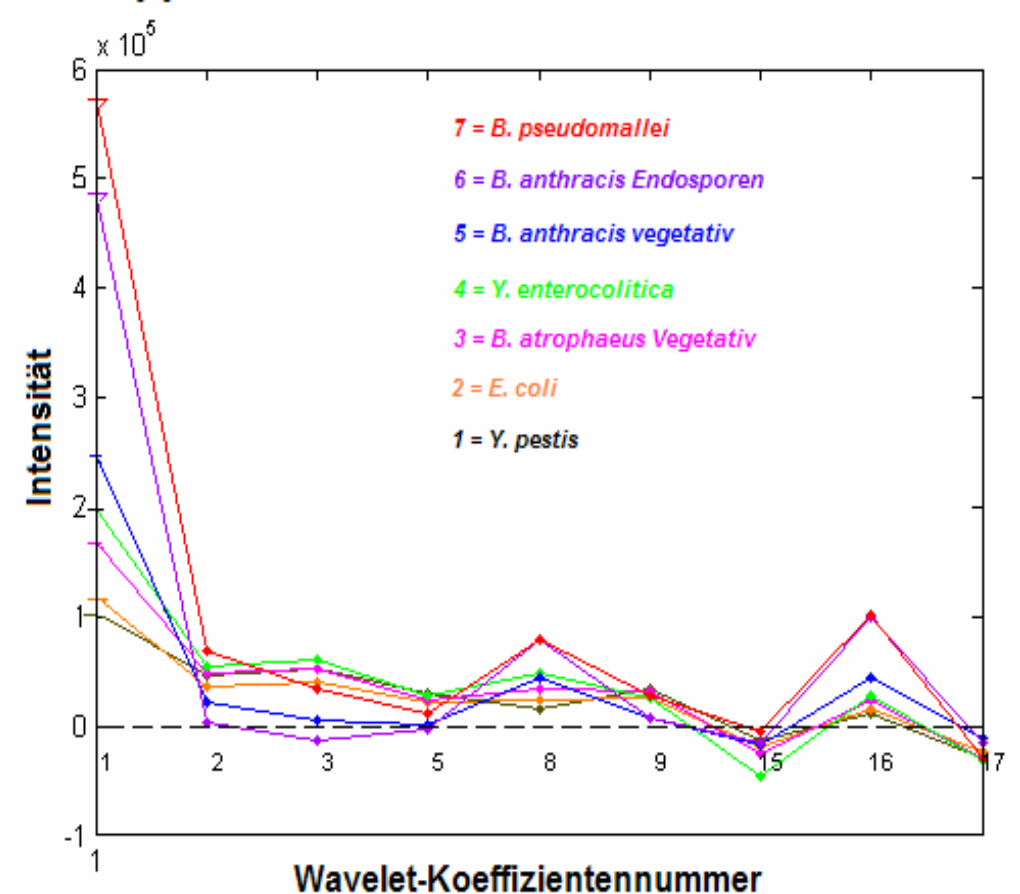

Gruppenmittelwerte der Wavelet-Koeffizienten

*Abbildung 18. Dargestellt sind die einzelnen Gruppenmittelwerte der Wavelet-Koeffizienten der zu klassifizierenden Spezies.- Für die Koeffizientenfindung ist die Einstellung >20% mit Mittelwert gewählt. Alle Koeffizienten einer Gruppe tragen zum jeweilig dargestellten Mittelwert bei. Es fällt auf, dass die Koeffizienten stark umeinander schwanken und sich relativ ähnlich sind. Die ermittelten Koeffizienten werden für die Modellerstellung des Trainingsdatensatzes im MAE benötigt.* 

Die Abbildung 18 zeigt die Wavelet-Koeffizienten als (Spezies-) Gruppenmittelwerte bei einer Einstellung des Wavelet-Koeffizienten von >20% mit Mittelwert. Es ist deutlich erkennbar, dass die Koeffizienten sich sehr ähneln und größere Abweichungen nicht vorliegen. Da es sich bei der WT lediglich um eine Datenreduktion handelt, ist dieses Ergebnis bei den sich stark ähnelnden Ramanspektren durchaus zu erwarten.

# **4.5.2.3 Klassifikation eines repräsentativen Datensatzes mit dem MAE-Verfahren**

Die von Ausreisserspektren gereinigten Ramandaten werden im MAE-Verfahren mit variablen Wavelet-Koeffizienten klassifiziert. Es werden die Einstellungen >20%, >10%, >5%, >1% und 1…D (erster bis letzter gewählter Datenpunkt) geprüft. Zur Erinnerung, die Wavelet-Koeffizientenwahl nimmt insofern Einfluss auf die Datenreduktion, als dass sie nur Daten betrachtet, die z.B. >20% des Maximalwertes im Spektrum betragen.

Bei Betrachtung des Ergebnisses der unterschiedlichen Klassifikationsdurchläufe in Tabelle 7 (s. Anhang) wird deutlich, dass die zusammengefasste Klassifikationsgenauigkeit (Accuracy) mit sinkendem Wavelet-Koeffizienten zunimmt. Die Accuracy wird ermittelt, indem der Mittelwert der Identifizierungserfolge aller beteiligten Einzelspezies gebildet wird. Die Erhöhung der Genauigkeit (mit immer kleineren Koeffizienten) geschieht jedoch in zunehmendem Maße auf Kosten eines erhöhten Zeitbedarfs für das Training. Die Tabelle 8 zeigt die in diesem Zusammenhang auftretenden Abhängigkeiten. Die gemittelte Accuracy der Speziesklassifikationen für die Identifizierung bei einem Wavelet-Koeffizienten von >20% mit Mittelwert beträgt 79,10%. Die Accuracy steigt für jede weitere Absenkung des Koeffizienten bis ein Optimum bei 512 Datenpunkten in Höhe von 84,76% erreicht ist. Damit ist insgesamt eine Verbesserung von 7,16% erzielt worden. Die Rechenzeit für die Arbeitsphase (die eigentliche Klassifikation) steigt dabei von 31,98 s auf 40,14 s. Hier ist also eine Zeitzunahme von 25,53% festzustellen.

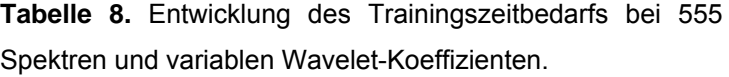

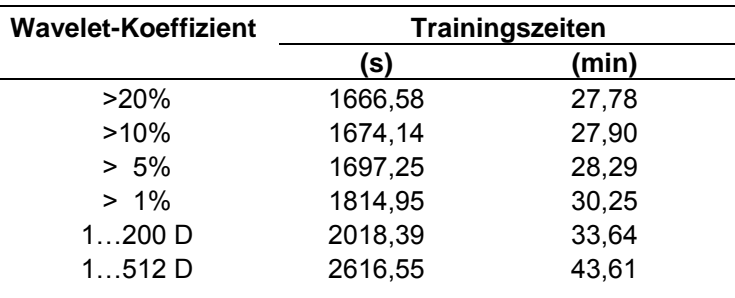

Die 512 Datenpunkte bei der Einstellung 1…512 D entsprechen der maximal zu errechnenden Grenze für die Anzahl der Messpunkte pro Spektrum. Ein besseres Ergebnis ist hier mathematisch nicht zu erzielen. Gleichsam mit der Genauigkeit in der Klassifikation steigt ebenfalls der Rechenzeitbedarf für das Training der Daten in der Trainingsphase. Die Tabelle 8 zeigt, dass der Zeitbedarf für die Klassifikation der 555 Spektren vom Wavelet-Koeffizienten >20% bis ca. >1% zunächst nur langsam zunimmt. Die Trainingszeit steigt von 27,78 min auf 30,25 min (+8,89%). Danach scheint der Trainingszeitbedarf exponentiell anzusteigen. Für das Training mit 512 Datenpunkten werden bereits 43,61 min benötigt. Dies entspricht einer Zunahme von +56,98% in Relation zum Training mit >20% Wavelet-Koeffizienten inklusive Mittelwert (s. Abb. 19).

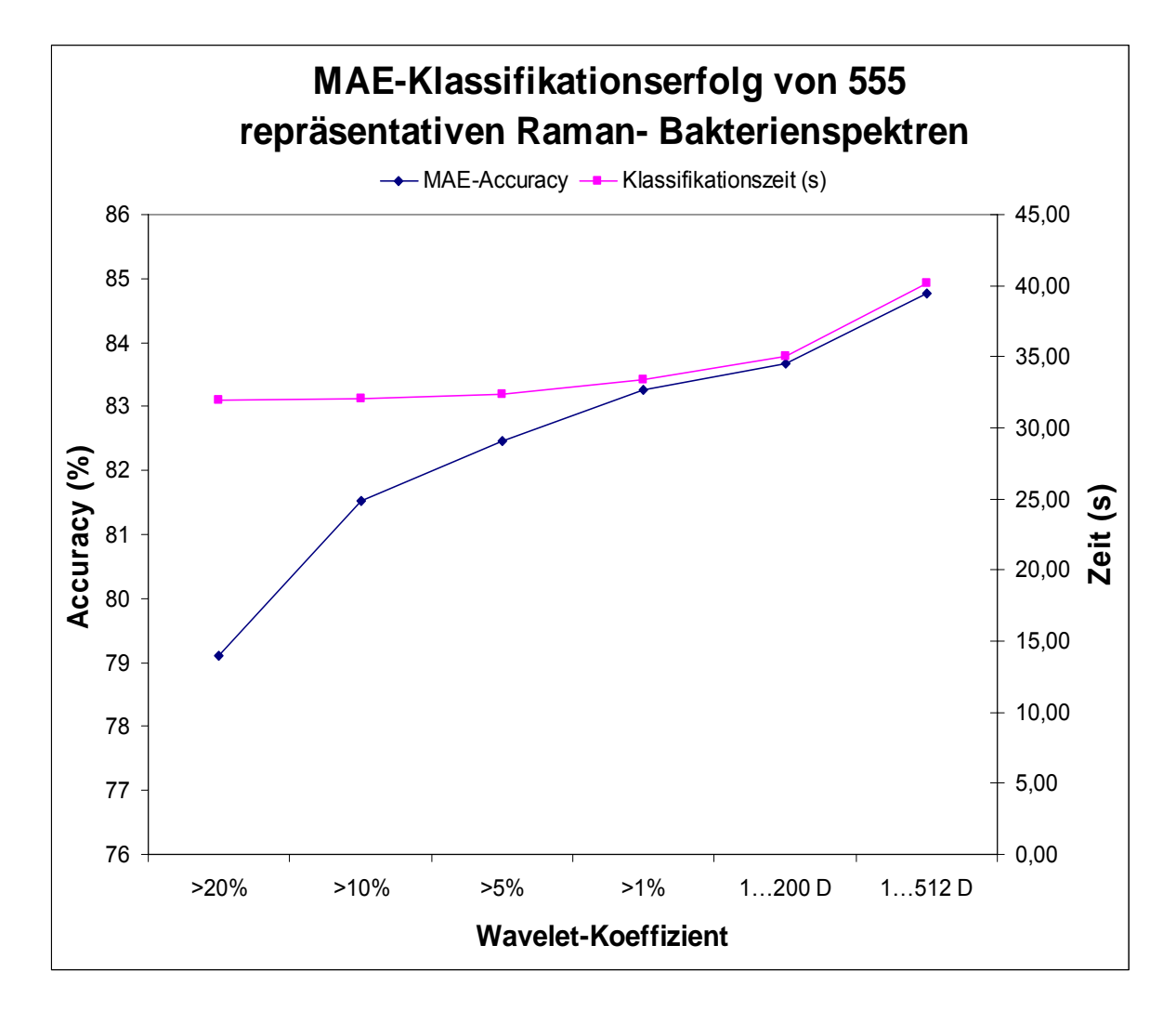

*Abbildung 19. Der Klassifikationserfolg von 555 Spektren bei variablem Wavelet-Koeffizienten und die entsprechende Klassifikationszeit.- Die Klassifikationsgenauigkeit (die Wiedererkennungsrate im MAE-Verfahren heißt Accuracy) steigt fast linear mit niedrigerem Wavelet-Koeffizienten. Die Zeit bleibt bis ca. WK >1% relativ konstant und steigt dann weiter an.*

Für die Klassifikationserfolge der Einzelspezies ist festzustellen, dass für einige Spezies eine Verschärfung der Klassifikationsparameter dazu führt, dass bessere Ergebnisse erzielt werden können. Dies trifft zu für *Bacillus anthracis* Endosporen, *Bacillus anthracis* vegetative Zellen, *Yersinia pestis*, *Escherichia coli* und *Bacillus atrophaeus* vegetative Zellen. Bei *B. abortus* ist dagegen auffällig, dass die Anzahl der richtig positiven (TP)- Spektren in allen Parametereinstellungen konstant bleibt und im Ergebnis lediglich im Vergleich zu den anderen Koeffizienteneinstellungen bei >20% eine Variation für FN (1x) und TN (2x) im Gegensatz zu FN (2x) und TN (1x) aufweist. Als weitere Besonderheit ist der Tabelle 7 zu entnehmen, dass *Y. pestis* und *Bacillus atrophaeus* bei einigen Koeffizienten geringere Genauigkeiten aufweisen als zuvor. So zeigt *Y. pestis* bei >10% ein Ergebnis von TP = 40 und bei >5% TP = 39. Ähnliches zeigt *B. atrophaeus*. Hier ist erkennbar, dass die Genauigkeit bei >10% ihr Maximum erreicht hat, mit TP = 64 und bei >5% auf TP = 63 zurückfällt. Bei >1% gilt für TP wieder 64 Spektren und schließlich bei der maximal berechenbaren Datenpunktzahl von 512 D wieder TP = 63. Interessanterweise nimmt der FP-Anteil bei *B. atrophaeus vegetativ* und Formaldehyd inaktiviert von FP = 6 bei >20% zunächst auf 0 für >10% ab, nur um bei verschärften Analysebedingungen wieder zuzunehmen. Bei >5% beträgt der FP-Anteil wieder sechs Spektren. Im weiteren Verlauf nimmt der FP-Anteil jedoch zu Gunsten des TN-Anteils ab, um letztlich bei 512 Datenpunkten eine Verteilung von FP (3x) und TN (7x) zu erreichen. Da der TN-Anteil noch zu den jeweiligen Trapezarmen einer Gruppe gehört und ein Spektrum auf diesen Linien einem Klassifikationserfolg von nicht 100% entspricht, so besteht immerhin räumliche Verwandtschaft zu der jeweiligen Spezies und die Zugehörigkeit ist z.B. besser gegeben als dies bei den als FP klassifizierten Spektren der Fall ist. Damit ist das Ergebnis, welches bei Verschärfung der Parameter zu einer Verlagerung weg vom FP- in den TN-Bereich führt, für die Identifizierung als positiver Impuls zu werten, welcher die Zugehörigkeit in eine bestimmte Gruppe wahrscheinlicher werden lässt. Ein Hinweis, dass hier statistische Verteilungen vorliegen ist damit gegeben. Die Analyseergebnisse schwanken z.T. erheblich bei ansonsten konstanten Parametern.

Nachteilig für eine Identifizierungsleistung sind jedoch hohe Anteile von FP-Ergebnissen zu werten. Hier liegt eine eindeutige Falschklassifizierung vor. Ein solches Spektrum wurde zu 100% einer anderen Spezies zugeordnet. Werden die Entwicklungen der Falsch Positiv Raten (FPR) bei variabler Koeffizientenwahl betrachtet, so zeigt sich im Wesentlichen eine Verbesserung der FP-Rate bei Verschärfung der WT-Bedingungen. Die Tabelle 7 zeigt diese Entwicklung. Die FP-Rate liegt bei >20% bei 7,86% und bei 512 Datenpunkten bei 4,82%. Eine deutliche Verbesserung kann also hier für Falschklassifizierungen erreicht werden. Auffällig ist der Wert bei >5%. Hier steigt die FP-

Rate zwischenzeitlich auf 7,5% und bildet eine Ausnahme in einem ständig kleiner werdenden Trend bis hin zur maximalen mathematischen Berechenbarkeit von 512 Datenpunkten (s. Abb. 20).

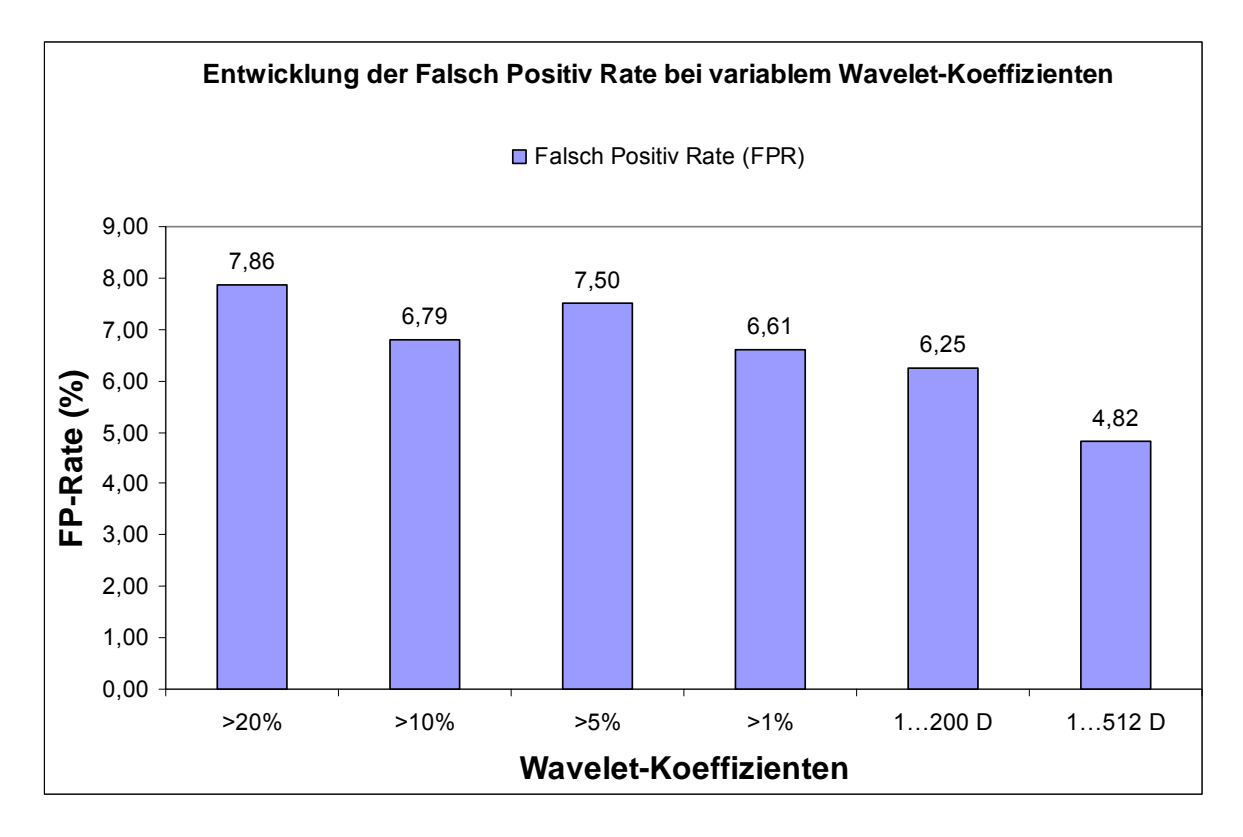

*Abbildung 20. Die Entwicklung der FP-Rate (FPR) bei der Klassifikation der 555 Spektren zeigt bis zur Wavelet-Einstellung von 1…200 D geringe Schwankungen. Die FPR sinkt mit sinkendem WK ab (von 7,86 bei >20% bis 4,82% bei 1…512 D). Eine Ausnahme bildet die FPR bei WK >5%. Hier liegt sie entgegen dem Trend höher bei 7,50%.*

# **4.5.3 Beispielhafte Klassifikation von potentiellen bakteriologischen Kampfstoffen mit dem MAE-Verfahren und variablen Wavelet-Koeffizienten ohne Mittelwert**

Wie in 4.5.2 werden die sieben Spezies hierbei mit dem MAE-Verfahren klassifiziert. Die Ergebnisse in Tabelle 9 (s. Anhang) zeigen, dass die Gruppengenauigkeiten bei der Klassifizierung große Toleranzbereiche aufweisen. Um die Rolle des Mittelwertes bei der WT zu prüfen, werden die gleichen Spektren untersucht, ohne den Mittelwert bei der WT mit einzubeziehen. Dies entspricht dann der ersten Ableitung der Spektren (s. 4.4). Damit ist eine weitere Variante der Normierung der Daten vorgestellt. Die Datenreinigung entfällt, da es sich vor der Aufteilung in Trainings- und Arbeitsdaten um den gleichen Datensatz handelt (s. Abb. 16 (**A**)).

In Tabelle 9 sind die Ergebnisse einer Klassifikation des gleichen Datensatzes wie in 4.5.2 aufgeführt, wobei auf die Verwendung des Mittelwertes bei der WT verzichtet wurde. Zunächst fällt im Vergleich mit der Tabelle 7 auf, dass die Genauigkeiten (Accuracy) der einzelnen WT-Einstellungen bessere Werte liefern als dies unter Einbeziehung des Mittelwertes der Fall ist. So beträgt die Klassifikationsgenauigkeit im Falle von WK > 20% ohne MW 83,92 %. Die Genauigkeit steigt zunächst deutlich um mehrere Prozentpunkte an, je enger der WK gewählt wird (z.B. 88,9% bei >1% ohne MW). Bei den höchstmöglichen Einstellungen von 1…200 und 1…512 Datenpunkten stellt sich eine Obergrenze ein. Der Wert liegt hier in beiden Einstellungen bei maximal 89,64%. Hier ist für diesen Datensatz eine räumlich nicht weiter zu trennende Obergrenze erreicht. Genauer kann hier nicht differenziert werden, da der Datensatz dies nicht zulässt. Werden die einzelnen Spezies betrachtet, so fallen insbesondere die Daten für *B. abortus* auf. Diese erreichen bereits bei >10 % ohne MW eine Accuracy von 100%, welche bis zur maximalen Koeffizientenauswahl beibehalten wird. Dies ist bei den Werten mit Mittelwert niemals der Fall. Hierbei liegt eine konstante Genauigkeit über alle Wavelet-Koeffizienten vor. Bei den Werten ohne MW fällt zudem bei *B. abortus* auf, dass der Anteil der FN ebenfalls bis zur höchsten Differenzierbarkeit nicht größer als 0 ist. Hier besteht bei der Verwendung der WT mit MW wiederum ein Unterschied, da hier größere Variationen über die verschiedenen Wavelet-Koeffizienten vorliegen.

Als problematischster Wert bei der Analyse ohne MW stellt sich *Yersinia pestis* heraus. Die Klassifikationsgenauigkeit lässt sich zwar von 72% bei >20% ohne MW auf 76% bei 1…512 D ohne MW steigern, jedoch stellt sie die insgesamt schlechteste Performance dar. Es finden sich hier 6-7 FP-Spektren, die anderen Spezies falsch zugeordnet wurden. Dies ist für eine Identifizierung ungünstig. Es finden sich zudem bei 1…512 D ohne MW noch 5 TN-Spektren. Diese befinden sich jedoch auf einem der Seitenarme des Trapezes, wo eine Klassifikation nicht zu 100% erfolgt ist. Damit sind die Spektren im weitesten Sinne noch *Y. pestis* zuzuordnen und sind nicht auf völlig fremde Spezies verteilt. Weiterhin positiv im Vergleich zur Berechung mit MW ist erkennbar, dass eine weitgehende Reduzierung des FP- und FN-Anteils erfolgt ist. Dies erhöht den Konfidenzbereich dieser Messungen erheblich. So kann der FP-Anteil des Gesamtdatensatzes bei 1…512 D ohne MW von 27 auf 21 gesenkt werden und der FN-Anteil sinkt von 5 auf null. Wird die Entwicklung des FP-Rate (FPR) ganzheitlich betrachtet, so ist erkennbar dass sich bei der Einstellung von >1% ohne MW ein Minimum befindet (FPR = 3,38%). Die Ergebnisse davor und danach sind größer (s. Abb. 21). Insgesamt ist mit der Einstellung WT ohne MW eine wesentliche Verbesserung des Klassifikationsergebnisses zu erreichen. Der Zeitbedarf des Trainings für die Methode mit Mittelwert ist geringfügig länger als der des Trainings ohne Mittelwertdaten (s. Abb. 22).

So benötigt die MAE-Software zum Trainieren von 167 Spektren und der Einstellung >1% mit MW 30,25 min und ohne MW 29,75 min.

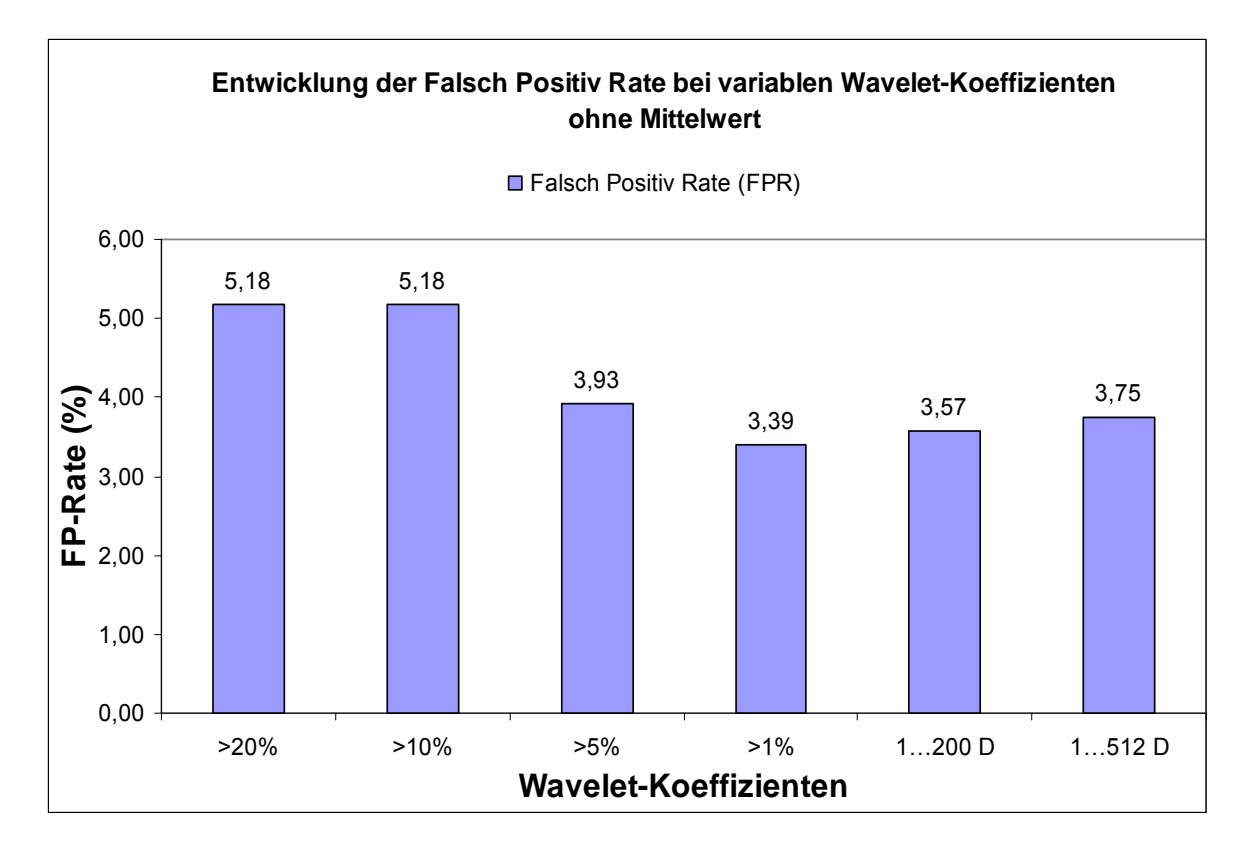

*Abbildung 21. Die Entwicklung der FP-Rate (FPR) bei der Klassifikation der 555 Spektren mit variablem Wavelet-Koeffizienten ohne Mittelwert.- Hier ist bei WK >1% ein Minimum in der FPR erreicht. Die folgenden Werte steigen mit kleineren Koeffizienten wieder leicht an.* 

Werden die Differenzen zwischen den einzelnen Wertepaaren betrachtet, so dauert die Berechnung mit MW durchschnittlich 0,59 min länger als das Training ohne MW (s. Differenz der Funktionen in Abb. 22).

Die bislang vorgestellten Daten zeigen noch keine statistischen Faktoren in der Ergebnisdarstellung. Hier steht zunächst die reine Performance des Systems zur Abschätzung geeigneter Parameter im Vordergrund. Die Unterschiede im Ergebnis zwischen großen und kleinen Wavelet-Koeffizientenauswahlen lassen auf z.T. erhebliche statistische Schwankungen in der Einzelperformance schließen. Dies wird nachfolgend weiter untersucht. Die Performanceleistung der Analyse ohne Mittelwert ist in Abbildung 23 dargestellt. Hier zeigt sich, dass sich die Funktionen der Klassifikationsgenauigkeit und der Klassifikationszeit in zwei Punkten schneiden. Dies geschieht zum ersten Mal bei der Einstellung WK >5% ohne MW und zum zweiten Mal im Bereich von 1…512 D ohne MW. Wie bereits festegestellt wurde, nähert sich die Genauigkeit asymptotisch einem bestimmten Genauigkeitswert an, der etwa bei 89,64% liegt (s. dazu auch Tabelle 9, Anhang). Der Zeitbedarf scheint ab dem Punkt 1…512 D ohne MW dagegen exponentiell
anzusteigen. Ob dies tatsächlich erfolgt, ist jedoch mit diesen Daten nicht prüfbar, da es sich hierbei bereits um das maximale Dimensionsextraktionsverhältnis handelt.

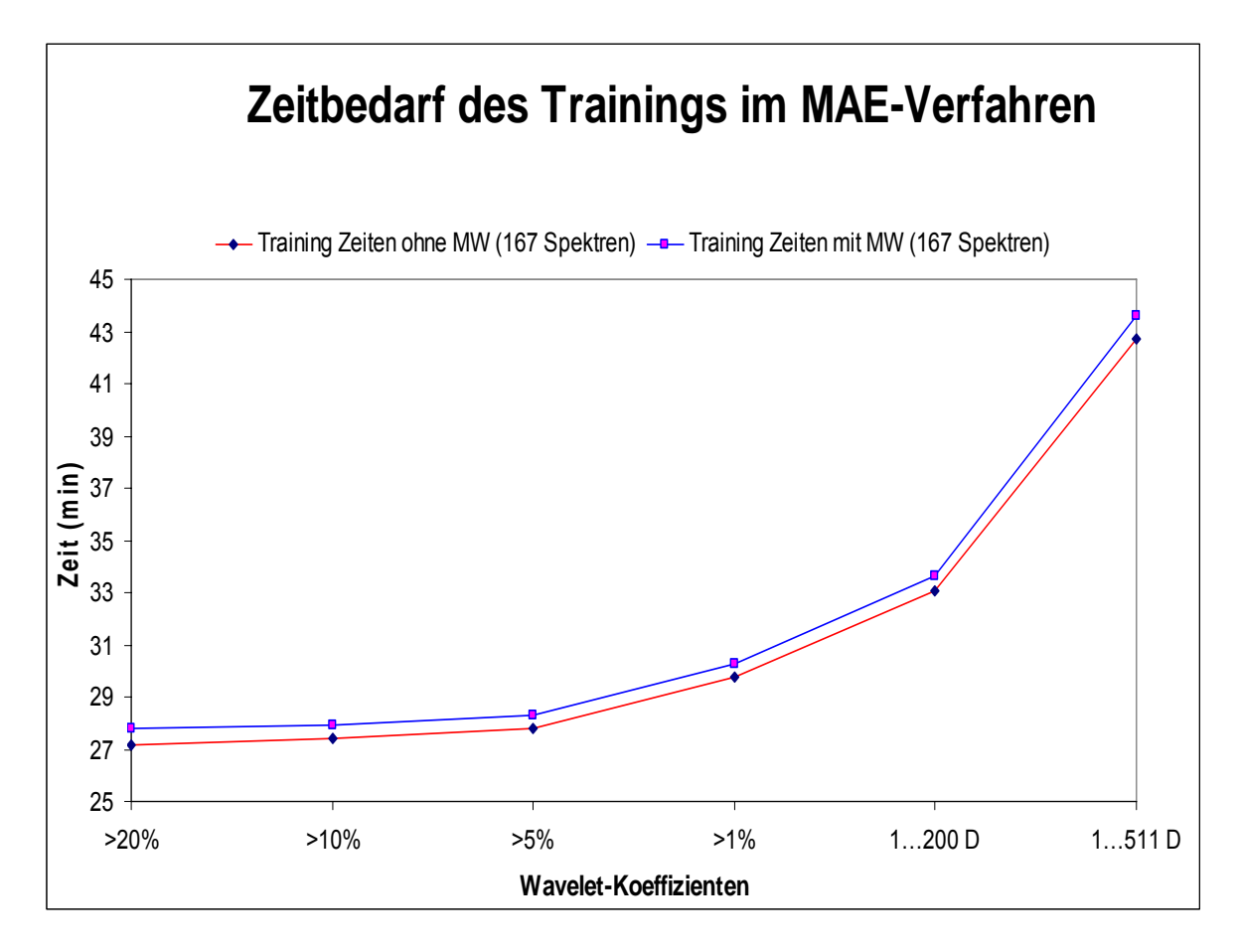

*Abbildung 22. Vergleich der Trainingszeiten von 167 Ramanspektren mit variablem Wavelet-Koeffizienten im MAE-Verfahren mit und ohne Mittelwert.- Die Trainingszeit bleibt bis >5% in beiden Fällen fast konstant und steigt dann mit sinkendem Koeffizienten an. Bei >20% ohne Mittelwert benötigt die Software 27,16 min und steigt im Zeitbedarf bei 1…511 D bis auf 42,71 min. Die Differenz zwischen beiden Funktionen (mit und ohne Mittelwert) beträgt gemittelt 0,59 min.*

Für die maximale Performance des MAE-Verfahrens und dem vorliegenden Datensatz bedeutet dies, dass der Bereich >5% ohne MW bis 1…200 D bis zum Anfang 1…512 D einen optimalen Performance/Zeitbereich darstellt. Wird nun noch berücksichtigt, dass der >1% ohne MW Bereich zusätzlich noch eine günstigere FP-Rate aufweist als die anderen Werte, ist für diesen Datensatz ein guter Arbeitsbereich für das MAE-Verfahren gefunden und kann für weitere Analysen verwendet werden.

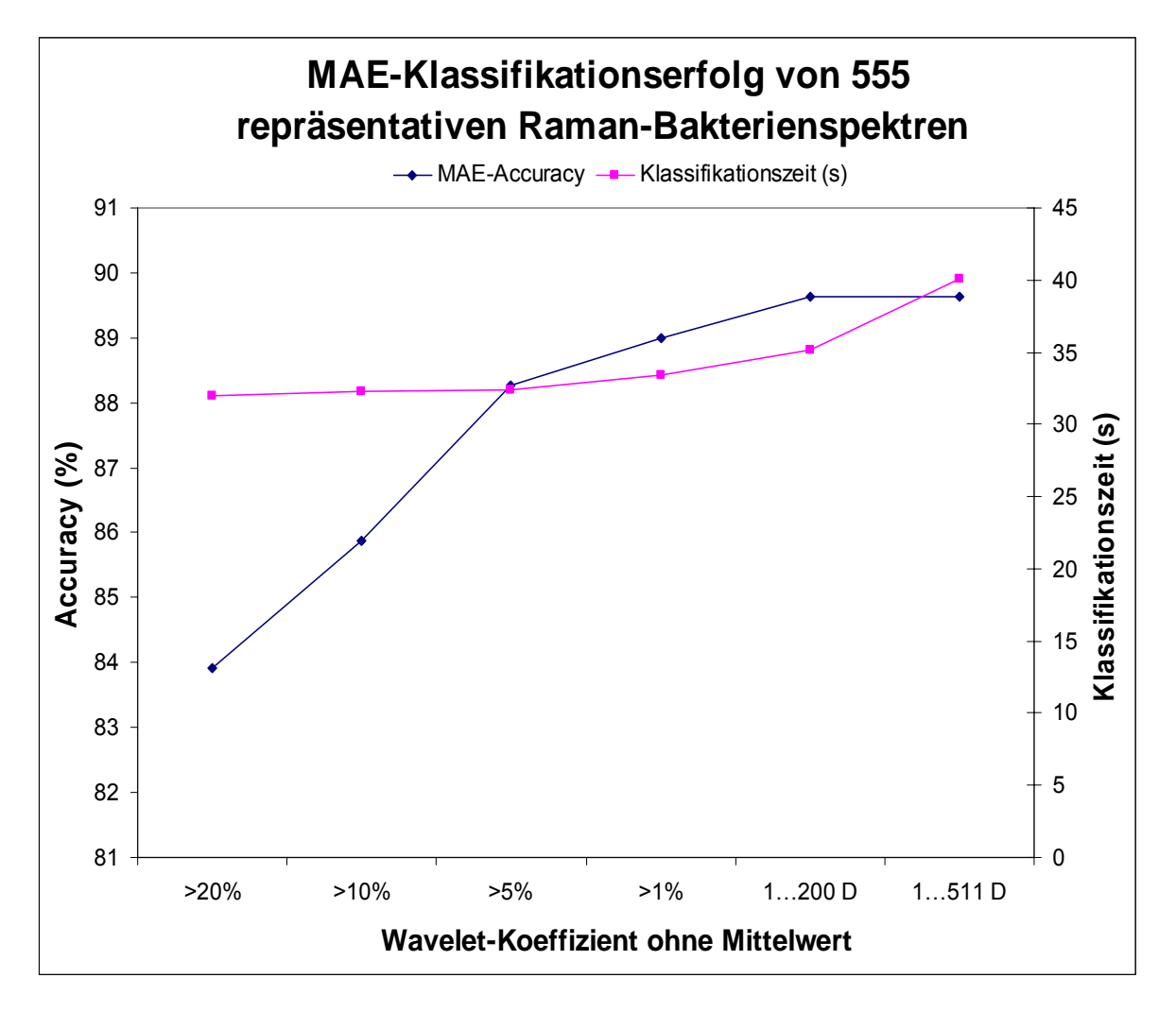

*Abbildung 23. Dargestellt sind der Klassifikationserfolg von 555 repräsentativen Ramanspektren bei variablem Wavelet-Koeffizienten ohne Mittelwert und die entsprechenden Klassifikationszeiten.- Die Accuracy steigt bis zum WK >5% schnell an und flacht dann leicht ab. Die letzten beiden Koeffizienteneinstellungen (1…200 D und 1…511 D) scheinen keine deutliche Verbesserung der Performance zu bringen. Der Zeitbedarf bleibt relativ konstant am Anfang. Bei einem WK >1% steigt der Zeitbedarf dann an auf 42,17 Sekunden. Es bildet sich durch das Schneiden der Zeit- und Accuracy-Funktionen eine Zigarrenform aus, die einen optimalen Analysebereich bildet.* 

# **4.5.4 Performanceabhängigkeit des MAE-Verfahrens von der statistischen Verteilung der Trainingsdaten**

Die in den Punkten 4.5.3 und 4.5.4 aufgezeigten Methoden haben den Nachteil, dass die Analyse des Datensatzes statistisch nicht repräsentativ ist. Die Analyse der Daten erfolgte auf Grund einmaliger Durchführungen. Um für den vorliegenden und weiterer Datensätze eine statistische Größe zu finden, welche die Verlässlichkeit des Datensatzes ausdrückt, wird das Konfidenzniveau der untersuchten Spezies ermittelt. Die einzige Möglichkeit einen Datensatz zufallsgesteuert untersuchen zu können, besteht in der Variation der Trainingsdatengröße. Diese wird mit festem Wavelet-Koeffizienten variiert und mehrfach (fünfmal) durchgeführt. Damit sind statistisch relevante Daten zu erheben, welche die innere Qualität und Klassifizierungsfähigkeit eines Datensatzes charakterisieren können. Als Trainingsdatenmengen dienen hier sowohl 10% als auch die oben bereits dargestellten 30% Anteile von der Gesamtdatenmenge. Nachteilig dabei ist, dass dadurch die Anzahl der Testspektren in dem Maße gemindert wird, in welchem der Trainingsanteil steigt. Für Spezies deren Spektrenakkumulation ohnehin problematisch ist, führt dies zu einer signifikant verkleinerten Testmenge. Hinzu kommt, dass für eine Erweiterung des Stichprobenumfangs über fünf hinaus der Rechenaufwand zu groß wird und nicht mehr praxisnah ist.

# **4.5.4.1 Verwendung von 10% der Datenmenge für das Training bei konstantem Wavelet- Koeffizienten ohne Mittelwert**

Der in 4.5.2 vorgestellte Datensatz wird wie in 4.5.2.1 gereinigt und fünfmal über die entsprechende Funktion der MAE-Software in 10% Trainingsdaten und 90% Testdaten aufgeteilt. Anschließend wird konstant die Einstellung WK >1% ohne Mittelwert für die Klassifikation verwendet. Die speziesspezifischen Klassifikationsergebnisse sind dann für die statistische Verteilung der Klassifikationsperformance unter diesen Bedingungen verantwortlich. Die Tabelle 10 (s. Anhang) zeigt die Ergebnisse dieser Messungen.

### **10% Trainingsmenge**

Zunächst fällt auf, dass die Performance-Ergebnisse der fünf Einzelmessungen sich im schlechtesten Falle bei 72,88 % und im besten Falle bei 83,19% befinden. Speziesintern betrachtet, weisen alle untersuchten Bakterien bis auf *Y. enterocolitica* z.T. erhebliche Schwankungen in der TP-Rate auf. Dies geschieht oftmals zu Gunsten einer Verschiebung in den FP oder TN-Bereich. Dies weist bei der gegebenen Trainingsdatenmenge auf eine hohe Unsicherheit hinsichtlich der Klassifikationsfähigkeit hin. In einem Extremfall erhöht sich der Anteil von FP bei *B. anthracis* von durchschnittlich fünf Spektren auf 26 im fünften Versuch.

Als Maß der Klassifikationsstreuung innerhalb einer Spezies kann die Standardabweichung der Ergebnisse ermittelt werden. Diese zeigt an, wie die Spektren um den Klassifikationsmittelwert herum streuen. Die Tabelle 11 zeigt die Ergebnisse der statistischen Auszählung bei mehrfacher Ausführung der Klassifikation und 10%iger Trainingsdatenmenge. Den jeweiligen Mittelwerten der Spezies wurden die Standardabweichungen zugeordnet und ein 95%iger Konfidenzbereich<sup>17</sup>

<sup>1</sup> <sup>17</sup> Bei einer Irrtumswahrscheinlichkeit von  $\alpha$  = 5% liegen 95% der Daten im Konfidenzbereich.

(Vertrauensbereich) ermittelt. Bei der Fülle der untersuchten Spektren könnte nun bei abermaliger Messung abgeschätzt werden, wie vertrauensvoll das Ergebnis ist. Vorraussetzung hierfür ist immer eine entsprechende Anzahl an Prüfmessungen.

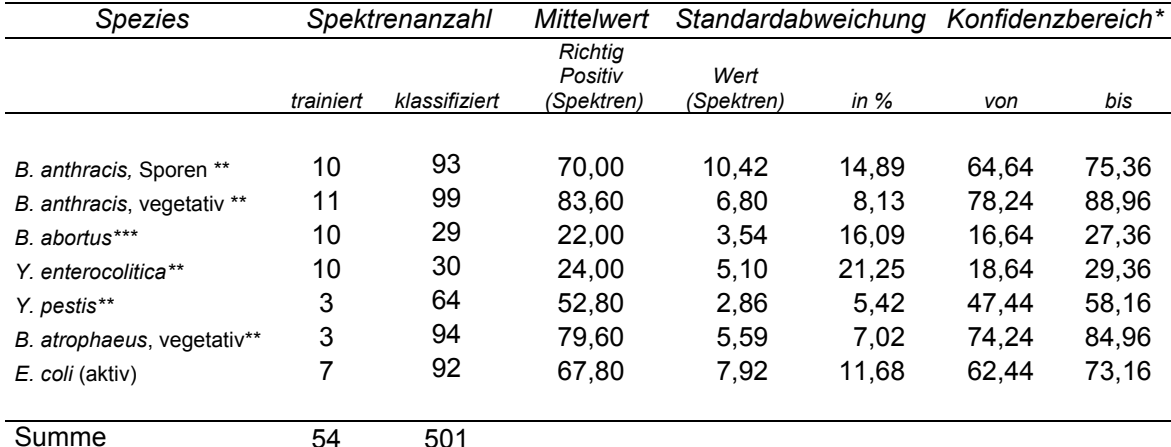

**Tabelle 11.** Ergebnis der Klassifikation von potentiellen biologischen Kampfstoffen und Similibakterien im MAE-Verfahren bei einem Trainingsdatenanteil von 10%.

*\** Studentverteilung, Irrtumswahrscheinlichkeit α=5%; betrachtet wird der Bereich für die TP-Anteile

Formaldehyd inaktiviert

\*\*\* Hitze inaktiviert

Durch die große Abweichung, die im Falle der 26 FP-Werte bei *B. anthracis* auftritt, ist die Standardabweichung hier mit 10,42 die größte. Bei der Verteilung der FP-Ergebnisse ist in diesem Falle noch interessant, wohin diese bei der Klassifikation umverteilt werden. Überwiegend sind diese dann als *B. anthracis* vegetativ klassifiziert (s. Abb. 24).

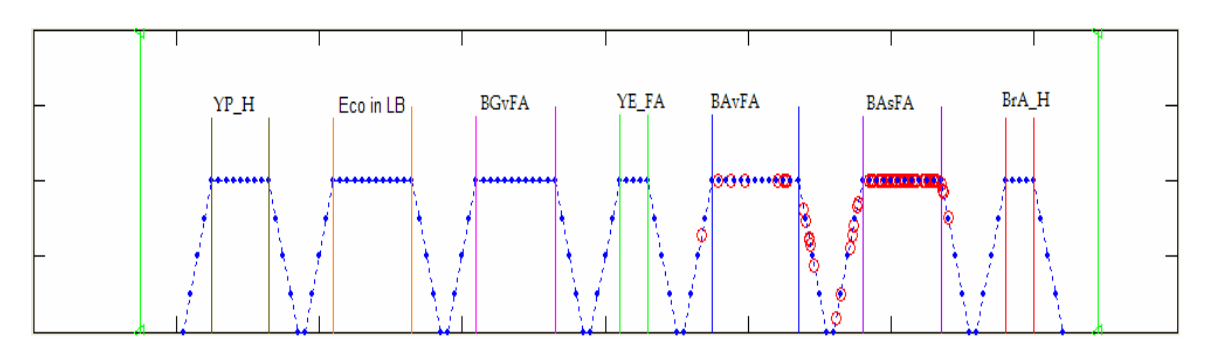

*Abbildung 24. Ergebnis einer Klassifizierung von B. anthracis Endosporen.- Die Endosporen von Formaldehyd inaktiviertem Anthrax werden als FP in den Cluster der vegetativen Anthraxbakterien klassifiziert (ebenfalls FA inaktiviert).*

Dies relativiert die Fehlklassifikationen qualitativ, da die Spezies *B. anthracis* noch klassifiziert werden konnte. Lediglich der Phänotyp der Bakterie, ob Spore oder vegetativ wurde hier verwechselt. Damit ist klar, dass jede Klassifikation im Einzelfall betrachtet werden muss. Gegebenfalls können die FP oder TN wie in Abbildung 24 trotzdem zu einer korrekten Klassifikation beitragen. Ein enger Konfidenzbereich und eine kleine prozentuale Standardabweichung deuten dann zudem auf eine hohe Klassifikationssicherheit hin.

# **4.5.4.2 Verwendung von 30% der Datenmenge für das Training bei konstantem Wavelet-Koeffizienten ohne MW**

Die Bearbeitung erfolgt wie in 4.5.4.1 mit dem Unterschied, dass hier 30% der gefilterten Daten für die Modellerstellung genutzt werden. Dies reduziert zwangsläufig den Rest der zur Verfügung stehenden Testdaten.

### **30% Trainingsmenge**

Im direkten Vergleich mit den Ergebnissen der 10% Trainingsmenge fällt auf, dass die Klassifizierungsgenauigkeiten der Einzelprüfungen in Tabelle 12 (s. Anhang) insgesamt besser ausfallen als im Vergleichsexperiment. Im schlechtesten Fall werden 87,84% und im besten Fall 90,41% Accuracy erreicht. Dies verbessert die durchschnittliche Accuracy des getesteten Gesamdatensatzes von 79,02% auf 89,38%. Damit wurde durch die Erweiterung der Trainingsmenge ein signifikanter Anstieg der Wiedererkennungsrate erzielt. Die Verbesserung beträgt gemittelt 13,11% im Vergleich zur 10%igen Trainingsdatenmenge.

Es unterbleiben große speziesinterne Schwankungen bei der Auswertung. Die Ergebnisse für *B. anthracis* zeigen hier eine Standardabweichung von 1,55 Spektren (zuvor 11). Besonders hervorzuheben ist das Ergebnis für *E. coli*. Hier liegt in allen Versuchen eine konstante Erkennung von 63 Spektren vor. Es finden nur unterschiedliche Verteilungen in den FP- und TN-Daten statt. Ein ähnlich gutes Ergebnis zeigt auch *Y. enterocolitica* mit einer Standardabweichung von 0,52 sowie *B. atrophaeus* vegetativ mit ebenfalls 0,52. Einzig für *B. abortus* ist eine Verschlechterung der Standardabweichung erkennbar. Sie steigt von 3,54 auf 4,38. Auffällig bei der Ergebnisanalyse ist, dass einige Ergebnisse repetetiv sind. Durch die Verknappung der Testdaten und der offenbar geringeren Varianz des biologischen Materials in den vorliegenden Proben, kommt der randomisierte Zugriff auf einzelne Elemente zu keinen neuen Verteilugsergebnissen in der Klassifikation. Dies spricht für die Probenintegrität und bietet hohe Klassifikationssicherheit. Die Tabelle 13 zeigt die zusammengefassten Ergebnisse der Analyse mit 30% Trainingsdaten.

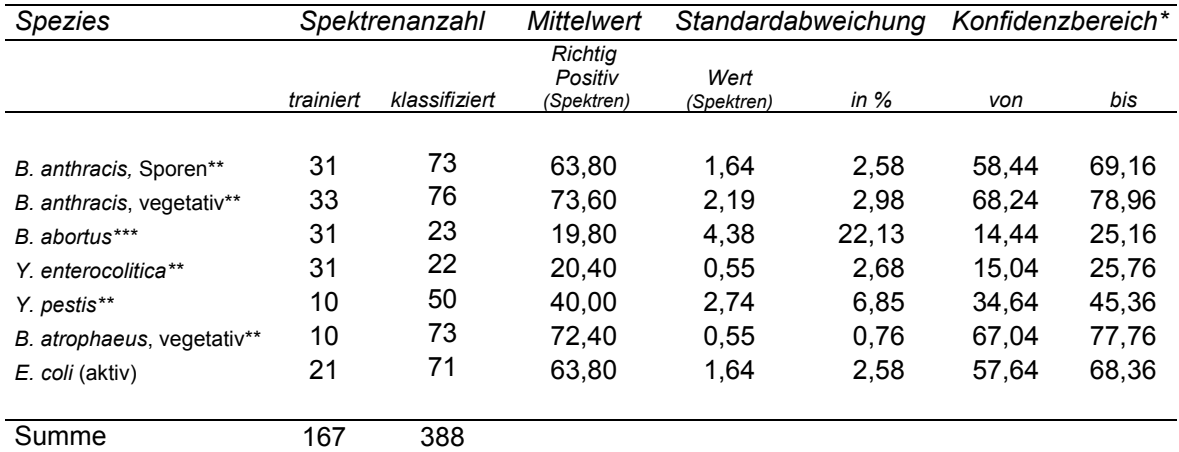

**Tabelle 13.** Ergebnis der Klassifikation von potentiellen biologischen Kampfstoffen im MAE-Verfahren bei einem Trainingsdatenanteil von 30%.

*\** Studentverteilung, Irrtumswahrscheinlichkeit α=5%; betrachtet wird der Bereich für die TP-Anteile

\*\* Formaldehyd inaktiviert \*\*\* Hitze inaktiviert

Die zum Teil großen Schwankungen in den Standardabweichungen unterbleiben. Der Konfidenzbereich bei 5%iger Unvorhersehbarkeit ist leicht vergrößert im Gegensatz zu dem bei 10% Trainingsdaten. Der Bereich lässt sich durch eine Erhöhung des Stichprobenumfangs oder einer Erhöhung der Konfidenzwahrscheinlichkeit verkleinern. Beides ist hier nicht anwendbar.

### **4.5.4.3 Berechnung des notwendigen Stichprobenumfanges**

Mit Hilfe der t-Verteilung kann der notwendige Stichprobenumfang für die vollständige Umschreibung des Datensatzes für jede Spezies berechnet werden. Dabei ist allein das Maß der Streuung (Varianz,  $\sigma^2$ ) einer Spezies für die Berechnung relevant. Der Stichprobenumfang (die Anzahl der Freiheitsgrade) beträgt auf Grund der Messungen n – 1 = 4. Mit dem Wert (c) der entsprechenden Signifikanzzahl γ= 0,95 (dem Quantil der t-Verteilung bei 5% Irrtumswahrscheinlichkeit) ergibt sich nach Formel (9) der notwendige Stichprobenumfang.

$$
n > \frac{4}{9} \cdot c^2 \cdot \sigma^2 \tag{9}
$$

mit  $c = 2.223$ 

Da der notwendige Stichprobenumfang von der Varianz abhängt, ist die Anzahl der Messungen bei großer Varianz entsprechend hoch. Die Qualität der Datensätze wird deutlich verbessert, wenn ein größerer Stichprobenumfang gewählt wird (s. Tabelle 14).

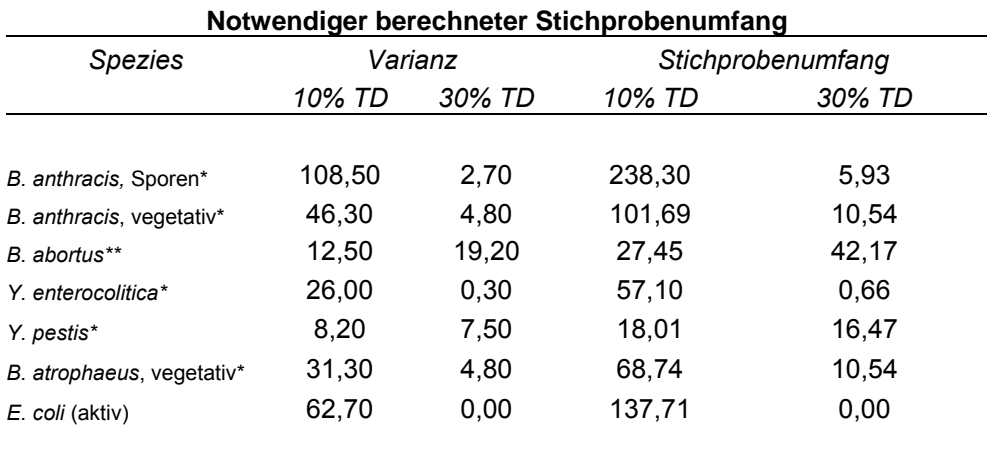

**Tabelle 14.** Berechnung des notwendigen Stichprobenumfangs bei 10% und 30% Trainingsdatenmenge (TD) in Abhängigkeit von der Varianz.

Formaldehyd inaktiviert

Hitze inaktiviert

Bis auf wenige Ausnahmen ist der Tabelle 14 zu entnehmen, dass in den allermeisten Fällen mehr als fünf Messungen zur korrekten Beschreibung der Datensätze benötigt werden. Im Falle eines Stichprobenumfanges von null (s. *E. coli*), liegen in allen Analysen die gleichen Ergebnisse vor. Der Datensatz besitzt keine Streuung und liefert eindeutige Ergebnisse. Damit muss die Definition der Klassifikationsqualität allein über den Konfidenzbereich für die meisten Spezies relativiert werden. Ein Identifizierungsansatz, der zunächst 238 Messungen (s. *B. anthracis* Sporen, Tab. 14) vorsieht, ist wenig praktikabel. Bei gleichen Voraussetzungen (Datensatz wie in 4.5.2 und WK >1%) ergibt sich z.B. für *B. anthracis* Sporen ein Trainingszeitbedarf von 30,25 min je Trainingsphase (s. Tabelle 8, S. 59). Mit 238 notwendigen Messungen resultiert allein für das Training ein Zeitbedarf von 7199,5 min. Das sind fast fünf Tage reine Rechenzeit.

Korreliert ein niedriger Stichprobenumfang mit einer kleinen Standardabweichung und einem engen Konfidenzintervall, wie es z.B. alle Spezies außer *B. abortus* bei 30% Trainingsdatenmenge aufweisen, ist das ein guter Hinweis für die Richtigkeit des Datensatzes. Daraus kann direkt abgeleitet werden, dass mindestens 30% der Daten für das Training verwendet werden sollten, um die Aussagekraft des Datensatzes zu gewährleisten. Dies stellt jedoch nur einen allgemeinen Richtwert dar und muss in jedem einzelnen Fall geprüft werden.

# 4.5.5 Einfluss von Umwelteinflüssen auf ein Ramanspektrum **Konsequenzen für die Klassifizierung**

Für die Beurteilung der Qualität einer Klassifizierungsmethode ist es wichtig zu untersuchen, inwieweit Umwelteinflüsse in Form von Stress und unterschiedliche Anzuchtbedingungen ein Ramanspektrum beeinflussen. Da dies nicht mit allen Spezies durchführbar ist, wurde exemplarisch die Spezies *Escherichia coli* verschiedenen Bedingungen ausgesetzt und anschließend mit dem Ramanspektrometer gemessen<sup>18</sup>. Die erhaltenen Spektren werden auf Unterschiede untersucht. Die zuvor erhaltenen Erkenntnisse beim MAE-Verfahren machen die Auswahl dieses Bakteriums sinnvoll, da es bei den verbesserten Bedingungen von 30% Trainingsmenge und einem WK von > 1% sehr konstante Werte liefert. Veränderungen der Spezies durch Umwelteinflüsse sollten somit deutlich herauszuarbeiten sein.

Die folgenden Bedingungen wurden getestet.

Unterschiedliche Medien TSB-Bouillon

1

 LB-Bouillon Standard-I-Agar (Bouillon, Std1)

Unterschiedliche Wachstumszeiten 13 h

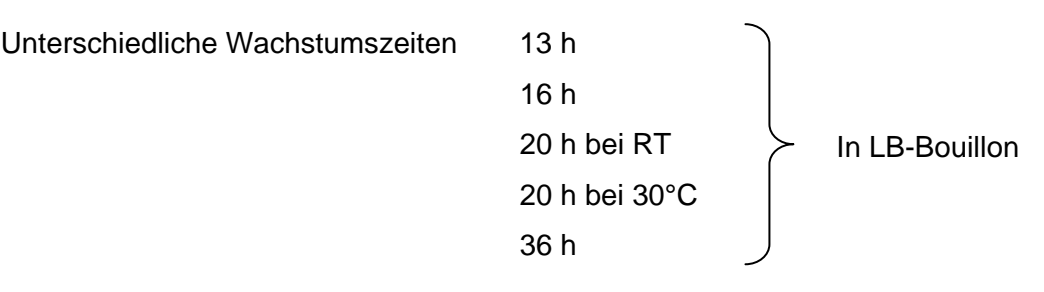

Umweltstress bei konstanten Wachstumsbedingungen von 20 h in LB-Medium

Bestrahlung mit UV-Licht

Entsprechende Kontrolle ohne UV-Licht

Unterscheidung verschiedener Inaktivierungen

- **Formaldehyd**
- Hitze (Autoklav)
- Peressigsäure mit Enthemmer<sup>19</sup>
	- Peressigsäure ohne Enthemmer

<sup>&</sup>lt;sup>18</sup> Im Falle der Inaktivierungen muss auf weitere Spezies ausgewichen werden, da sich nicht alle Inaktivierungen mit *E. coli* durchführen lassen. Dazu können auch Kampfstoffe verwendet werden (s. 4.5.5.3).

<sup>&</sup>lt;sup>19</sup> Ein Enthemmer hebt die Wirkung des verwendeten Inaktivierungsregens möglichst zeitgleich in der Probe auf und entspricht damit der Wirkung eines Neutralisators.

# **4.5.5.1 Auswirkungen verschiedener Wachstumsmedien auf die Klassifikation von** *E. coli*

*E. coli* Bakterien werden auf Standard-I-Agar (Bouillon), TSB-Bouillon und LB-Bouillon unter ansonsten konstanten Bedingungen angezogen. Die erhaltenen Bakterien werden mit dem Ramanspektrometer analysiert. Spektren von Einzelbakterien werden mit Hilfe des MAE-Verfahrens klassifiziert. Aus dem Gesamtdatensatz werden dazu 30% der Daten für das Training zufallsgesteuert zur Verfügung gestellt. Der Rest steht der Klassifikation zur Verfügung. Der Gesamtdatensatz wird zuvor mit der Datenreinigung geprüft. Der Auswahlprozess für die Trainingsdaten ist die einzige Möglichkeit, Stichproben in diesem System zu generieren. Deshalb wird das Experiment fünfmal wiederholt und die Ergebnisse der Klassifikation in Abhängigkeit von den zufällig ausgesuchten Spektren analysiert. Die Tabelle 15 (Anhang) zeigt die Ergebnisse dieser Untersuchung. Zunächst fällt dabei auf, dass eine Trennung in die drei Klassen TSB, Std1 und LB möglich ist. Die Mittelwerte der TP klassifizierten Spektren von *E. coli* in TSB und Std1 liegen mit 16 und 20 relativ nahe an der Gesamtspektrenzahl von 18 bei TSB bzw. 22 bei Std1. Die geringen Standardabweichungen von 1,51 Spektren bei TSB und 1,10 Spektren bei Std1 zeigen zudem, dass die Spektren eine hohe Gruppenstabilität aufweisen. Bei *E. coli*s, welche in LB-Bouillon aufgezogen wurden, weicht der Mittelwert weiter von der Gesamtzahl der Spektren ab. Es lassen sich 13 von 21 Spektren im Mittel als TP klassifizieren. Hier streuen die Spektren auf die anderen Gruppen der untersuchten Medien. Dies belegt auch die höhere Standardabweichung von 2,07 Spektren. Werden alle drei Medien zusammen betrachtet, so zeigt sich, dass die Veränderungen, die eine Aufzucht in anderen Medien nach sich ziehen, ausreichen, um eine gemittelte Accuracy von 92,3% zu erreichen. Damit ist das Ergebnis eindeutig, dass die Medien in denen Bakterien wachsen, signifikante Auswirkungen für den Klassifikationserfolg haben können.

## **4.5.5.2 Auswirkungen der Wachstumszeit auf die Klassifikationsfähigkeit bei**  *E. coli*

*E. coli* Bakterien wurden in LB-Bouillon angezogen. In verschiedenen Zeitabständen werden Proben entnommen und im Ramanspektrometer untersucht. Die Spektren können dabei nicht in beliebiger Anzahl generiert werden. Da die Zeit während der Messung fortläuft, sind Spektren nicht in dem Umfang erhältlich wie bisher. Der Gesamtdatensatz wird mit dem MAE klassifiziert. Ausreißerelimination und Sortieren der Daten in 30% Trainingsdaten und Rest werden zuvor durchgeführt.

Die Tabelle 16 zeigt, dass die Accuracy bedeutend schlechter ausfällt, als dies bei z.B. bei den unterschiedlichen Medien der Fall ist. Die Accuracy beträgt im schlechtesten Fall 52% bei 36 h Inkubationszeit. Das beste Ergebnis ist bei 16 h Inkubationszeit erreicht. Insgesamt betrachtet, folgt die Verteilung der Accuracy keiner offensichtlichen Struktur. Auch bei der Betrachtung der unterschiedlichen Inkubationstemperaturen bei 20 h Wachstumszeit zeigen sich Unterschiede. Bei 30°C wird eine Accuracy von 58,62% erreicht. Wird *E. coli* bei Raumtemperatur (RT) inkubiert, so zeigt sich eine Accuracy von 70,37%.

| Wachstumszeit            | ТP | FP | FN | ΤN | Zeit (s) | $\Sigma_{Spek tren}$ | Acc. $(%$ | FP-Quote (%) | TN-Quote (%) |
|--------------------------|----|----|----|----|----------|----------------------|-----------|--------------|--------------|
|                          |    |    |    |    |          |                      |           |              |              |
| Ecoli 12 h LB            | 31 | 6  | 0  | 6  | 25.05    | 43                   | 72.09     | 13,95        | 13,95        |
| Ecoli 16 h LB            | 38 | 1  | 0  | 2  | 23.84    | 41                   | 92.68     | 2,44         | 4,88         |
| Ecoli 20 h LB $30^\circ$ | 17 |    | 0  | 5  | 16.91    | 29                   | 58.62     | 24.14        | 17.24        |
| Ecoli 20 h LB RT         | 19 | 5  | 0  | 3  | 15.75    | 27                   | 70.37     | 18,52        | 11.11        |
| Ecoli 36 h LB            | 26 | 15 | 0  | 9  | 29.13    | 50                   | 52.00     | 30,00        | 18,00        |
|                          |    |    |    |    |          |                      |           |              |              |

**Tabelle 16.** Einfluss der Wachstumszeit auf die Klassifizierbarkeit.

Da die Ergebnisse in allen Bereichen stark streuen, ist die Angabe einer Standardabweichung nicht angebracht. Die Streuung ist zu stark um signifikante Identifizierungsergebnisse zu liefern. Besonders auffällig ist der deutliche Anteil von FPund TN-Anteilen. Bei 36 h werden 15 FP-Ereignisse erzielt. Bei 50 Gesamtspektren macht dies eine Fehlklassifikationsquote von 30%. Bei 16 h Inkubationszeit wird dagegen eine FP-Fehlerquote von 2,55% erzielt. Die Fehlerquote schwankt damit in den betrachteten Zeiten erheblich. Die TN-Ereignisse zeigen ebenfalls große Schwankungen in den untersuchten Zeitintervallen. Mit 4,88% bei 16 h ist das beste Ergebnis erreicht und mit 18% das Schlechteste bei 36 h. Eine erfolgreiche Unterscheidung der Bakterienspektren nach ihrer Wachstumszeit erscheint auf Grund der erzielten Ergebnisse als schwierig. Die MAE-Klassifikation kann mit den vorliegenden Genauigkeiten die Inkubationszeiten grob charakterisieren, jedoch ist wegen der großen Anzahl von Fehlklassifikationen eine eindeutige Identifizierungsleistung nicht gegeben. Hier gibt das MAE-Verfahren bestenfalls Vorschläge für mögliche Identifizierungen. Die auftretenden Unsicherheiten lassen besonders bei einem geringen Stichprobenumfang die Erkennung von Wachstumsphasen bei *E. coli* nicht eindeutig zu. In Abbildung 25 zeigt sich, dass viele der TN-Punkte in den Trapezen der jeweilig klassifizierten Gruppe zu finden sind. So zeigt sich in Abbildung 25 (**E**) auch, dass von den neun ermittelten TN-Punkten sieben bei 36 h Inkubationszeit befinden. Zwei Punkte sind definitiv bei falschen Gruppen zu finden (bei 12 h und 16 h). Dies setzt sich mehrheitlich für alle Gruppen fort.

Kapitel 4 - Ergebnisse

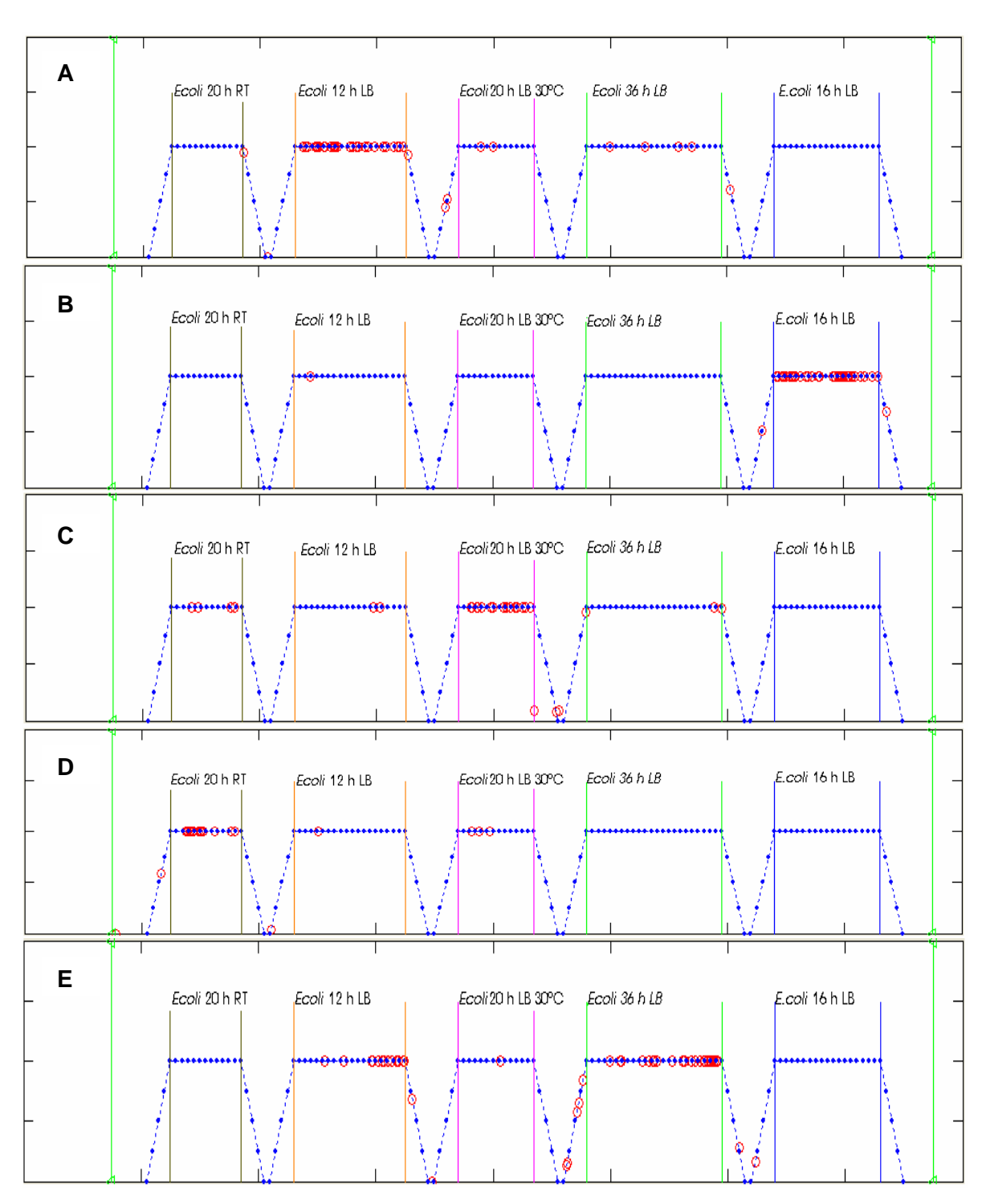

*Abbildung 25. Ergebnis der Klassifikation von E. coli im MAE-Verfahren nach der Variation der Inkubationszeit. Die Grafik zeigt das Ergebnis der Inkubationszeiten von (A) 12 h, (B) 16 h, (C) 20 h bei 30°C, (D) 20 h bei RT und (E) 36 h. Auffällig sind die z.T. stark streuenden Ergebnisse in den einzelnen Inkubationszeiten. Das beste Ergebnis ist in (B) erkennbar.* 

Damit ist festzustellen, dass eine eindeutige Identifizierung nicht erreichbar ist. Eine Tendenz zu den jeweilig untersuchten Inkubationszeiten ist dennoch festzustellen. Damit steht fest, dass hier mit Hilfe des MAE-Verfahrens eine teilweise Trennung der Inkubationszeiten erreicht werden kann, jedoch für unbekannte Proben keine

Verlässlichkeit einer Identifizierungsleistung wie in anderen Proben gezeigt wurde, gegeben ist. Die Versuche in Abbildung 25 (**A**-**D**) zeigen dazu zwar vielversprechende Ansätze, jedoch ist die Streuung in (**E**) zu stark, um von einer sicheren Identifizierung zu sprechen. Eine Untersuchung der Wachstumszeiten mit dem Ramanspektrometer liefert also nicht genügend spektrale Informationen um eindeutige Klassen zu bilden. Die Spektren müssen daher hier in vielen Fällen nahezu identisch sein. Das Auftreten guter Ergebnisse wie in (**A**) und (**B**) zeigt jedoch, dass es Unterschiede zwischen den Wachstumszeiten geben muss.

# **4.5.5.3 Auswirkungen von Umweltstress auf die Klassifikationsfähigkeit bei Bakterien**

Umweltstress für Bakterien kann in verschiedenen Formen auftreten. In dieser Arbeit wird UV-Licht verwendet, um *E. coli* Bakterien während ihres Wachstums in LB-Medium unter Stress zu setzen. Dazu wurde die Kultur über Nacht mit einer UV-Lampe (16 h) bestrahlt. Von den Bakterien wurden anschließend Ramanspektren aufgenommen und mit dem MAE-Verfahren klassifiziert. Als Kontrolle dient eine unbestrahlte Kultur von *E. coli* (in LB-Medium).

Die Tabelle 17 (s. Anhang) zeigt das Ergebnis dieser Klassifikation. Als zusätzliche Kontrollgruppe werden *E. coli* Bakterien, die in Standard-I-Agar angezogen wurden, verwendet. Dies soll sicherstellen, dass es keine Vermischung von unterschiedlichen Gruppen gibt und die Klassifikationsstabilität sicherstellen. Die Standard-I-Agar-Gruppe zeigt eine hohe Wiedererkennungsrate und bildet somit eine hoch stabile Gruppe. Von 22 Spektren konnten im Mittel 20  $\pm$  1,21 Spektren korrekt zugeordnet werden. Dies entspricht einer Accuracy von 90%. Unsicherer sehen die Ergebnisse bei den UVbestrahlten Bakterien aus. Hier zeigt sich auch ein deutlicher Unterschied zur Kontrolle. Von 48 Ramanspektren der bestrahlten Bakterien können 37 ± 8,33 Spektren korrekt zugeordnet werden. Dies entspricht einer Acurracy von 77,08%. Auffällig sind die hohen FP- bzw. FN-Anteile in den einzelnen Stichproben. Es treten keine TN-Anteile auf. Hier werden eindeutig Spektren falsch klassifiziert und sind auch nicht der untersuchten Probe zuzuordnen. Die Abbildung 26 zeigt exemplarisch das Ergebnis der ersten Stichprobe in diesem Versuch. Hier ist erkennbar, dass sich die falschen Zuordnungen auf die *E. coli* Kontrolle in LB- Medium bezieht und nicht auf die Std1-Kontrolle (Abb. 26 (**B**) und (**C**)). Hier ist erkennbar, dass sich die falschen Zuordnungen auf die *E. coli* Kontrolle in LB-Medium bezieht und nicht auf die Std1-Kontrolle (Abb. 26 (**B**) und (**C**)). Die UV-Kontrolle zeigt ein sehr instabiles Ergebnis.

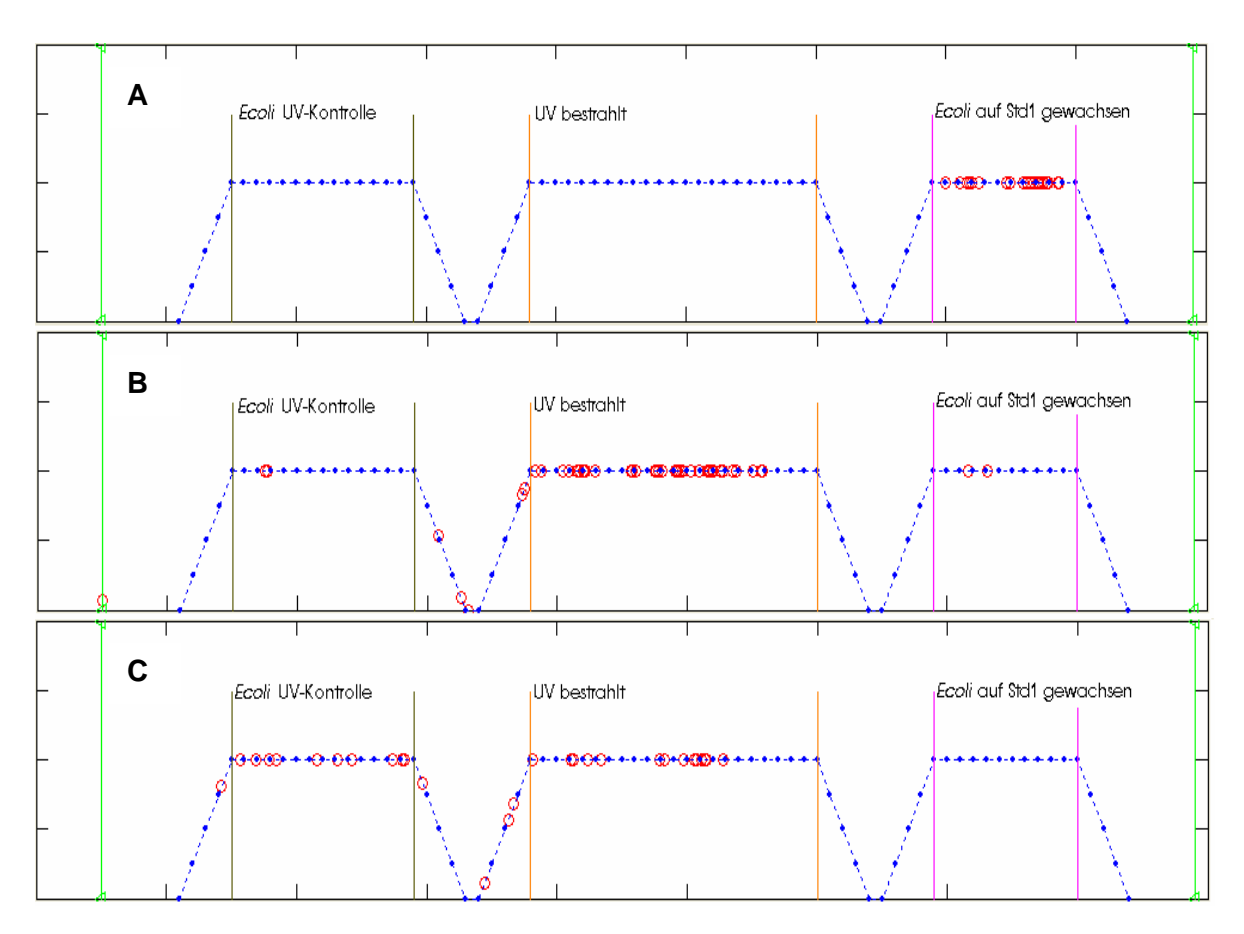

*Abbildung 26. Exemplarisches Ergebnis eines Stichprobenlaufes der Analyse von E. coli Bakterien nach UV-Bestrahlung und anschließender Klassifikation.- In Bild (A) ist die Klassifikation einer Kontrolle in Standard-I-Medium abgebildet. Das Ergebnis ist einheitlich. Bild (B) zeigt Fehlklassifikationen bei den UV-bestrahlten Bakterien. Sowohl in der unbehandelten UV-Kontrolle als auch in Standard-I-Agar finden sich Spektren wieder. Bild (C) zeigt die Klassifikation der UV-Kontrolle. Hier kommt es zu einer Vielzahl von Fehlklassifikationen in den UV-Cluster.* 

Hier lassen sich von 30 Spektren nur 15  $\pm$  3,03 Spektren sicher zuordnen. Dies entspricht einer Wiedererkennung von 49,33%. Neben den ebenfalls auftretenden FNund TN-Anteilen bilden die FP-Ergebnisse den variabelsten Anteil (Abb. 26 (**C**)). In Abbildung 26 werden diese Ergebnisse exemplarisch verdeutlicht. Hier fallen die meisten Fehlklassifikationen der UV-Kontrolle auf die mit UV-Licht bestrahlten Bakterien. Es wird deutlich, dass sich die bestrahlten Proben von der Std1-Kontrolle unterscheiden. Der Unterschied ist bei der UV-Probe und Kontrolle nicht so groß, dass eindeutige Aussagen zur Zugehörigkeit getroffen werden können. Der Varianzbereich ist einfach zu groß, um hier sichere Aussagen zu treffen. Ein Unterschied zu Bakterien, die in Standard-I-Agar angezogen wurden, besteht bei beiden Proben. Dies belegt das Ergebnis aus 4.5.5.1, da hier LB-Medium und Std1-Agar gut separierbare Klassen bilden.

# **4.5.5.4 Auswirkungen von Inaktivierungen auf die Klassifikationsfähigkeit von Bakterien**

Inaktivierungen stellen ebenfalls eine Art von Umweltstress dar. Die z.T. massiven Einflüsse der Verfahren auf die Bakterien können im Ramanspektrum erhebliche Auswirkungen haben. Um die Klassifikationsfähigkeiten der so behandelten Bakterien zu prüfen, sollen diese exemplarisch mit dem MAE-Verfahren untersucht werden. Da es sich um inaktivierte Bakterien handelt, kann dazu auch ein Kampfstoff verwendet werden. Eine Kontrolle mit unbehandeltem Material ist deshalb nicht möglich. *Yersinia pestis* wurde mit Formaldehyd (FA), Hitze (121°C, Autoklav), Peressigsäure (0,1%) mit Enthemmer und Peressigsäure (0,1%) ohne Enthemmer inaktiviert und die Spektren im MAE-Verfahren klassifiziert. Die Auswirkungen der Inaktivierung auf die Probenkonstitution kann bereits anhand der Mikroskopbilder erkannt werden (s. Abb. 27). Die Tabelle 18 (s. Anhang) zeigt das Ergebnis der Klassifikation.

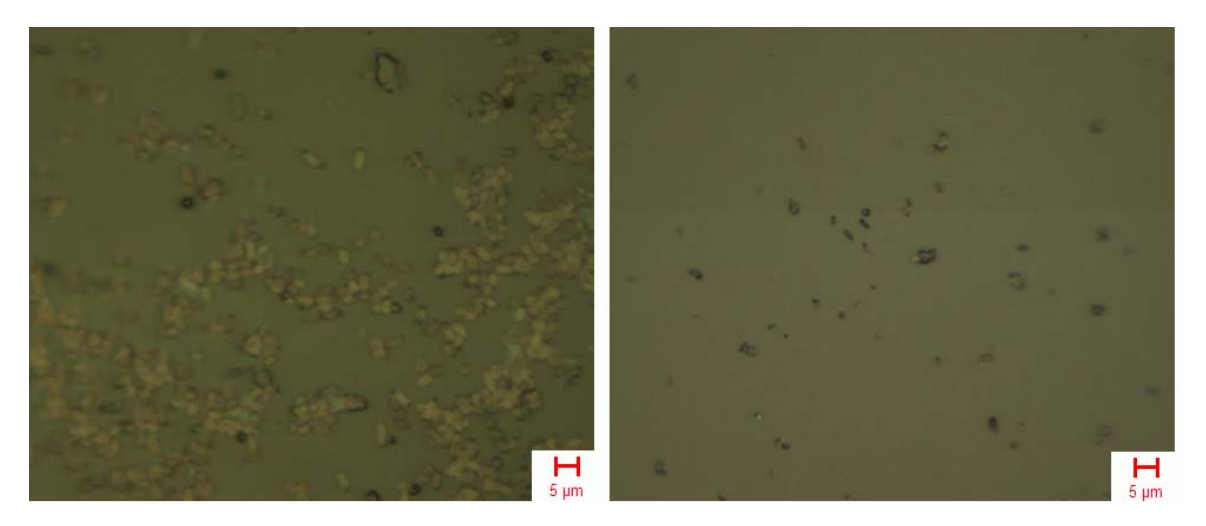

*Abbildung 27. Yersinia pestis Bakterien unterschiedlich inaktiviert.- Das linke Bild zeigt Y. pestis nach der Inaktivierung mit 1% Formaldehyd bei 55°C für 1 h. Das rechte Bild zeigt Y. pestis Bakterien nach der Inaktivierung mit 0,1% Peressigsäure bei RT ohne Enthemmer. Im Vergleich der Bilder ist deutlich erkennbar, dass sich die Erscheinungsbilder der Bakterien stark unterscheiden. Dies hat unmittelbare Auswirkungen auf die Messbarkeit der Bakterien im Ramanspektrometer.* 

Auffällig ist zunächst der Unterschied in der Anzahl der klassifizierten Spektren. Beide PES<sup>20</sup>-Verfahren haben weniger als 20 Ramanspektren für die Klassifikation zur Verfügung. Die Ursache hierfür ist, dass das Inaktivierungsverfahren die Bakterien massiv schädigt und kaum intakte Einzelbakterien für eine Messung übrig sind. Die

<sup>&</sup>lt;sup>20</sup> Peressigsäure.

Gesamtausbeute an qualitativen Ramanspektren ist dementsprechend gering. Der Bildvergleich in Abbildung 27 zeigt, dass *Y. pestis* Bakterien mit 1% Formaldehyd bei 55°C für 1 h deutlich weniger Schädigung aufweisen als dies mit 0,1% PES ohne Enthemmer bei RT der Fall ist (Abb. 27, rechts). Die Bakterien sind nicht mehr vollständig vorhanden. Dies bewirkt bei einer Messung mit dem Ramanspektrometer, dass die Proben nicht mehr oder nur kaum mit dem Laserstrahl getroffen werden oder nicht mehr genügend Spezies typische Informationen liefern können. Die Spektrenausbeute ist bei stark schädigenden Verfahren entsprechend gering. Anders ist dies bei den Verfahren FA<sup>21</sup> und Hitze<sup>22</sup>. Hier liegen 50 bzw. 69 Spektren vor. Die Abbildung 28 (A-D) zeigt das Ergebnis der Klassifizierungen von *Y. pestis* nach unterschiedlichen Inaktivierungen. Es zeigt sich, dass eine Unterscheidung der Inaktivierungsarten im MAE möglich ist. Von 69 Formaldehyd inaktivierten Spektren lassen sich 67  $\pm$  1,33 Spektren klassifizieren. Der TN-Anteil schwankt dabei in den fünf Stichproben nur geringfügig. Die Gruppe weist eine hohe Varianzstabilität auf. Dies entspricht einer Accuracy von 97,10%. Von 50 Hitze inaktivierten *Y. pestis* Bakterienspektren lassen sich 47 $\pm$  2,51 Spektren korrekt klassifizieren. Dies entspricht einer Accuracy von 93,20%. Auch diese Gruppe zeigt eine relativ hohe Varianzstabilität. Die Variationen liegen hier jedoch im TN- und FP-Bereich. Die PES-Inaktivierung plus Enthemmer zeigt bei 18 Spektren noch eine korrekte Zuordnung bei  $13 \pm 0.89$  Spektren. Dies entspricht einer Accuracy von 74,44%. Hier ist die Variation nicht viel größer als z.B. bei der Hitzeinaktivierung. Sie fällt jedoch stärker ins Gewicht, da der Probenumfang geringer ausfällt. Die PES-Inaktivierung ohne Enthemmer zeigt in der Klassifikation, dass von 15 Spektren 9  $\pm$  1,79 Spektren korrekt klassifiziert werden können. Dies entspricht einer Wiedererkennungsrate von 58,67%. Hier treten mehr FP-Ergebnisse auf als in der Inaktivierung von PES plus Enthemmer. Auf Grund des geringen Probenumfangs fällt dies bei der Betrachtung der Genauigkeit stark ins Gewicht. Eine definitive Aussage zur Klassifikationsgenauigkeit lässt sich in beiden PES-Verfahren nur schwer festlegen. Obwohl eine eindeutige Häufigkeit in den beiden PES-Gruppen besteht, kann die Standardabweichung nicht eindeutig den Fehler beschreiben. Für eine eindeutige Charakterisierung des Ergebnisses weisen die PES-Gruppen einen zu geringen Stichprobenumfang auf. Insgesamt betrachtet kann jedoch festgestellt werden, dass mit dem MAE-Verfahren unterschiedliche Inaktivierungen derselben Spezies mit großer Sicherheit klassifiziert werden können.

<sup>&</sup>lt;sup>21</sup> Formaldehyd (1%, bei 55°C).

<sup>22</sup> Autoklavieren bei 121 $^{\circ}$ C, 1 h.

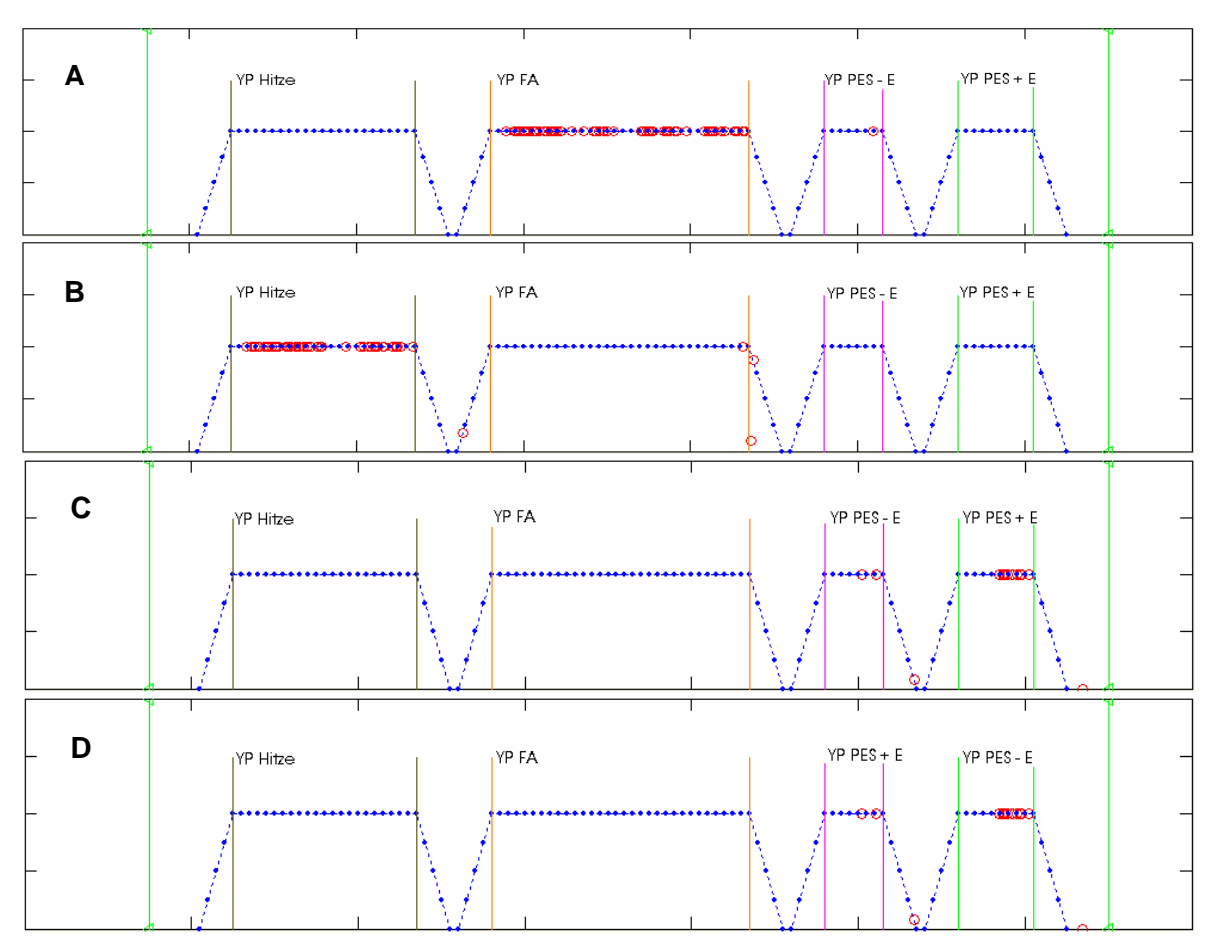

*Abbildung 28. Klassifikation von Yersinia pestis nach verschiedenen Inaktivierungsverfahren.- (A) Y. pestis Formaldehyd inaktiviert, (B) Y. pestis Hitze inaktiviert, (C) Y. pestis mit Peressigsäure plus Enthemmer inaktiviert, (D) Y. pestis mit Peressigsäure ohne Enthemmer inaktiviert. Die Ergebnisse in (A) und (B) zeigen deutlich, dass die Unterscheidung der Inaktivierungen einer einzelnen Spezies möglich ist. In (C) und (D) deutet eine Häufung in den jeweiligen Gruppen ein ähnliches Ergebnis an. Jedoch ist der Probenumfang zu gering um dies mathematisch zu bestätigen. Der Trend zur Unterscheidbarkeit besteht jedoch.* 

# **4.5.6 Stabilität des MAE-Verfahrens bei der Klassifikation von Spezies Teilmengen**

Für die statistische Betrachtung der Klassifikationsergebnisse ist das Verhalten von Teilmengen einer einzelnen Spezies in der Analyse interessant. Dazu wird die Spezies *E. coli* in LB-Medium herangezogen und im Ramanspektrometer gemessen. Die 101 Einzelzellspektren werden wie in 4.5.1 beschrieben gereinigt. Als Kontrolle dienen 99 *Y. pestis* Spektren. Es ergeben sich nach der Reinigung zwei Ausreißer für *E. coli* und drei Ausreißer für *Y. pestis*. Dies entspricht einer Ausreißerquote von 2,5%. Nach der Datenreinigung werden die *E. coli* Daten zufällig in zwei Gruppen aufgeteilt, die Kontrolle bleibt erhalten. Die Aufteilung der Daten erfolgt zufällig in 30% Trainingsdaten und 70%

Testdaten. Diese Aufteilung wurde fünfmal als Stichprobe durchgeführt. Die Ergebnisse nach der Modellerstellung mit einem WK von > 1% ohne Mittelwert sind in Tabelle 19 (s. Anhang) zusammengefasst. Es zeigt sich, dass die Kontrolle des vegetativen *Y. pestis* sehr stabil ist (s. Abb. 29 (**C**)) und über die verschiedenen Stichproben nur wenige Fehlklassifikationen aufweist (s. Abb. 29 (**D**)).

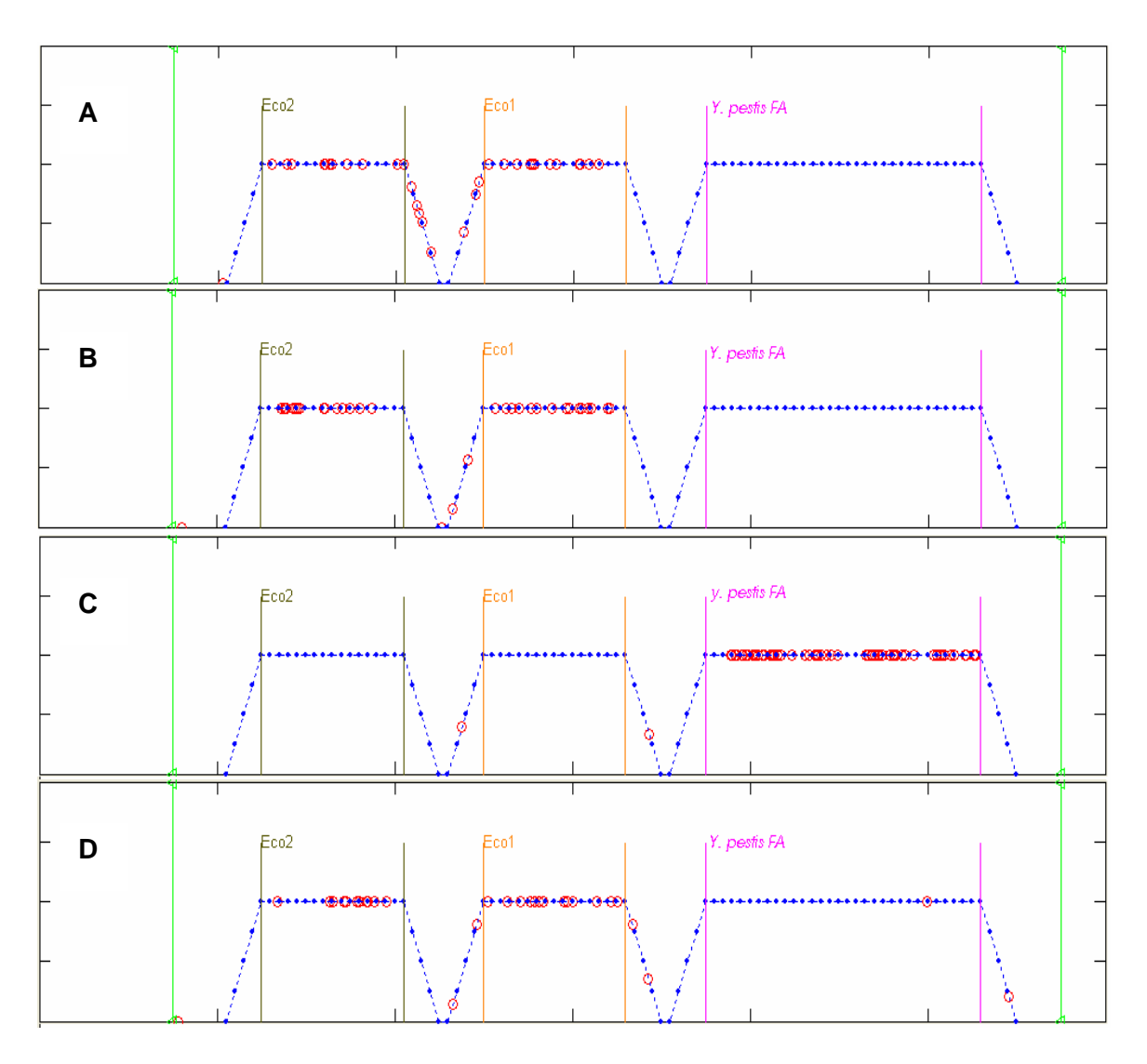

*Abbildung 29. Ergebnis der Klassifizierung von E. coli Teilmengen mit dem MAE-Verfahren.- (A) Die Teilmenge Eco 1 (ca. 50% der zufällig aufgeteilten E. coli Spektren) weist eine große Anzahl von Fehlklassifizierungen in die Teilmenge Eco 2 auf. (B) Dies gilt umgekehrt auch für Eco 2. (C) Als Kontrolle wurde der vegetative Keim Y. pestis (FA inaktiviert) mit untersucht. Die Kontrolle zeigt nur zwei Fehlklassifizierungen in Eco 2 und ist damit sehr stabil. (D) In den untersuchten Stichproben kommt es vor, dass auch Spektren der Eco-Teilmengen in die Kontrolle fallen. Die Kontrolle und E. coli als Gruppe weisen selbst nach einer Teilung hohe Gruppenstabilität im MAE auf.* 

Hier darf im Idealfall kein Klassifikationsergebnis auftreten. Dass dies dennoch geschieht, liegt an der spektralen Verwandtschaft der beteiligten vegetativen Bakterien. Für die beiden Teilmengen von *E. coli* zeigt sich, dass für die erste Teilmenge Eco 1 eine gemittelte Accuracy von 44,00% erzielt werden kann. Die zweite Teilmenge Eco 2 erreicht 40,56%.

Die Ergebnisse der Standardabweichungen für die TP-Anteile sind nicht abnorm hoch und bewegen sich sogar in einem relativ moderaten Bereich, wie z.B. die 14,20% Abweichung im Falle von Eco 2 belegen. Damit sind die TP-Ergebnisse als nahezu konstant zu betrachten und auch durch die zufällige Auswahl nicht übermäßig durcheinander geraten. Wird gleichsam die Verteilung der Klassifikationsergebnisse betrachtet, ist erkennbar, dass ein hoher FP-Anteil in beiden Teilmengen besteht. Dieser erreicht fast in jeder Stichprobe einen ähnlich hohen Wert wie der TP-Anteil. Werden die Clusterergebnisse betrachtet, ist erkennbar, dass es sich hierbei um Verwechselungen zwischen beiden Teilmengen handelt (s. Abb. 29, (**A**), (**B**) und (**D**)). Dieses Ergebnis ist auf Grund der gewählten Datenstrukturen zu erwarten und bestätigt die Klassifikationsfähigkeit des MAE-Verfahrens. Dass zudem noch fast konstant um die 40% der Daten räumlich getrennt klassifiziert werden können, zeigt, dass selbst in dieser absichtlich herbeigeführten Unordnung der Daten noch eine Struktur gefunden werden kann.

# **4.5.7 Einfluss von spektralen Punktveränderungen auf die Klassifikationsfähigkeit im MAE**

Drei identische Datensätze liegen in 30facher Kopie in drei Ordnern vor, um eine realistische Datensatzgröße als Grundlage zu haben. Als Bakterienspezies wird *Francisella tularensis* (1,5% Formaldehyd inaktiviert) gewählt. Gruppe 1 wird belassen wie sie ist. In Gruppe 2 wird ein zufälliger, einzelner Wert bei 2937,45 cm<sup>-1</sup> mit der Intensität 15586,3 um einen count<sup>23</sup> reduziert. Der neue Wert beträgt dann an dieser Stelle 15585,3 counts. In Gruppe 3 wird die Intensität auf 0 gesetzt (s. Abb. 30, (**A**) und (**B**)). Die anschließende Klassifikation dieser drei Datensätze soll zeigen, welche Veränderungen in der Datenstruktur bereits zu einer Identifizierungsleistung führen können. Durch die Punktveränderungen sind zwei Extremwerte (eine sehr kleine sowie eine sehr große Veränderung) an einem Punkt erfasst. Das Ergebnis dieser Klassifikation im MAE zeigt die Abbildung 31.

<sup>23</sup> *engl*. Bezeichnung für die Intensität des Ramanstreulichtes. Es handelt sich dabei um einen detektorabhängigen und damit relativen Wert, welcher keinerlei Auskunft über Quantenausbeuten &c. gibt. Dazu müssen die Detektorparameter bekannt sein. Für die Intensitätsvergleiche von Spektren ist die exakte Natur der counts irrelevant.

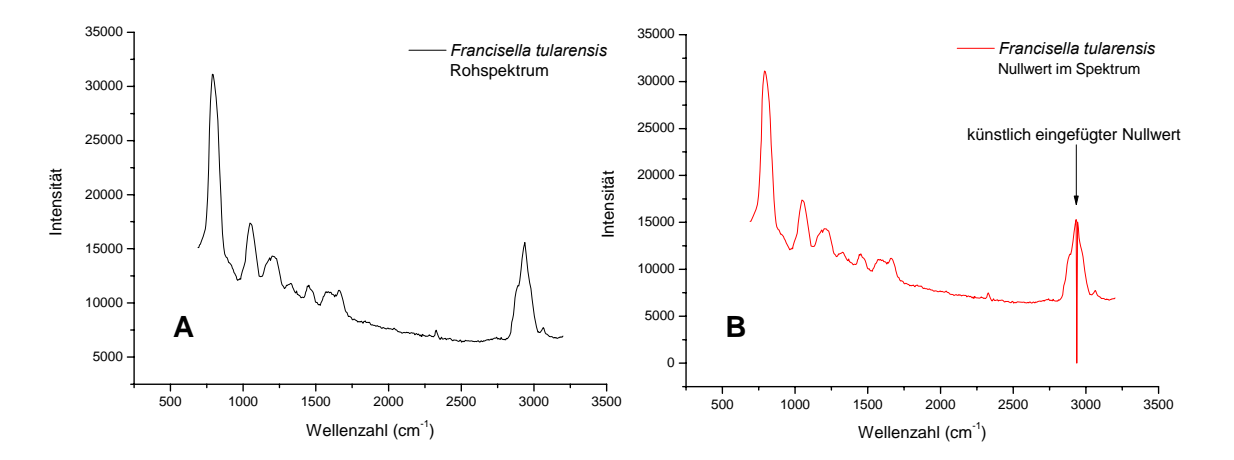

*Abbildung 30. Ramanspektrum von F. tularensis (FA inaktiviert) nach dem Einfügen einer Punktveränderung im Spektrum.- Das linke Bild (A) zeigt das Rohspektrum von F. tularensis. Im rechten Bild (B) ist der Wert 15586,3 durch den Wert null ersetzt worden und stellt damit einen Extremwert dar. Die Veränderung um einen count auf 15585,3 kann spektral nicht dargestellt werden und fehlt an dieser Stelle.* 

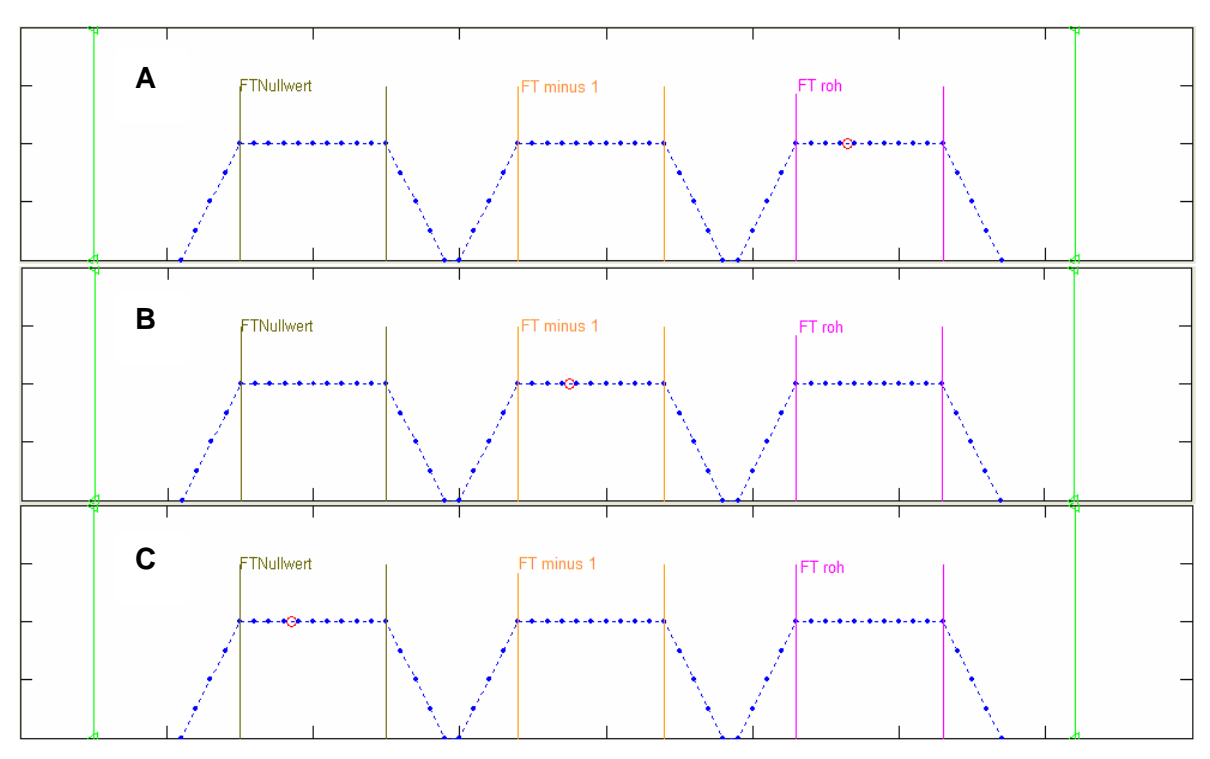

*Abbildung 31. Ergebnis der Klassifikation von jeweils 30 identischen Spektren von F. tularensis (FA inaktiviert) nach Punktveränderungen im Spektrum. (A) Das Ergebnis der Klassifikation der Rohspektren ist einheitlich. (B) Wird ein einzelner Wert um einen count reduziert werden alle Spektren korrekt zugeordnet. (C) Wird ein Wert der Intensität auf null gesetzt werden ebenfalls alle Spektren korrekt klassifiziert.* 

Alle Gruppen werden korrekt erkannt. Bei der Klassifikation treten keine Probleme in der Zuordnung auf. Bei der Betrachtung der 92 dazugehörigen Wavelet-Koeffizienten fällt auf, dass sich lediglich der Nullwert in einigen Stellen (s. Pfeilmarkierungen in Abb. 32) vom Gruppenmittelwert der extrahierten Koeffizienten des Rohspektrums unterscheidet. Der um einen count reduzierte Wert ist nicht in der Koeffizientendarstellung erkennbar. Die Werte sind nahezu deckungsgleich mit dem Mittelwert des Rohspektrums und in der Darstellung nicht erkennbar. Der mathematische Unterschied ist jedoch genügend, um beide Gruppen unterscheiden zu können. Die Unterscheidbarkeit liegt partiell darin begründet, dass beim MAE über alle Koeffizienten der Mittelwert ermittelt wird. Laut Sartorius *et al. (2008)* [81] ist der erste Koeffizientenwert der Mittelwert des Gesamtspektrums und damit fließen auch kleine Veränderungen in das Gesamtergebnis ein und machen selbst kleinste Veränderungen zum Merkmal einer Klasse.

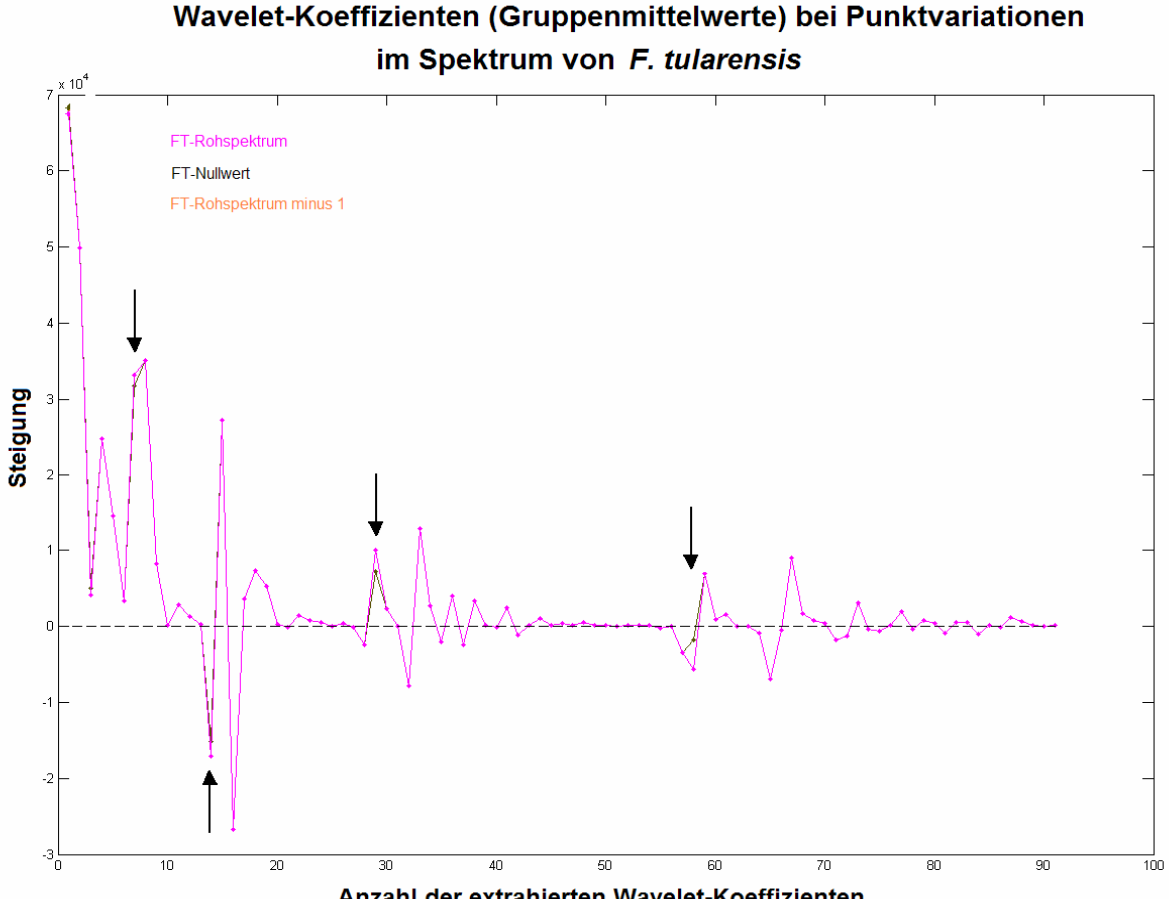

Anzahl der extrahierten Wavelet-Koeffizienten

*Abbildung 32. Die Gruppenmittelwerte der 92 extrahierten Wavelet-Koeffizienten nach den spektralen Punktveränderungen zeigen Abweichungen vom Mittelwert des Rohspektrums.- Gut erkennbar sind die Abweichungen vom Gruppenmittelwert des Rohspektrums im Falle des mit einem Nullwert besetzten Spektrums (Pfeilmarkierungen). Kleinere Abweichungen sind nur mathematisch bedeutsam und hier optisch nicht erkennbar. Dies wird besonders daran erkennbar, dass die Koeffizienten des an einer Stelle um einen count reduzierten Spektrums als deckungsgleich mit dem Rohspektrum dargestellt werden.* 

# **Kapitel 5**

# **Auswertung und Diskussion**

# **5.1 Einsatz von Ramanspektrometrie und multivariater Statistik bei der Analyse und Identifizierung von potentiellen bakteriologischen Kampfstoffen**

Die vorliegende Arbeit zeigt auf, dass mit der Ramanspektrometrie bakterielle biologische Kampfstoffe gemessen und klassifiziert werden können. Eine Identifizierungsleistung steht dabei ebenso im Vordergrund wie die praktischen Aspekte, die eine Messung von solch gefährlichen Substanzen überhaupt ermöglichen. Damit ist ein wesentlicher Unterschied zu anderen Arbeiten gegeben. In diesem Umfang wurden biologische Kampfstoffe noch nicht mit der Ramanspektrometrie untersucht. Dabei war es notwendig, nach geeigneten Klassifizierungssystemen, auch unter dem Aspekt eines möglichen feldtauglichen Einsatzes, zu suchen. Eine mögliche Anwendung wird bereits bei Farquharson *et al. (2004)* [101] vorgestellt. Hier wird Ramanspektrometrie zur Überwachung einer Briefsortieranlage eingesetzt. So sollen Anthraxsporen rechtzeitig erkannt werden. Es zeigt sich jedoch immer wieder, dass die bereits bekannten und zur Verfügung stehenden Klassifikationsprozeduren [102-104] für eine solche Anwendung nicht unbedingt geeignet sind. Das multivariate adaptive Embedding (MAE) als alternatives Verfahren für die Klassifizierung von Datensätzen eignet sich besser für diese Art von Aufgabe (s. 4.4.2 ff.). Diese Arbeit zeigt weiterhin, inwieweit sich damit hochverwandte Datenstrukturen in Klassen trennen lassen und Bakterienspezies identifiziert werden können. Es galt dabei, für die vorliegenden Spezies geeignete Probenaufarbeitungen zu erarbeiten, die eine rasche und vor allem suffiziente Möglichkeit bieten, Proben für die Ramantechnologie zur Verfügung zu stellen. Der Einfluss verschiedener Umweltmatrices (z.B. in Form von Medien) auf die Klassifizierungsfähigkeit ist ebenfalls diskussionswürdig und findet Berücksichtigung in den Ergebnissen. Weiterhin wurde beispielhaft untersucht, inwieweit bestimmte Umwelteinflüsse wie UV-Strahlung, Hitze/Trockenheit, Inaktivierungsverfahren sowie die Wachstumszeiten auf die zu untersuchenden Bakterien einwirken. Diese Faktoren führen im schlimmsten Fall zu einer grundlegenden Veränderung der Proben (z.B. DNA Veränderungen durch UV-Strahlung). Inwiefern diese Bedingungen die Klassifikationssicherheit beeinflussen und welche Probleme sich durch die Natur der

Datensätze ergeben, wird hier ebenso diskutiert. Ein besonders wichtiges Merkmal des MAE ist die Modularisierbarkeit des Verfahrens. Dies trifft zum einen für das MAE-Verfahren selbst zu, als auch für den Gesamtaufbau des Projekts. Die angestrebte Vereinfachung des Mess- und Klassifizierungsablaufes durch standardisierte Herangehensweisen ist ein wichtiger Aspekt dieser Arbeit. Modularisierbarkeit bedeutet z.B. in diesem Falle, dass Probenahme/Probemessung/Klassifizierung in einem System erfolgt und weiterhin einen hohen Automatisierungsgrad in den Abläufen aufweist. Dies ermöglicht es, dass die Durchführungen sicher und reproduzierbar sind, hat aber den Nachteil, dass auf besonders kritische Proben (z.B. sehr schlammiger Boden oder äußerst geringe Anzahl von Pathogenen) nicht optimal eingegangen werden kann. Zur Problematik der Bakterienextraktion aus Böden gibt es Arbeiten, die jedoch andere Technologien für die Identifizierung verwenden [89, 105]. Hier besteht also bereits ein möglicher Ansatz für zukünftige Untersuchungen. Es ist durchaus denkbar, dass Proben mit einer solchen oftmals gewünschten Vereinfachung des Messablaufes nicht optimal gemessen werden können. Damit dies gewährleistet ist, müssen mindestens drei Kriterien eingehalten werden:

- 1. ausreichend Probe muss vorhanden sein
- 2. eine entsprechende Umweltmatrix darf nicht zu komplex sein
- 3. nach einer Inaktivierung müssen Ramanspektren Informationsgehalt aufweisen

Besonders Punkt 3 stellt eine Schwierigkeit dar, die insbesondere bei inaktivierten Bakterien Probleme bereiten kann. Hier ist es oft so, dass Spektren nach bestimmten Inaktivierungsverfahren (z.B. mit Peressigsäure) einen massiven Verlust von Ramanpeaks aufweisen (s. z.B. Abb. 2 C, S. 37). Im Vergleich zu aktiven Bakterien ist dies besonders erkennbar. Der Rauschanteil bei inaktivierten Bakterien kann zudem vergrößert sein. Der Vergleich mit aktiven Bakterien konnte hier jedoch nur mit Similibakterien durchgeführt werden. Die ausgesprochene Gefährlichkeit der Biokampfstoffe erlaubte es bei den gegebenen Laborbedingungen nicht, aktive Pathogene mit Ramanspektrometrie zu vermessen. Dies ist jedoch für zukünftige Arbeiten eine unbedingte Forderung. Die Inaktivierung von Probenmaterial ist für ein schnelles Verfahren eigentlich nicht feldtauglich. Auch wenn ein Ramansystem in der Lage ist, in Echtzeit mit entsprechendem Klassifizierungsverfahren eine Probe zu identifizieren, so dauert die Inaktivierung der Proben einfach zu lange und kann sogar unüberschaubare Auswirkungen haben. Dies gestaltet also die Anwendung von Inaktivierungen in einer praxisgebundenen Anwendung als Echtzeitverfahren schwierig. Die Fragestellung, welche Bakterien unter welchen Bedingungen berücksichtigt werden und ob diese dann auch repräsentativ sind, ist nicht trivial. Dies ist insbesondere unter dem Aspekt der hohen Probenverwandtheit zu sehen. Es kann an dieser Stelle nicht auf Vorschläge zur Erstellung von repräsentativen Datenbanken eingegangen werden. In einem geeigneten Rahmen soll deshalb zunächst in einem "Proof-of-Principle" erarbeitet werden, ob sich die vorgestellte Technologie für zukünftige Identifizierungsaufgaben eignet. Klassifikationsverfahren müssen dazu sicherstellen, dass verschiedene Spezies klassifizierbar bleiben und nicht beliebig miteinander austauschbar sind. Besteht dieses Problem und wird es nicht erkannt, kann auch das hier angewendete MAE-Verfahren solche Bakterien nicht trennen. Es kann immer nur dann klassifiziert werden, wenn ein Messgerät Unterschiede in den Proben messen kann. Mögliche Verwechselungsgefahr ist zudem immer dann möglich, wenn eine nicht-trainierte Spezies einer trainierten Spezies ähnelt und falsch klassifiziert wird. Die Struktur der Referenzdatenbank ist somit sehr wichtig für die Verlässlichkeit der Klassifizierungsergebnisse.

#### **5.2 Varianzanalysen von Bakterienspektren**

Im Mittelpunkt dieser Arbeit steht neben dem praktischen Aspekt der Spektrenmessung die Varianzanalyse bakterieller Ramanspektren. Auf Grund der großen natürlichen Streuung von biologischem Material ist es sinnvoll, diese statistisch zu analysieren. Die Varianzanalyse berücksichtigt die Tatsache, dass die natürliche Varianz von biologischem Material von Organismus zu Organismus erheblich sein kann. Dies erschwert eine Klassifizierung dadurch, dass eine hohe Gruppenvarianz bereits als Merkmal einer anderen Gruppe klassifiziert werden könnte. Clusteranalysen ohne eindeutigen Diskriminator (wie z.B. PCA [49]) sind deshalb kaum für die Ziele dieser Arbeit geeignet. Ein Diskriminator ist in diesem Falle eine mathematische Funktion in Form einer überwachten multivariaten statistischen Analyse. Der Schwerpunkt liegt dabei auf der Überwachung dieses Prozesses. Sie stellt sicher, dass auf Grund eines wie auch immer erstellten Modells, Testdaten einen repräsentativen Cluster abbilden. Eine Hauptkomponentenanalyse stellt dabei das andere Extrem dar. Hier liegt keine Überwachung vor und Varianzmerkmale werden unabhängig von einer Modellzugehörigkeit extrahiert. Dadurch ergeben sich die im Ergebnisteil dargestellten Schwierigkeiten bei der Klassifikation von Bakterienspektren (s. 4.4.2 ff.), im Falle hoher spektraler Verwandtschaft. Das generelle Problem der Gruppenvarianz lässt sich durch die Abbildung 33 verdeutlichen. Wird ein Datensatz mit seiner Informationsstreuung als Kreis dargestellt, so ist dieser so lange eindeutig mit einfachen datenreduzierenden Verfahren und Ähnlichkeitsanalysen differenzierbar, wie die Datenmengen sich nicht überschneiden (Abb. 33 (**A**)). Sobald eine Spezies in den Bereich der Standardabweichung einer anderen Spezies hineinreicht (Abb. 33 (**B**)), kann es zu

Fehlklassifizierungen kommen (Clusterüberlappungen). Dies wird umso komplizierter, je mehr Spezies an der Analyse beteiligt sind. In der Realität sind die Überschneidungen oft mannigfaltig und damit mit einer rein distanzbasierten Ähnlichkeitsanalyse nicht mehr aufzulösen (Abb. 33 (**C**)). Hinzu kommt, dass es kein Kriterium für Falschklassifizierungen gibt.

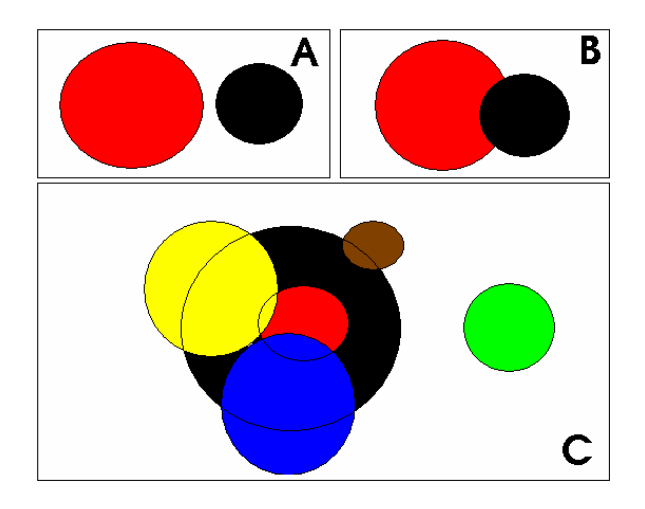

*Abbildung 33. Problem der Überschneidungen von Varianzinformationen bei Bakterienspektren.- Die Kreise stellen die Informationsstreuungen beliebiger Datensätze dar. Saubere Klassifizierungen mit unüberwachten Systemen sind möglich, wenn sich die Variabilitäten der Spektren nicht überlappen (A). Kommt es zu Überschneidungen (B und C) sind distanzbasierte Verfahren störanfällig und benötigen Abgrenzungskriterien wie z.B. trainierte Modelle.* 

Für die Fehlklassifikationen sind insbesondere die Überschneidungs- und Randbereiche interessant. Hier kommt es im Falle der unüberwachten Methoden besonders häufig zu Verwechselungen (s. Abb. 12, S. 49, Fehlklassifizierungen). Dies ist dadurch erklärbar, dass bei Ähnlichkeitsanalysen (z.B. über HCA $^{23}$ ) die euklidischen Distanzen relativ zueinander sind. Dadurch ergeben sich lokale Ähnlichkeiten zwischen den zwei nicht verwandten Spezies. Mit einem globalen Kriterium für jede Spezies könnte dieses Problem umgangen werden. Dies würde dann eine Art Wichtung für jede der beteiligten Spezies darstellen und bereits ein überwachter Prozess sein, da ein Differenzierungsmerkmal vorliegt. Genau dieser Ansatz wird mit dem MAE verfolgt, indem während des Trainings Wichtungsfaktoren zum Einsatz kommen, welche die Gruppenzugehörigkeit unklarer Varianzbereiche klären. Die Berechnung über Wichtungsfaktoren ist dabei ebenfalls distanzbasiert und setzt voraus, dass ähnliche Informationen räumlich gruppiert auftreten. Ist dies nicht gegeben sind distanzbasierte Klassifikationen zur Identifizierung wertlos.

<sup>&</sup>lt;sup>23</sup> HCA = Hierarchische Clusteranalyse (s. 2.2, S. 15)

# **5.3 Charakterisierung der Randbedingungen für die Klassifikationen von biologischen Kampfstoffen und Similibakterien**

Es konnte gezeigt werden, dass Teilmengen bei gleichem biologischem Verwandtschaftsgrad im MAE trotzdem als separate Gruppen trainiert und klassifiziert werden können (s. 4.5.6). Dies ermöglicht bei dieser Fragestellung unter Kenntnis von Randbedingungen (z.B. Grameigenschaften, bevorzugtes Medium oder Gaszusammensetzungen beim optimalen Wachstum) zwei oder mehr ähnliche Spezies bereits unabhängig zu trainieren und für die Klassifizierung bereitzustellen. Auf Grund der bereits genannten Modularisierbarkeit des MAE-Verfahrens ist auch denkbar, dass reale Proben vom Personal vor Ort gesammelt werden, um diese später der ausgelagerten Trainingseinheit zu übergeben. Damit wird sichergestellt, dass unter realen Bedingungen gemessene Proben eingefügt werden können. Inwieweit Umwelteinflüsse variabel auf die Klassifizierbarkeit einwirken, lässt sich hier nur schwer diskutieren. Dass sie einen Einfluss haben, wenn auch meist nur minimal, konnte hier gezeigt werden (s. 4.5.5). Dies hat einen Einfluss auf die Klassifizierbarkeit und kann dazu führen, dass insbesondere bei vereinzelten Messungen falsche Ergebnisse suggeriert werden. Alarmierend sollte hier bei der Auswertung der Proben stets eine hohe FP-Rate oder stark streuende Proben bei geringem Stichprobenumfang sein. Es handelt sich in dem Fall ja um eindeutig falsch klassifizierte Bakterien, was im bei biologischen Kampfstoffen fatale Folgen nach sich ziehen kann. Es ist also wichtig zu verinnerlichen, dass es im Bereich der Klassifikation keine 100%ige Identifizierungssicherheit geben kann. Die Anzahl der möglichen Phänotypen in der Natur in Kombination mit Umwelteinflüssen ist in seiner Gesamtheit nicht beschreibbar. Eine Abschätzung dieser Problematik liefert die Student-Verteilung (t-Verteilung). Sie findet in der Berechnung des Konfidenzbereiches im Ergebnisteil Anwendung. Es handelt sich bei der Analyse um ein statistisches Verfahren und genauso sind die Ergebnisse zu betrachten. Ein statistisches Ergebnis gibt im Rahmen des Trainings eine Wahrscheinlichkeit wieder, mit der das Messergebnis einer bestimmten Spezies zuzuordnen ist. Da Verfahren wie Varianzanalyse und Wavelet-Transformation verwendet werden, muss eingesehen werden, dass es sich insgesamt um ein mittelndes Gesamtverfahren handelt. Proben werden im Rahmen einer definierbaren Schwankungsbreite identifiziert. Eine eindeutige Sicherheit wird es mit solchen Methoden ohne Zuhilfenahme von weiteren Hilfsmitteln (wie Vorinformationen) nicht geben können. Als Besonderheit des MAE-Verfahrens ist in diesem Zusammenhang noch zu nennen, dass es ein topologieerhaltendes Verfahren ist. Dies bedeutet, dass die originalen euklidischen Verhältnisse der Spektren stets erhalten bleiben und ggf. auch rücktransformierbar sind. Dadurch bildet das MAE-Verfahren im Gegensatz z.B. zur SVM reale Verhältnisse ab. Die SVM versucht für einen Datensatz eine optimal angepasst Separierungsfunktion durch Anpassung von Monomen im multidimensionalen Raum zu finden [106]. Dabei werden die Originalverhältnisse des Datensatzes zwangsweise verzerrt - bestimmte Punkte müssen mit Straftermen sogar zwangsumgelagert werden. Die SVM ist mit dieser Herangehensweise sehr erfolgreich. Dieser Ansatz ist nicht falsch, jedoch bietet er die Nachteile, dass die Suche nach der optimalen Trennfunktion sehr rechenzeitintensiv ist. Die SVM kann zudem naturgemäß immer nur eine Klasse bzw. ein Spektrum gegen den Rest klassifizieren [107]. Dies bläht den Rechenaufwand sehr auf - der Gesamtprozess dauert sehr lange. Außerdem sind die Originaldaten nicht mehr rücktransformierbar. Hier liegt der Vorteil der MAE-Prozedur. Sie vermag reale Messdaten abzubilden und sie tut dies mit allen Daten in einem Prozess. Es ist jedoch festzuhalten, dass die hier vorgestellten Trainings- und Testzeiten mit einem Prototyp erstellt werden und noch keinesfalls optimiert sind. Die Analysezeiten dienen hier als relative Ergebnisse, um Vergleichbarkeit zwischen den Messungen in dieser Arbeit herzustellen.

Im Zusammenhang mit der Topologieerhaltung beim MAE wird klar, dass solange klassifiziert werden kann, wie ein beliebiges Messgerät in der Lage ist, genügend unterschiedliche Daten zu liefern (auch wenn diese nur minimal sind). Das Problem der genau zu klassifizierenden Daten liegt also nicht so sehr beim Klassifizierungsverfahren, sondern vielmehr bei den Messgeräten, die im Falle von hochkomplexen Daten nicht genügend Unterschiede zwischen verschiedenen Spezies herausarbeiten können. Diese Erkenntnis ist wesentlich für die Beurteilung der notwendigen Qualität der spektralen Daten eines realen Setups.

### **5.4 Praxisnaher Einsatz von Klassifikationsverfahren und die Bedeutung von aktiven Bakterien**

Zur Frage wie dieses System nun in der Praxis nutzbar ist, muss zunächst die Fragestellung neu definiert werden. Vor dem genannten Hintergrund und allen auftretenden Schwierigkeiten ergibt sich die weiterhin die Frage nach dem Nutzen des zurzeit bestehenden Systems. Da es sich beim LabRam ARAMIS um ein stationäres Gerät handelt, ist an eine feldfähige Lösung noch nicht zu denken. Viel mehr erscheint eine Untersuchung zur Messung von aktiven Pathogenen zwingend notwendig, um Datenmaterial für den Fall einer Realprobe zu haben. Da die inaktivierten Proben oftmals schon länger inaktiviert gelagert wurden und die Effekte, die dabei auftreten, unbekannt sind, erscheint die Messung von inaktivierten Proben für zukünftige praxisorientierte Aufgabenstellungen eher ungeeignet. Für die "Proof of Principle"-Untersuchung in dieser Arbeit sind inaktive Proben angemessen, da sie realistisches Probenmaterial sind. Ein konkurrenzfähiges System muss jedoch in der Lage sein, aktives Material zu erkennen.

Dieses liefert zumeist qualitativ bessere Spektren, was wiederum massiven Einfluss auf die Klassifizierbarkeit hat. Dadurch würde die potentielle Identifizierungsfähigkeit wiederum enorm steigen. In der bestehenden Konfiguration kann das System genutzt werden, um Endosporen und vegetative Bakterien sicher zu unterscheiden. Im Falle von Endosporen ist jedoch Vorsicht geboten- so besteht schon allein deshalb eine gewisse Gefährdung, da sie als Probe einem bioterroristischen Umfeld entstammen (s. 5.6, Risikomanagement). Diese Vorinformation reicht aus, um auf Kampfstoffe hin untersuchen zu können. Mit einer Datenbank aus inaktivierten B-Kampfstoffen und Similistoffen kann so versucht werden, eine Identifizierungsleistung zu erbringen. Wie bereits genannt, kann jedoch ein großer Unterschied zwischen kürzlich inaktiviertem Material und bereits länger gelagertem Material vorliegen. Der Wert einer Klassifikationsleistung ist deshalb hier mit Vorsicht zu betrachten. Die Notwendigkeit, aktives Material zu messen, ist also zwingend, wenn mit diesem System in Zukunft realistische Identifizierungseinschätzungen erbracht werden sollen. Ansonsten verbleibt ein nicht zu beziffernder Unsicherheitsfaktor, wenn mit inaktivierten Proben aktives Material klassifiziert werden soll. Um hier Vereinfachungen zu schaffen, kann auf Verfahren wie Raman Mapping/Imaging [108] zurückgegriffen werden. Hierbei werden große Bereiche unter dem Mikroskop gerastert und in definierten Abständen Ramanspektren aufgenommen. Diese müssten anschließend nur manuell herausgefiltert werden und könnten der Klassifizierung zugeführt werden. Somit lassen sich große Datenmengen generieren, um die biologische Varianz einer Spezies statistisch gesehen genügend einfließen zu lassen. Dies ist eine zwingend notwendige Bedingung für ein vollständiges, statistisch aussagekräftiges Verfahren.

Die neue Fragestellung muss daher lauten, wie die bestehende Technologie verwendet werden kann, um aktives potentiell terroristisches Material mit definiertem Risiko richtig zu identifizieren.

### **5.5 Diskussion der Ergebnisse**

### **5.5.1 Bedeutung der Datenreinigung und Datenvorbereitung**

In dieser Arbeit wurden verschiedene Ansätze für die Klassifikation gewählt. Dies geschah zum einen, um die Leistungsfähigkeit des MAE-Verfahrens bei dieser Art von Information zu prüfen und zum anderen, um Aussagen zu den untersuchten Probeneigenschaften der verwendeten Kampfstoffe und Similisubstanzen treffen zu können.

Bei der grundlegenden Frage, ob bei der Wavelet-Transformation (WT) der Mittelwert genutzt wird oder nicht, ist anhand der Ergebnisse in den jeweiligen Tabellen 7 und 9 (s. Anhang) deutlich erkennbar, dass die Klassifikationsgenauigkeit (Accuracy) ohne den Mittelwert signifikant besser ist. Zur Klarstellung der Ergebnisse kann die Accuracy als "Recognition Rate" oder Wiedererkennungsrate bezeichnet werden. Dies verdeutlicht in diesem Zusammenhang besser die Bedeutung für einen Klassifikationserfolg. Der Grund für die besseren Ergebnisse ohne Mittelwert ist einfach. So entspricht das Weglassen des Mittelwertes bei der Wavelet-Transformation der Prozessierung zu einmalig differenzierten Spektren [109]. Durch dieses Ableiten wird eine Normierung bzw. Basislinienkorrektur eingeführt, die einen eventuell vorhandenen Unterschied z.B. im Fluoreszenzoffset unberücksichtigt lässt. Dies ist beispielhaft in 4.4 gezeigt. Die normierten Daten liefern bessere Klassifizierungsergebnisse als die ohne entsprechende Normierung. Der Vorteil dieser Methode ist, dass eine vorhergehende Datenmanipulation z.B. eine Vektor- oder Minimum/Maximum Normierung, eine Basislinienkorrektur oder Signal/Noise Filterung nicht separat oder gar manuell durchgeführt werden müssen. Zusammen mit der Wahl, keinen Mittelwert bei der WT zu verwenden und der Datenvorbehandlung mit dem  $\sigma = 3.29$  Standardabweichungen Faktor als Qualitätssicherung, ist keine weitere Behandlung der Rohdaten nötig. Im MAE-Verfahren können Rohspektren eingegeben und klassifiziert werden. In der Betrachtung der Ausreißerelimination werden die euklidischen Distanzen zu einem Referenzvektor (idealerweise zum Einsvektor) gegen die nach euklidischer Distanz geordneten Liste der einzelnen Trainingspunkte TP<sub>i</sub> aufgetragen. Mit der Eintragung des Sigmafaktors als Schwellenwert (s. Abb. 16, S. 56) ist eine Herausarbeitung von Ausreißerspektren nach beliebig wählbaren Parametern praktisch durchführbar. Diese Datenreinigung wurde nur im MAE-Verfahren angewendet. Bei der Hauptkomponentenanalyse erfolgt die Qualitätssicherung manuell anhand der Ramanspektren. Dies geschieht deshalb, da die Analyse mittels PCA selbst als eine Art Ausreißererkennung funktioniert. Sehr unterschiedliche Spektren würden nicht speziesnah clustern und somit als Ausreißer leicht erkennbar sein (immer mit dem Nachteil von möglichen Fehlklassifikationen).

# **5.5.2 Klassifikation mittels unüberwachter multivariater Statistik (Hauptkomponentenanalyse)**

Die Ergebnisse dieser Arbeit zeigen, dass mit Hilfe der Ramanspektrometrie charakteristische Spektren von Bakterien aufgenommen werden können (s. 4.4.1). Dies belegen andere Arbeiten mit nicht Kampfstoffen ebenfalls [66, 110]. Spektren zu generieren, löst jedoch nicht das Problem der B-Detektion, einen analytischen Nachweis von Biokampfstoffen zu erbringen. Die Auswahl von Biomarkern (s. 4.4.1.1), bestimmter Phänotypen (s. 4.3.4) und Datenmanipulationen (s. 4.4) sind nur Hilfsmittel, die auf Grund der Ähnlichkeit der Daten nur unterstützend wirksam sein können. Es empfiehlt sich daher, wegen der Datenkomplexität ein multivariates Verfahren für die Klassifikation

einzubeziehen. Diese Verfahren können grob in zwei Gruppen eingeteilt werden. Unterschieden werden unüberwachte und überwachte Verfahren [111-113]. Beispiele für beide Verfahren wurden in dieser Arbeit mit einem sinnvoll begrenzten Datensatz von bakteriellen Biokampfstoffen und Similisubstanzen in Einzelzellmessungen auf Identifizierungseignung untersucht.

Die Identifizierung von Bakterien ohne weitere biochemische Untersuchungen<sup>24</sup>, nur mit Hilfe des Mikroskops wie in 4.3.4 dargestellt, kann nur eine Hilfestellung sein. Mit einiger Erfahrung können Endosporen und vegetative Bakterien erkannt werden. Mehr als einen ersten Hinweis liefern kann dies nicht. Um sich der Identifizierungsproblematik zu nähern, dienen wie bereits angesprochen die multivariaten Analyseverfahren. In 4.4 ist ein solches Verfahren beschrieben. Die Analyse von Rohramanspektren stellt nicht nur Ansprüche an das Messgerät (Qualität der Spektren), sondern es muss klar sein, wie die Spektren für die Analyse vorbereitet werden müssen. Die Spektrenmanipulation ist, wenn sie angewendet wird, vorteilhafter, wenn sie - automatisiert anhand von standardisierten Daten - durchgeführt wird. Dies ermöglicht bereits im Vorfeld qualitativ unterschiedliche Spektren "rein manuell" auszusortieren. Als kompliziert erweist sich dabei stets die Basislinienkorrektur. Da die Ramanspektren auf Grund verschiedenster Effekte von Messung zu Messung unterschiedliche Fluoreszenzuntergründe (Offsets) aufweisen können, führt selbst eine automatisierte Basislinienkorrektur mit festen Parametern zu Unterschieden in den normalisierten Spektren. Hier hilft es z.B., die erste Ableitung der Spektren zu bilden. Sie stellt sicher, dass jeder Datensatz gleich behandelt wird. Eine weitere Basislinie muss so nicht gesucht werden und Bereiche mit hoher Informationsdichte lassen sich so anhand der von Null abweichenden Steigungen gut erkennen.

Für die Analyse im vorliegenden MATLAB-Skript (s. Anhang) ist die Bildung einer Ableitung nicht erforderlich. Hier reicht die Normalisierung der Spektren mit Hilfe der Standardabweichung aus (s. MATLAB-Skript 2, Anhang). Das Bilden der Ableitung taucht in folgenden Untersuchungen beim MAE-Verfahren noch einmal auf. Der Offset spielt dann keine entscheidende Rolle mehr.

In 4.4.1 sind repräsentative Spektren von potentiellen inaktivierten biologischen Kampfstoffen abgebildet. Die beiden Abbildungen 7(**A**) und 7(**B**) zeigen sieben vegetative Bakterien bzw. vier Endosporen. In beiden Fällen können drei auffällige Bereiche erkannt werden. Je nach Auffassung des Dirty-Dozens [8, 9] handelt es sich hierbei um eine mehr oder weniger vollständige Liste an Kampfstoffen und entsprechender Simili-Substanzen. Andere Arbeiten können hier andere Schwerpunkte setzen [63]. Im linken Bereich des Spektrums von  $300 - 1300$  cm<sup>-1</sup> sind Informationen im

<sup>1</sup>  $24$  z.B. Bunte Reihe zur Bestimmung von Bakterien anhand von (biochemischen) Merkmalen.

Wesentlichen auf das Untergrundsignal des Quarzsubstrates aufgesattelt (s. leeres Quarzsubstrat in 4.3.3). Diese Signale verschwinden oft im Rauschen und besitzen pro Peak nur wenig Intensität. Es folgt der Bereich von 1300 – 2700 cm<sup>-1</sup>. Hier findet sich besonders im Bereich nahe 1300 cm<sup>-1</sup> ein interessanter Bereich für die Identifizierung von Bakterien. Dieser Bereich kann für die jeweiligen Spezies hoch spezifisch sein. Zudem lassen sich im Falle von Endosporen auch einige Ramanbanden der Biomarker für Endosporen (s. CaDPA in 4.4.1.2 [98]) finden. Der kleine aber scharfe Peak bei 1331 cm-1 in jedem Ramanspektrum ist Luftstickstoff [94] und hat für die weitere Analyse keine weitere Bedeutung. Die Intensitäten in diesem Bereich sind zumeist deutlich vom Rauschen abgrenzbar. Der dritte Bereich von 2700 bis 3200 cm<sup>-1</sup> umfasst die organischen C-H Verbindungen [101] der untersuchten Bakterien und weist zum Teil umfangreiche speziesabhängige Veränderungen auf. Dieser Teil trägt ebenfalls wesentlich zur Identifizierungsleistung bei. Die Spektrentopologie folgt strukturell bereits publizierten Ramanbakterienspektren und liegt damit qualitativ richtig [114]. Weiterhin ist festzustellen, dass in dieser Arbeit eine Analyse von ganzen Spektren vorgenommen wird. Es mag später nötig sein, nur Teilbereiche zu verwenden (z.B. durch Ausschneiden interessanter Bereiche aus den Spektren). Dieser Ansatz kann genutzt werden, um charakteristische Daten in der Fülle der Informationen besser herausarbeiten zu können. Diese Vorgehensweise fällt damit in den bereits angesprochenen Bereich der Vorinformationen und vermag die zu untersuchenden Spezies eingehender zu betrachten.

Die in 4.4.2 durchgeführte multivariate Analyse mit ausgewählten Spektren zeigt das Ergebnis anhand eines Scatterplots. Diese Art der Ergebnisdarstellung ist trotz des komplexen mathematischen Hintergrundes intuitiv verständlich. Gruppen (Cluster) ähnlich klassifizierter Bakterien (einzelner *score<sup>25</sup>*-Punkte) sammeln sich geordnet nach ihrer räumlichen Distanz in mehr oder weniger dichten Wolken. Bei unbekannten Proben bestünde eine Identifizierung nun darin, dass ein neuer Punkt (*score*) einem der bekannten Cluster zugeordnet wird. Damit könnte er als identifiziert gelten. Dies wird möglich, da die verwendeten drei Hauptkomponenten 99,76% der Gesamtvarianz beinhalten und alle Spektren in der Datenvorbehandlung gleich behandelt werden. Bei dem Beispiel mit 12 Spektren sind die verwendeten vier Spezies *B. anthracis*, *B. cereus*, *B. abortus* (Hitze inaktiviert), und *Yersinia enterocolitica* in gut abgrenzbare Cluster aufgeschlüsselt. Eine Trennung auch von ansonsten schwer unterscheidbaren Spezies wie *Bacillus anthracis* und *Bacillus cereus* [116] erscheint möglich. Diese Art der Klassifikation besitzt jedoch einige Nachteile. Der signifikanteste Nachteil ist, dass es keinen Diskriminator für die Cluster gibt. Da es sich hierbei um ein nicht-überwachtes

<sup>1</sup> <sup>25</sup> z.B. aus dem Ergebnis einer PCA (Hauptkomponentenanalyse) von Bakterienramanspektren.

System handelt, kann nicht mathematisch definiert werden, ab wann genau ein Punkt nun zu einem Cluster gehört oder nicht. Dies erschwert eine Identifizierung. Ein weiterer Nachteil ist, dass in dieser Form die Klassifikation immer als Ganzes durchgeführt werden muss. Ein neuer Punkt muss immer neu in das Gesamtbild eingeordnet werden und macht dazu die erneute Berechnung des Gesamtdatensatzes erforderlich.

Eine Möglichkeit die Klassifikationsanalyse zu vereinfachen besteht darin, das Ergebnis als Dendrogramm darzustellen. Dazu werden die ermittelten *score-*Punkte einer hierarchischen Clusteranalyse (HCA) unterzogen. Dabei werden über die k-nächsten Nachbarn [117] der *score*-Punkte die euklidischen (räumlichen) Distanzen in Relation gesetzt und in Form eines Dendrogramms dargestellt. Nun können Cluster anhand ihrer normierten räumlichen Distanz zueinander identifiziert werden. Außerdem zeigt sich, wo verwandte Daten sich räumlich trennen. Die Darlegung von Verwandtschaftsbeziehungen ist ein Hauptmerkmal der HCA. In 4.4.2.1 sind die in 4.4.2 eingesetzten Daten in einem Dendrogramm dargestellt. Es ist gut herauszuarbeiten, wo sich Sporen und vegetative Bakterien trennen (s. Abb. 11, S. 48). Bereits ab einer normierten euklidischen Distanz von ca. 90 trennen sich Sporen und vegetative Bakterien. Je größer die euklidische Distanz ein Ereignis beschreibt, desto unverwandter sind diese Ereignisse. Dass nun die untersuchten Spezies zueinander geringe euklidische Distanzen im unteren Bereich aufweisen, zeigt, wie hochverwandt die Daten im untersuchten Fall sind (alle beteiligten Spezies weisen relative euklidische Distanzen unter 10 auf).

Wesentlich komplizierter werden diese Analysen, wenn der Datensatz komplexer wird. Die Zahl der Spezies wurde in 4.4.3 auf sieben erhöht. Der Scatterplot enthält mit seiner Darstellung der ersten drei Hauptkomponenten 99,89% der Varianzinformation, weist jedoch Komplikationen bei der Clusterfindung auf. Die Spezies *F. tularensis*, *Y. pestis*, *Y. enterocolitica*, *B. melitensis*, *Burkholderia mallei*, *B. atrophaeus* und *B. abortus* können mit einigen Fehlern klassifiziert werden. Insbesondere lassen sich *B. abortus* und *Y. enterocolitica* in der Betrachtung im Scatterplot nicht trennen. Es ist unklar, wo sich beide Spezies hier trennen. Auch *F. tularensis* und ein Teil von *B. abortus* sowie *Y. pestis* und *B. melitensis* zeigen Schwierigkeiten, separate Cluster zu bilden. Eine Besonderheit bilden jedoch die Spektren von *B. atrophaeus*. Hier zeigt sich, dass die *score-*Punkte im Gegensatz zu allen hier gezeigten Spezies viel weiter verstreut liegen. Die Spektren zeigen also wesentlich größere Variationen bei der Clusterfindung. Dies führt zu zwei weiteren Komplikationen für die Identifizierung unbekannter Spezies. Neben der Tatsache, dass die gesuchte Spezies auch für einen Vergleich vorliegt, zeigt sich, dass die Darstellung im Scatterplot bei sehr engen euklidischen Distanzen keine Separierung der Klassen zulässt. Umgekehrt kann auf Grund großer biologischer Varianz ein Cluster weit streuen, was eine eindeutige Klassifizierung erschwert. Dies wird besonders

deutlich, wenn eine zweite Spezies in diesen weit streuenden Cluster hineinragen sollte. Ein falsches Ergebnis ist hier zu erwarten. In 4.4.3.1 ist eine HCA der in 4.4.3 gezeigten Daten als Dendrogramm dargestellt. Hier wird deutlich, dass sich im Falle von *Y. enterocolitica* und *B. abortus* ebenfalls keine eindeutige Trennung aufzeigen lässt. Dieser Extremfall zeigt, dass selbst hochverwandte Spektren noch getrennt werden können, jedoch bietet die geringe euklidische Distanz kaum Spielraum für auftretende Varianzen bei den untersuchten Spezies. Die unüberwachte multivariate Klassifikation ist also als Analysemittel für die Datenintegrität vorteilhaft. Für eine Identifizierungsleistung ist sie jedoch nur bedingt geeignet.

### **Zusammenfassende Bewertung**

Die Klassifikation von potentiell hochpathogenen Bakterien stellt spezielle Anforderungen an die genutzten mathematischen Verfahren. Da die biologische Varianz in ihrer Gesamtheit niemals in einem Referenzdatensatz enthalten sein kann, sondern nur anhand von Stichproben repräsentiert wird, muss ein Klassifikationsverfahren zumindest die untersuchten Proben strikt voneinander trennen können. Dieses wichtige Kriterium erfüllt unüberwachte multivariate Statistik nicht. Ganz unpraktisch ist dieses Verfahren jedoch nicht. Es kann u.a. für die Charakterisierung der Datenstruktur verwendet werden und bekommt damit Bedeutung als Ausreißereliminationsverfahren. Unter den Aspekten der in 5.5.2 angesprochenen Nachteile ist die Erkennung von unbekannten Bakterien nur unter einfachsten Bedingungen und nur elementar möglich. Für den Einsatz unter realen Bedingungen ist dieses Verfahren für eine Identifizierungsleistung nur bedingt geeignet und kann bestenfalls Hilfsmittel sein.

# **5.5.3 Klassifikation mittels überwachter multivariater Statistik- multivariates adaptives Embedding (MAE)**

Die überwachte multivariate Analyse mit dem adaptiven Embedding stellt eine neue Qualität der Klassifikation dar. Das MAE-Verfahren verfügt über einen diskriminatorischen Ansatz zur Unterscheidung von verschiedenen Spektrentopologien. Hier besteht ein Unterschied zur unüberwachten Klassifikation. Bei der PCA erfolgt die Zuordnung von unbekannten Proben und die exakte Clusterabgrenzung rein diskretionär anhand der spektralen Auswahl. Im MAE ist dagegen eine Abbildung der realen räumlichen Verhältnisse möglich. Die Zuordnung von Verwandtschaftsgraden erfolgt dann über nächste Nachbarbeziehungen, die dann in einem neuronalen Netz trainiert werden. Der gesamte Prozess erfolgt damit, wie von Sartorius *et al. (2008)* [81] beschrieben, in einem überwachten System. Dies stellt über die Festlegung von maximalen Distanzen bzw. Entfernungen ein Raumgebilde sicher, welches in Form eines Zugehörigkeitsgrades zum trainierten Modell unbekannte Spektren clustern kann. Ein Identifizierungserfolg hängt daher nur von der Qualität der Spektren ab. Um diese Identifizierungsleistung zu erbringen, müssen die notwendigen Parameter für Bakterien und speziell in dieser Arbeit potentielle bakteriologische Kampfstoffe, untersucht werden. So lässt sich das System optimieren und statistische Aussagen zur Klassifikationsleistung erbringen.

Die Analyse der Bakterien erfolgt in Einzelmessungen und speziesweise in der Klassifikation. Somit können Fehlklassifikationen in andere Spezies leichter erkannt werden. Für eine erfolgreiche Klassifikation ist, wie bereits genannt, die Erstellung eines entsprechenden Modells für die Analyse notwendig. Dieses Training bedarf einer gewissen Anzahl von Ramanspektren. Andere Studien gehen dabei z.B. von einer Mindestanzahl von 20 Spektren als unterem Richtwert aus [66, 110, 114]. Dieser Richtwert wurde in dieser Arbeit bei den Identifizierungsleistungen eingehalten. Bei den Umwelteinflüssen konnte der Richtwert dagegen auf Grund der experimentellen Parameter nicht immer eingehalten werden (s. Tabellen 15, 17 und 18, s. Anhang). Für die Darstellung im MAE-Verfahren ist eine Trapezform gewählt und auf 1 normiert. Damit ist die Angabe von prozentualen Zugehörigkeiten in die trainierten Cluster möglich (s. 4.5, Abb. 15, S. 53). Um die Integrität des trainierten Datensatzes zu prüfen, muss ein Generalisierungstest durchgeführt werden. Dieser Test, in dem die trainierten Daten aus der Modellerstellung auf das trainierte Modell angewendet werden, muss die Lage der Trainingspunkte ideal sein. Ausreißer im normierten Bereich dürfen hier nicht auftreten. Es handelt sich damit um eine interne Validierung, welche die Integrität des Trainingsdatensatzes untersucht. Diese internen Validierungstests sind allgemein angewendete Kontrollschritte multivariater Statistik [115].

Weiterhin müssen neu hinzukommende Daten gereinigt werden. Dazu dient die in 4.5.1 und 4.5.2.1 dargestellte Datenvorbehandlung. Alle Rohramanspektren werden dazu gepoolt. Dies ermöglicht eine einfache Handhabung des Klassifikationssystems. Auf diesen Datenpool wird dann eine Applikation der MAE-Software angewendet, die mit Hilfe eines Sigmafaktors von 3,29 Standardabweichungen Ausreißer zu erkennen vermag. Dabei berücksichtigt die Software allein die gruppeninterne normalverteilte Varianz der Proben. Damit weicht die Bestimmung der Qualität von der angenommenen t-Verteilung für die Gesamtvarianz einer Bakterienspezies ab. Da der Stichprobenumfang nur einen geringen Teil der Gesamtdaten abbildet, ist die Normalverteilung als Qualitätskriterium angemessen. Alle Ramanspektren die diesem Kriterium nicht genügen, werden aus dem Datensatz eliminiert. Diese Prozedur sollte nicht mehr als einmal angewendet werden. Jede weitere Anwendung senkt die Schwelle weiter ab, so dass bei

jedem Durchlauf weitere Spektren eliminiert werden. Es sollen nur die gröbsten Ausreißer eliminiert werden. Ein üblicher Wert für die Qualitätssicherung beträgt zwei Standardabweichungen. Der hier genutzte Wert von 3,29 Standardabweichungen weicht erheblich davon ab. Es handelt sich hierbei um einen Erfahrungswert für das MAE und kann jederzeit an die Probenanforderungen adaptiert werden. Mit einem Sigmafaktor von zwei Standardabweichungen würden zu viele Spektren eliminiert werden (s. Abb. 16 (**B**)). Dies gestaltet sich besonders bei einem knappen Spektrenangebot als schwierig. Daraus ergibt sich, dass die biologische Streuung der untersuchten Proben in vielen Fällen größer als zwei Standardabweichungen ist. Der Vorteil dieser Methode ist, dass sie automatisiert abläuft und keine Anwenderfehler geschehen können. Diese Objektivität sichert, dass eine weitere Qualitätsselektion obsolet wird.

# **5.5.3.1 Untersuchung von variablen Wavelet-Koeffizienten unter Berücksichtigung des spektralen Mittelwertes bei konstanter Trainingsmenge von 30% im MAE**

Die Analyse der Kampfstoffe wurde zunächst mit einer Auswahl repräsentativer Bakterien im MAE-Verfahren durchgeführt. Kampfstoffe und Similibakterien kamen dabei zur Anwendung (s. 4.5.2). Hiermit sollte sichergestellt werden, dass unterschiedliche Bakterien in einer Datenbank klassifiziert werden können. Dies betrifft sowohl Endosporen als auch vegetative Bakterien. Da es sich im Falle von Kampfstoffe nicht um lebende Bakterien handeln konnte, mussten diese zuvor inaktiviert werden. Bei einigen Spezies bedeutet dies eine massive Probenzersetzung (s. 4.5.5.4, Abb. 27, S. 78) und damit einhergehend nur wenig Informationsgehalt in den Ramanspektren bzw. eine geringe Spektrenausbeute. Dies ist insbesondere für die Spezies *B. abortus* und *Y. enterocolitica* der Fall. Weiterhin limitierend wirkt die Auswahl der Trainingsdatenmenge aus dem Spektrenpool. Hier wurde zunächst eine Auswahl von 30% der Gesamtdaten getroffen. Damit ist der Trainingsdatensatz ausreichend groß. Um die Performance der MAE-Klassifikation zu testen, wurden nun verschiedene Parameter verändert. Dies betraf vor allem die Koeffizienten aus der Wavelet-Transformation. Diese wurden in einem Bereich von >20% bis 1...512 Datenpunkten (entspricht dem gesamten Spektrum) variiert, unter Beibehaltung des Mittelwertes. Es konnte gezeigt werden, dass 10 Ausreißerspektren in 4.5.2.1 bei einer Gesamtzahl von 555 Spektren einer Ausreißerquote von 1,80% entsprechen. Damit ist der Anteil der Ausreißer sehr gering und der Datensatz zeugt von einer hohen Gruppenstabilität. Werden die Spektren in einer Übersicht betrachtet (s. 4.5.2.2, Abb. 17, S. 57), fällt bei einigen Gruppen der große Fluoreszenzoffset auf. Da das Verfahren topologieerhaltend arbeitet, wird hier der Offset im Mittelwert der Koeffizienten Berücksichtigung finden und damit das

Klassifikationsergebnis beeinflussen. Der Offset kann dadurch in der Klassifikationsqualität Probleme bereiten. Unterschiedliche Offsets der gleichen Spezies können besonders im Falle von unüberwachter multivariater Klassifikation zu unterschiedlichen Ergebnissen führen. Im MAE macht sich dies besonders stark in auftretenden FP- und TN-Ergebnissen bemerkbar. Anhand der Waveletzerlegung ist nicht nur eine erhebliche Datenreduktion erreicht, sondern auch eine übersichtliche Möglichkeit, Spektren zu charakterisieren. Die Anzahl der extrahierten Koeffizienten richtet sich nach der Auswahl der Koeffizientenbedingungen. Je enger die Koeffizienten gewählt sind, desto mehr Datenpunkte stehen zur Verfügung. Die Auswahl der Koeffizienten richtet sich nach den normierten Intensitäten (exakt: den Maximalwerten) der Datenpunkte. Damit wird auch klar, dass bei engerer Einstellung mehr Peaks oder Datenpunkte erfasst werden können und mehr Informationen in der Klassifikation Berücksichtigung finden können. Die in 4.5.2.3 aufgezeigten Ergebnisse folgen dieser Logik und zeigen, dass mit sinkendem Koeffizienten die Klassifikationsgenauigkeit (Accuracy) zunimmt. Dabei setzt sich diese aus den Mittelwerten der einzelnen Spezies zusammen. Die Genauigkeiten der einzelnen Spezies schwanken dabei jedoch. Diese Betrachtungsweise wurde gewählt, damit die Entwicklung der Genauigkeiten über alle klassifizierten Spezies einer Datenbank mit veränderlichen Koeffizienten beobachtet werden kann. Für gewöhnlich ist die Betrachtung von einzelnen Speziesgenauigkeiten sinnvoll und nicht deren Zusammenfassung. Nachteilig bei dieser Ergebnisbetrachtung ist, dass die Auswertung nicht in mehreren Stichproben erfolgte. Es soll an dieser Stelle genügen, auf die Abhängigkeit des Ergebnisses von der Koeffizientenwahl hinzuweisen. Bei der späteren Eingrenzung der Klassifikationsergebnisse müssen auch statistische Auswertungen bei der Analyse Berücksichtigung finden. Als Ergebnis dieses Versuchs kann festgestellt werden, dass die Senkung des Wavelet-Koeffizienten von >20% auf 1...512 D eine Verbesserung von 7,16% in der Accuracy ergeben hat. Gleichsam steigt der Zeitbedarf für die Arbeitsphase von 31,98 s auf 40,14 s (s. Abb. 19, S. 60). Damit steht fest, dass ein Anstieg der Accuracy nur unter zeitlichem Mehraufwand zu erreichen ist. Dies gilt auch für die Modellerstellung. Hier steigt der Rechenbedarf für das Training von 27,78 min auf 43,61 min (Tabelle 8, S. 59). Dies entspricht einer Zunahme von 56,98% und ist somit ein erheblich größerer Rechenaufwand. Es muss also eine Auswahl zwischen dem Zeitbedarf und dem sinnvoll mathematisch erreichbaren Ergebnis getroffen werden. Dies kann nur empirisch geschehen, da der Rechen- und Zeitaufwand für jede Spezies und Modellerstellung unterschiedlich ist. Exemplarisch wurde dies in dieser Arbeit anhand einiger sinnvoller analytischer Grenzen unternommen (wie z.B. Einzelzellmessungen), um die Leistungsfähigkeit des MAE-Verfahrens zu demonstrieren. Wichtig für den Klassifikationserfolg ist zudem, wie die einzelnen Klassifikationsergebnisse der Spezies ausfallen. Eine Aufteilung in richtig positiv (TP), falsch positiv (FP), falsch negativ (FN) und richtig negativ (TN) ist sehr wertvoll für die Bewertung der Ergebnisse. Ein Beispiel für die Verwendung des Accuracy Begriffs und der oben genannten Performance- Klassifikatoren findet sich bei Briem *et al. (2005)* [118]. In Tabelle 7 (s. Anhang) sind diese Ergebnisse aufgeführt. Hier wird klar, warum die Betrachtung einzelner Spezies nach der Klassifizierung wichtig ist. Nur so kann erkannt werden, wie sich ein Klassifikationsergebnis aufschlüsselt. Besonders interessant ist dann die Anzahl der FP-Werte. Diese eindeutigen Fehlklassifizierungen müssen charakterisiert werden. Im Falle biologischer Kampfstoffe kann es z.B. im Falle einer geringen Anzahl von Messungen zu falschen Ergebnisinterpretationen kommen. Das Resultat wäre fatal. Hier ist insbesondere auf Häufungen in anderen Clustern zu achten, welche Hinweise auf eindeutige Fehlklassifikationen liefern können. Eine weitere Variante der Fehlklassifikationen ist der TN-Anteil. Hier kommt es oft vor, dass eine Spezies in den Fangbereich eines trainierten Modells klassifiziert wird, aber nicht zu 100% erkannt wird. In den meisten Fällen handelt es sich um räumlich so ähnliche Spektren, dass diese dennoch der korrekt trainierten Spezies zugeordnet werden können. Diese Art der Zuordnung bedarf einiger Erfahrung und muss im Einzelfalle abgewogen werden. Wird der FP-Anteil in Tabelle 7 insgesamt betrachtet, so kann festgestellt werden, dass im Rahmen der Koeffizientenreduktion ein Trend hinsichtlich niedrigerer FP-Raten besteht (s. Abb. 20, S. 62). So wirkt die bereits besprochene Verschärfung der Analyseparameter auch hier günstig auf das Ergebnis der Fehlklassifikationen ein und verbessert das Ergebnis insgesamt. Natürlich immer vor dem Hintergrund, dass es sich in diesem Fall nicht um ein statistisches Experiment handelt.

# **5.5.3.2 Untersuchung von variablen Wavelet-Koeffizienten ohne Berücksichtigung des spektralen Mittelwertes bei konstanter Trainingsmenge von 30% im MAE**

Die in 4.5.2 durchgeführten Analysen finden mit variablen Wavelet-Koeffizienten unter Berücksichtigung des Mittelwertes statt. Um die Rolle dieses Mittelwertes zu untersuchen, wurde eine Analyse wie in 4.5.2 ohne Mittelwert durchgeführt. Wie bereits diskutiert, stellt die Zerlegung eines Spektrums mit Hilfe einer Haar-Waveletanalyse ohne Mittelwert die Analyse der ersten Ableitung dieses Spektrums dar. Der Grund hierfür ergibt sich aus der Waveletzerlegung selbst. Weitere Informationen zu dieser Problematik sind bei Sartorius *et al. (2008)* [81] zu finden, sowie in entsprechender Literatur über Wavelet-Transformationen [83, 109]. Das Prinzip einer Ableitung wie in 4.4 vorgestellt entspricht einer Normierung der Daten. Die Ableitungen schwanken um den
Wert 0 und stehen damit zueinander in Relation. Ähnliche Daten könnten so bereits im Vorfeld sortiert werden. Eine abermalige Vorselektion geschieht hier nicht ein zweites Mal, da die Daten bereits wie in 4.5.1 gereinigt wurden. Die Tabelle 9 (s. Anhang) zeigt das Ergebnis der Analyse ohne Mittelwert. Auffällig ist hier, dass die Accuracy bessere Werte liefert als dies in 4.5.2 der Fall ist. Dies trifft für alle beteiligten Spezies und Koeffizienten zu. So liegt die Gruppen-Accuracy bei WK >20% ohne MW bereits bei 83,92% (bei 4.5.2 beträgt sie 79,10%). Hier ist im ersten Schritt eine Verbesserung um 4,82% im Vergleich zu 4.5.2 gegeben. Dies setzt sich für die einzelnen Koeffizienten weiter fort und scheint bei 1...511 D in eine Sättigung zu laufen. Dort beträgt die Accuracy 89,64% (s. auch Abb. 23, S. 66). Genauer kann hier nicht klassifiziert werden. Da alle 511 zur Verfügung stehenden Datenpunkte verwendet wurden, ist hier eine Grenze der Klassifizierbarkeit (die nur vom Spektrum abhängt) erreicht. Durch das Weglassen des Mittelwertes entfällt, bedingt durch die WT, der letzte Datenpunkt für die Analyse. Gleichsam bedeutet es für die Topologieerhaltung, dass dieses Mal eine räumliche Abbildung der Ableitungen im Originalraum verwendet wird. Dies relativiert den Offset und da der Mittelwert keine Anwendung findet, hat er gleichsam keine Auswirkungen auf das Klassifikationsergebnis.

Der FP-Anteil konnte in den einzelnen Spezies erheblich gesenkt werden (s. Abb. 21, S. 64). So zeigt zwar *Y. pestis* immer noch einen hohen FP-Anteil. Dieser fällt jedoch laut Tabelle 9 geringer aus, als dies in Tabelle 7 der Fall ist. Werden alle Spezies betrachtet, so ergibt sich beim Koeffizienten >1% ohne Mittelwert ein Minimum in der FPR. Damit ist ein Optimum erreicht. Bei den Rechenzeiten zeigt sich, dass wegen der Datennormierung geringfügig längere Trainings- und Arbeitszeiten auftreten. Die Zeitdifferenz zwischen der Berechnung mit und ohne Mittelwert beträgt für das Training gemittelt 0,59 min (s. Abb. 22, S. 65). In Abbildung 23 ist erkennbar, dass die Einstellungen für die letzten beiden Koeffizienten bei der Betrachtung ohne Mittelwert keine wesentliche Leistungsverbesserung ergeben. Dafür steigt der Rechenaufwand für die Arbeitsphase besonders in diesem Bereich stark an. Der zeitliche Mehraufwand ist jedoch nicht gerechtfertigt, da sich kein besseres Analyseergebnis einstellt.

#### **Zusammenfassende Bewertung**

Der vorliegende Datensatz wurde unter variablen Parametern im MAE-Verfahren charakterisiert. Dabei liefern die differenzierten Spektren mit der Einstellung Wavelet-Koeffizient ohne Mittelwert bessere Werte als mit Mittelwert. Der Bereich > 5% ohne MW bis 1...200 D stellt einen optimalen Performance/Zeitbedarf dar. Damit ist für den vorliegenden Datensatz eine optimale Analysebasis gefunden. Der Grund der besseren Ergebnisse liegt in der Normierung der Daten. Der in 4.5.2.2 vorgestellte Fluoreszenzoffset der Ramanspektren wirkt bei der Einrechung in den Mittelwert für die Klassifikation entfremdend und ist nachteilig für das Ergebnis. Eine Klassifikation und damit Identifizierung der Spezies anhand der Ramanspektren ist sehr gut möglich.

## **5.5.4 Bedeutung der statistischen Auswahl der Daten für das MAE-Verfahren**

Der statistischen Auswahl und Messung von biologischem Material kommt eine große Bedeutung zu. Es ist gar nicht möglich, die gesamte biologische Varianz in einem Experiment zu erfassen. Es ist deshalb überhaupt als problematisch zu betrachten, Biologie mit einem statistischen Verfahren charakterisieren zu wollen. Regeln und Kriterien für den Umgang mit diesen Daten müssen daher über ein entsprechendes Risikomanagement (s. 5.6 ff.) geschehen und in einer Diskussion über Art und Umfang zu verwendender Datenbanken. Dies kann hier nur exemplarisch geschehen. Des Weiteren wurde auf Grund der Begrenzung von Probenmaterial und Rechenzeit ein Stichprobenumfang von fünf Versuchen je Analysezustand gewählt. Die daraus resultierende Varianz ist daher immer vor diesem Stichprobenumfang zu betrachten. In der Statistik findet für gewöhnlich die Normalverteilung Anwendung (z.B. bei der Berechnung von Erwartungswerten &c.). Da die weitere Varianz der Proben nicht im Vorfeld bekannt sein kann, muss davon ausgegangen werden, dass die fünf Stichproben nicht Normalverteilt sind, sondern einer Studentverteilung (t-Verteilung) folgen. Die Berechnung der Konfidenzintervalle in den Ergebnissen folgt dieser Verteilungsfunktion. Wie bereits diskutiert, beruhen die in 5.5.3 ff. aufgeführten Überlegungen auf nichtstatistisch repräsentativen Versuchen. Der Einfluss der biologischen Varianz auf das Klassifikationsergebnis wurde deshalb mit der zufälligen Auswahl der Trainingsdaten simuliert. Dies wurde mit 10% und 30% Trainingsdatenanteil durchgeführt (Rest Testdaten). Damit ist nicht nur ein statistisches Element in die Klassifikation aufgenommen, sondern auch noch eine Variation der Größe für die Modellerstellung. Als Nachteil ist hierbei zu bemerken, dass eine Vergrößerung der Trainingsmenge eine Verkleinerung der Testmenge nach sich zieht. Wie oben bereits angesprochen, wird hier ein bestimmter Pool an Spektren verwendet. Dies ist eine sehr praxisnahe Herangehensweise. In einer praktischen Umsetzung dieser Strategie dient ein bestimmter Datensatz einmal als Referenz und kann auch nicht beliebig erweitert werden, sollten bestimmte Entscheidungen hinsichtlich der Trainingsdatenmenge beschlossen werden. Zwischen beiden Trainingsdatensätzen muss daher stets bedacht werden, dass diese vor dem Hintergrund unterschiedlicher Gesamtspektrenzahl verglichen werden. Für die Analyse der gereinigten Daten (s. 4.5.2.1) wurde die Einstellung WK >1% ohne Mittelwert verwendet. Die Tabelle 10 (s. Anhang) zeigt die Ergebnisse dieser Analyse für 10% der Trainingsmenge, die Tabelle 11 (S. 68) deren Zusammenfassung. Die Ergebnisse der fünf Stichproben schwanken gemittelt zwischen 72,88% und 83,19% Accuracy. Daraus ergeben sich die in Tabelle 11 errechneten Konfidenzintervalle. Als Irrtumswahrscheinlichkeit wird hier ein Wert von  $\alpha = 5\%$ angewendet. Daraus ergibt sich eine Wahrscheinlichkeit von 95%, dass sich die ermittelten Accuracy-Werte in dem angegebenen Intervall befinden. Damit ist ein Qualitätsmerkmal gefunden, welches die Daten statistisch gesichert zu charakterisieren vermag. Es ist jedoch nicht sehr praxisnah, denn der Stichprobenumfang und die Anzahl der Spektren, die für eine solche Analyse notwendig sind, stehen einer schnellen Untersuchung entgegen. Ein Konfidenzbereich ist daher nur hier relevant um mit Hilfe großer Intervallgrenzen inkonsistente Werteverteilungen aufzudecken. Dies ist hier nicht der Fall. Praxisnäher erscheint daher die Betrachtung der Standardabweichung. Diese ist bereits ab wenigen Messungen zu ermitteln. Schwankt die Standardabweichung beispielsweise in einem Fall sehr stark, muss das Klassifizierungsergebnis differenziert betrachtet werden. Dies ist z.B. der Fall in Tabelle 11. Hier sind die zum Teil großen Standardabweichungen erkennbar. Es ist vorteilhaft, diese auch prozentual anteilig zur Gesamtspektrenzahl (z.B. der Anfragepunkte  $X_a$ ) zu betrachten. So ist eine Identifizierung von großen Abweichungen leichter erkennbar. Im Falle von *Y. enterocolitica* beträgt die Standardabweichung 5.1 Spektren (oder 21,25%). Dies ist einzig und allein auf die Anzahl der gemessenen Spektren zurückzuführen. Im Vergleich mit anderen Spezies treten hier nicht mehr (eher weniger) Fehlklassifikationen auf. Die auftretenden Fehler haben jedoch Anteilig einen größeren Einfluss auf das Gesamtergebnis. Dies ist in jedem Falle zu berücksichtigen und verdeutlicht nochmals die Notwendigkeit einer Mindestanzahl von Spektren bei der Klassifikation. Im Falle der Spezies *B. anthracis* Endosporen zeigt sich, dass die Standardabweichung von 10,42 Spektren (oder 14,89%) größtenteils auf einen TN-Anteil im Endosporen Cluster zurückzuführen ist, aber auch als FP-Anteile im *B. anthracis* vegetativ Cluster (s. Abb. 24, S. 68). Damit ist auch die Bedeutung der TN-Anteile in der Klassifikation klar. Es handelt sich dabei nicht zwangsläufig um Fehlklassifikationen.

Wird die Trainingsmenge auf 30% erhöht, zeichnet sich eine deutliche Verbesserung der Accuracy ab (s. Tabelle 12, s. Anhang). Große speziesinterne Schwankungen in den Klassifikationsergebnissen bleiben aus. Dies ist auf eine größere trainierte Varianz zurückzuführen. Es stehen mehr Möglichkeiten räumlicher Topologie für eine Klassifikation zur Verfügung und es kommt somit zu weniger falschen Ergebnissen. Insgesamt schwankt die Accuracy hier zwischen 87,84 und 90,41%. Es fällt auf, dass die Ergebnisse der Analyse in Tabelle 12 (30% Trainigsdatenanteil) repetetiv sind. Daraus lässt sich schließen, dass bei einer zufälligen Auswahl der Daten die Variationsmöglichkeiten der Spektren erschöpft sind oder relevante Spektren per Zufall nicht erfasst werden. Eine weitere Vergrößerung der Trainingsmenge mag hier helfen, doch die hohen Accuracy-Werte deuten bereits an, dass ein Limit für die Genauigkeit nahezu erreicht ist. Gleichsam ist eine Verschiebung der FP-Anteile in den TN-Anteil der jeweiligen Spezies zu beobachten. Dies wirkt sich unter dem Aspekt aus, dass diese Spektren evtl. als Identifizierungserfolg gewertet werden können.

Der Konfidenzbereich ist bei dieser Analyse größer als bei der 10%igen Trainingsmenge. Dies kann mehrere Ursachen haben. Zum einen bedeutet es, dass der Stichprobenumfang zu gering gewählt wurde, zum anderen kann dem mit einer Erhöhung der Irrtumswahrscheinlichkeit (α) entgegengewirkt werden. Beides zu verändern ist in einer praxisnahen Betrachtung nicht ratsam. Den Stichprobenumfang zu erweitern bedeutet, die Rechenzeit und den Gesamtaufwand zu mehren. An der Probenmenge kann nichts mehr verändert werden, da wegen der Vergleichbarkeit nur die 555 Spektren zur Verfügung stehen. Die Irrtumswahrscheinlichkeit sollte nicht verändert werden, um gleiche Vergleichskriterien zu gewährleisten. Eine Veränderung der Irrtumswahrscheinlichkeit müsste zudem stets Folgen für die Risikobewertung haben, da von nun an von engeren oder lockeren Grenzen ausgegangen wird. Die Information über den geweiteten Konfidenzbereich kann deshalb hier nur ein Hinweis dafür sein, dass das Ergebnis statistisch möglicherweise ungenügend beschrieben ist. Die in 4.5.4.3 ermittelten Stichprobenumfänge zeigen, dass eine vollständige statistische Beschreibung der Daten nicht immer praktisch umsetzbar ist. Fünf Tage reine Rechenzeit für eine Spezies mit z.B. 283,30 Stichproben bei *B. anthracis* ist zuviel und könnte nur längerfristig realisiert werden.

#### **5.5.5 Einfluss von Umweltstress auf die Klassifikation**

Neben der Frage, ob sich Bakterienspezies überhaupt mit Hilfe mathematischer Verfahren klassifizieren lassen, ist die Frage interessant, ob dies auch noch geschehen kann, wenn die Bakterien unterschiedlichem Stress oder Umweltbedingungen ausgesetzt waren. Dieser Umweltstress kommt in mannigfaltiger Form vor und kann hier nur beispielhaft bearbeitet werden. Als Analysebakterium wurde *E. coli* gewählt, da sich dieses leicht in verschiedenen Medien anzüchten lässt und qualitative Ramanspektren ergibt. Hinzu kommt, dass es den weitaus größten Teil der Biokampfstoffe und Simili repräsentiert und aktiv vermessen werden kann. Endosporen weisen zwar unangenehmere physikalische Eigenschaften auf als vegetative Bakterien (z.B. Resistenz gegenüber Umweltfaktoren), sind aber bei den Kampfstoffen weitaus unterrepräsentiert. Wesentlich mehr Bakterien kommen in vegetativer Form vor [119]. Endosporen weisen eine erhebliche Resistenz gegen allerlei Umweltstress auf (Talbot *et*  *al*. *(2008)* [34]) und machen Untersuchungen nur bei Extrembedingungen interessant. Diese kommen evtl. nicht natürlich vor und repräsentieren damit keine realistischen Einflüsse auf die Bakterien. Daher sind Sporen teilweise ungeeignet für Stressuntersuchungen. Ihre natürliche Resistenz gegenüber Umwelteinflüssen macht sie gefährlich, jedoch sind Untersuchungen, die Umweltstress jenseits der natürlichen Belastung simulieren, wenig sinnvoll. Unterschiedliche Medien bei Sporen zu testen würde Monate dauern, da die Sporulation (zu dormant spores) bis zu drei Monate dauern kann [30]. Für das Studium von Umwelteinflüssen auf die Klassifizierbarkeit eignen sich vegetative Bakterien daher besser. *Escherichia coli* ist ein optimaler Repräsentant dieser Bakterien und findet hier Verwendung.

In 4.5.5.1 konnte gezeigt werden, dass die Wahl des Wachstumsmediums unmittelbaren Einfluss auf die Klassifizierbarkeit der Bakterien hat. Zeitlich ergibt sich hier noch kein Unterschied, alle Bakterien wurden zeitgleich untersucht. Die guten Accuracy-Werte und kleinen Standardabweichungen zeigen, dass die Klassifizierung sehr stabil abläuft (Tabelle 15, s. Anhang). Dieses Ergebnis hat große Bedeutung für eine zukünftige Nutzung dieser Art von Identifizierungstechnologie. Es spielt sehr wohl eine Rolle, wo die Bakterien wachsen und welche Stoffe sie dabei beeinflussen. Im Extremfall müssen verschiedene trainierte Varianten bereitstehen, um eine eindeutige Klassifikation zu erhalten. Das bedeutet auch, dass in einer späteren Datenbank mehrere Medien eine Speziesgruppe definieren müssen, um als gemeinsam trainierte Gruppe zu gelten. Ob die Vereinigung von Gruppen verschiedener Medien dabei sinnvoll ist oder doch getrennt klassifiziert werden kann, muss noch untersucht werden.

Umweltstress spielt, wie bereits angedeutet, eine große Rolle bei der Analyse. Je nach Vorkommen und Fundort werden natürliche Bakterien durch Umweltbedingungen stark gestresst. Sporen können auf Grund ihrer Physiologie besser damit umgehen als vegetative Bakterien. Als Beispiel wurde in 4.5.5.3 eine intensive Sonneneinstrahlung durch eine 16-stündige UV-Bestrahlung simuliert. So zeigt sich, dass die UV-bestrahlten Bakterien eine gut abgrenzbare Gruppe bilden. Bei den unbehandelten Bakterien kommt es jedoch zu einer großen Zahl von Fehlklassifikationen in die UV-bestrahlte Gruppe. Dies lässt darauf schließen, dass es zwar zu Veränderungen in den Bakterien kommt, diese aber nicht sehr massiv ausfallen. Als Erkenntnis lässt sich daraus gewinnen, dass natürlicher Umweltstress die Klassifikation nur minimal beeinflusst. Die Bakterien sind es gewohnt, in einer Umwelt mit Stressfaktoren zu leben und weisen nur in Extremfällen wie sie z.B. bei Clostridien gegeben sind - extreme Umweltanforderungen auf (ausgesprochen hitzeresistent unter anaeroben Wachstumsbedingungen). Dies muss in der Beurteilung der Klassifikation Berücksichtigung finden. Ein weiteres wichtiges Ergebnis konnte bei der Untersuchung von inaktivierten Proben gewonnen werden. Die für biologische Kampfstoffe vor einer Messung obligatorischen Inaktivierungen (s. 3.4.2 ff.) haben massiven Einfluss auf die Probenzusammensetzung und beeinflussen damit die Messergebnisse erheblich. Dieser Einfluss ist z.B. in Abbildung 27 (S. 78) erkennbar. So hat die Einwirkung von 1% Formaldehyd bei 55°C für 1 h auf *Y. pestis* weniger zerstörerische Wirkung auf die Bakterien als 0,1% Peressigsäure in 80% Ethanol bei Raumtemperatur für 15 min. Zerstörte Bakterien lassen sich im Ramanspektrometer zumeist schlecht bis gar nicht messen und führen damit zwangsläufig zu einer schlechteren Spektrenausbeute. Dieses Problem ist die Ursache, warum in den Versuchen ab 4.5.2 besonders *Brucella abortus* und *Yersinia enterocolitica* mit wenigen Spektren in die Analysen aufgenommen wurden. So zeigt sich auch ein Unterschied, ob im Falle der Peressigsäureinaktivierung ein Enthemmer benutzt wurde oder nicht. Der Enthemmer hebt die Wirkung des Inaktivierungsreagens auf und ermöglicht zeitgleiche Analysen von mehreren Proben. Wird der Enthemmer nicht benutzt, wirkt die Peressigsäure weiter und zersetzt die Bakterien. Dies schlägt sich in der Klassifikation als bedeutend schlechtere Identifizierungsleistung nieder. Mit Enthemmer kann eine Accuracy von durchschnittlich 74,44% erzielt werden, ohne Enthemmer nur 58,67%. Als geradezu erstaunlich ist jedoch festzustellen, dass *Y. pestis* in unterschiedlich inaktivierten Zuständen erfolgreich und mit großer Sicherheit klassifiziert werden kann (s. Abb. 28, S. 80). So beträgt die gemittelte Wiedererkennungsrate über alle Inaktivierungen 88,25% (s. Tabelle 18, s. Anhang). Damit kann eindeutig formuliert werden, dass die Veränderungen der Inaktivierungsreagenzien groß genug sind, um charakteristische Eigenschaften in den Proben zu erzeugen und mit dem MAE-Verfahren klassifiziert werden können. Daraus lässt sich gleichsam ableiten, dass eine künftige Datenbank aus biologischen Kampfstoffen auch mit inaktiviertem Material eine Rolle spielen kann. Diese Erkenntnis ersetzt jedoch nicht die Forderung nach aktiven Kampfstoffen in der Klassifikationsanalyse. Da Bakterien in unterschiedlichen Wachstumsstadien vorkommen, können sich hierbei ebenfalls unterschiedliche Eigenschaften ergeben. Für *E. coli* zeigt sich in 4.5.5.2, dass eine Klassifikation wegen großer Fehler schwierig ist. Die Accuracy schwankt zwischen 52 und 92,68% und weist große FP-Raten auf. Damit ist zunächst von einer Identifizierung der Wachstumszeiten abzuraten. Dies kann jedoch von Spezies zu Spezies stark variabel sein. Auch hier ist nur eine exemplarische Lösung vorgestellt.

## **5.5.6 Auswirkungen von geteilten Spektren-Gruppen auf die Klassifikation und Leistung des Klassifikationsverfahrens bei Punktveränderungen**

Um die Stabilität der MAE-Auswertung bei geteilten Proben zu prüfen, wurde ein gereinigter Datensatz *E. coli* zufällig zu 50% geteilt und klassifiziert. Das Ergebnis zeigt,

#### Kapitel 5 - Auswertung und Diskussion

dass zwar ein Trend zu einer höheren Ordnung besteht aber keine eindeutige Klassifizierung erfolgt ist. Daraus ist abzuleiten, dass zum einen mit dem MAE Teilmengen durchaus als einzelne Gruppen klassifizierbar sind, aber hohe FP-Raten einen Hinweis liefern können, dass andere Clusterzugehörigkeiten vorliegen. Eine Teilung der Probe ergibt laut Ergebnis in 4.5.6 auch nur eine Accuracy von durchschnittlich 42,28%. An eine Identifizierungsleistung ist dabei im Normalfall nicht zu denken. Jedoch muss auch hier aktiv auf die Verteilung der falsch klassifizierten Daten geachtet werden. Die Abbildung 29 (S. 81) zeigt, dass für beide Teilmengen um die 40% der Daten korrekt klassifiziert werden. Es handelt sich bei genauer Betrachtung um Verwechselungen zwischen den beiden Teilmengen Eco 1 und Eco 2 (Tabelle 19, s. Anhang). Dennoch ist im MAE eine Grundordnung der Daten zu erkennen, die selbst bei der zufälligen Trennung der Daten erkennbar ist. Das MAE bietet wegen der topologieerhaltenden Berechnung der Daten die Möglichkeit zur Analyse von Teilmengen und damit zur Abbildung von real auftretenden Abweichungen in der Probenstruktur. Was es im Falle komplizierter Klassifikationsergebnisse nicht bieten kann, ist eine analytische Bewertung der Daten. Diese muss der Anwender auf Grund von logischen Zusammenhängen, statistischen Auswertungen und Erfahrung selbst durchführen. Die in 4.5.7 gezeigten Ergebnisse zeigen, dass bereits punktuelle Veränderungen in einem Spektrum zu einer positiven Identifizierungsleistung führen können. Da über die Wavelet-Koeffizienten stets der Mittelwert des Spektrums mit einbezogen wird, gehen minimale Veränderungen in die Koeffizientenermittelung mit ein (s. Abb. 32, S. 84). Dies resultiert dann in positiven Differenzierungsleitungen der Einzelspezies. Theoretisch bedeutet dies für eine Identifizierung von Bakterien, dass selbst Spezies mit nur einem count Unterschied korrekt identifiziert werden können (s. Abb. 30 und 31, S. 83). Dieser spektrale Umstand liegt im Normalfall jedoch nicht vor. Da es Schwankungen innerhalb der Gruppenvarianzen gibt, können die in 4.5.7 gezeigten Ergebnisse zwar die Leistungsfähigkeit aufzeigen, aber im realen Fall einer Klassifikations- und Identifizierungsleistung geht die Gruppenvarianz mit in die Bestimmung ein. Diese Selektion wird durch das Datenreinigungsverfahren (s. 4.5.2.1) gestützt. Im Ergebnis einer Klassifikation wird dann der Einfluss der Varianz deutlich. Accuracy Leistungen von über 90% können bei stark variierenden Spezies nur selten bei gleichzeitiger Messung mit ähnlichen Spezies erzielt werden. Diese Lücke spiegelt letztendlich die biologische Variation wieder und kann auch konkret als Risiko eines Nachweises bezeichnet werden.

### **5.6 Risikomanagement**

## **5.6.1 Bedeutung des Risikomanagements für die Beurteilung von statistisch ermittelten Identifizierungserfolgen in der analytischen B-Detektion**

Der Umgang mit multivariater Statistik zur Erbringung von Identifizierungsleistungen muss, wenn er reale Anwendung finden soll, mit einer Art von Risikomanagement bewertet werden. Statistischen Ergebnissen haftet immer die Chance einer Fehlinformation an und damit im Falle von Detektionsergebnissen einer Fehlleistung. Dies ergibt sich unmittelbar aus den Verteilungen der Merkmalshäufungen biologischer Varianzen. Im Grunde gilt diese Aussage für alle Messverfahren der Analytik. Es werden Merkmalshäufungen untersucht, deren Bedeutungen diskutiert und interpretiert werden müssen. Im Falle von kritischen Proben wie biologischen Kampfstoffen sind jedoch hochpräzise Ergebnisse gefordert. Es gibt also eine Diskrepanz zwischen den erzielbaren Ergebnissen und dem Wunsch, was mit dieser Methode zu erreichen sein soll. Dies charakterisiert einen Nachteil der Klassifikationssysteme sehr treffend. Es stellt sich die Frage nach dem Fehler der Methoden. Dass sie einen Fehler haben, konnte hier experimentell gezeigt werden. Der eigentliche Fehler liegt jedoch nicht in der mathematischen Analyse, sondern ist allein in der Natur der Proben begründet und hängt vom jeweiligen Messgerät ab und ob dieses in der Lage ist, Unterschiede z.B. spektral aufzulösen. Durch statistische Auswertungen gelangt man so an einen gewissen Vertrauensbereich, einer prozentualen Wahrscheinlichkeit für ein richtiges Ergebnis. Nun bringt das MAE-Verfahren die Eigenschaft mit, dass es die realen spektralen Verhältnisse klassifiziert und nicht weiter bewertet. Dadurch ergibt sich die bereits angesprochene Abhängigkeit vom Messsystem. Diese kann nur bedingt beeinflusst werden und stellt damit die Ursache für einen wesentlichen Teil der analytischen Fehler dar. Die Interpretation dieser Fehler wird in anderen Fachbereichen, z.B. im Umgang mit Finanzderivaten Risikomanagement genannt. Hier wird der Umgang mit dem Risiko insoweit bewertet, wie dies für bestimmte Positionen und Ziele sinnvoll ist. Der Vergleich mag etwas gewagt sein, da im Falle des schlechten Krisenmanagements von Biowaffen die Währung nicht in Geld sondern in Gesundheit und Leben zu zahlen ist. So müssen die Instrumente bei einer entsprechenden Bewertung jedoch auch wegen der gleichen mathematischen Betrachtung ähnlich sein. Ein Entscheidungsträger muss in der Lage sein, anhand von Daten eine Identifizierungsleistung zu interpretieren. Wenn ein solches Konzept für die multivariate Analyse aufgegriffen wird, muss bei der Erstellung einer Strategie die Frage gestellt werden: "Wie groß darf ein statistischer Fehler beim Umgang mit BWA sein, um als sicher zu gelten?".

Als Beispiel hierfür soll eine Veröffentlichung von Rösch *et al*. *(2005)* [114] dienen. Mit Hilfe einer Support Vector Maschine (SVM [120]) wurden Bakterien auf Speziesebene mit einer Genauigkeit von 93,6% korrekt identifiziert. Dies lässt also einen Toleranzbereich von 6,4% zu. Es stellt sich nun abermals die Frage, ob eine mögliche 6,4%ige Ungewissheit bei Arbeiten mit biologischen Kampfstoffen vertretbar ist.

Das systematische Denken und Handeln, dass mit auftretenden Risiken einhergeht muss benannt werden. Risikomanagement muss also durch Transparenz sicherstellen, dass Risikosituationen bewertet werden können. Um eine Definition zu liefern, kann festgestellt werden: "Risiko ist die aus der Unvorhersehbarkeit der Zukunft resultierende, durch "zufällige" Störungen verursachte Möglichkeit, von geplanten Zielen abzuweichen." [121]. Im Falle einer Klassifizierung sind die unvorhersehbaren Möglichkeiten Einflüsse und Zustände von Bakterien, die durch ein entsprechendes Training der Software nicht mit einbezogen wurden. Die biologische Varianz ist wie bereits genannt, in ihrer Gesamtheit nicht erfassbar. Diese Unsicherheit kann als Risikomaß bezeichnet werden und ist eine statistische Größe. Sie lässt sich daher mit Hilfe der Standardabweichung, der Varianz und diversen Dichte- und Verteilungsfunktionen gut beschreiben. In dieser Arbeit wurden deshalb nicht nur die einzelne Klassifikationsfähigkeit des Verfahrens, sondern auch die statistische Abhängigkeit der Klassifikationsperformance in Abhängigkeit von einem festen Wavelet-Koeffizienten von >1% sowie 10 und 30% der zufallsgesteuerten Datenentnahme untersucht. Zunächst wurden statt der üblichen 30% nur 10% der zur Verfügung stehenden Daten zufallsgesteuert dem Training zugeführt. Dies spart Zeit bei der Durchführung und erhöht den potentiellen Teil der auswählbaren Spezies erheblich. Dies wurde für alle in der Tabelle 7 aufgeführten Spezies modellhaft durchgeführt. Hiermit ist zwar eine Grundvoraussetzung dafür geschaffen, den Einfluss randomisiert verteilter Eigenschaften bei biologischen Organismen mathematisch zu beschreiben, jedoch mangelt es dieser Herangehensweise an entsprechender Projektionsfähigkeit auf noch nicht erfasste Daten. Egal wie viele Spektren dem Training zufallsgesteuert zugeführt werden, es bleibt immer unklar, in welchem Umfange die biologische Varianz einer Spezies berücksichtigt wurde. Dies hinterlässt stets einen Unsicherheitsfaktor, der sich nicht beziffern lässt und der zusätzlich in die qualitative Bewertung von bestimmten Konfidenzbereichen mit einfließen muss. Dies gilt im Übrigen nicht nur für die hier vorgestellten Verfahren, sondern ist für jedes analytische Modell zutreffend. Da es sich hierbei um keinen direkt quantifizierbaren Wert handeln kann, ist die letztendliche Entscheidung über eine Identifizierungsleistung immer ein rein menschlicher Prozess. Um hier Unterstützung zu geben, gibt es das Risikomanagement.

## **5.6.2 Risikomanagement im Bereich der biologischen Sicherheit**

Die Frage, wie im Einzelfall mit Klassifikationsleistungen im Bereich biologischer Sicherheit umzugehen ist, kann nur ein entsprechendes Risikomanagement beantworten. So regelt z.B. die EN ISO 14971:2007 [122] das Risikomanagement für Medizinprodukte. Da im Umgang mit dem Gut Gesundheit und Leben eine kalkulatorische Ermittelung von Wagniskosten &c. nicht möglich ist, besteht hier ein signifikanter Nachteil zur Bewertung von Risiken im Gegensatz z.B. zu betriebswirtschaftlichen Bewertungen.

Eine Risikoanalyse könnte die folgende Struktur haben:

- Risikoidentifizierung Welchen Risiken treten auf? Welche Randbedingungen für die Klassifikationsleistung sind bekannt?
- Risikobewertung

Welcher Schaden tritt bei einem Irrtum ein? Lassen sich Faktoren für eine Wichtung des Risikos außerhalb der Klassifikation finden?

- Risikomanagement

Wie wird mit dem Risiko umgegangen? Welche Ursachen und Maßnahmen können getroffen werden um damit umzugehen?

Interessanterweise sind Grundlagen der Risikohäufung nicht allein statistische Werte, sondern auch Erfahrungswerte [122]. Diese sind bei einer Bewertung unbedingt zu berücksichtigen. Dies ist ein möglicher Grund, warum Risikomanagement so schwer zu quantifizieren ist. Was definiert also eine Risikoanalyse? Sie muss in Prozess- und Verfahrensschritten ohne Beachtung von Sicherheitsmaßnahmen bewerten, wie groß die Eintrittswahrscheinlichkeit des unerwünschten Ereignisses ist.

Risiko = Eintrittswahrscheinlichkeit x Schadensausmaß

Gleichsam müssen Faktoren wie Verwendung und Verhalten berücksichtigt werden. Dies können z.B. Fehlverhalten und vorhersehbarer Missbrauch sein. Eine mögliche Bezeichnung für ein anwendbares Prinzip ist das ALARP (*engl.* **A**s Low **A**s **R**easonably **P**racticable [122-124]. Es besagt, dass Risiken auf ein Maß reduziert werden sollen, welches den höchsten Grad an Sicherheit garantiert, der vernünftigerweise praktikabel ist. Dies steht besonders im vorliegenden Fall der biologischen Sicherheit im Gegensatz

zur Relevanzschadenserwartungsbegrenzung. Hierbei werden Maßnahmen für Risiken nur dann implementiert, wenn sie vernünftigerweise auch praktikabel sind. Dies ist im Umgang mit biologischen Kampfstoffen nicht anwendbar. Die Sicherheit beim Umgang mit Gefahrstoffen muss oberste Priorität haben und in jedem Fall gewährleistet sein. Dadurch ergeben sich zwangsläufig die bekannten Arbeitsschutzmaßnahmen, die in Laboren &c. zu befolgen sind (Biological Safety Levels 1-4) [125].

Durch die Anwendung des Risikomanagements lassen sich Probleme gut erkennen und eingrenzen. Bei der vorliegenden Aufgabe ist der maximale Schadensfall keine unbekannte Variable sondern klar erkennbar. Es gilt durch eine korrekte Abschätzung des Gefährdungspotentials die von potentiellen Kampfstoffen ausgehenden Risiken bei einer Identifizierung zu minimieren. Ein wesentlicher Kernaspekt bei diesem Management ist die Risikokommunikation. Risiken müssen besprochen werden, um nicht nur Schwachstellen des Managements zu erkennen, sondern auch, um auf bestehende Risiken hinzuweisen und diese für alle Beteiligten transparent zu machen. Risikoaufklärung ist also eine Risikoprävention und unbedingt im Umgang mit biologischen Kampfstoffen und anderen Gefahrstoffen anzuwenden. Wie bereits angesprochen, birgt Risikomanagement unter den genannten Aspekten stets den Nachteil, dass gewisse Risiken immer noch geschätzt werden müssen. Solche Schätzungen bergen deshalb immer einen Unsicherheitsfaktor.

## **5.6.3 Rahmenbedingungen für ein gutes Risikomanagement**

Grundlage für die korrekte Beurteilung von Gefährdungslagen ist die sorgfältige Planung von Konzepten beim Umgang mit potentiellen Gefahrstoffen. Dazu zählen z.B.

- Kenntnis der Messtechnologie
- Kenntnis der Umwelt- und Messbedingungen
- Personalqualifikation
- Qualitativ hochwertige Ausrüstung
- Kriterien für die Abschätzung von möglichen gefährdenden Szenarien
- Unfall- und Ausfallpotential von Gerät und Personal beim Umgang mit Gefahrstoffen

Diese Liste kann fast beliebig erweitert werden und stellt nur einige der Punkte dar, die bei der Arbeit mit sicherheitsbedrohenden Substanzen berücksichtigt werden müssen. Bei der Entscheidungsfindung können Fragebögen und Risikographen [126] (s. Abb. 34) herangezogen werden. Diese haben dann orientierende Funktion und sind nicht alleinige Basis einer Entscheidungsfindung.

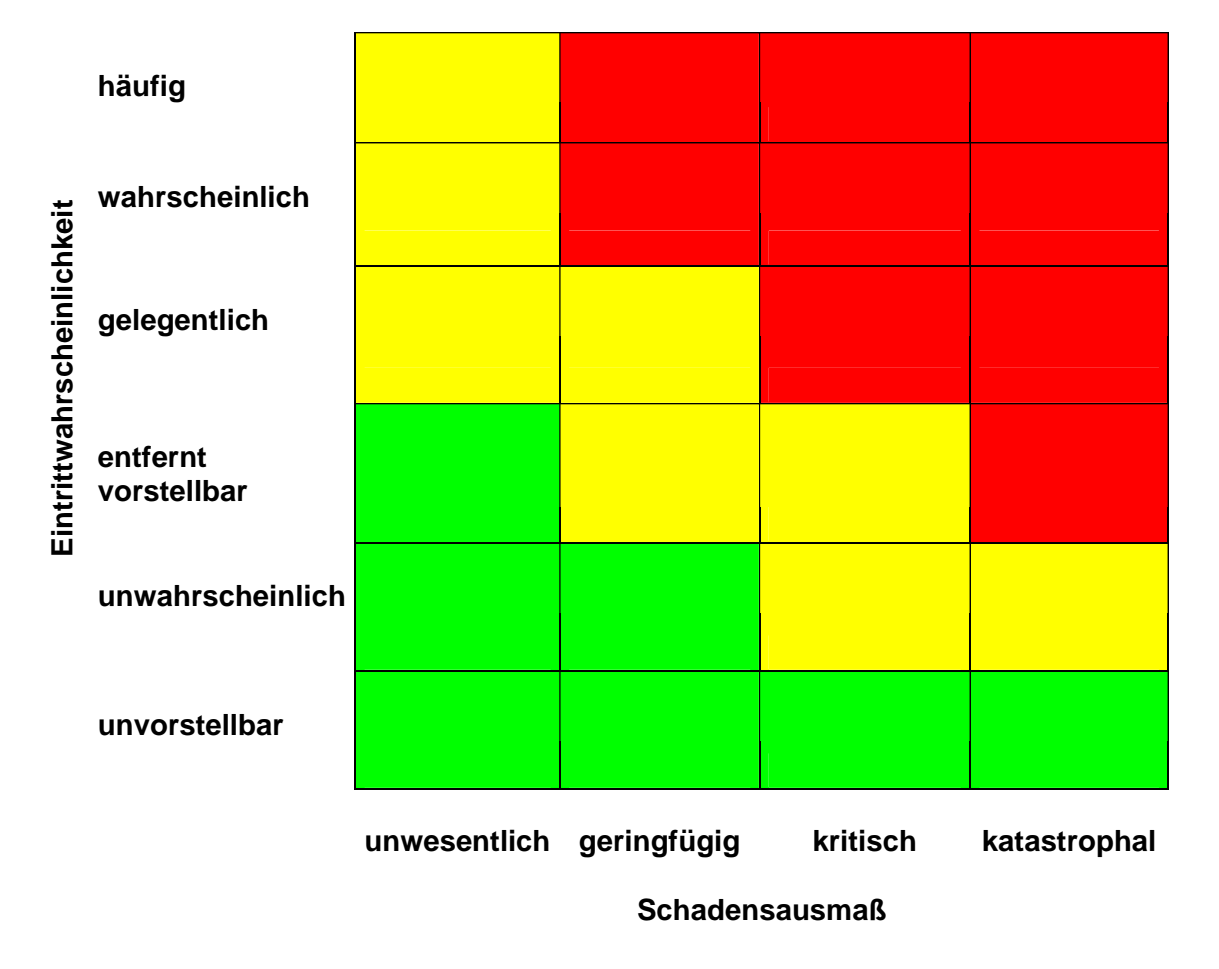

 **Risikograph** 

*Abbildung 34. Risikograph zur Bewertung von Risikofällen.- Mit Hilfe der Darstellung kann das ALARP-Prinzip Anwendung finden. Die beurteilte Eintrittswahrscheinlichkeit und das eintretende Schadensausmaß werden verglichen und es kann anhand des Ergebnisses eine Entscheidung hinsichtlich biologischer Schutzmaßnahmen getroffen werden (grün= keine Maßnahme nötig; gelb= Gefährdungsbereich, Schutzmaßnahmen ggf. erforderlich; rot= Schutzmaßnahmen sind unbedingt erforderlich).*

Werden bestimmten Szenarien sog. Wichtungsfaktoren zu Grunde gelegt, so ist zudem eine Bewertung des Risikos und des erforderlichen Managements nach dem Vorbild des Maurer Schemas [127] möglich. Dies erfordert jedoch spezifische Faktoren, die zunächst einmal ermittelt werden müssen. Dies kann nur über praktischer Erfahrung erfolgen und ist an dieser Stelle nicht voraussagbar.

## **5.6.4 Dokumentation von Identifizierungsergebnissen**

Die Abschätzung des Klassifikationsrisikos von Kampfstoffen muss nachvollziehbar dokumentiert werden. Hierin finden sich in Form eines kurzen Berichtes die Analyse und die Bewertung des vorhandenen Risikos. Dabei muss klar eine Struktur verfolgt werden,

die es ermöglicht, den Managementprozess zurückzuverfolgen und wie im Einzelnen mit dem Risiko umgegangen wurde. Das Restrisiko muss dabei in Form einer begründeten Erklärung benannt sein. Somit ist nachvollziehbar, was im Einzelnen geschehen ist. Nachteilig hierbei ist, dass eine Klassifikation schnell sein soll und langes Berichte schreiben kontraproduktiv ist. In der Praxis ist daher ein Mittelweg wahrscheinlich.

## **5.6.5 Risikomanagement am Beispiel der Klassifikation von potentiellen bakteriellen Kampfstoffen mit dem MAE**

Das MAE-Verfahren wurde für die multivariate Identifizierung von biologischen Kampfstoffen konzipiert. Die zu erbringende Klassifikationsleistung findet also in einem potentiellen Bedrohungszenario statt. Im Rahmen des Risikomanagements müssen also Personen in einem solchen Szenario Entscheidungen treffen, welche die Identifizierung von Kampfstoffen mit dem MAE-Verfahren betreffen. Es wurde bereits diskutiert, dass die statistische Natur der Ergebnisse keine 100%ige Identifizierungssicherheit erlaubt. Wie gehen die Personen also in einem solchen Szenario mit diesen nicht eindeutigen Zahlen um? Dazu sollen drei stark vereinfachte Beispiele dienen. Ein umfangreiches Risikomanagement müsste dies wesentlich umfassender hinsichtlich der oben genannten Kriterien bearbeiten. Alle Beispiele sind daher auf die Verdeutlichung von Extremsituationen hin rein fiktiv zusammengestellt und haben nur exemplarischen Charakter. Als Vorlage dienen die Ergebnisse der Klassifikationsanalyse dieser Arbeit.

## **5.6.5.1 Beispiel A**

*In einem improvisierten Labor wird ein weißes Pulver verpackt in Granaten gefunden. Bioreaktoren und biologisches Laborzubehör weisen auf ein bakteriologisches Labor hin (s. Abb. 35).* 

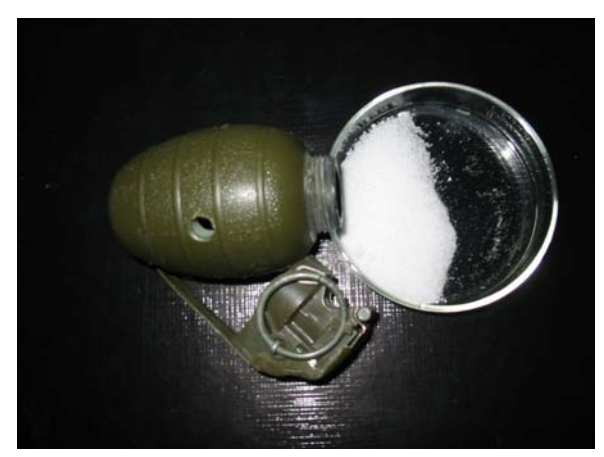

*Abbildung 35. Granaten gefüllt mit weißem Pulver.- Der Sprengmechanismus wurde entfernt. Die Natur des weißen Pulvers soll mit dem MAE-Verfahren identifiziert werden.* 

Die mit dem MAE-Verfahren klassifizierten Ramanspektren zeigen folgendes Ergebnis für *Bacillus anthracis* Endosporen:

$$
TP = 67
$$
,  $FP = 8$ ,  $FN = 0$ ,  $TN = 19$ 

Hier ist die Beurteilung der Lage eindeutig. Mit einer Konfidenz von 95% sind von den 94 gemessenen Spektren 67 *Bacillus anthracis* Endosporen. Der FP-Anteil liegt bei 8. Bei Betrachtung dieser Spektren fällt auf, dass sie als *B. anthracis* vegetativ klassifiziert wurden und somit ebenfalls als Milzbrand gerechnet werden. Es gibt keine FN-Daten. Die TN-Daten korrespondieren eng mit den TP-Daten und weisen leicht veränderte euklidische Distanzen auf. Damit können sie ebenfalls Milzbrand zugeordnet werden. Auffällig ist die große Zahl an Messungen. Diese können im Bedarfsfall auch geringer ausfallen.

Die Beurteilung der Rahmenbedingungen ist hier jedoch wesentlich für das Risikomanagement. Nicht allein das Klassifikationsergebnis ist für die Akzeptanz der Identifizierung verantwortlich. Die Örtlichkeit und der Rahmen in dem die Probe gefunden wurde sind entscheidend. Ein (Terror-)Labor, weißes Pulver aus Granaten &c. lässt zusammen mit dem Klassifikationsergebnis auf ein recht wahrscheinliches Ergebnis in Kombination mit kritisch/katastrophalen Auswirkungen bei unsachgemäßem Umgang schließen. Im Risikographen entspricht dies der Farbe rot und damit müssen bis zur verifizierten Labordiagnose die Sicherheitsmaßnahmen so gewählt sein, dass vollständiger B-Schutz besteht.

### **5.6.5.2 Beispiel B**

*Auf einem Spielplatz wurde eine Tüte mit herausquellendem weißen Pulver gefunden. Auf der Tüte ist ein Biohazard-Symbol abgebildet.* 

Das MAE-Verfahren liefert folgendes Ergebnis für *E. coli* Bakterien:

$$
TP = 55
$$
,  $FP = 4$ ,  $FN = 0$ ,  $TN = 5$ .

Hier liegen widersprüchliche Informationen vor. Von 64 gemessenen Spektren werden 55 als *E. coli* klassifiziert. Auf der Tüte verweist ein Biohazard-Zeichen auf Gefahr. Die vier FP werden *Yersinia pestis* und *B. anthracis* vegetativ zugeordnet. Die spätere Laboranalyse der weißen Substanz zeigt, dass es sich um Mehl handelt. Der Spielplatz als Örtlichkeit liefert keine eindeutige Abschätzung der Lage. Es könnte sich um einen Beutel mit Mehl handeln oder um einen Anschlagsversuch, bei dem Mehl als Trägersubstanz verwendet wurde und potentielle Kampfstoffe mit dem harmlosen *E. coli*  maskiert werden. Hier liegt also ein kritisch/katastrophales Ereignis unter entfernt vorstellbaren Bedingungen zugrunde. Je nach Einschätzung der Bedrohung fällt das Risiko laut Risikograph damit in den ALARP bzw. roten Bereich. Da die Lage bis zur Verifikation durch mangelnde Informationen nicht weiter abschätzbar ist, muss hier wiederum höchste Sicherheit gelten.

## **5.6.5.3 Beispiel C**

*In einer Fregattenkombüse der Bundeswehr im Einsatz findet sich nach einem Brand eine klebrige Flüssigkeit auf dem Fußboden. Eine Kontamination mit Löschmitteln liegt nicht vor. Eine genaue Befragung liefert Hinweise, dass der Koch versehentlich heißes Pfannenfett mit Wasser gelöscht hat.* 

Das Szenario verlangt wegen seiner transparenten Struktur keine Analyse mit B-Detektionsgeräten. Als Übung könnte diese dennoch durchgeführt werden. Die Analyse der Probe mit dem Ramanspektrometer liefert keine Aussage zu irgendeiner Bakterienspezies. Lediglich Kohlenwasserstoffe können nachgewiesen werden. Dies jedoch mit erheblicher Signalintensität.

Hier kann kein Klassifizierungsergebnis erzielt werden. Da es sich um große Mengen Kohlenwasserstoffe handelt und keine Bakterien nachzuweisen sind, zeigt eine genauere Untersuchung der Umgebung, dass sich durch den Brand der Inhalt eines Zuckerglases auf dem Boden verteilt hat. Der ausgetretene Zucker ist karamellisiert und bildete auf dem Boden die unbekannte Probe. Damit liegt ein unwesentliches Schadensausmaß bei nicht vorstellbarem Szenario vor. Laut Risikographen liegt das Risiko damit im grünen Bereich. Hinsichtlich der bekannten Faktoren kann auf weitere B-Schutzmaßnahmen verzichtet werden.

Die hier aufgezeigten Szenarien mögen trivial sein, jedoch verdeutlichen sie exakt den Umgang mit dem Risiko in der B-Detektion und wie in entsprechenden Situationen eine Lage zu beurteilen ist. Mögliche Bedrohungsszenarien lassen sich jedoch nicht im Einzelnen voraussagen und bedürfen jeweils einer vollständigen Analyse durch die Verantwortlichen vor Ort.

## **5.7 Kurzer Exkurs über die Bedeutung des Agrarterrorismus für die Weltsicherheit**

Eine weitere Anwendung biologischer Waffen wurde noch nicht genügend diskutiert. Dies betrifft die Bedeutung biologischer Agenzien als Gefahr für die Agrarwirtschaft und damit als Bedrohung für die Weltsicherheit. Bislang gibt auf diesem Gebiet nur wenig koordinierte Tätigkeiten [128-130]. Hinzu kommt, dass die mögliche terroristische Bedrohung erst in den letzten Jahren erkannt wurde. Deshalb sollen zunehmend Studien gefördert werden, die dieses Aufgabenfeld untersuchen [131].

Mögliche Kandidaten für eine terroristische Bedrohung sind in diesem Zusammenhang nicht allein die humanpathogenen Bakterien, Toxine und Viren sondern auch Biowaffen, welche eine ernteschädigende Wirkung aufweisen. Durch die Vernichtung ganzer Erntezyklen und den damit ausgelösten humanen Konsequenzen kann eine enorme terroristische Bedrohung entwickelt werden. Herrschen günstige Bedingungen für die Vermehrung solcher Agenzien, könnte die Erntevernichtung des Ziels/Gegners wesentlich effektiver sein, als jede eingesetzte konventionelle Waffe. Es besteht in einem solchen Fall auch eine gewisse Verschleppungsgefahr, die von den verseuchten Feldern &c. ausgeht. Die Ernteschädiger können auf gesunde Pflanzen überspringen und so weitere Schäden anrichten. Wird derartige Bedrohung zu spät entdeckt, kann durch den Menschen die weitere Proliferation begünstigt werden.

Als Erntevernichter wird in der Literatur oft ein Brandpilz der Gattung *Tilletia* (Steinbrand) genannt [132]. Obwohl dieser Pilz z.T. endemisch ist, kann er gezielt vermehrt und zweckgebunden für die Erntevernichtung eingesetzt werden. Im Irak wurden für diese Pilzsporen gezielt für einen Einsatz gegen den Iran gezüchtet.

Weitere Vorteile von Nutzpflanzenschädlingen ist ihr hoher Spezialisierungsgrad auf bestimmte Sorten. So kann selektiv ausgewählt werden, welche Pflanzen bedroht werden sollen und eine Anpassung an die Umweltbedingungen ist ebenfalls leicht möglich. Dies ist bei humanpathogenen Keimen nicht der Fall. Diese benötigen bestimmte Bedingungen und sind biologisch nicht so variabel, dass sie ohne weiteres austauschbar sind<sup>26</sup>.

Agrarterrorismus stellt daher ebenso eine Bedrohung dar, wie der konventionelle Terrorismus durch biologische Waffen. Mit Hilfe von neuen Technologien wie der hier vorgestellten Anwendung der Ramanspektrometrie und angeschlossenem Klassifikationsverfahren mittels MAE, kann dieser Bedrohung in Form von zeitnaher Detektion begegnet werden. Der Bedarf, diese Detektionssysteme weiterhin auszubauen und zu erforschen, konnte damit in dieser Arbeit ausreichend belegt werden.

1

<sup>&</sup>lt;sup>26</sup>s. dazu www.weltpolitik.net/Sachgebiete/InternationaleSicherheitspolitik/Weltpolitik.net/Sachgebiete/ Internationale Sicherheitspolitik Agrobiowaffen [Stand 23.12.2008].

# **Abkürzungsverzeichnis**

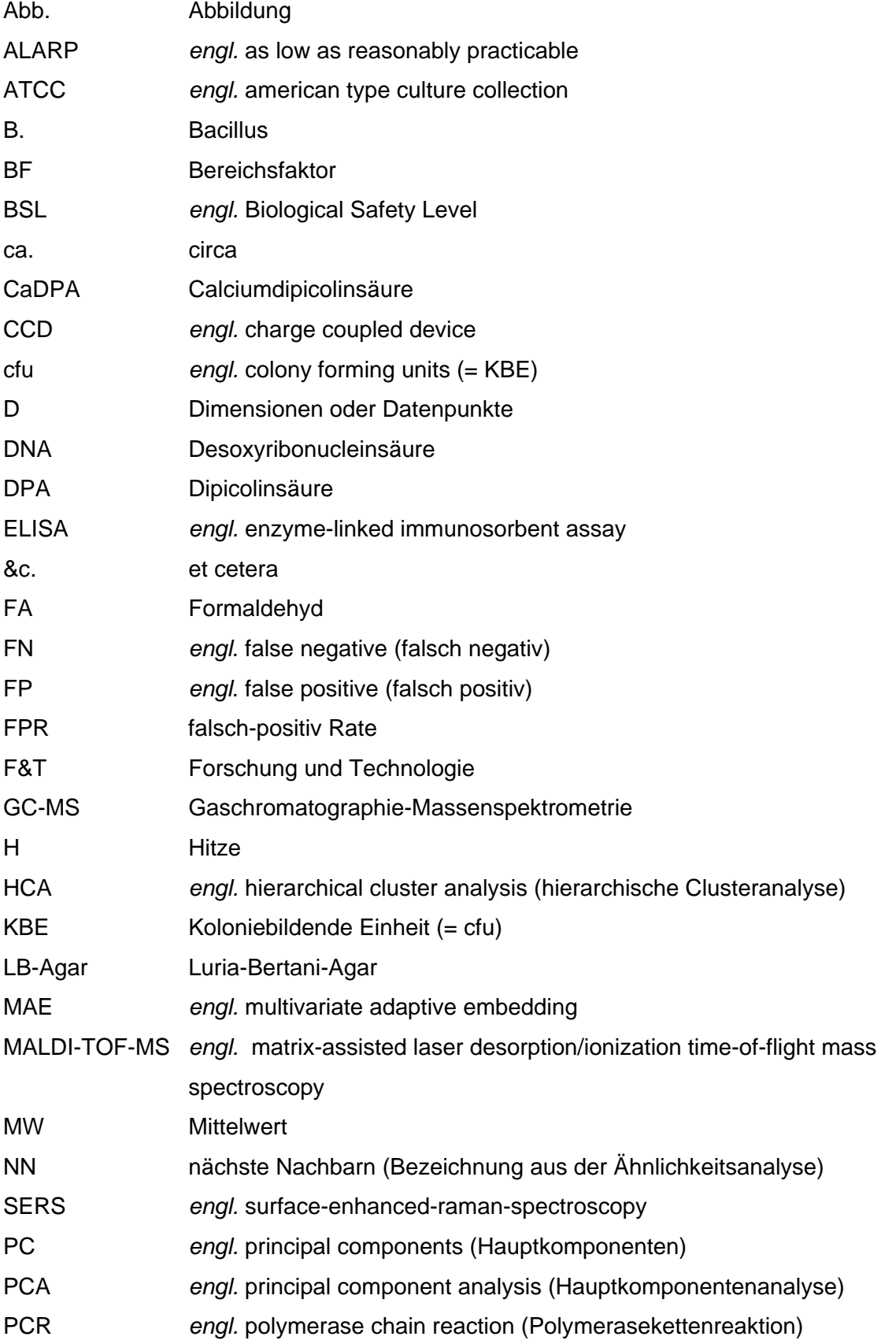

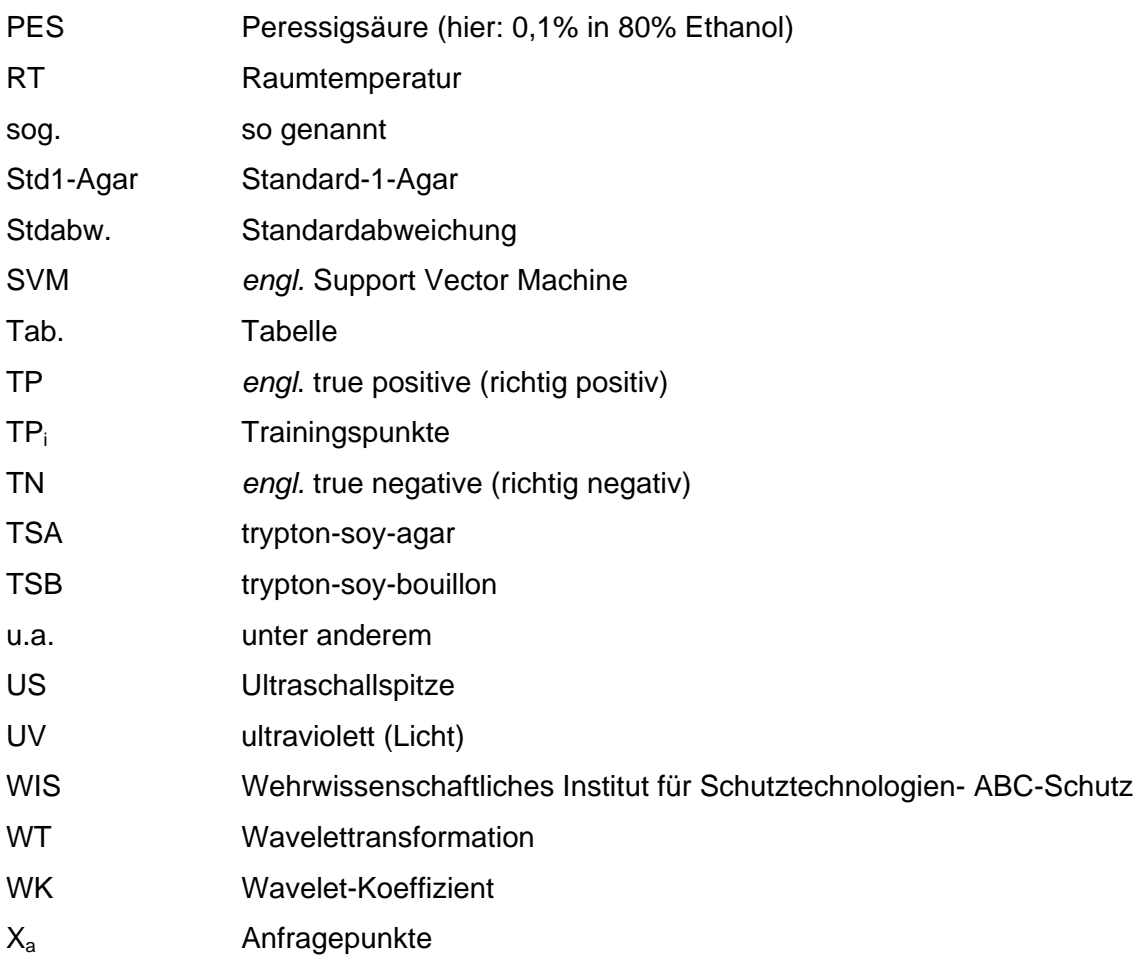

# **Literaturverzeichnis**

**[1] Chan, J. T. S., Yeung, R. S. D., Tang, S. Y. H.,** Hospital preparedness for chemical and biological incidents in Hong Kong. *Hong Kong Med J* 2002, *8*, 440--446.

**[2] Franz, D. R., Zajtchuk, R.,** Biological terrorism: understanding the threat, preparation, and medical response. *Dis Mon* 2002, *48*, 493--564.

**[3] Riedel, S.,** Anthrax: a continuing concern in the era of bioterrorism. *Proc (Bayl Univ Med Cent)* 2005, *18*, 234--243.

**[4] Tharratt, R. S., Case, J. T., Hird, D. W.,** Perceptions of state public health officers and state veterinarians regarding risks of bioterrorism in the United States. *J Am Vet Med Assoc* 2002, *220*, 1782--1787.

**[5] Riter, L. S., Peng, Y., Noll, R. J., Patterson, G. E.***, et al.***,** Analytical performance of a miniature cylindrical ion trap mass spectrometer. *Anal Chem* 2002, *74*, 6154--6162.

**[6] Demirev, P. A., Fenselau, C.,** Mass spectrometry in biodefense. *J Mass Spectrom*  2008, *43*, 1441--1457.

**[7] Patocka, J., Streda, L.,** Protein biotoxins of military significance. *Acta Medica (Hradec Kralove)* 2006, *49*, 3--11.

**[8] Huelseweh, B., Ehricht, R., Marschall, H.-J.,** A simple and rapid protein array based method for the simultaneous detection of biowarfare agents. *Proteomics* 2006, *6*, 2972--2981.

**[9] Kerwat, K., Becker, S., Wulf, H.,** [The dirty dozen]. *Anasthesiol Intensivmed Notfallmed Schmerzther* 2009, *44*, 28--29.

**[10] Bossi, P., Bricaire, F.,** [Anthrax in the era of biowarfare]. *Presse Med* 2003, *32*, 167--173.

**[11] Szafraniec, S., Grzesiowski, P., Hryniewicz, W.,** [Anthrax as a bioweapon]. *Przegl Lek* 2004, *61*, 177--180.

**[12] Mozes, Y. N., Winder, A., Tadmor, B., Rotman, E.***, et al.***,** [Anthrax--an overview at 2002]. *Harefuah* 2002, *141 Spec No*, 63--72, 121, 120.

**[13] Zajkowska, J., Hermanowska-Szpakowicz, T.,** [Anthrax as biological warfare weapon]. *Med Pr* 2002, *53*, 167--172.

**[14] Meehan, P. J., Rosenstein, N. E., Gillen, M., Meyer, R. F.***, et al.***,** Responding to detection of aerosolized Bacillus anthracis by autonomous detection systems in the workplace. *MMWR Recomm Rep* 2004, *53*, 1--12.

**[15] Kim, J.-K., Jackson, S. N., Murray, K. K.,** Matrix-assisted laser desorption/ionization mass spectrometry of collected bioaerosol particles. *Rapid Commun Mass Spectrom* 2005, *19*, 1725--1729.

**[16] Stratis-Cullum, D. N., Griffin, G. D., Mobley, J., Vass, A. A., Vo-Dinh, T.,** A miniature biochip system for detection of aerosolized Bacillus globigii spores. *Anal Chem*  2003, *75*, 275--280.

**[17] Wirtz, A., Gottschalk, R., Weber, H. J.,** Management biologischer Gefahrenlagen. *Bundesgesundheitsblatt Gesundheitsforschung Gesundheitsschutz* 2003, *46*, 1001 -1009.

**[18] Coile, R. C.,** Bioterrorism: defending the public's health in a time of national crisis.*Russ Coiles Health Trends* 2001, *14*, 1, 3--1, 9.

**[19] Cole, L. A.,** Risks of publicity about bioterrorism: anthrax hoaxes and hype. *Am J Infect Control* 1999, *27*, 470--473.

**[20] Dougall, A. L., Hayward, M. C., Baum, A.,** Media exposure to bioterrorism: stress and the anthrax attacks. *Psychiatry* 2005, *68*, 28--42.

**[21] Schellner, H.,** [Diseases transmitted from slaughtered domestic animals to humans]. *Landarzt* 1966, *42*, 607--611.

**[22] Smith, I. M.,** A brief review of anthrax in domestic animals. *Postgrad Med J* 1973, *49*, 571--572.

**[23] Ye, Z. Y.,** [Outbreak of Anthrax infections in human and domestic animals and the treatment of infectious foci in Jiayu County]. *Zhonghua Liu Xing Bing Xue Za Zhi,* 1982, *3*, 77--79.

**[24] van Zijderveld, F. G.,** [Bacillus anthracis, an old friend in a new appearance?]. *Tijdschr Diergeneeskd* 2001, *126*, 696--697.

**[25] Sarasin, P.,** *"Anthrax" Bioterror als Phantasma*, edition suhrkamp, Frankfurt am Main 2004.

**[26] Meurer, S., Wittwer, C.,** *Rapid Cycle Real-Time PCR*, Springer Verlag, Berlin 2001.

**[27] Crowther, J. R.,** *ELISA, Theory and Practice- Methods in Molecular Biology*, Humana Press, Totowa, New Jersey 1995.

**[28] Budzikiewicz, H.,** *Massenspektrometrie- Eine Einführung*, Wiley-VCH, Weinheim 1998.

**[29] Jones, S. W., Dobson, M. E., Francesconi, S. C., Schoske, R., Crawford, R.,**  DNA assays for detection, identification, and individualization of select agent microorganisms. *Croat Med J* 2005, *46*, 522--529.

**[30] Niederwöhrmeier, B.,** Wehrwissenschaftliches Institut für Schutztechnologien-ABC-Schutz, Biologisches Zentrallabor, 2008, Personal Communication

**[31] Whiteaker, J., Karns, J., Fenselau, C., Perdue, M. L.,** Analysis of Bacillus anthracis spores in milk using mass spectrometry. *Foodborne Pathog Dis* 2004, *1*, 185-- 194.

**[32] Elhanany, E., Barak, R., Fisher, M., Kobiler, D., Altboum, Z.,** Detection of specific Bacillus anthracis spore biomarkers by matrix-assisted laser desorption/ionization time-of-flight mass spectrometry. *Rapid Commun Mass Spectrom* 2001, *15*, 2110--2116.

**[33] Lebedev, A. T.,** Mass spectrometry in identification of ecotoxicants including chemical and biological warfare agents. *Toxicol Appl Pharmacol* 2005, *207*, 451-- 458.

**[34] Talbot, S.R., Russmann, H., Köhne, S., Niederwöhrmeier, B., Scheper, T.,**  Analysis of Bacillus atrophaeus Endospores with Real-Time PCR and SELDI-TOF-MS in Combination with Optimized Inactivation Methods. *Engineering in Life Sciences-Manuscript Under Review* 2009.

**[35] Lemieux, P., Sieber, R., Osborne, A., Woodard, A.,** Destruction of spores on building decontamination residue in a commercial autoclave. *Appl Environ Microbiol*  2006, *72*, 7687--7693.

**[36] Cortezzo, D. E., Setlow, P.,** Analysis of factors that influence the sensitivity of spores of Bacillus subtilis to DNA damaging chemicals. *J Appl Microbiol* 2005, *98*, 606-- 617.

**[37] Serry, F. M. E., Kadry, A. A., Abdelrahman, A. A.,** Potential biological indicators for glutaraldehyde and formaldehyde sterilization processes. *J Ind Microbiol Biotechnol*  2003, *30*, 135--140.

**[38] Loshon, C. A., Genest, P. C., Setlow, B., Setlow, P.,** Formaldehyde kills spores of Bacillus subtilis by DNA damage and small, acid-soluble spore proteins of the alpha/betatype protect spores against this DNA damage. *J Appl Microbiol* 1999, *87*, 8--14.

**[39] Manchee, R. J., Broster, M. G., Stagg, A. J., Hibbs, S. E.,** Formaldehyde Solution Effectively Inactivates Spores of Bacillus anthracis on the Scottish Island of Gruinard. *Appl Environ Microbiol* 1994, *60*, 4167--4171.

**[40] Salfinger, M.,** [Kinetics of the killing of Staphylococcus aureus with formaldehyde]. *Pathol Microbiol (Basel)* 1970, *36*, 277--278.

**[41] Trujillo, R., Lindell, K. F.,** New formaldehyde base disinfectants. *Appl Microbiol*  1973, *26*, 106--110.

**[42] Hilgren, J., Swanson, K. M. J., Diez-Gonzalez, F., Cords, B.,** Inactivation of Bacillus anthracis spores by liquid biocides in the presence of food residue. *Appl Environ Microbiol* 2007, *73*, 6370--6377.

[43] Kreske, A. C., Ryu, J.-H., Beuchat, L. R., Evaluation of chlorine, chlorine dioxide, and a peroxyacetic acid-based sanitizer for effectiveness in killing Bacillus cereus and Bacillus thuringiensis spores in suspensions, on the surface of stainless steel, and on apples. *J Food Prot* 2006, *69*, 1892--1903.

**[44] Walt, D. R., Franz, D. R.,** Biological warfare detection. *Anal Chem* 2000, *72*, 738A-- 746A.

**[45] Farrell, S., Halsall, H. B., Heineman, W. R.,** Immunoassay for B. globigii spores as a model for detecting B. anthracis spores in finished water. *Analyst* 2005, *130*, 489--497.

**[46] Farrell, S., Halsall, H. B., Heineman, W. R.,** Bacillus globigii bugbeads: a model simulant of a bacterial spore. *Anal Chem* 2005, *77*, 549--555.

**[47] Krishnamurthy, T., Ross, P. L., Rajamani, U.,** Detection of pathogenic and nonpathogenic bacteria by matrix-assisted laser desorption/ionization time-of-flight mass spectrometry. *Rapid Commun Mass Spectrom* 1996, *10*, 883--888.

**[48] Arakawa, E. T., Lavrik, N. V., Datskos, P. G.,** Detection of anthrax simulants with microcalorimetric spectroscopy: Bacillus subtilis and Bacillus cereus spores. *Appl Opt*  2003, *42*, 1757--1762.

**[49] Hubert, M., Engelen, S.,** Robust PCA and classification in biosciences. *Bioinformatics* 2004, *20*, 1728--1736.

**[50] Deming, S. N.,** Chemometrics: an overview. *Clin Chem* 1986, *32*, 1702--1706.

**[51] Chen, H., Bakshi, B. R., Goel, P. K.,** Toward Bayesian chemometrics--a tutorial on some recent advances. *Anal Chim Acta* 2007, *602*, 1--16.

**[52] Phung, S. L., Bouzerdoum, A.,** A pyramidal neural network for visual pattern recognition. *IEEE Trans Neural Netw* 2007, *18*, 329--343.

**[53] Baumes, L. A., Serra, J. M., Serna, P., Corma, A.,** Support vector machines for predictive modeling in heterogeneous catalysis: a comprehensive introduction and overfitting investigation based on two real applications. *J Comb Chem* 2006, *8*, 583--596.

**[54] Vapnik, V., Chapelle, O.,** Bounds on error expectation for support vector machines. *Neural Comput* 2000, *12*, 2013--2036.

**[55] Kirew, D. B., Chretien, J. R., Bernard, P., Ros, F.,** Application of Kohonen Neural Networks in classification of biologically active compounds. *SAR QSAR Environ Res*  1998, *8*, 93--107.

**[56] Hole, A.,** Vapnik-Chervonenkis generalization bounds for real valued neural networks. *Neural Comput* 1996, *8*, 1277--1299.

**[57] Lancashire, L., Schmid, O., Shah, H., Ball, G.,** Classification of bacterial species from proteomic data using combinatorial approaches incorporating artificial neural networks, cluster analysis and principal components analysis. *Bioinformatics* 2005, *21*, 2191--2199.

**[58] de, H., Voorhees, K. J., Basile, F., Hendricker, A. D.,** Validation using sensitivity and target transform factor analyses of neural network models for classifying bacteria from mass spectra. *J Am Soc Mass Spectrom* 2002, *13*, 10--21.

**[59] Long, D. A.,** *The Raman Effect: A Unified Treatment of the Theory of Raman Scattering by Molecules* John Wiley & Sons, Ltd., Chichester, West Sussex 2002.

**[60] Pearman, W. F., Fountain, A. W.,** Classification of chemical and biological warfare agent simulants by surface-enhanced Raman spectroscopy and multivariate statistical techniques. *Appl Spectrosc* 2006, *60*, 356--365.

**[61] Alexander, T. A., Le, D. M.,** Characterization of a commercialized SERS-active substrate and its application to the identification of intact Bacillus endospores. *Appl Opt*  2007, *46*, 3878--3890.

**[62] Zhang, X., Young, M. A., Lyandres, O., Duyne, R. P. V.,** Rapid detection of an anthrax biomarker by surface-enhanced Raman spectroscopy. *J Am Chem Soc* 2005, *127*, 4484--4489.

**[63] Guicheteau, J., Christesen, S., Emge, D., Hyre, A., Argue, L.,** Bacteria Classification via Surface Enhanced Raman Spectroscopy and Principal Component Analysis, Edgewood Chemical Biological Center Aberdeen Proving Ground MD, NOV 2006, Report Number: A885184.

**[64] Le Ru, E.,** *Principles of Surface-Enhanced Raman Spectroscopy: And Related Plasmonic Effects*, Elsevier, Amsterdam 2009.

**[65] Kneipp, K., Moskovits, M., Kneipp, H.,** *Surface-Enhanced Raman Scattering*, Springer 2006.

**[66] Harz, M., Rösch, P., Peschke, K. D., Ronneberger, O.***, et al.***,** Micro-Raman spectroscopic identification of bacterial cells of the genus Staphylococcus and dependence on their cultivation conditions. *Analyst* 2005, *130*, 1543--1550.

**[67] Service, R. F.,** American Chemical Society meeting. Fast, sensitive scan targets anthrax. *Science* 2005, *308*, 45.

**[68] Chen, D., Huang, S.-S., Li, Y.-Q.,** Real-time detection of kinetic germination and heterogeneity of single Bacillus spores by laser tweezers Raman spectroscopy. *Anal Chem* 2006, *78*, 6936--6941.

**[69] Bell, S. E. J., Mackle, J. N., Sirimuthu, N. M. S.,** Quantitative surface-enhanced Raman spectroscopy of dipicolinic acid--towards rapid anthrax endospore detection. *Analyst* 2005, *130*, 545--549.

**[70] Jarvis, R. M., Goodacre, R.,** Discrimination of bacteria using surface-enhanced Raman spectroscopy. *Anal Chem* 2004, *76*, 40--47.

**[71] Zeiri, L., Bronk, B. V., Shabtai, Y., Eichler, J., Efrima, S.,** Surface-enhanced Raman spectroscopy as a tool for probing specific biochemical components in bacteria. *Appl Spectrosc* 2004, *58*, 33--40.

**[72] Dunteman, G.,** *Principal Component Analysis*, Sage Publications 1989.

**[73] Hastie, T., Tibshirani, R., Friedman, J.,** *The Elements of Statistical Learning: Data Mining, Inference, and Prediction*, 2001.

[**74] Kessler, W.,** *Multivariate Datenanalyse*, Weinheim 2007.

**[75] Pearson, K.,** On lines and planes of closest fit to systems of points in space. *Philosophical Magazine* 1901, *2*, 559-572.

**[76] Hotelling, H.,** Analysis of a Complex of Statistical Variables with Principal Components. *Journal of Educational Psychology* 1933, *24*, 498-520.

**[77] Kaiser, H. F., Dickman, K.,** Analytic determination of common factors. *American Psychological Reports* 1959, *14*, 425ff.

**[78] Guttman, L.,** Some necessary conditions for common factor analysis. P*sychometrika* 1954, *19*, 149-161.

**[79] Ward, J. H.,** Hierarchical Grouping to optimize an objective function. *Journal of American Statistical Association* 1963), *58*, 236-244.

**[80] The Mathworks,** I., *MATLAB 7.0* 2004.

**[81] Sartorius, G., Talbot, S. R., Halang, W.,** Verfahren und Vorrichtung zur Detektion von Kampfstoffen , AZ10 2008 054 345 4, Germany 2009.

**[82] Haar, A.,** Zur Theorie der orthogonalen Funktionensysteme. *Mathematische Annalen* 1910, *69*, 331-371.

**[83] Kaiser, G.,** *A Friendly Guide to Wavelets*, Birkhauser 1994.

[**84] Stoer, J.,** *Numerische Mathematik 1*, Springer Verlag 2005.

**[85] Fritzsche, K., Grauert, H.,** *From Holomorphic Functions to Complex Manifolds*, Springer-Verlag.

**[86] Fawcett, T., Abel, A.,** ROC Graphs: Notes and Practical Considerations for Data Mining Researchers. *HP Laboratories* 2003

**[87] Abel, U.,** *Bewertung diagnostischer Tests.*, Hippokrates Verlag, Stuttgart 1993.

**[88] DIN 55350-18:1987-07,** Begriffe der Qualitätssicherung und Statistik - Begriffe zu Bescheinigungen über die Ergebnisse von Qualitätsprüfungen; Qualitätsprüf- Zertifikate.

[**89] Kuske, Banton, Adorada, Stark***, et al.***,** Small-Scale DNA Sample Preparation Method for Field PCR Detection of Microbial Cells and Spores in Soil. *Appl Environ Microbiol* 1998, *64*, 2463--2472.

**[90] Hilgren, J., Swanson, K. M. J., Diez-Gonzalez, F., Cords, B.,** Inactivation of Bacillus anthracis spores by liquid biocides in the presence of food residue. *Appl Environ Microbiol* 2007, *73*, 6370--6377.

**[91] Manchee, R. J., Broster, M. G., Stagg, A. J., Hibbs, S. E.,** Formaldehyde Solution Effectively Inactivates Spores of Bacillus anthracis on the Scottish Island of Gruinard. *Appl Environ Microbiol* 1994, *60*, 4167--4171.

**[92] Höfer, M., Scheper, T.,** *Institut für Technische Chemie*, Universität Hannover, Hannover 2002.

**[93] EN14347:2005, E.,** Chemical disinfectants and antiseptics- Basic sporicidal activity-Test method and requirements- German version 2005.

**[94] Goldsmith, J. E. M., Lapp, M.,** Laser Remote Sensing of Water: Raman Lidar Development. *ARM Science Team Meeting*.

**[95] Popham, D. L., Setlow, P.,** The cortical peptidoglycan from spores of Bacillus megaterium and Bacillus subtilis is not highly cross-linked. *J Bacteriol* 1993, *175*, 2767-- 2769.

**[96] Vasudevan, P., Weaver, A., Reichert, E. D., Linnstaedt, S. D., Popham, D. L.,**  Spore cortex formation in Bacillus subtilis is regulated by accumulation of peptidoglycan precursors under the control of sigma K. *Mol Microbiol* 2007, *65*, 1582--1594.

**[97] Atrih, A., Foster, S. J.,** Analysis of the role of bacterial endospore cortex structure in resistance properties and demonstration of its conservation amongst species, *J Appl Microbiol* 2001, vol. 91(2):364-372.

**[98] Pestov, D., Zhi, M., Sariyanni, Z.-E., Kalugin, N. G.***, et al.***,** Visible and UV coherent Raman spectroscopy of dipicolinic acid. *Proc Natl Acad Sci U S A* 2005, *102*, 14976--14981.

**[99] Edwards, H. G. M., Moeller, R., Jorge Villar, S. E., Horneck, G., Stackebrandt, E.,** Raman spectroscopic study of the photoprotection of extremophilic microbes against ultraviolet radiation. *Int J Astrobiology* 2006, *5*, 313--318.

**[100] Moeller, R., Horneck, G., Facius, R., Stackebrandt, E.,** Role of pigmentation in protecting Bacillus sp. endospores agains environmental UV radiation. *Microbiology Ecology* 2004, *51*, 231--236.

**[101] Farquharson, S., Grigely, L., Khitrov, V., Smith, W., Sperry, J. F. and Fenety, G.,** Detecting Bacillus cereus spores on a mail sorting system using Raman spectroscopy, *J Raman Spec, 2004, 35,82--86.*

**[102] Phung, S. L., Bouzerdoum,** A., A pyramidal neural network for visual pattern recognition. *IEEE Trans Neural Netw* 2007, *18*, 329--343.

**[103] Baumes, L. A., Serra, J. M., Serna, P., Corma, A.,** Support vector machines for predictive modeling in heterogeneous catalysis: a comprehensive introduction and overfitting investigation based on two real applications. *J Comb Chem* 2006, *8*, 583--596.

**[104] Merler, S., Jurman, G.,** Terminated Ramp-Support vector machines: a nonparametric data dependent kernel. *Neural Netw* 2006, *19*, 1597--1611.

**[105] Haihong, L., Zongmin, D., Wang, J., Ruifu, Y.,** Universal Sample Preparation Method for Characterization of Bacteria by Matrix-Assisted Laser Desorption Ionization-Time of Flight Mass Spectrometry. *Applied and environmental Microbiology* 2007, *73*, 1899-1907.

**[106] Vapnik, V.,** Chapelle, O., Bounds on error expectation for support vector machines. *Neural Comput* 2000, *12*, 2013--2036.

**[107] Milgram, J., Cherietm, M. and Sabourin, R.,** Estimating accurate multi-class probabilities with support vector machines. Technical report, Laboratoire d'Imagerie, de Vision et d'Intelligence Artificielle, École de Technologie Supérieure, Univerité du Québec 1100, rue Notre-Dame Ouest, Montréal, Canada, 2005.

**[108] Kalasinsky, K.S., Hadfield, T., Shea, A.A, Kalasinsky, V.F, Nelson, M.P, Neiss, J, Drauch, A.J, Vanni G.S, Treado, P.J.,** Raman chemical imaging spectroscopy reagentless detection and identification of pathogens: signature development and evaluation, Anal Chem. 2007 Apr 1;79(7):2658-73.

**[109] Bäni, W.,** Wavelets: Eine Einführung für Ingenieure, Edition: 2, Oldenbourg Wissenschaftsverlag, 2005

**[110] Rösch, P., Harz, M., Peschke, K.-D., Ronneberger, O.***, et al.***,** On-line monitoring and identification of bioaerosols. *Anal Chem* 2006, *78*, 2163--2170.

**[111] Hinton, G., Sejnowski, T. J.,** *Unsupervised Learning: Foundations of Neural Computation*, 1999.

**[112] Kotsiantis, S., Pintelas, P.,** Recent Advances in Clustering: A Brrief Survey. *WSEAS Transactions on Information Science and Applications* 2004, *1*, 73-81.

**[113] Duda, R. O., Hart, P. E., Stork, D. G.,** *Unsupervised Learning and Clustering, Pattern classification*, Wiley, New York 2001.

**[114] Rösch, P., Harz, M., Schmitt, M., Peschke, K.-D.***, et al.***,** Chemotaxonomic identification of single bacteria by micro-Raman spectroscopy: application to clean -roomrelevant biological contaminations. *Appl Environ Microbiol* 2005, *71*, 1626--1637.

**[115] Middelberg, U.,** Parallele Backpropagation, Diplomarbeit, Universität Osnabrück, Fachbereich Mathematik/Informatik, 1995.

[**116] Helgason, E., Økstad, O.A., Caugant, D.A., Johansen, H.A., Fouet, A., Mock, M., Hegna, I. and Kolstø, A.B.,** Bacillus anthracis, Bacillus cereus, and Bacillus thuringiensis - One species on the Basis of Genetic evidence, Applied and Environmental Microbiology, June 2000, *66*, 6, 2627--2630.

**[117] Zhang B., Srihari, S.N.,** Fast k-Nearest Neighbor Classification Using Cluster-Based Trees, IEEE Transactions on Pattern Analysis And Machine Intelligence, 26(4):525-528.

**[118] Briem, H., Günther, J.,** Classifying "Kinase Inhibitor-Likeness" by Using Machine-Learning Methods, *ChemBioChem,* 2005, 6, 558--566.

**[119] Schlegel, H.G.,** *Allgemeine Mikrobiologie*; Georg Thieme Verlag Stuttgart, 1992

**[120] Schölkopf, B., Smola, A. J.,** Learning with kernels: Support vector machines, regularization, optimization and beyond. *The MIT Press* 2002.

**[121] Gleißner, W., Meier, G.,** *Wertorientiertes Risiko-Management für Industrie und Handel - Methoden, Fallbeispiele, Checklisten*, Gabler 2001.

**[122] EN ISO 14971,** Anwendung des Risikomanagements auf Medizinprodukte. 2007

**[123]** *www.fernuni-hagen.de/PRPH/lehmris.html* 2009, Stand [09.03.09]. Der Risikobegriff im Wandel der Gesellschaft: Vom Schicksal hin zum Eigenverantwortlichen Monetären Transfer des Risikos in den Kapitalmarkt.

**[124]** *www.hse.gov.uk/risk/theory/alarp.htm* **2009,** Stand [09.03.2009]. Health and Safety Executive, ALARP Suite of Guidance.

**[125] Richmond, J. Y., McKinney, R.,** *Biosafety in Microbiological and Biomedical Laboratories*, Centers for Disease Control and Prevention, Washington 1999.

**[126] DIN EN 60601 -1-8:2006** Medizinische elektrische Geräte. *Allgemeine Festlegungen für die Sicherheit, Alarmsysteme* 2006.

**[127] Peter, H., Maurer, K.,** *Gefahrenabwehr bei Großveranstaltungen Broschiert, 259 Seiten*, Stumpf & Kossendey 2005.

**[128] Sullivan, J.,** Agencies coordinate on Monroe farm for potential \*agroterrorism' attack, *Seattle Times*, September 27, 2007

**[129] Kohnen, A.,** Responding to the Threat of Agroterrorism: Specific Recommendations for the United States Department of Agriculture, BCSIA Discussion Paper 2000-29, October 2000

**[130] Moats, J.B.,** *Agroterrorism: A Guide for First Responders,* (Texas A&M University Press, 2007).

**[131] BMBF : Projekt ATLAS** aus dem Verbundprojekt : Themenfeld "Detektion von Gefahrstoffen"

**[132] Castlebury, L.A. & Farr, D.F.,** The Genus *Tilletia* in the United States, Systematic Mycology and Microbiology Laboratory, ARS, USDA.

**[133] Sartorius, G.,** Multivariate Adaption mit modularisierten künstlichen neuronalen Netzen, Dissertation (zum Zeitpunkt dieser Arbeit noch im Prüfungsverfahren), 2009, Fernuniversität Hagen.

## **Matlab Skript 1**

- Laden der Ramanspektren der vier Spezies *B. anthracis* (BA), *Y. enterocolitica* (YE), *B. abortus* (BrA) und *B. cereus* (BC) -

--------------------------------------------------------------- clear all; cd 'Daten' load  $BA_1.txt$ ; d = BA  $_1(:,2)$ ;  $%$  Laden der Einzelspektren load BA\_2.txt;  $e = BA_2(:,2);$ load BA  $3.txt$ ;  $f = BA$   $3(:,2)$ ; load  $YE_6.txt$ ;  $g = YE_6(:,2)$ ; load YE  $_2.txt$ ; h = YE  $_2(:,2)$ ; load YE  $3.txt$ ;  $= YE$   $3(:,2);$  $load BrA_4.txt$ ;  $= BrA_4(:,2);$ load BrA  $2.txt$ ; k = BrA  $2(:,2);$  $load BrA_3.txt$ ;  $l = BrA_3(:,2);$ load  $BC_2.txt$ ;  $m = BC_2(:,2)$ ; load BC\_5.txt;  $n = BC_5(:,2);$ load BC\_6.txt;  $o = BC_6(:,2);$ x = [d e f g h i j k l m n o]; % Die geladenen Spektren in einer % Matrix ablegen % Funktion ermöglicht die Berechnung der Daten x

----------------------------------------------------------------

## **Matlab Skript 2**

- Analyse der geladenen Ramanspektren mit Hilfe der Funktion calcSpectra -

```
---------------------------------------------------------------- 
function calcSpectra(x) 
t = cputime;
y = \text{transpose}(x); % Matrix x transponieren
stdr = std(y); % Daten normalisieren
sr = y./repmat(stat, 12, 1);[coefs,scores,variances,t2] = princomp(sr); % PCA berechnen
percent_explained = 100*variances/sum(variances); % Bestimmung der Varianzen
a = percent explained(1:9,:) \% für die ersten neun PC
       ---------------------------------------------------------------- 
figure(1) % Paretodiagramm darstellen
subplot(2,1,1); 
pareto(a) 
title('Pareto Diagram'); 
xlabel('PC') 
ylabel('Variance Explained(%)') 
subplot(2,1,2); % Im Paretodiagramm noch den
plot(a); % Varianzfluss anzeigen
title('Variance flow'); 
xlabel('Variance value No') 
ylabel('Variance Explained(%)')
```
----------------------------------------------------------------

```
figure(2) % pdist und linkage Funktion
F = pdist(sr,'euclidean') % anwenden und darstellen 
squareform(F) 
Z = linkage(F,'ward') % Anwendung von Ward's
                                               % Algorithmus bei der linkage 
                                               % Funktion 
   ---------------------------------------------------------------- 
[H,T] = dendrogram(Z,'colorthreshold','default'); % Dendrogramm erstellen
hAxis = get (H(1),'parent'); % Achsenparameter auslesen
perm = str2num(get(hAxis,'XtickLabel')); % Permutation der Knoten 
      % bestimmen 
Labels = {'BA' 'BA' 'BA' 'YE' 'YE' 'YE' 'BrA' 'BrA' 'BrA' 'BC' 'BC' 'BC'}; % Label einfügen
set(hAxis,'XTickLabel',labels(perm)) 
xlabel('Bakterienspezies'); 
ylabel('Euklidische Distanz'); 
title('Dendrogram:Clusteranalyse von vier verschiedenen Spezies') 
c = cophenet(Z,F) % cophenetfunktion bestimmen
       ---------------------------------------------------------------- 
figure(4) % Scatterplot generieren 
T = clusterdata(scores(:,1:1010),5);
scatter3(scores(:,1),scores(:,2),scores(:,2),140,T,'filled'), view(-30,30) 
grid on
title('3-D Scatterplot of PC'); 
xlabel('1st PC (92.40%)') 
ylabel('2nd PC ( 7.37%)') 
zlabel('3rd PC ( 0.12%)') 
 ---------------------------------------------------------------- 
e = cputime-t; % Rechenzeit e bestimmen
```
e

#### Tabelle 7

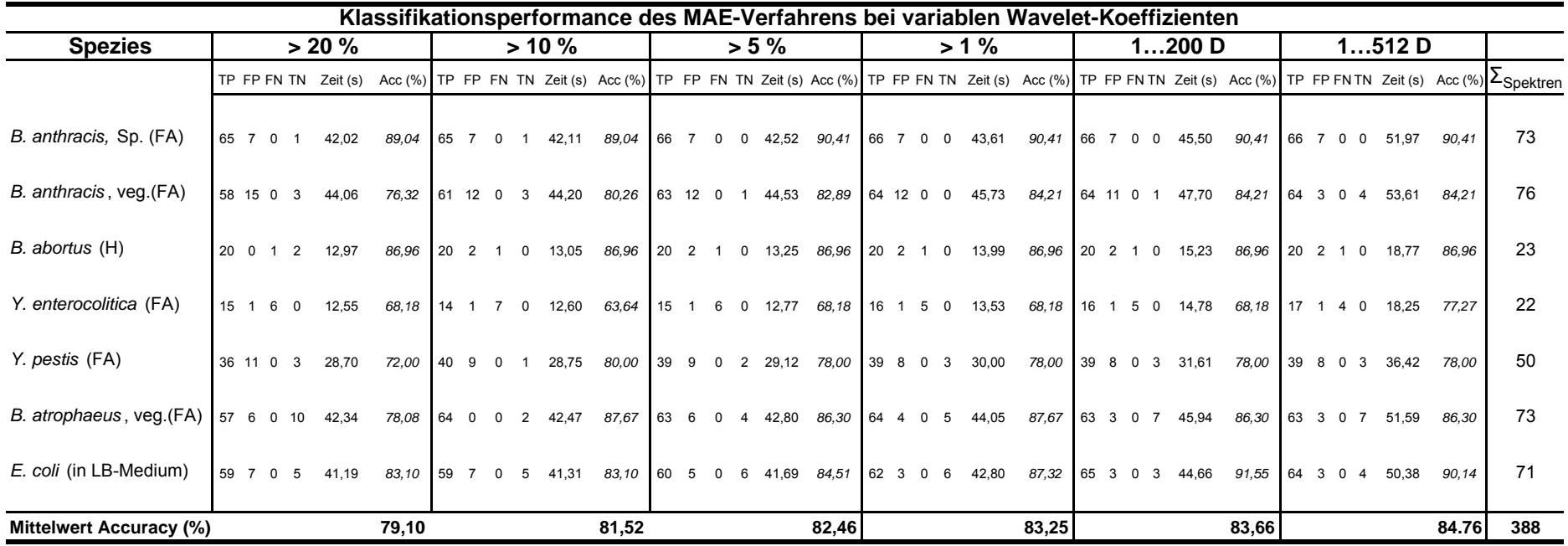

*FA = Formaldehyd inaktiviert*

*H= Hitze inaktiviert*

Tabelle 9

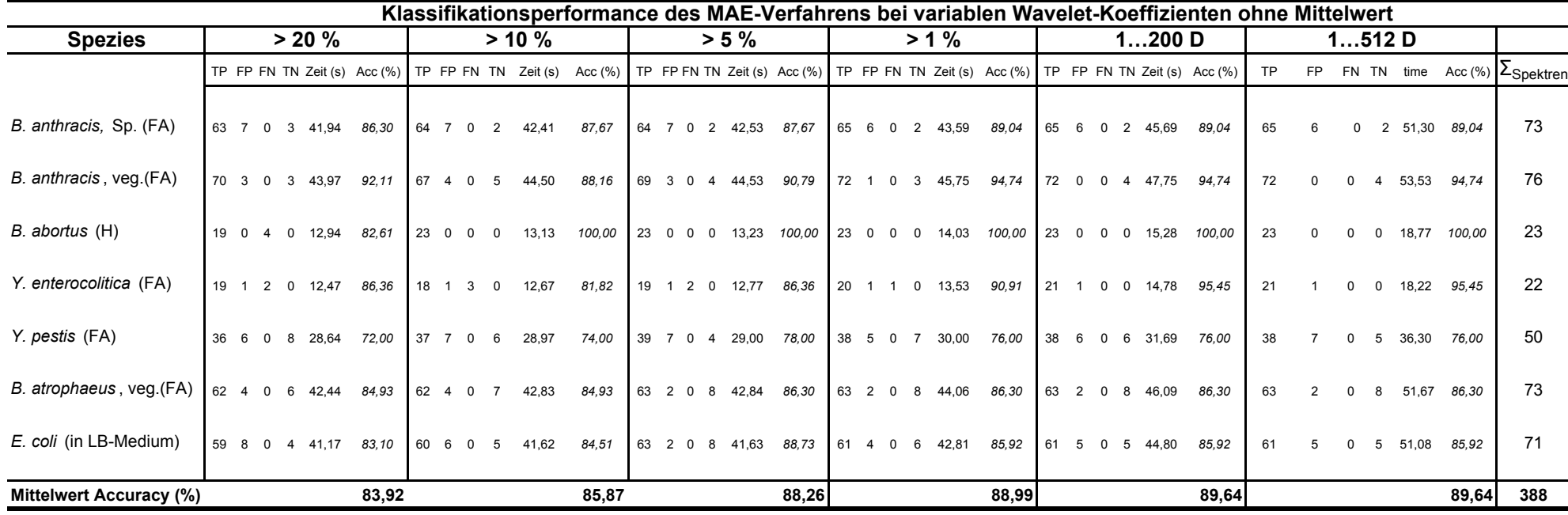

*FA = Formaldehyd inaktiviert*

*H= Hitze inaktiviert*
Tabelle 10

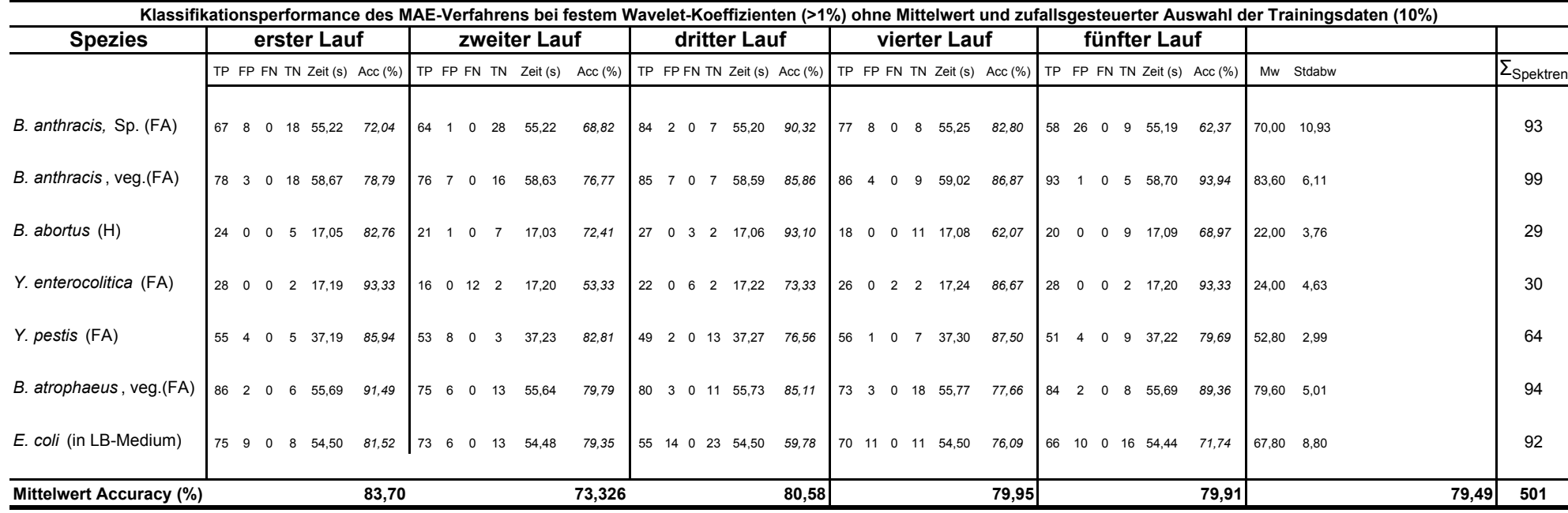

*FA = Formaldehyd inaktiviert*

*H= Hitze inaktiviert*

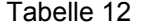

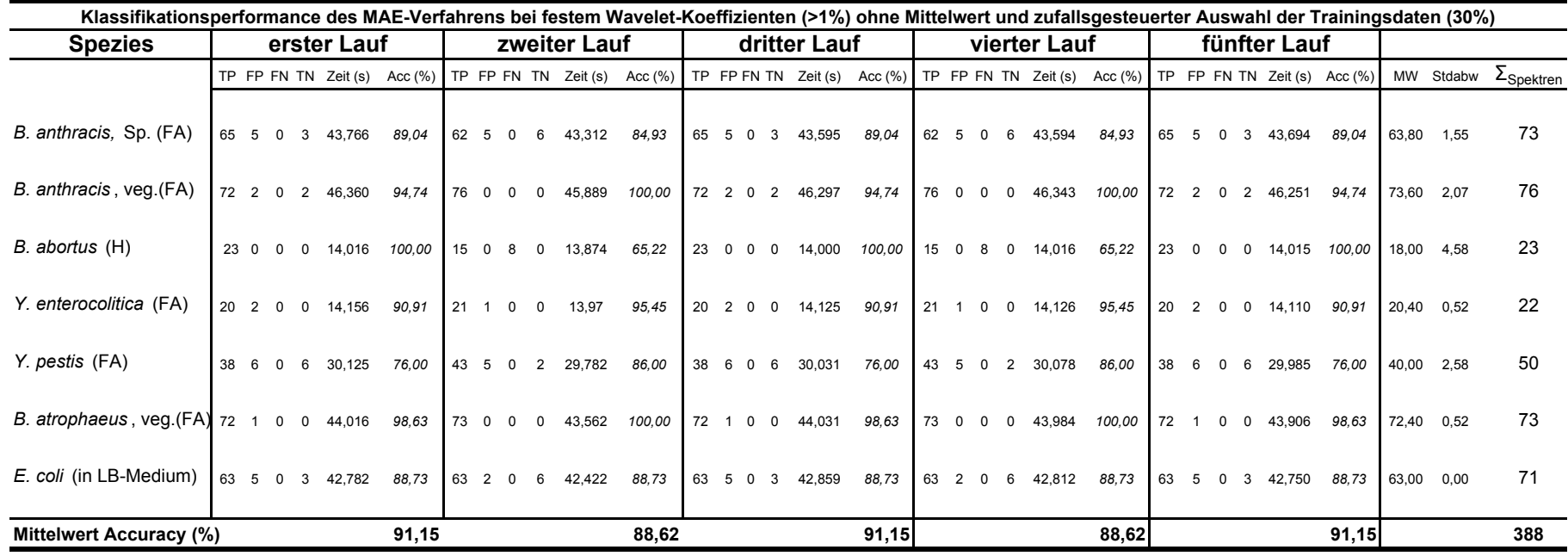

*FA = Formaldehyd inaktiviert*

*H= Hitze inaktiviert*

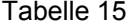

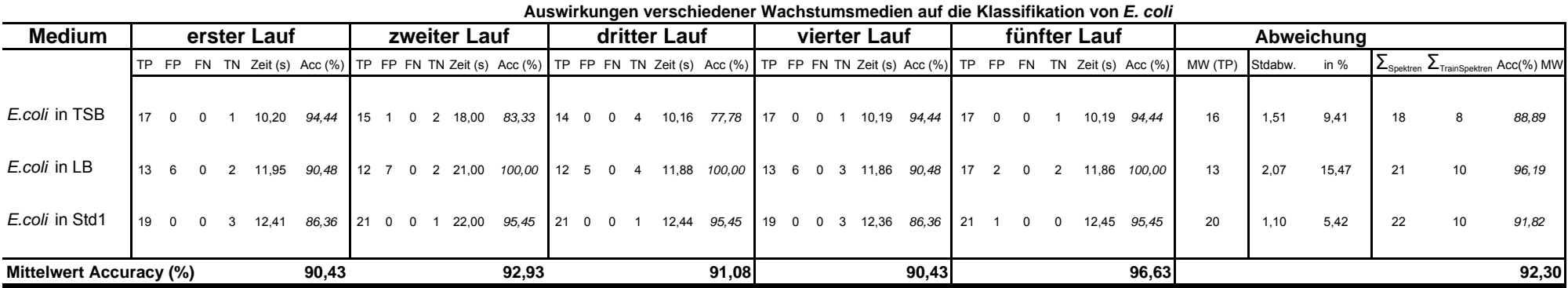

Tabelle 17

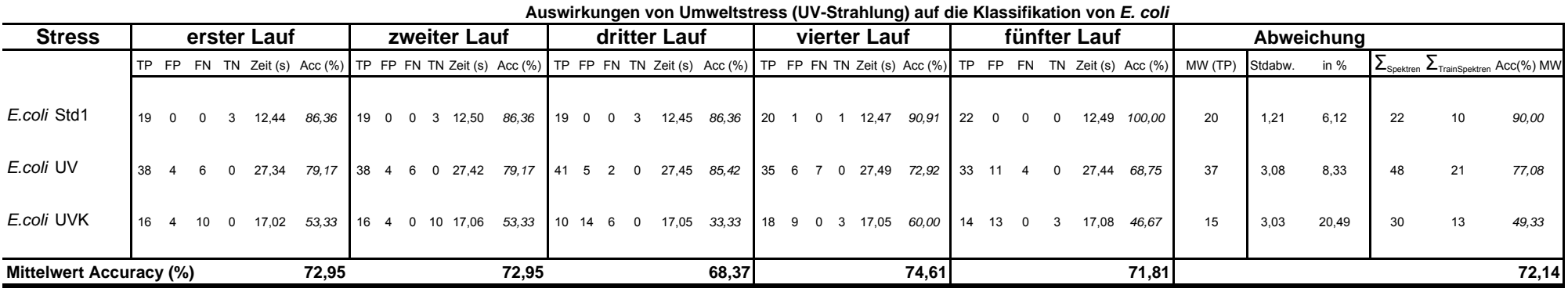

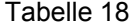

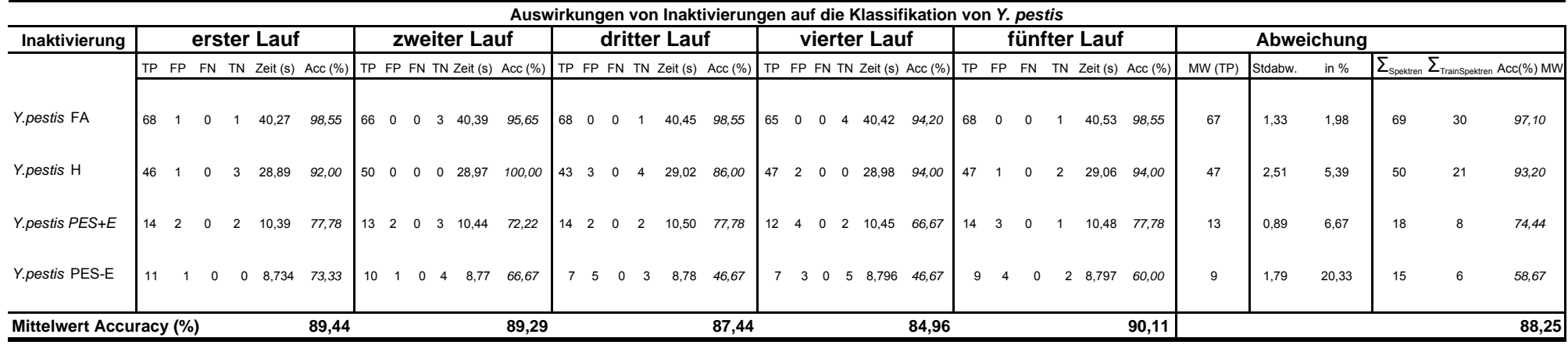

## Tabelle 19

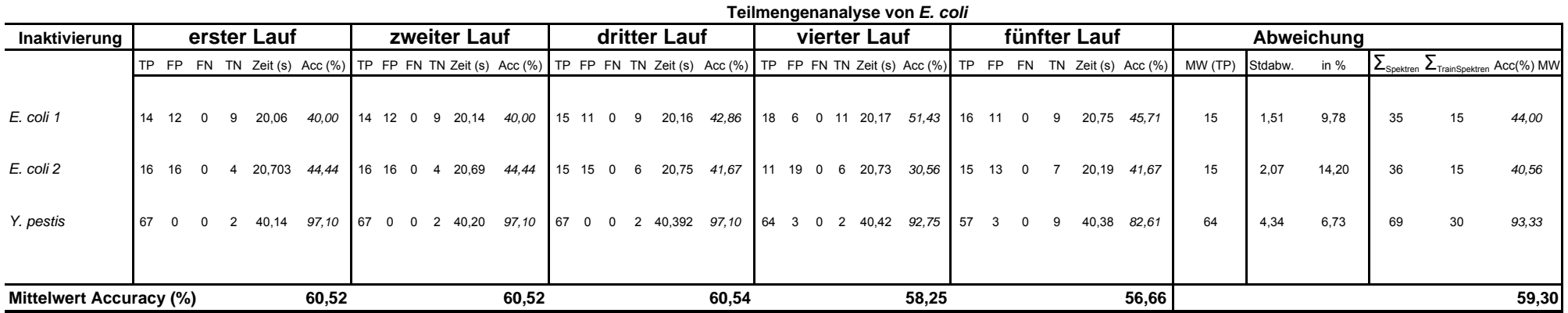